# **DIVISION DE EDUCACION CONTINUA** FACULTAD DE INGENIERIA - U.N.A.M.

 $\mu$  , and  $\mu$  , and

## **CURSOS INSTITUCIONALES**

 $\Delta$   $^{\star}$ 

#### EMPRESA: CONASUPO **ACTUALIZACION EN REDES** CURSO: FECHA: 8 AL 12 DE ABRIL DE 1996.

## **EVALUACION DEL PERSONAL DOCENTE**

ESCALA DE EVALUACION: 1 A 10

all dealer

 $\frac{1}{2}$  (Fig.

MANIORAMENT

300,009

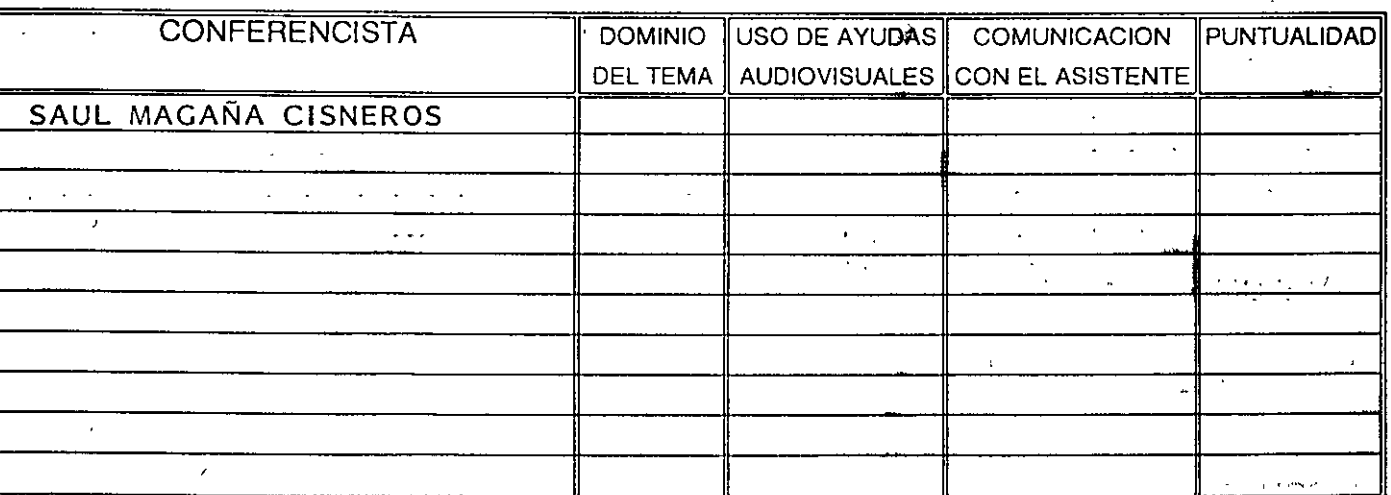

 $\epsilon$  ,  $\epsilon$ 

## EVALUACION DE LA ENSEÑANZA

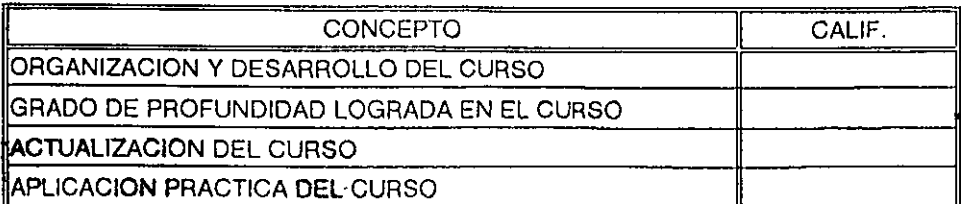

**EVALUACION DEL CURSO-**

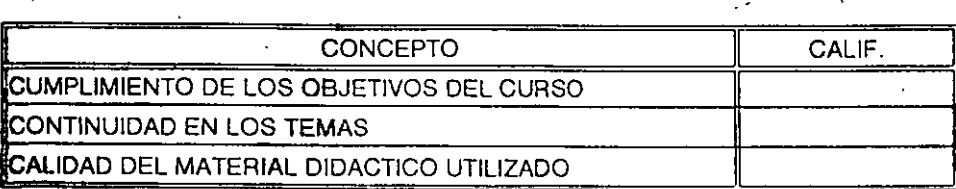

 $\frac{1}{\sqrt{2\pi}}\left(\sqrt{2\sqrt{2\pi}}\right)^{1/2}$  $\mathcal{L}^{\text{reg}}_{\text{G}}$  $\mathbb{R}^4$  $\mathcal{C}^{(1)}$  .

# 1.- LE AGRADO LA ESTRUCTURACION DEL CURSO

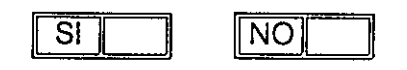

 $V_{\rm eff} = 1.3$  M  $_{\odot}$  . 59号四月15  $\sqrt{2\pi\hbar}$  ,  $\sqrt{2\pi}$ :Onraid :AHD H コーナベア

 $\mathcal{V}(\cdot)$ 

 $\widetilde{\boldsymbol{\theta}}_{\boldsymbol{\theta}_1}^{\boldsymbol{A}}$ 

**PORQUE** 

ৰ হৈছে যেমৰ বাবে

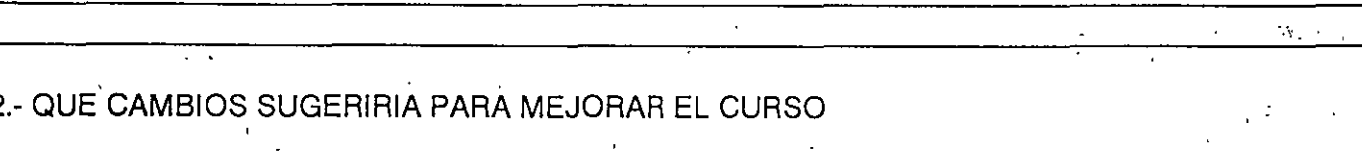

 $\mathcal{L}$  $\mathbf{L}^{\mathcal{A}}$  $\mathcal{L}$  $\mathbf{r}$  $\alpha$  ,  $\alpha$ 

3.- RECOMENDARIA EL CURSO A OTRA(S) PERSONA(S)

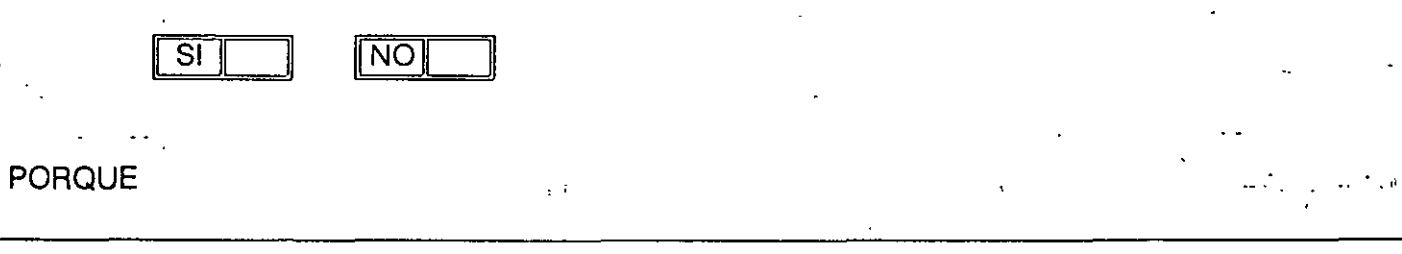

 $\overline{1}$  , and  $\overline{1}$  ,  $\overline{1}$  ,  $\overline{1}$  ,  $\overline{1}$  ,  $\overline{1}$  ,  $\overline{1}$  ,  $\overline{1}$ 

A.

4.- QUE CURSOS RECOMENDARIA QUE IMPARTIERA LA DIVISION DE EDUCACION CONTINUA

 $\overline{\mathbb{Z}}$  .

### 5.- OTRAS SUGERENCIAS

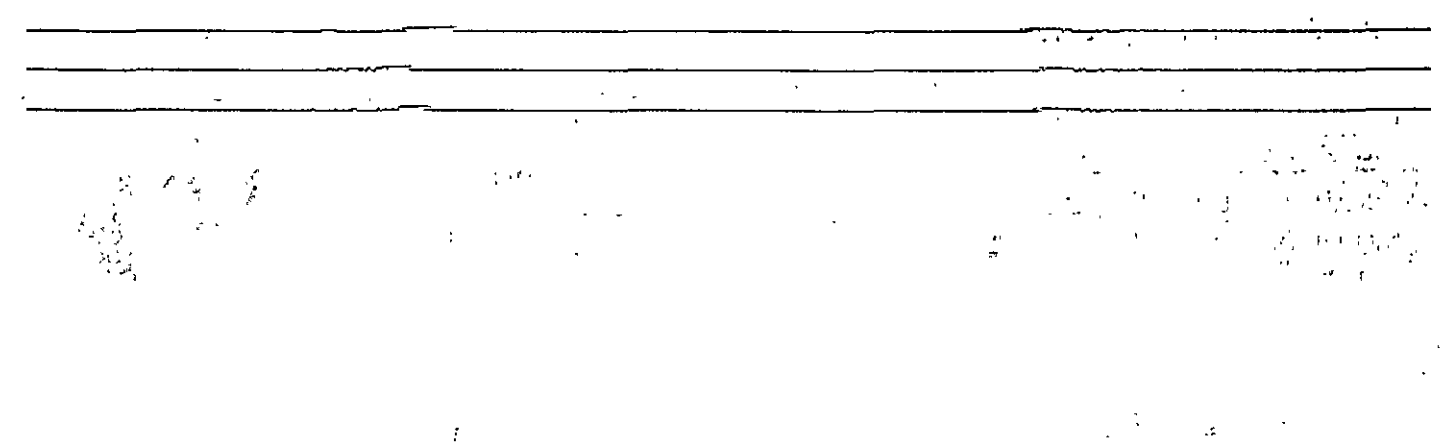

 $\frac{1}{2}$ 

 $\mathcal{I}_\mathrm{c}$ 

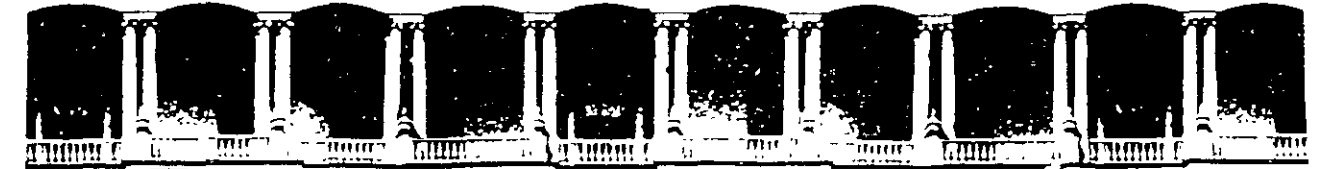

1

'1''

### **FACUL TAO DE INGENIEAIA U.N.A.M. DIVISION DE EDUCACION CONTINUA**

#### **CURSOS INSTITUCIONALES**

# D I P L O M A D O DE REDES (LAN)

Del 8 al 12 de Abril de 1996

**ACTUALIZACION EN REDES** 

/

Ц. men i  $\div$ 

> ING. SAUL MAGAÑA CISNEROS PALACIO DE MINERIA 1996

, . .. *.* :~ *.* .,.--" ..

·~

 $\mathbb{Z}^{\bullet}_{\bullet}$ 

유<sub>어 관</sub>

. .,;. ,.

·~·; ~ **j •**  . .. ~·· . ..-~···

Palacio de Minería Calle de Tacuba 5 Primer piso Deleg. Cuauhtémoc 06000 México, D.F APDO. Postal M-2285 Teléfonos: 512-8955 512-5121 521-7335 521-1987 Fax 510-0573 512-5121 521-4020 AL 26

 $\label{eq:1.1} \mathbf{Y} = \mathbf{Y} \mathbf{X} + \mathbf{Y} \mathbf{X} + \mathbf{Y} \mathbf$  $\mathcal{L}^{\text{max}}_{\text{max}}$ 

 $\label{eq:3.1} \frac{1}{\sqrt{2}}\int_{0}^{\pi} \frac{1}{\sqrt{2\pi}}\left(\frac{1}{\sqrt{2}}\right)^{2}dx$ 

 $\label{eq:2.1} \mathcal{H}_{\rm eff} = \mathcal{H}_{\rm eff} \left( \mathcal{H}_{\rm eff} \right) \left( \mathcal{H}_{\rm eff} \right) \left( \mathcal{H}_{\rm eff} \right)$ 

 $\frac{1}{2} \int_{0}^{2\pi} \frac{1}{\sqrt{2}} \, \mathrm{d}x \, \mathrm{d}x \, \mathrm{d}x$ 

# DIPLOMADO DE REDES (LAN)

# **CURSO DE** ACTUALIZACION PARA PERSONAI DE CONASUPO

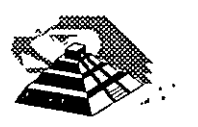

Abril de 1996

# DIPLOMADO DE REDES (LAN) CURSOS DE ACTUALIZACION PARA EL PERSONAL DE CONASUPO

# 1.-INTRODUCCION

 $\mathcal{L}(\mathcal{L})$ 

 $\mathbf{r}^{\prime}$  . The set Abril de 1996.

#### **DIPLOMADO DE REDES (LAN)**

#### **CURSO DE ACTUALIZACION PARA PERSONAL DE CONASUPO TEMARIO**

#### Objetivo:

Este curso esta orientado a las primeras generaciones de alumnos de conasupo, el objetivo principal será que el participante, se actualice en la versión Netware 4. 1 y conozca la importancia de interconexión de redes locales con miras al entendimiento de una red global nacional de conasupo.

#### ' **INTRODUCCION**

 $\sqrt{2}$  Revisión de conceptos del módulo anterior

 $\%$  Avances tecnológicos importantes 1993-1996 en computadoras personales y redes LAN.

<sup><sup>t</sup> Interacción de Sistemas Operativos</sup>

<sup>o</sup> Mapas de Memoria

<sup><sup>t</sup> Componentes del Sistema Operativo de RED</sup>

#### **VERSIONES Y CARACTERISTICAS DE NETWARE**

 $\sqrt{t}$  Versiones 3.11 y 3.12  $-$ **0** Versión 4.1 <sup><sup>1</sup> Productos de Conectividad</sup>

#### **REDES (LAN) SOBRE NETWARE 4.1**

<sup>- <sup>n</sup> Instalación del Hardware</sup>

~ Instalación del Sistema Operativo

<sup>4</sup> Instalación de Aplicaciones

 $%$  Instalación de Impresoras

 $\%$  Instalación de elementos especiales EPROMS, NO-BREAKs, CDs, etc.

 $-$  Administración de la Red

<sup>•</sup> Mantenimiento general de la Red

#### **INTERCONEXION DE REDES (LAN)**

 $-$ <sup> $+$ </sup> Introducción

~Tecnologías de "lnternetworking"

**<sup>⊕</sup> TCP/IP Arquitectura y Protocolos** 

#### **SESIONES DE TALLER**

 $\ddot{\phantom{a}}$ 

 $\mathcal{S}$ 

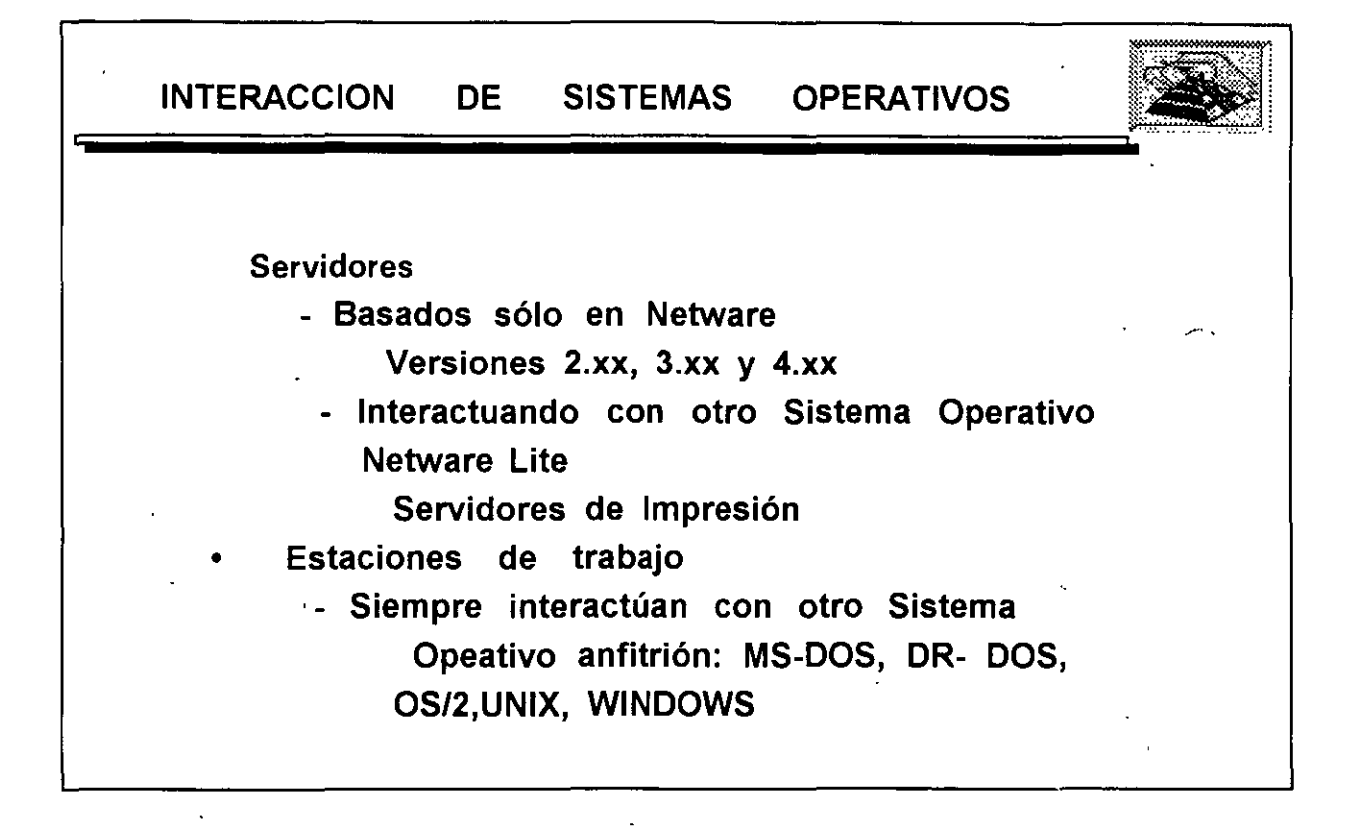

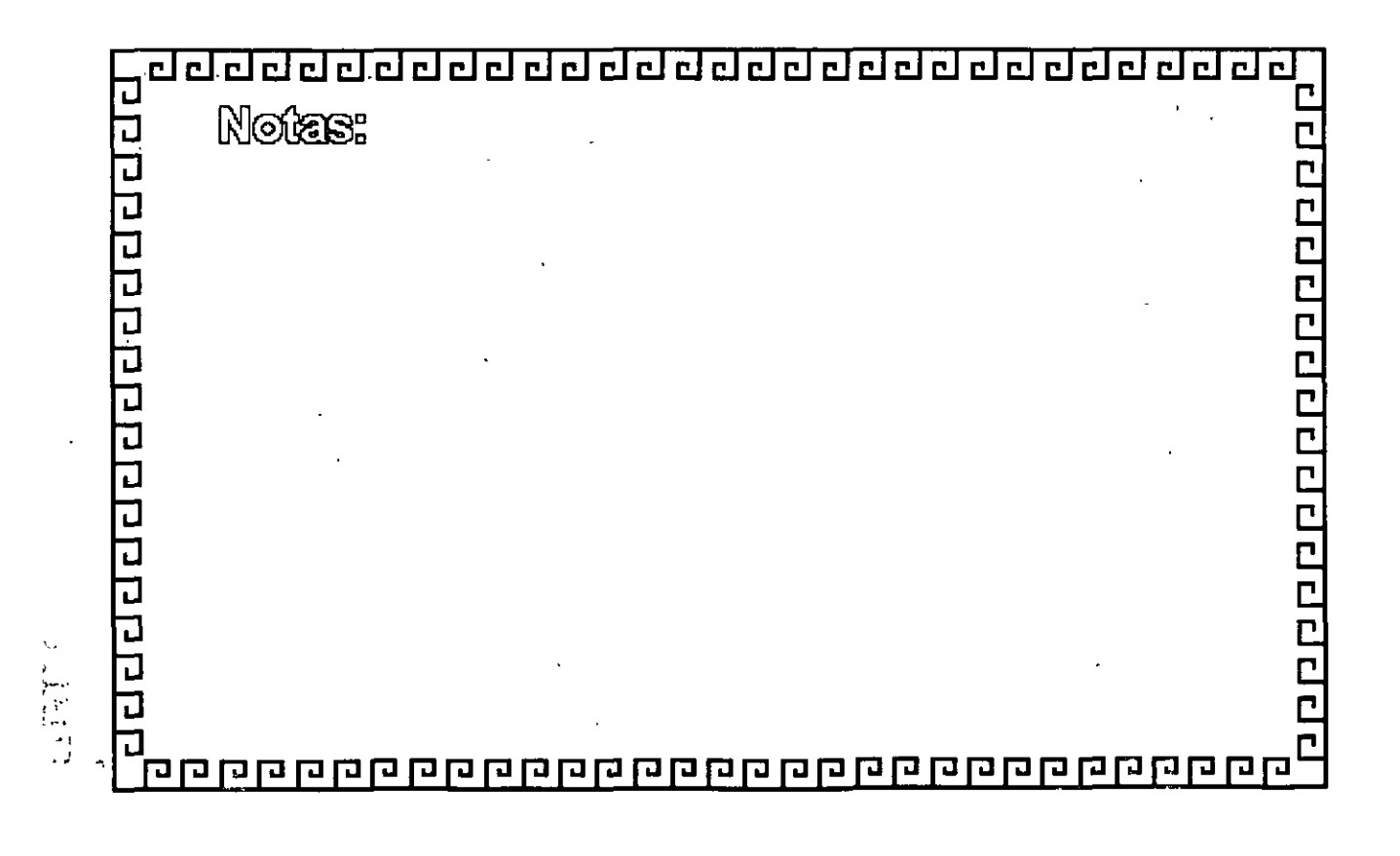

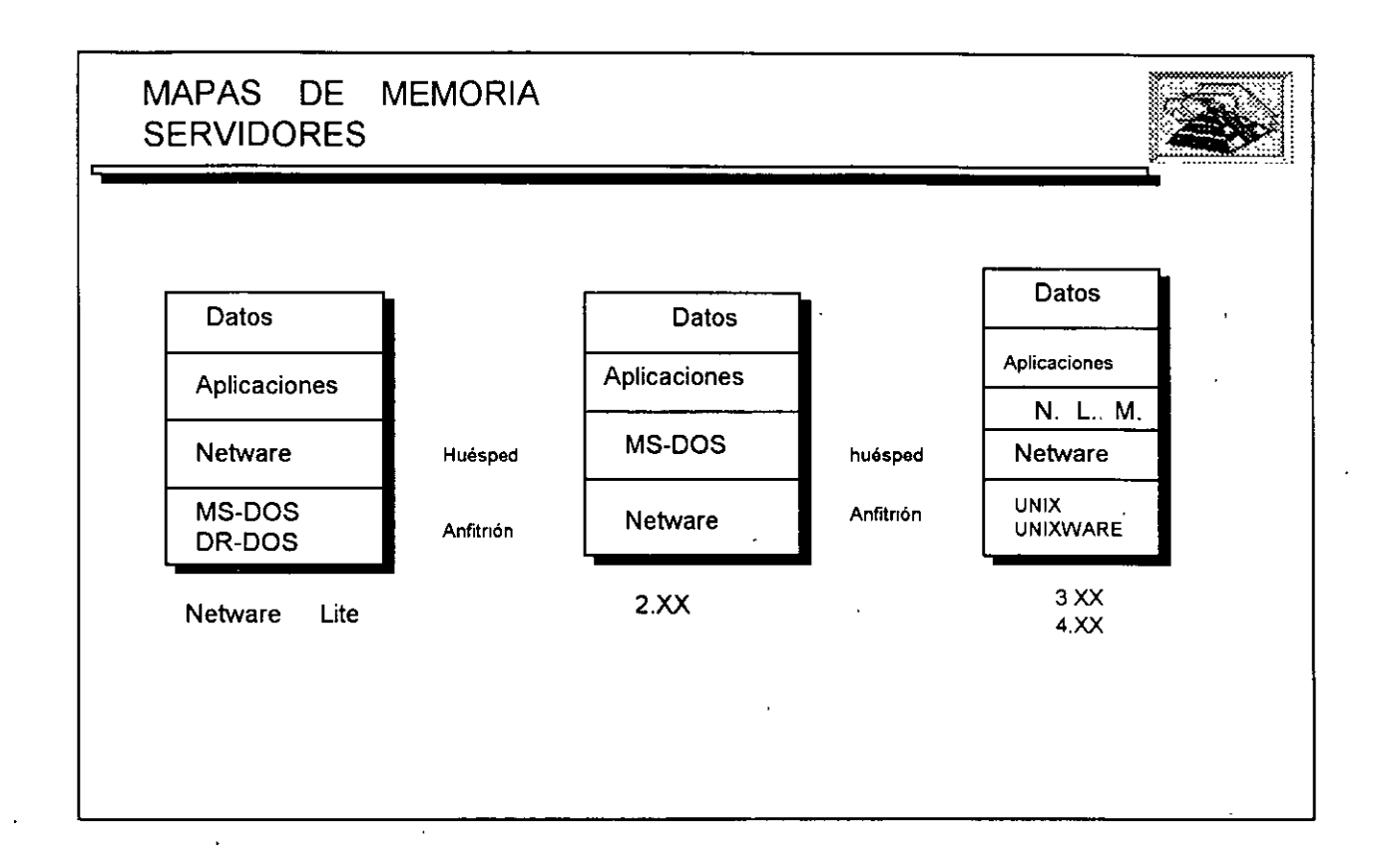

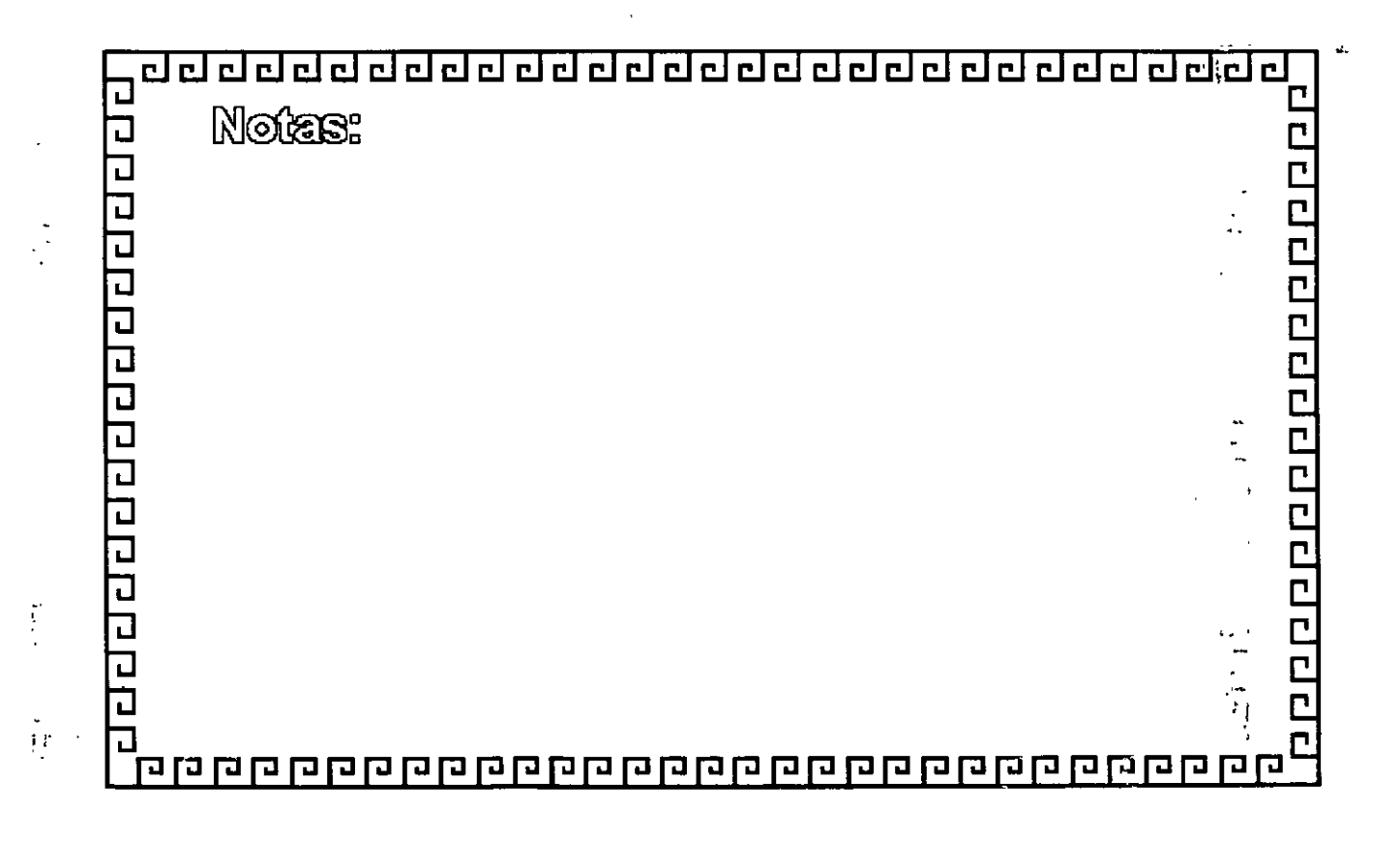

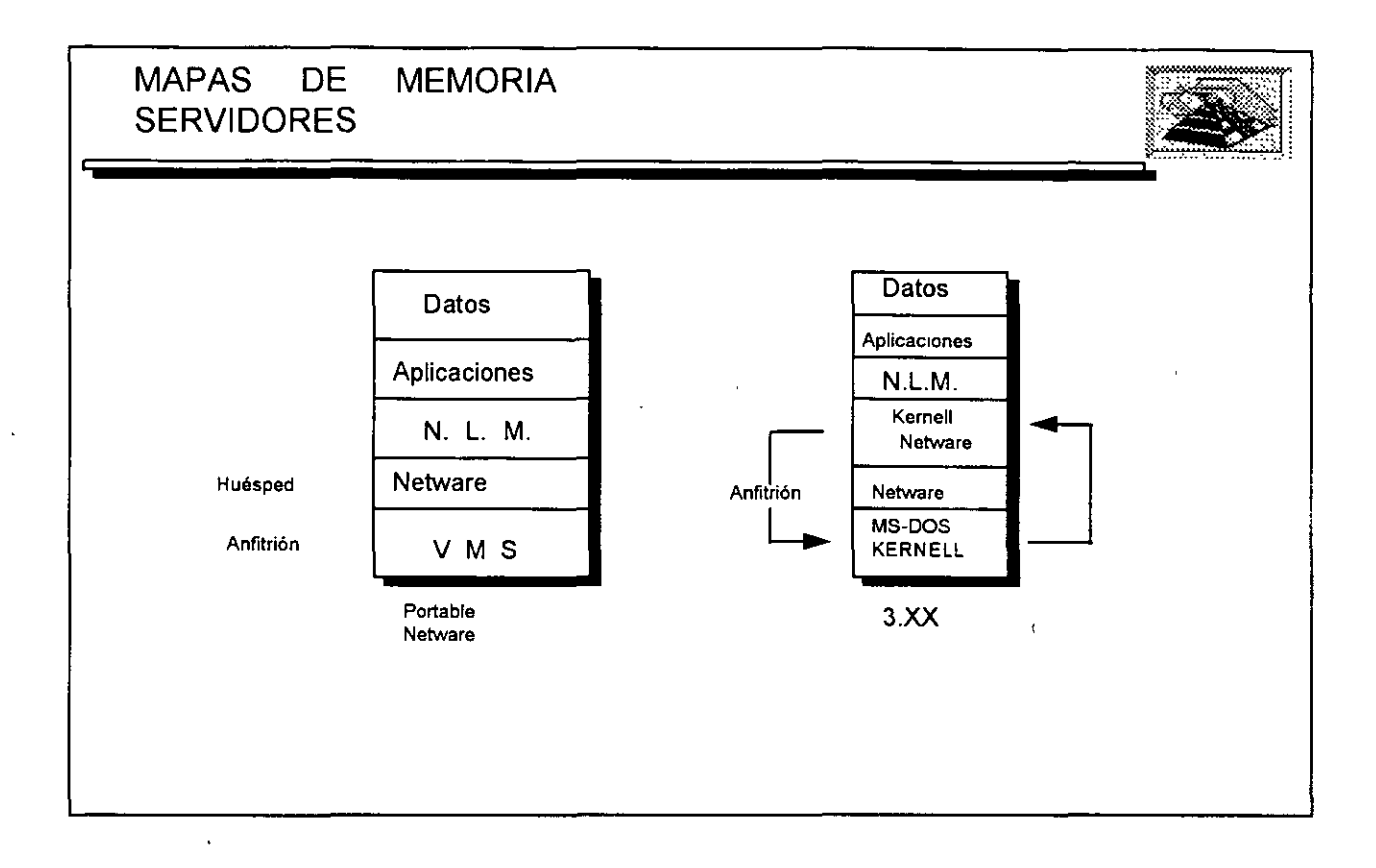

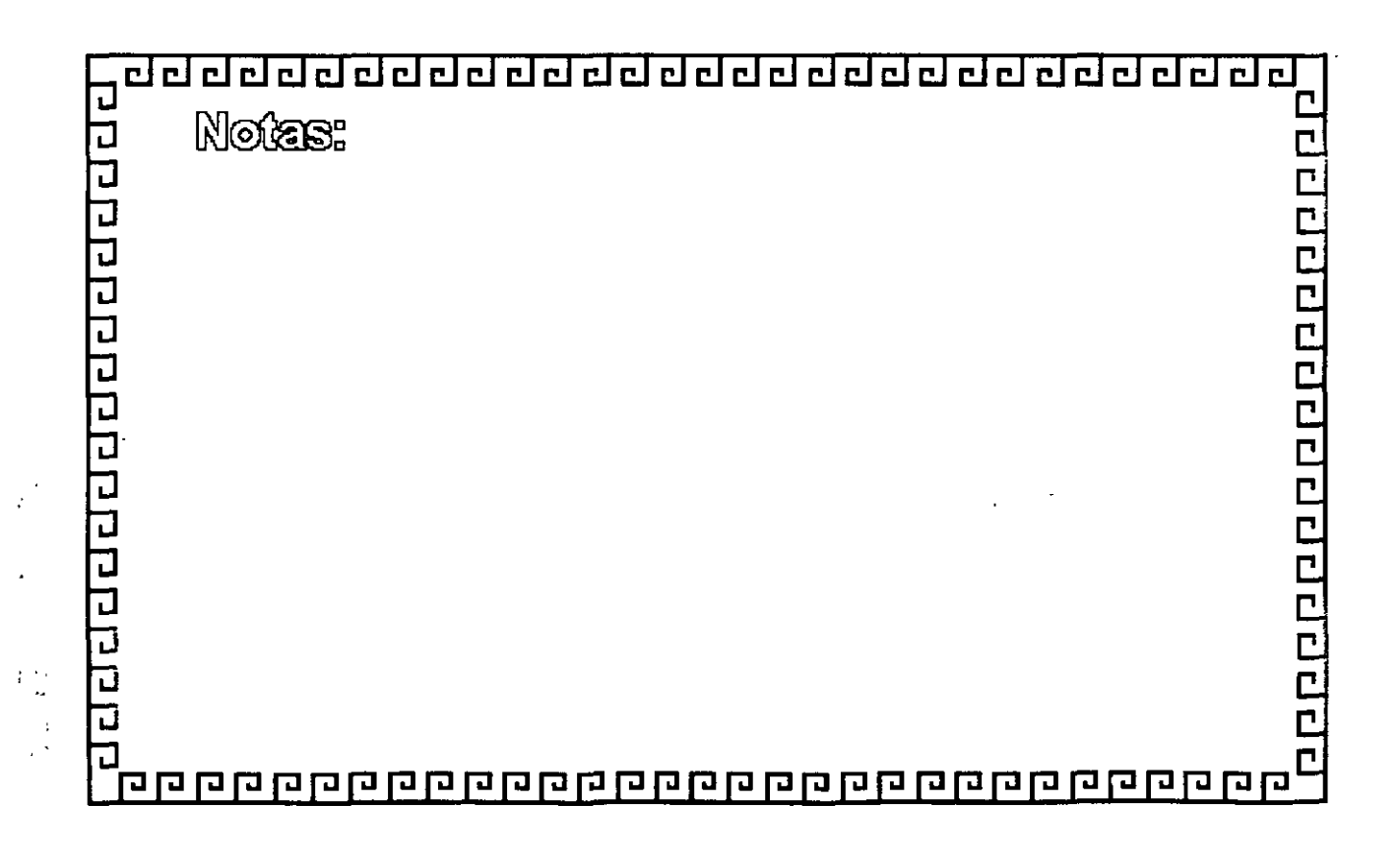

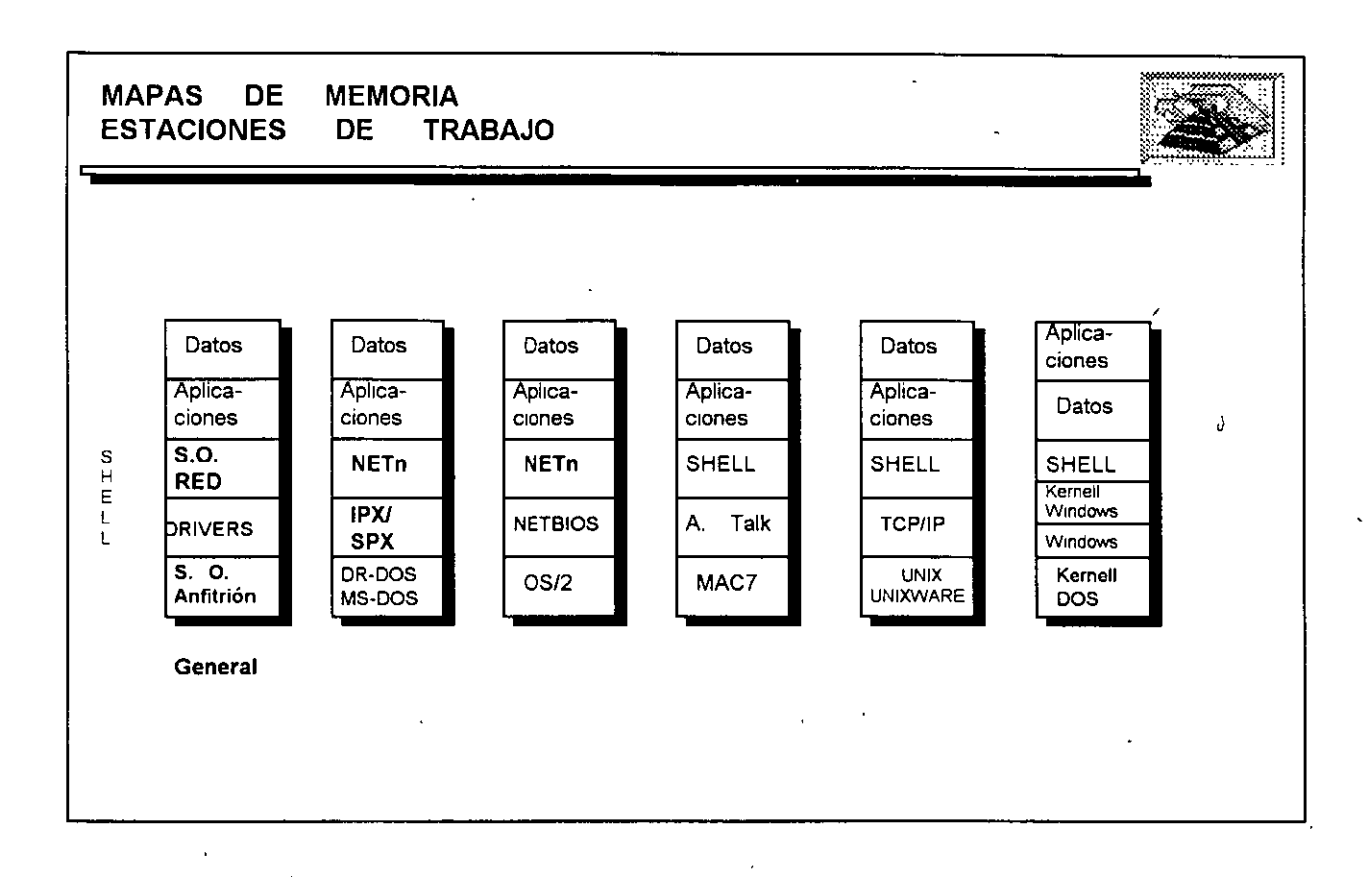

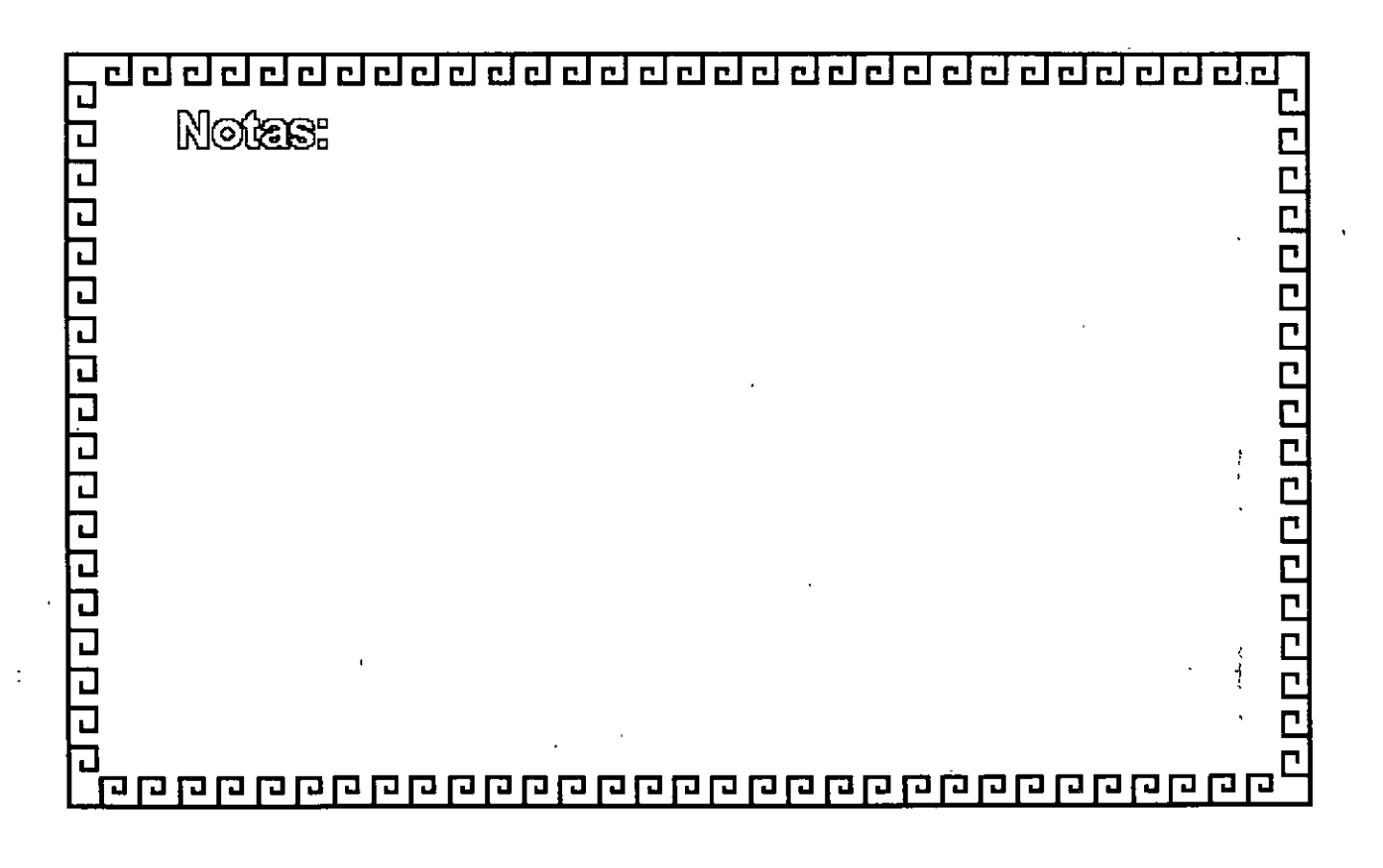

 $\mathbf f$ 

7

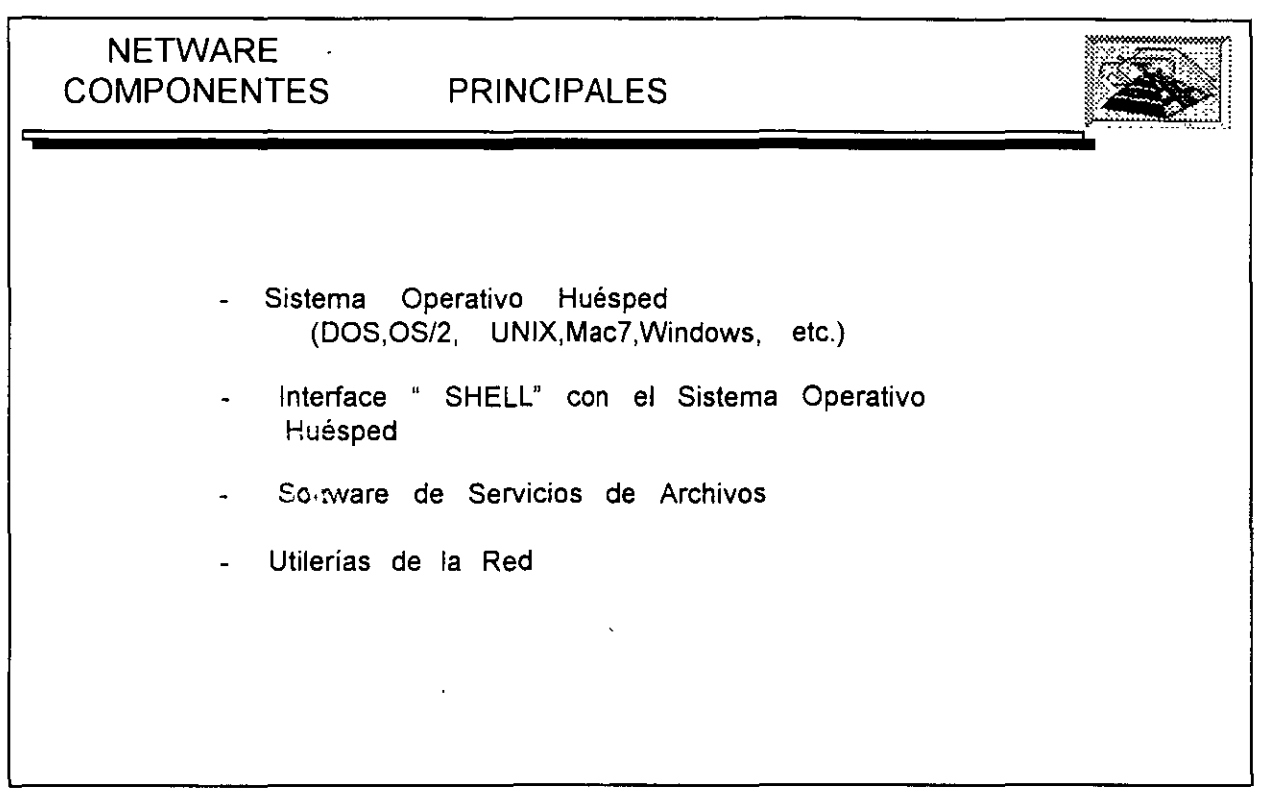

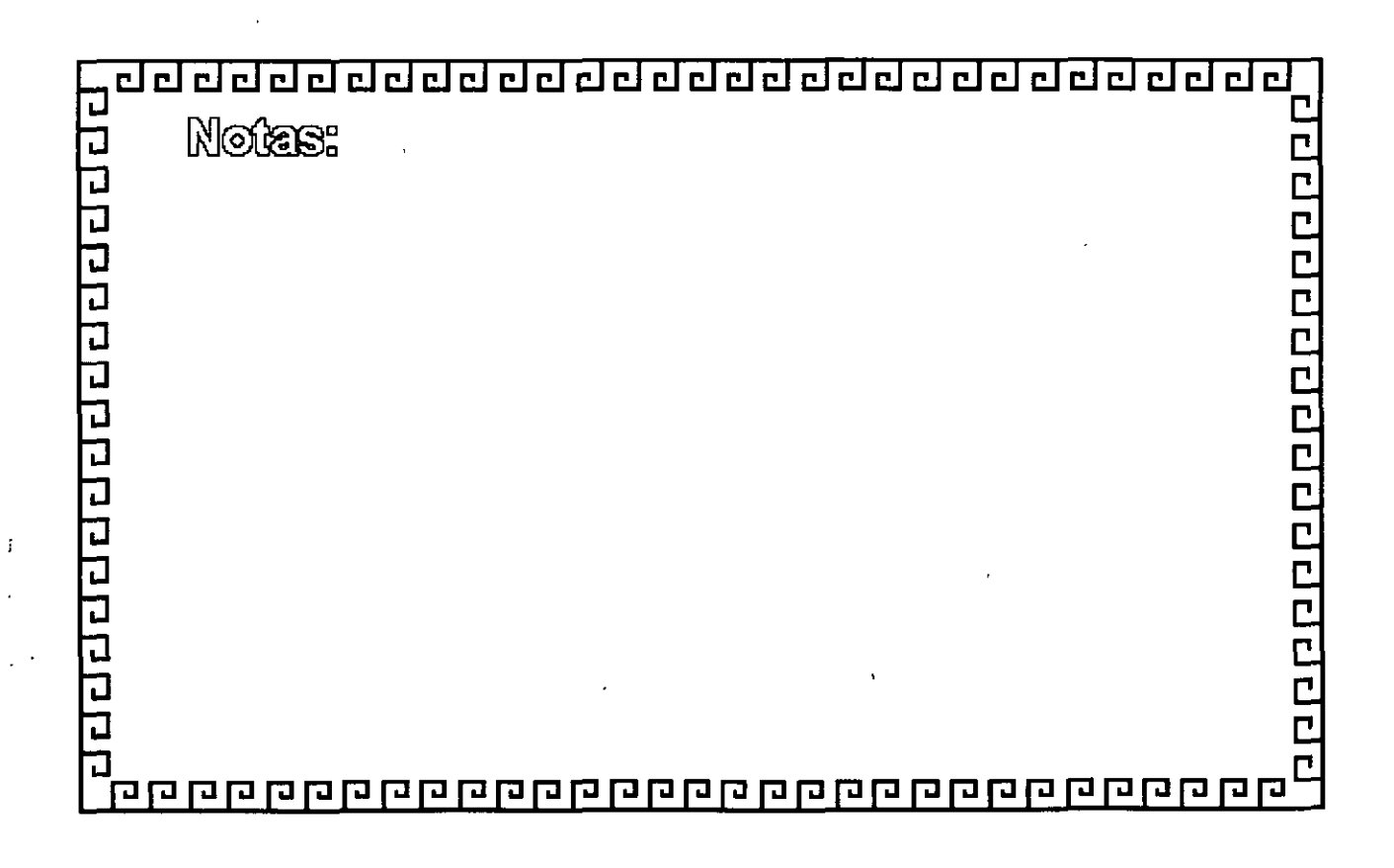

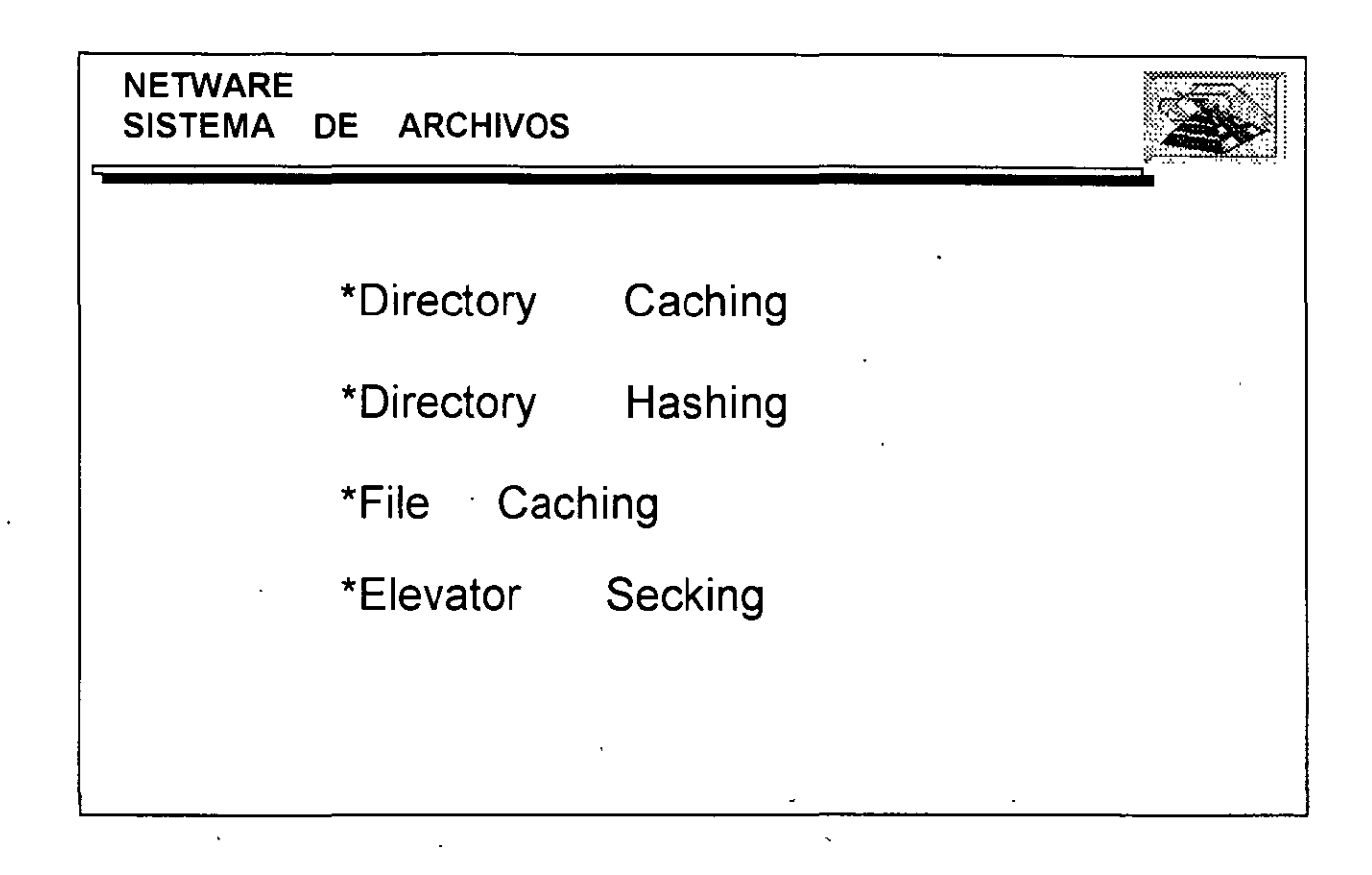

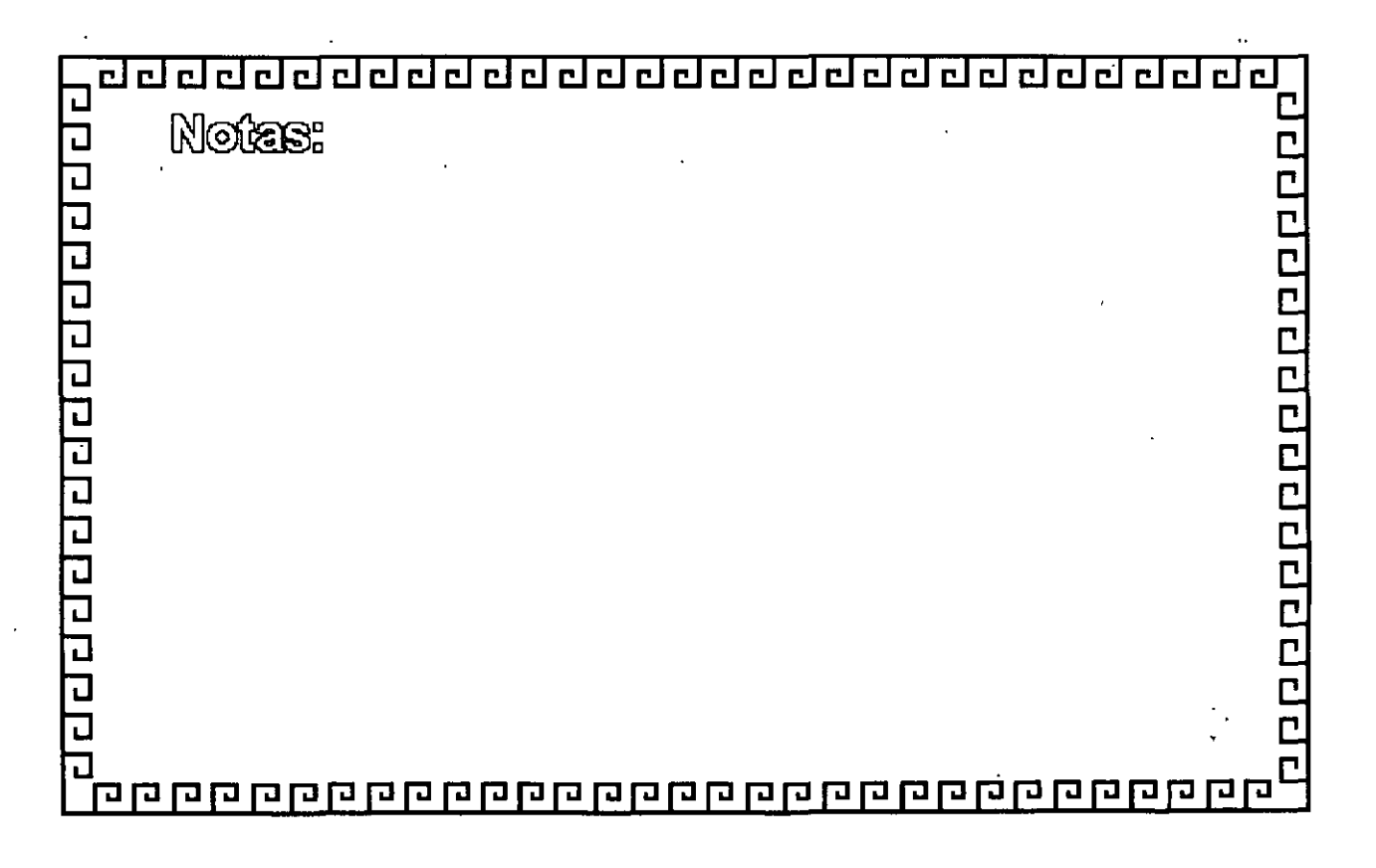

 $\hat{q}$ 

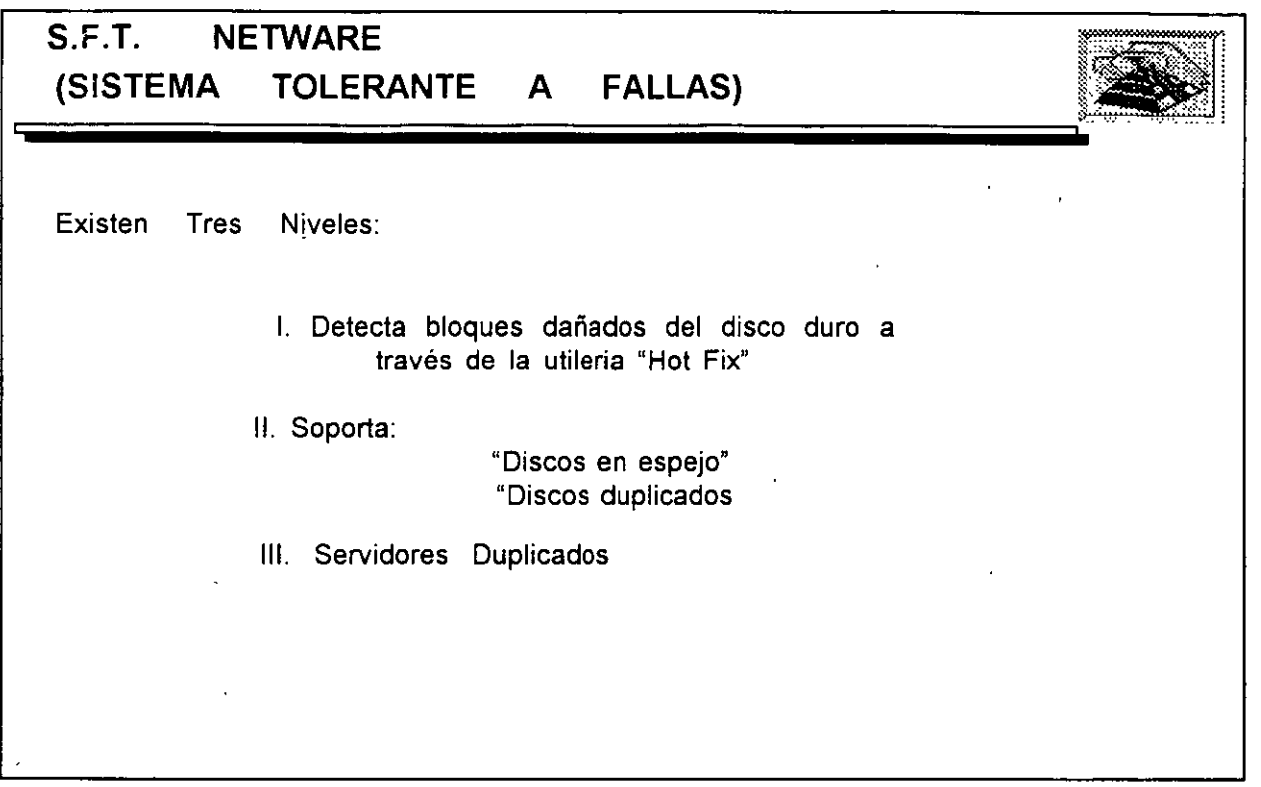

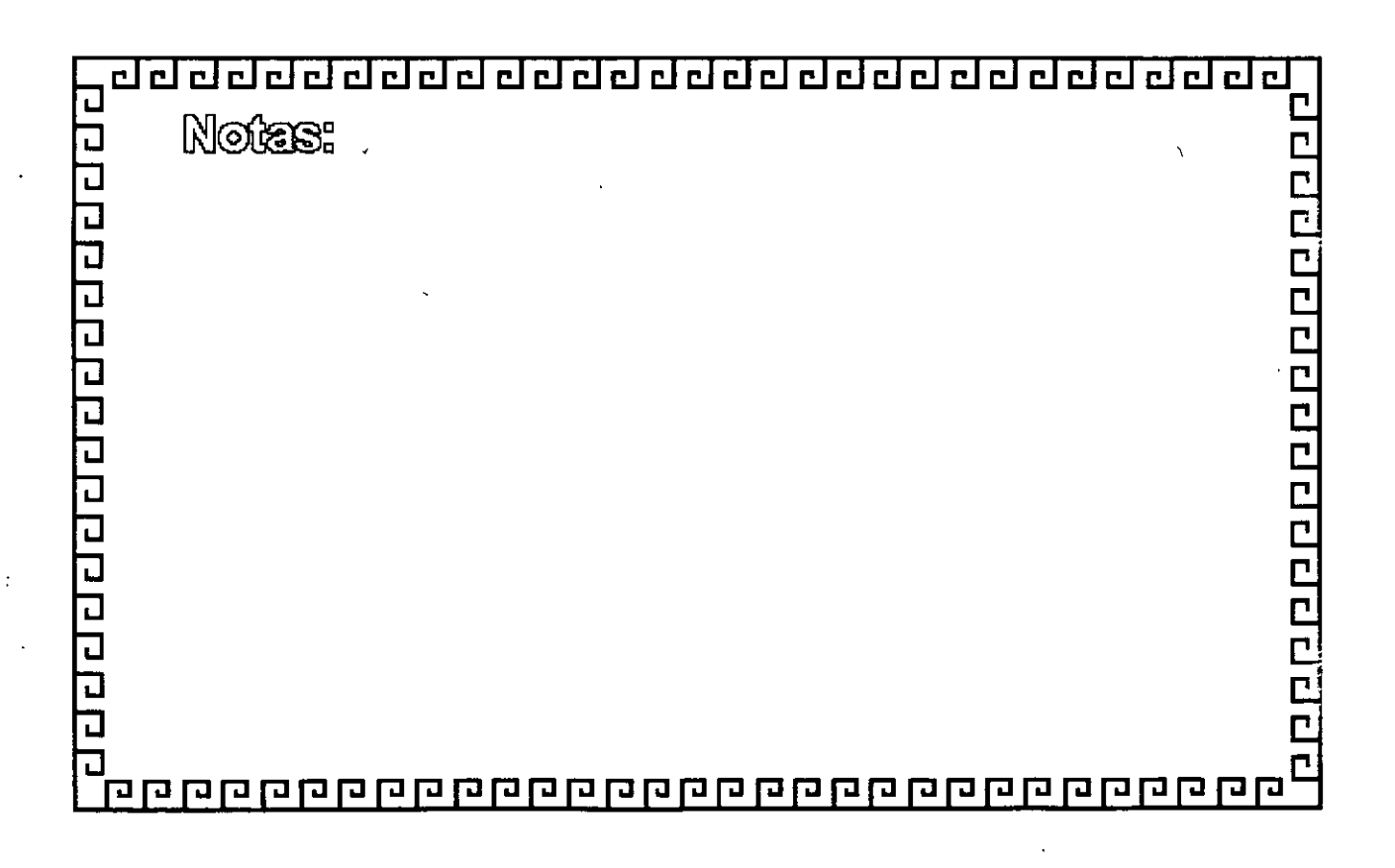

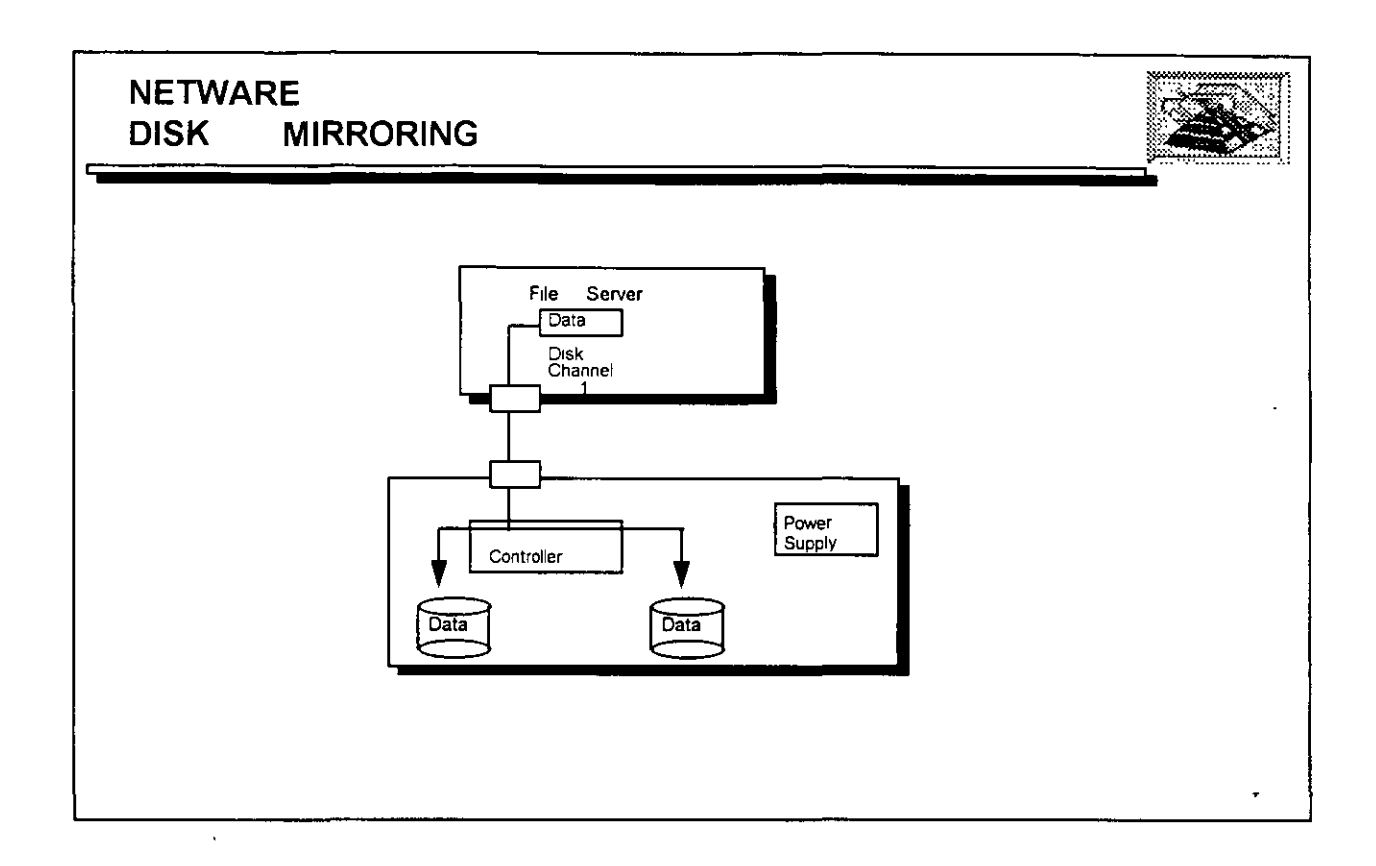

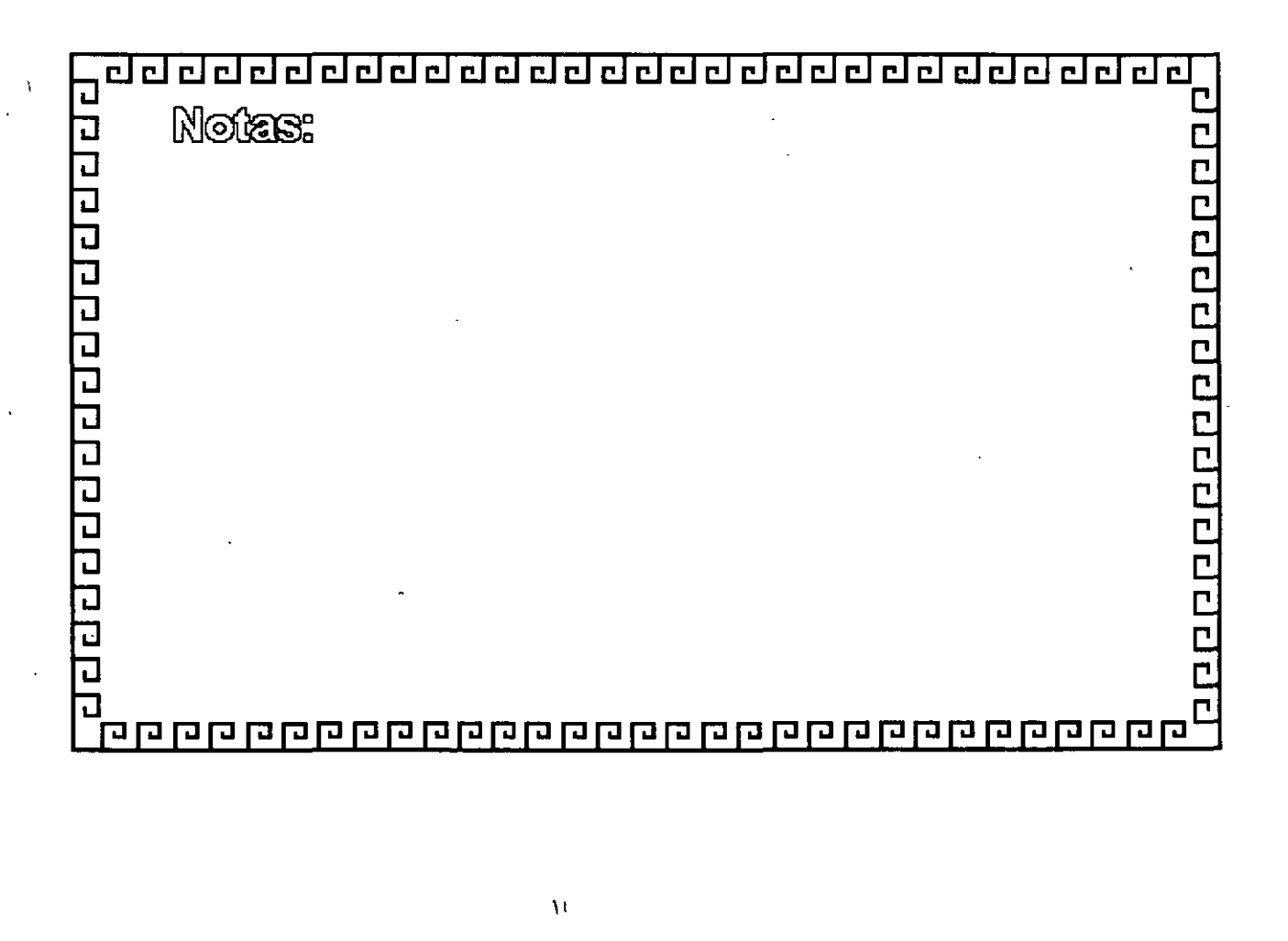

.,

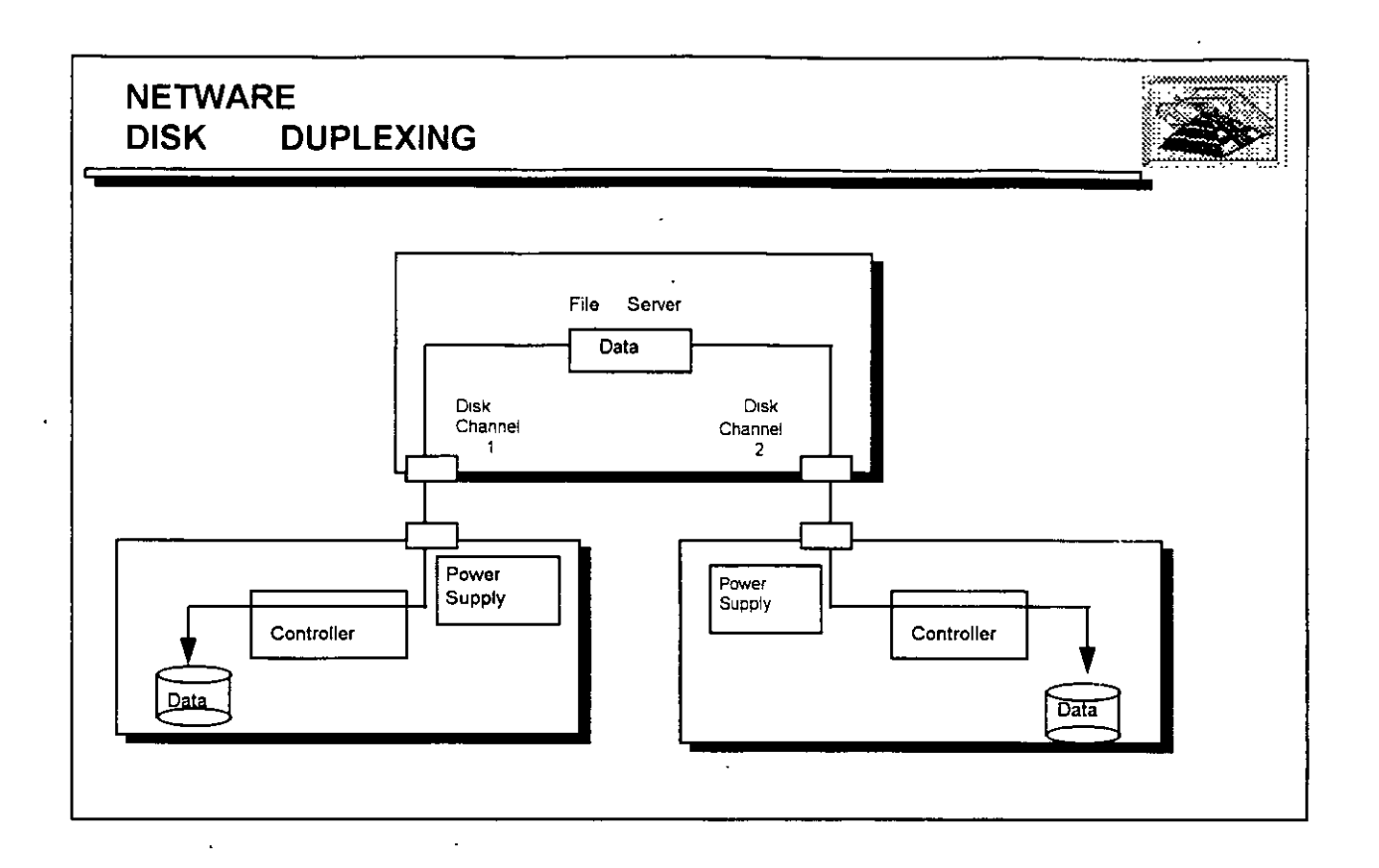

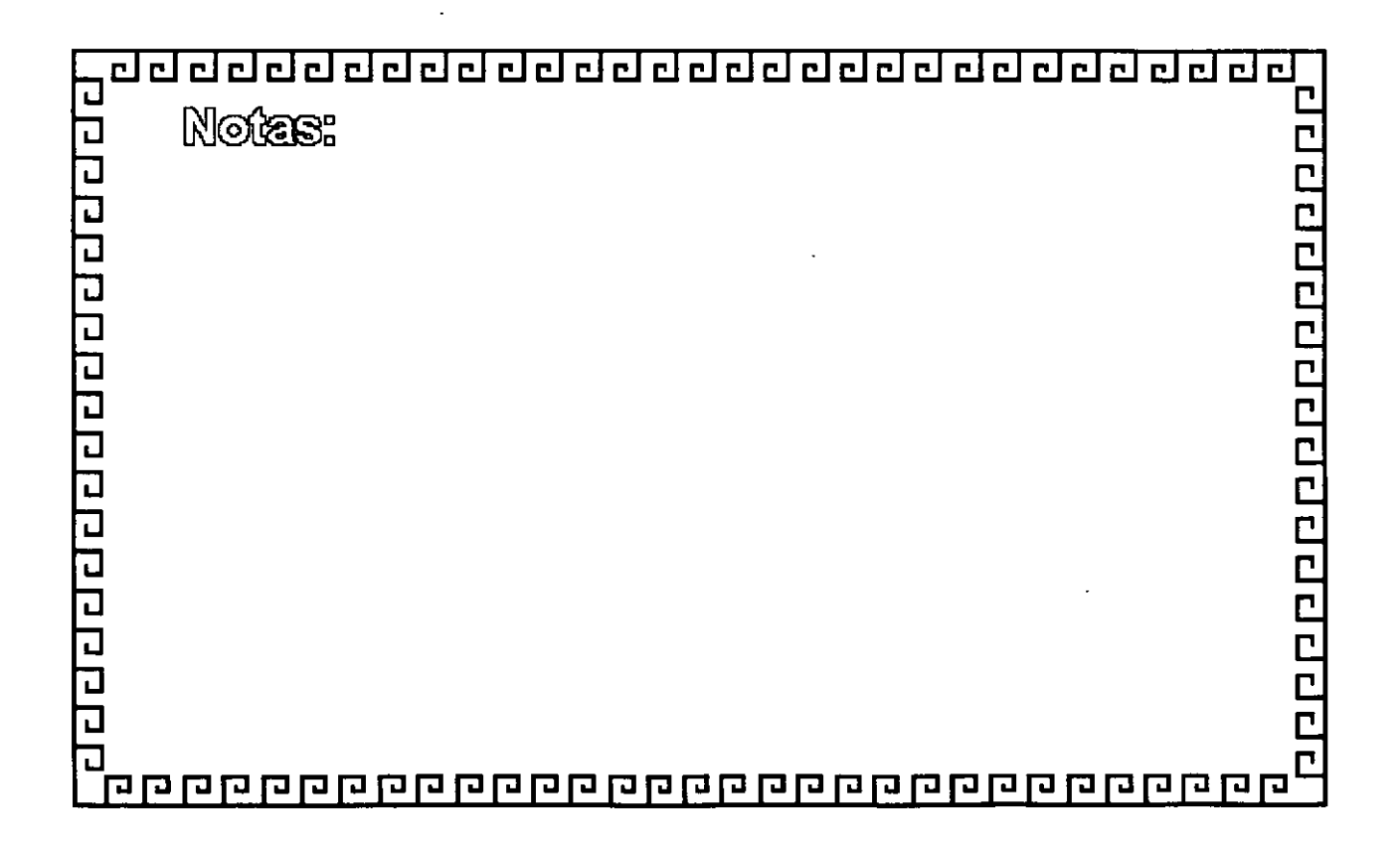

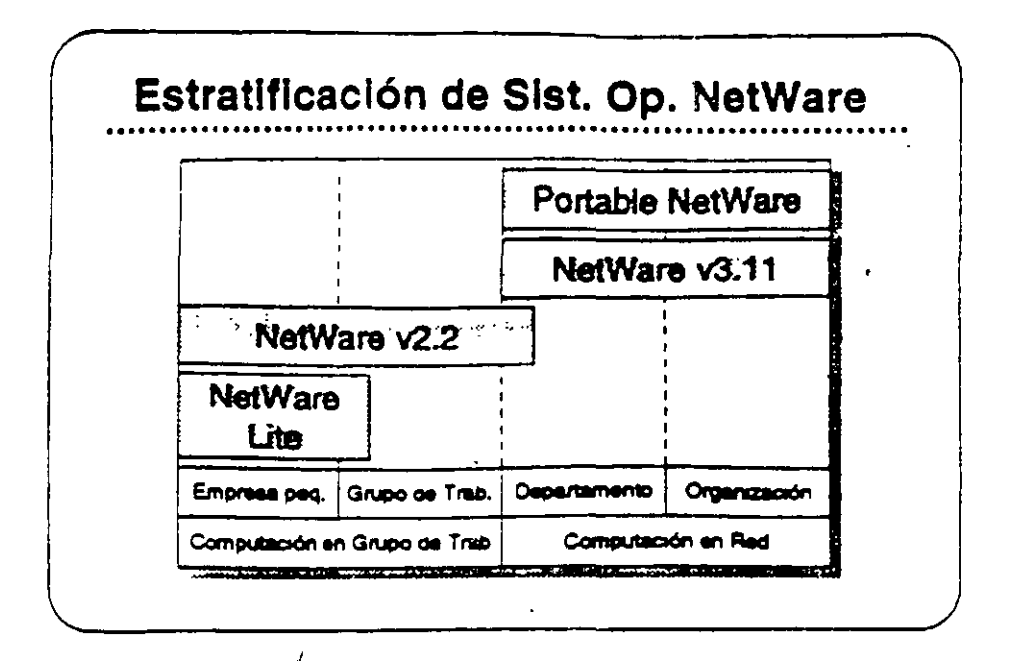

#### Plataformas de **Sistemas Operativos NetWare**

En esta sección, se presentar: los sistemas operativos para redes otracidos por Noveil:

- **NatWare Lite**
- NetWare v2.2
- NetWare v3.11
- Portable NetWare

Estos productos se diseñaron para llenar necesidades especificas de clientes. El mercado de redes se puede dividir en dos segmentos: computación en grupo de trabajo y computación en red. El segmento de grupo de trabajo esta compuesto por empresas pequeñas y grupos de trabajo dentro de un departamento o compeñía. El principal interés da see grupo se tener facilidad de uso, sencifiez da administración, y un costo accesible.

El segmento de red consiste de departamentos y erroresas con necesidades de conectividad a nivel corporativo. Los clientes en este segmento normalmente desean una red que permita la integración de sistemas de vanos fabricantes, que soporte aplicaciones datribuidas, que proporcine una conectividad sin limite de distancia, y soporte para las normas a través del uso de múltiples p'italermas, y que permita una administración sofisticada.

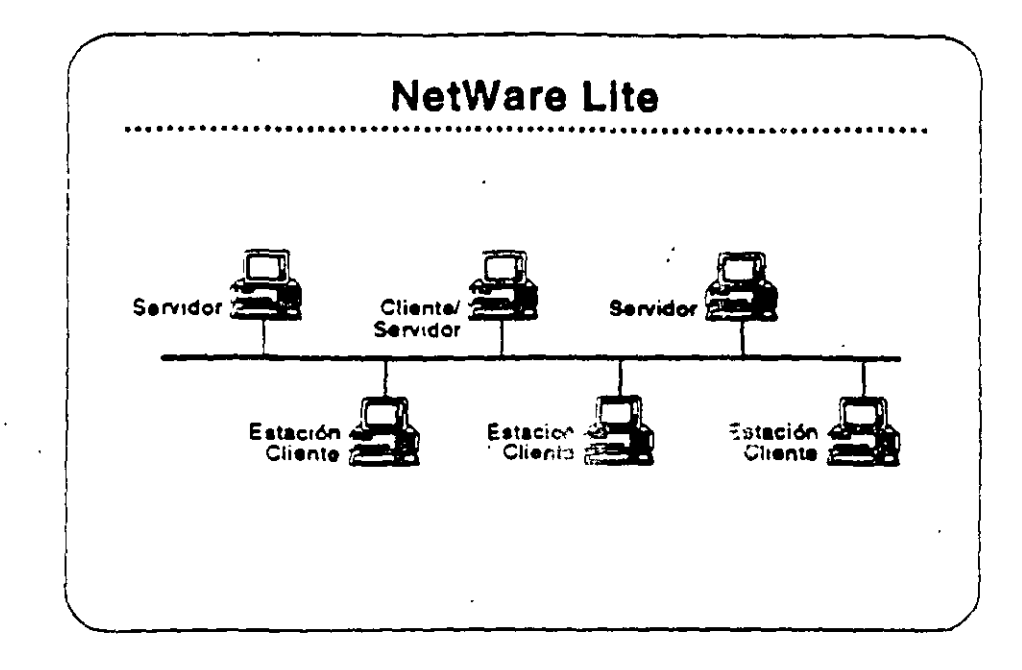

#### **NetWare Lite**

NetWare Lite es el último sistema operativo para redes de Novell. Se diseñó para llenar los requenmentos de empresas pequeñas connecesidades simples de compartir recursos. NetWare Lite incluye:

- · Conectividad entre iguales ("peer-to-peer")
- Soporte para hasta 25 PCa
- Puntos que se compran por separado
- Implantación como un programa TSR de DOS.
- · Soporte para IBM PC, XT, AT, y compatibles, o IBM PS/2 PCs.

Lee la secciones "Features" e "Implementation" de NotWore Lite en el NetWare Buyer's Guide, Anote cualquier pregunta que tenga.

#### Mercado

NetWare Lite se diseñó para la oficina pequeña con necesidades airroles de compartir los recursos. Se instala fácilmente y se administra fácilmente. Los clientes compren una caja de NetWare Lite para cada punto en la red. Cuando desean agregar otro punto, simplemente compran otra caja de NetWare Lite, la instalan, y conectan el PC a la red.

Îπ

 $\overline{\mathbf{1}}$ 

 $\mathcal{F}_2$ 

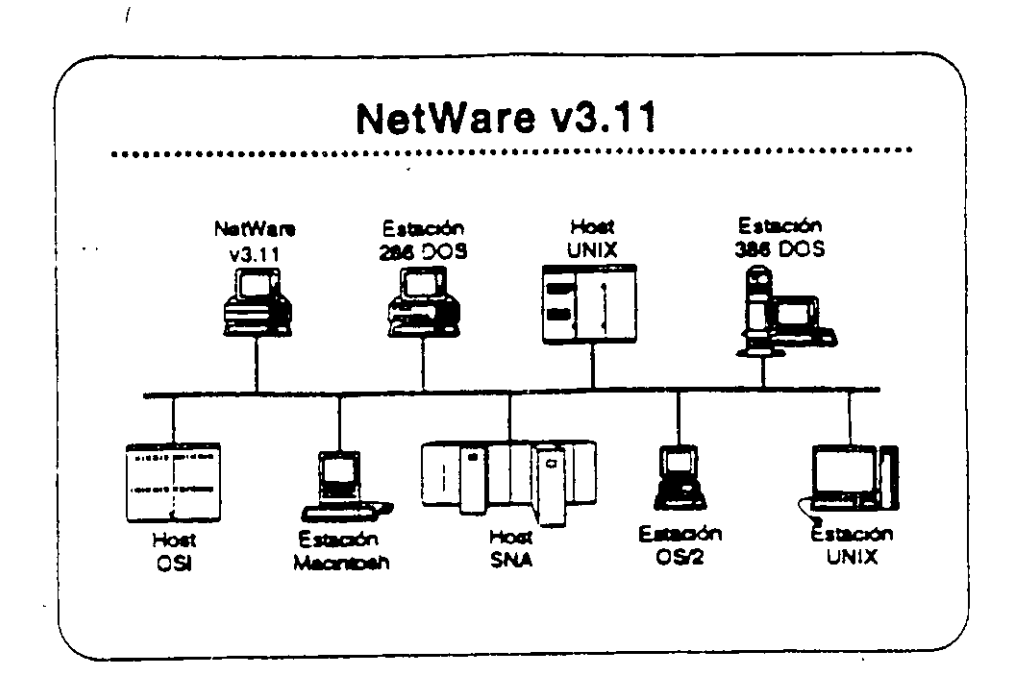

NetWare v3.11

NetWare v3.11 es la próxima generación de sistemas operativos de Novell. Amplifica los servicios de NetWare v2.2 para proporcionar servicios haterogêneos de archivos e impresión; conectividad IBM host, OSI, y TCP/IP; y una plataforma para aplicaciones "clienteservidor" con servicios da base de datos y mensajos electronicos. NetWere v3.11 incluve:

- · Una plataforma para programas que requieren un alto nivel de desempeño
- . Una sola red a la cual se pueden conectar todos los recursos de computación
- Alta integridad y segundad
- Servicios administrativos para el control de la red
- . Una arquitectura extendible y abierta

Lea las secciones "Features" y "Benefits" del NetWare Buyer's Guide. Anote cualquier pregunta.

#### **Mercado**

NetWare v3.11 se diseñó para llenar las necesidad de corporaciones grandes con requerimientos da computación de alto nivel y de compañías que requieren «...egrar todos sus departamentos en una red heterogénes.

 $\overline{16}$ 

ell Augustavid Education Centers 1001) 420-4408 + 1-400-233-3382

 $15 -$ 

Reverdn 1.1

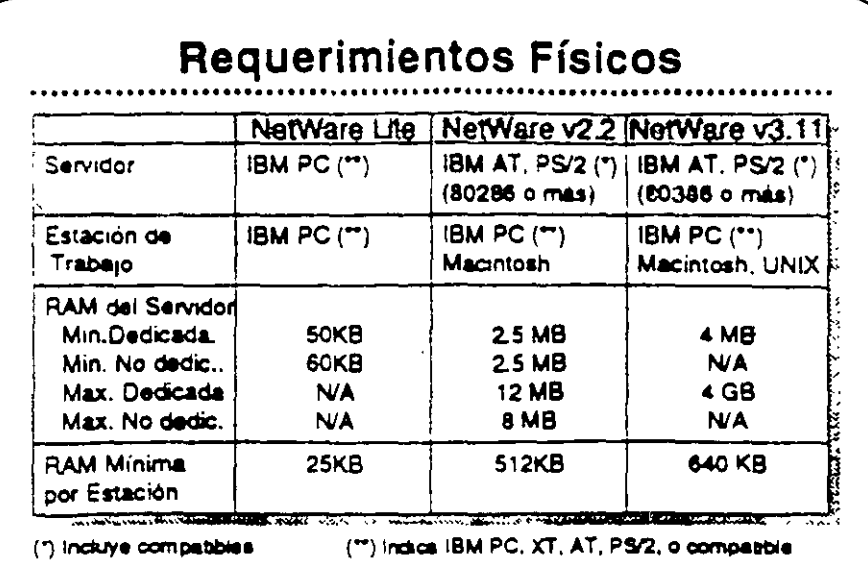

#### Requerimientos **Físicos/Lógicos**

Revise las secciones "Required Hardware" y "Required Software" para cada uno de los sistemas operativos NetWare (Lite, v2.2, y v3,11) en el NatWare Buyer's Guide.

En la medida que utilize VAPs y NLMs con NetWare v2.2 y v3.11 respectivamente, se aumenta el requerimiento de RAM mínimo. La magnitud en que se incrementa el requanmiento de RAM depende del VAP o NLM particular que este en uso. Amba se presentan los requentmentos de RAM para los distintos productos.

Otros factores también influyen en el requenmento de RAM. Ellos son:

- · Número de usuarios
- . Carga en el servidor
- · VAPs o NLMs cargados
- · Tamaños de los discos fijos de la red

 $\mathbf{f}^{\prime}$ 

 $| \cdot |$ 

 $\mathbf{v}_i$ 

#### Caso de Estudio #1

Reoresentaciones Buena, Bonita, y Barata (BB&B) desea instalar una red en sus oficinas corporativas en Santa Bárbara. Para presentar su propuesta para el proyecto, Ud. debe determinar el sistema operativo para redes que mejor llena las necesidades de la empresa. BB&B tiene mucha pinta pero pocos fondos, no van a gastar sin necesidad. Utilice la información presentada abajo para recomendar un sistema operativo, Anote en su libro los productos y características que partenecen a sus necesidades.

#### **Necesidades**

BB&B desea tener la capacidad de:

- · Soportar archivos PC grandes de base de datos (actualmente mevores de 2GB).
- . Permitir que estaciones Macintosh y DOS compartan archivos de WordPerfect un estaciones Mac y DOS.
- Permitir a las estaciones OS/2 enviar E-mail y mensajes a otras estaciones en la red.
- Utilizar una inter-red IP existente para conectar dos servidores. de archivos. Posiblemente BB&B deseara integrar estaciones de trabajo SUN y el "host" UNIX que utilizan para aplicaciones CAD.
- · Tener acceso periódico al AS/400 para la transferencia nocturna de información. BB&B no desea dedicar un equipo "gateway" especificamente a ese fin.
- Permitir a programadores de la empresa modificar las aplicaciones existentes de OS/2 y DOS para aprovechar la seguridad y opciones contables de la red.
- « Controlar espacio en diaco de los usuarios de la red.
- . Hacer cargos a los departamentos por el almacenamiento de su información en los discos de la red.
- Accesar transparentamente a una base de datos de clientes potenciales que corre en un servidor de aplicaciones de OS/2. Esta aplicación utiliza "Named Pipes".

#### **Matna**

BB&B ha propuesto las siguientes metas para su red:

- · Tener un respaido central que incluye las estaciones Macintosh y OS/2 en sus ambientes nativos.
- · Utilizar un supervisor para administrar varias redes remotas.
- . Tener todo acceso a la red los mas transparente posible al usuano final, quizas con un sistema de menús.
- Posiblemente integrar la administración en DESQview.

Recomendación

¿Cuál de los sistemas operativos recomendaria Ud para BB&B?

¿Porqué?

 $\sim$ س پ Curso de Información de los Productos de Novell

#### Integridad

SIN desea mantener un alto nivel de integridad de datos. SIN piensa baiar el sistema durante días de fiesta y una vez al mes para revision. y mantenimiento preventivo,

#### **Restricciones**

SIN enfrenta una fuerte competericia de una empresa llamada Sillas Omamentales del Sur (SOS), Sus fondos son limitados y el director desea mantener los costos bajos.

Es posible que SIN desearía integrar la red Token-Ring existente con el centro de entrenamiento en cianta baja. ¿Se puede conectar la oficina SIN con el centro transparentemente?

#### ¿Cómo?

La red propuesta para CITA se enlazará con la red NetWare v2.15 actualmente instalada en las oficinas corporativas centrales de SIN. ¿Cuáles consideraciones debe discutir con el director de SIN?

La administradora del sistema SIN saldrá en su permiso pre-parto dentro de dos meses, ¿NetWare proporciona una manera por la cual ella podría manejar la red desde su casa si fuera necesario? ¿Cuales son las consideraciones importantes?

#### Recomendaciones

¿Cuál solución Novell propondrá para llenar estos requerimientos? ¿Cuáles otras sugerencias podría hacer para el futuro?

 $\mathsf{R}$ 

- 8. ¿Cuáles son las versiones por número de usuarios de NetWare v2.2? NetWare v3.11?
- 9. ¿Cuál es el mercado de NetWare v3.11?
- 10. ¿Cuáles sistemas operativos Novell soportan redes DOS, Macintosh, y  $OS22$
- 11. Además del sistema operativo NetWare, cuáles otros factores incrementan el requenmiento minimo de RAM de un servidor?
- 12. ¿Cuáles sistemas operativos NetWare solamente corren en un servidor  $DOS?$

 $\bullet$ 

L.

 $70$ 

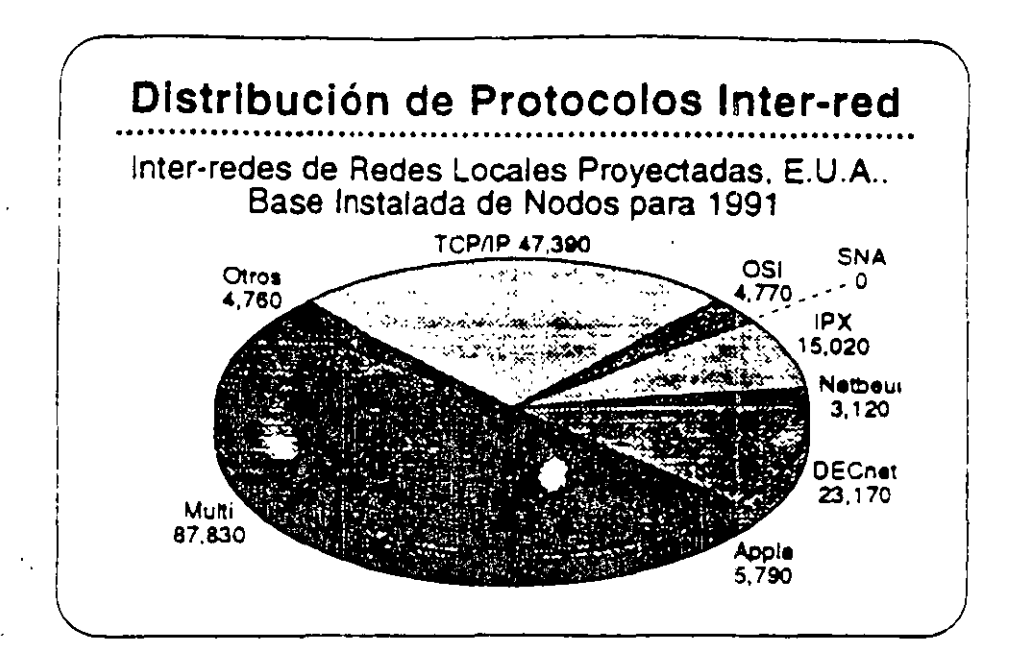

#### Integrando **Estaciones Clientes**

El mercado actual de estaciones de trabajo incluye una vanedad de sistemas de corroutación personal que son estandares en la industria. La gráfica ilustra la distribución de los vanos sistemas.

Cada ambiente ofrece aus beneficios particulares, tales como facilidad de uso, interfase con el usuano, disponibilidad de aplicaciones, y conectividad. Novell es de la opinión que ninguna de las plataformas de computación personal es la mejor para todos los usuarios de redes. Los usuanos deben tener la posibilidad de elegir los computadores de escritorio que satisfacen mejor sus necesidades. Los proveedores pueden maximizar sus oportunidades de negocio adaptandose a todos los ambientes de la computación de escritorio.

Con NetWare, los clientes reciben el beneficio de coder integrar las estaciones de trabajo que prefieran con los beneficios de NetWare: aito rendimiento; servicios de archivos, impresión, base de datos, y comunicaciones; y la segundad, tolerancia a fallas, y contabilidad de recursos de NetWare.

Debido a la independencia de Novell de la tecnología de los sistemas operativos de las estaciones de trabajo, la empresa esta en la mejor posición para proporcionar productos de red que integran vanas estaciones de trabajo clientes.

 $\mathcal{L}$ 

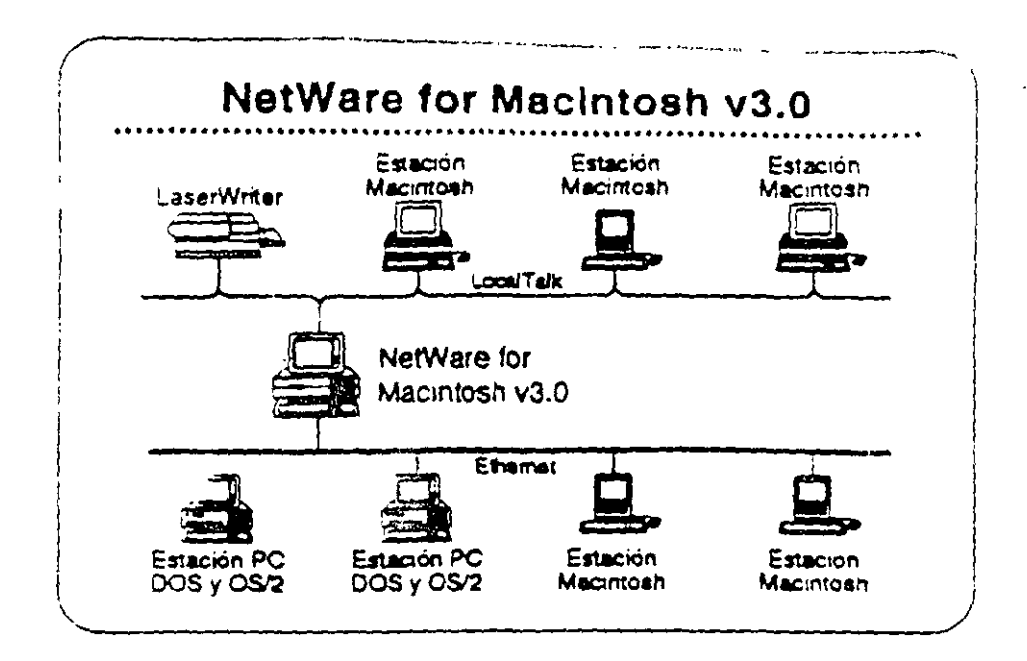

#### NatWare for **Macintosh**

NetWare for Macintosh es un programa servidor/cliente que permite adregar computadores Macintosh a un servidor NetWare Las estaciones de trabajo Macintosh sa comunican con el servidor por medio del protocolo AppleTailc.

NetWare for ideointosh proporciona un acceso transparente a servidores NetWare para los usuanos de Macintosh. Se presenta la información almacenada en la red al usuano Macintosh en forma de los simbolos familiares del Macintosh. Otras estaciones en la redvisualizan los símbolos de carpetas y archivos en el formato del sistema operativo propio de la estación,

Novell tiene dos productos que integran estaciones Macintosh en la red NetWare, NetWare for Macintosh V3.0 integra estaciones. Macintosh en una red NetWare v3.11. NotWare for Macintosh v2.2 incorpora estaciones Macintosh en una red NetWare v2.2.

#### **NetWare for Macintosh**  $V3.0$

Lea las secciones "Features" e "Implementation" de NetWare for Macintosh v3.0 en el NatWare Buyer's Guide, Anote cualquier. pregunta que tenga. EL instructor identificará los puntos claves.

#### Las Ventajas de NetWare for Macintosh v3.0 sobre  $x^2 - 2$

NetWare for Macintosh v3.0 implanta AFP directamente en el sistema de archivos NetWare. Se realiza un mejor rendimiento porque AppleTaik es nativo al sistema operativo NetWare no requiere ninguna conversión.

NetWare for Mecintosh v3.0 soporta el "routing" de AppleTalk, Así permite que un usuario de la red accese servicios y recursos desce. nodos de redes interconectadas, como si fueran de la red local. Esto quiere decir que los usuanos no necesitan saber la ubicación física de los recursos de la red. Por ejemplo, un usuario podría accesar impresores en la inter-red directamente, obviando la cola de impresión.

NetWare v3.11 for Macintosh proporciona:

- . La capacidad de cargar y bajar NLMs sobre la marcha
- · Utilización de plena capacidad del sistema operativo Novell de  $32-bns$
- . Soporte para todos los manejadores de red escritos a las especificaciones de ODI

#### Mercado

NetWare for Macintosh v3.0 es para empresas que necesitan integrar estaciones de trabajo Macintosh en una red de alto. rendimiento que podría incluir estaciones DOS, OS/2, y UNIX.

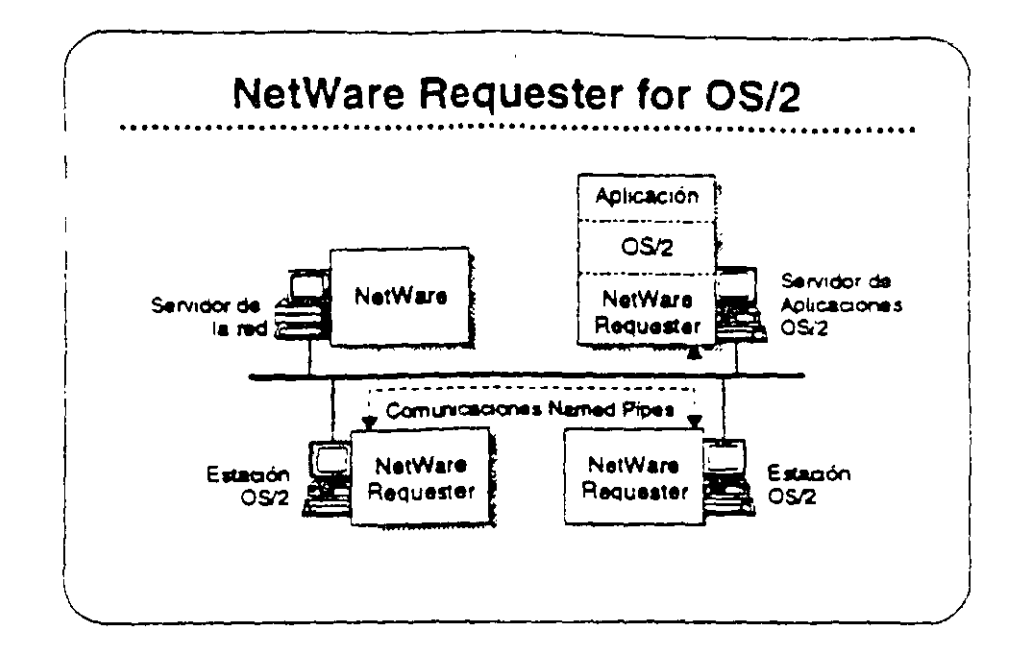

#### **NetWare Requester** for OS/2

NetWare Requester for OS/2 conects estaciones de trabajo y servidores de aplicaciones OS/2 con redes NetWare pajo NetWare v2.2, v3.11, y Portable NetWare. Integra los usuarios OS/2 en el ambiente NetWare y les permite compartir los recursos de la redicon. usuanos de DOS, Macintosh, UNIX, y otros usuarios de OS/2.

En vez de emular los APIs de OS/2, NetWare Requester for OS/2 utiliza la interfase de redireccionarmento estandar de OS/2. Así asequra que las aplicaciones OS/2 corren en el arribiente NetWare sin. modificaciones, siempre que estas aplicaciones utilicen cualquier de los "suites" de soporte API:

- . CS/2 APIs (como "Named Pipes")
- · SPX/IPX
- · NetBIOS

 $7<sup>4</sup>$ 

#### Mercado

Los tres mercados principales para NetWare Requester for OS/2 son los usuarios de OS/2 quienes necesitan:

- Acceso a NetWare
- · El soporte completo de OS/2 para apiscaciones distribuidas OS/ 2
- · Interoperabilidad con productos IBM tales como si "Extended Edition" de OS/2

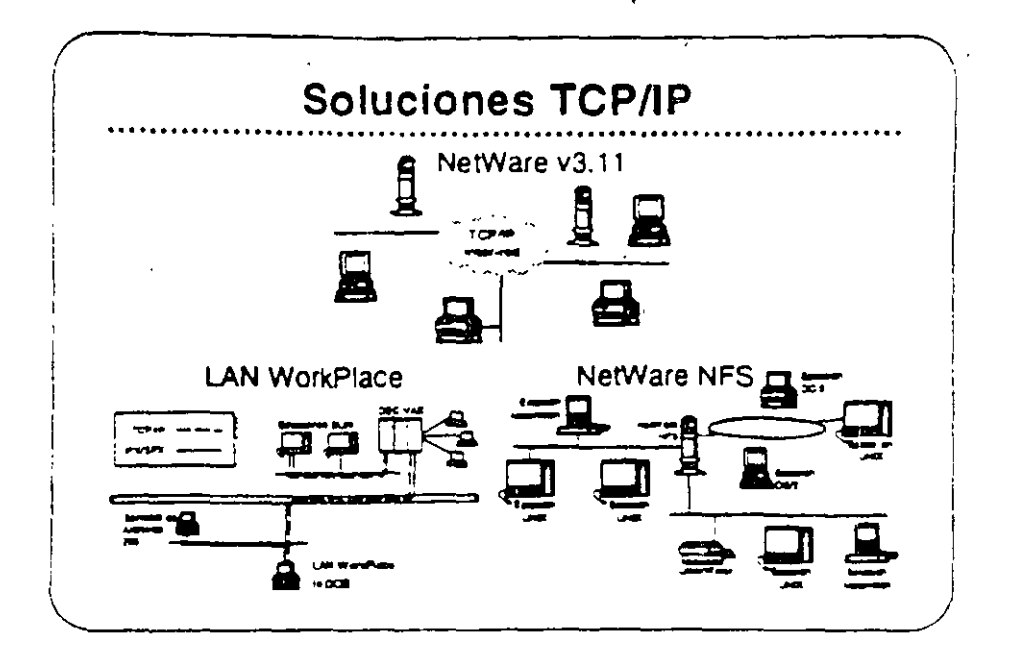

ТСРЛР

 $\iota$ 

Antes de discutir los productos que soportan la conectividad con estaciones UNIX, queremos discutir TCP/IP (Transmision Control Protocol/Internetwork Protocol). TCP/IP as el protocolo utilizado en la mayoria de las instalaciones UNIX.

TCP/IP se refiere a un conjunto integrado de protocolos de transporte. comunes, ampliamente entendidos. Con TCP/IP, sistemas de computación de mucha vanedad pueden asegurar el intercambio. integro de datos en una red interconectada, implantaciones TCP/IP. también proporcionan un conjunto consistente de interfases para la programación de aplicaciones (APIs) que facilita el desarrollo de diversas aplicaciones para redes.

El término TCP/IP también se ha hecho sinonimo con redes UNIX. Cada instalación importante de UNIX incluye o se puede suplir con-TCP/IP. Siendo los servicios de red de UNIX normalmente basados. en TCP/IP, el término se utiliza para describir colectivamente no solamente los protocolos de transporte, pero también a una serie más amplia de aplicaciones de servicios de redibasadas en TCP/IP.

El poder de TCP/IP reside en su capacidad de soportar una granvanedad de servicios de red de manera uniforme en prácticamente. todo sistema de computación disponible. También proporciona una piataforma de desarrollo para la construcción de aplicaciones. avanzadas para redes distribuidas.

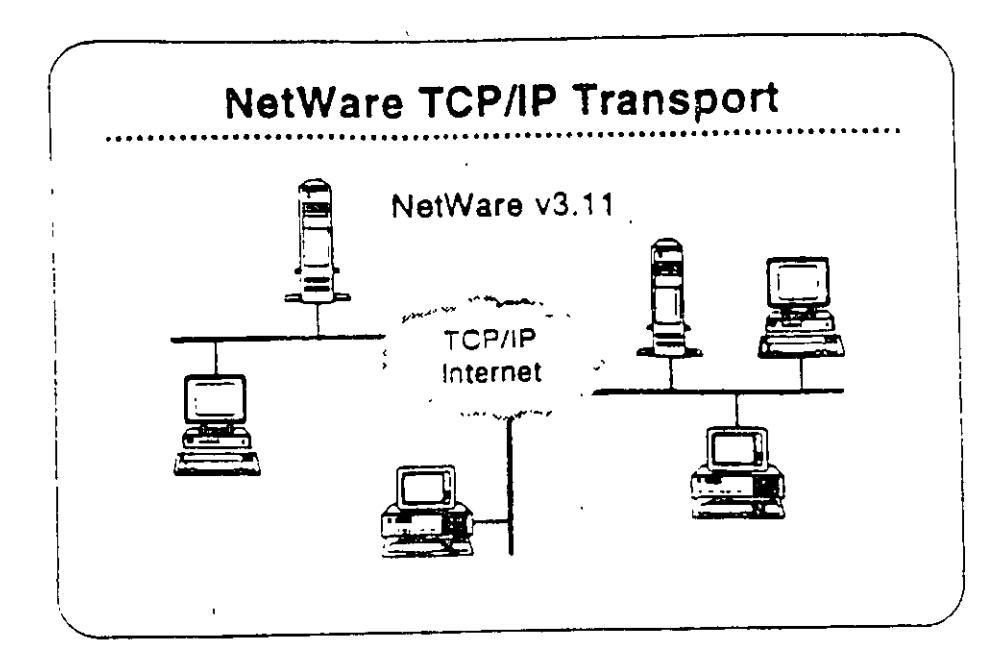

#### **NetWare TCP/IP** Transport

NetWare TCP/IP Transport es una colección de NLMs que se incluyen con NetWare v3.11. NetWare TCP/IP Transport tiene cuatro características principales:

- · "Routung" IP
- Soporte de API
- Pasando NetWare IPX/SPX a través de inter-redes IP
- SNMP y "routing" TCP/IP  $\bullet$

El instructor le proporcionará información sobre como estas capacidades permiten a NetWare soportar aplicaciones que requieren connectividad TCP/IP.

#### Marcado

Como parte de NetWare v3.11, el TCP/IP Transport proporciona soporte a aquellos usuanos quienes desean:

- . Utilizar el protocolo TCP/IP para comunicarse entre nodos en diferentes segmentos de la red.
- . Utilizar rutas TCP/IP para comunicaciones entre clientes y servidores NetWare.
- . Correr soluciones basadas en TCP/IP (como servidores de bases de datos) en una red NetWare.

#### Mercado

Los productos LAN WorkPlace son para aquellos clientes quienes desean accesar "hosts" desde estaciones de trabajo NetWare utilizando los protocolos TCP/IP. También son útiles cuando un cliente NetWare requiere agregarse a un servidor NetWare que solamente es accesible a traves de una inter-red IP y este servidor remoto no tiene túnel a un servidor local (por ejemplo, el servidor remoto corre pajo NetWare v2.2).

 $\sim$ 

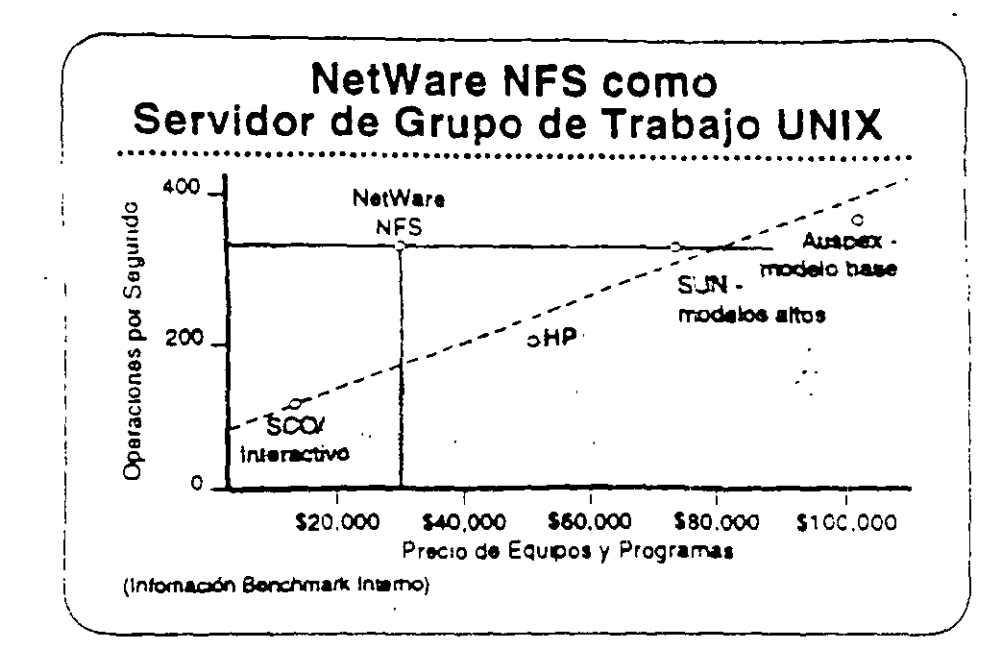

#### **NetWare NFS como** Servidor de Archivos UNIX

NetWare NFS puede transformar un servidor NetWare v3.11 en un servidor de archivos de alto rendimiento bajo Network File System. (NFS) para grupos de trabajo UNIX. NetWare NFS corre en sistemas 80386 de rango medio para proporcionar servicios NFS y optimizar la relación precio/rendimiento. También come en computadores 386 y 486 de alto rango para satisfacer las demandas de los clientes NFS del mas alto rendimiento.

Lea las secoiones "Features" e "Implementation" en el NetWare **Buyer's Guide.** 

#### Mercado

NetWare NFS es una solución de red ideal para los mercados universitarios, gubernamentales, y de grandes redes empresanales dominados por UNIX, porque extiende a NetWare en forma transparente al mundo de redes UNIX, Aún en las organizaciones donde predomina NetWare, las estaciones de trabajo UNIX tienden a ser las preferidas por los departamentos de ingeniería, manufactura y publicaciones tecnicas.

#### ¿Cuáles productos Novell recomendaría para el Instituto Baraít?

¿Cuáles opciones tendrá el Instituto para el registro de utilización de la red?

#### Caso de Estudio #3

El Instituto Tecnológico ha notado lo bien que está funcionando la reden el Instituto Barait y ha decido implantar una. Aunque solamente tiene tres recintos, su naturaleza técnica requiere de recursos de computación más poderosos que los del instituto Barait. Requieren las siguientes capacidades:

- Proporcionar servicios de archivos y impresión a un grupo de  $\bullet$  . estaciones de trabajo UNIX.
- . Permitir a las estaciones UNIX compartir servicios de archivos e impresión con estaciones DOS y OS/2.
- · Soportar bases de datos de aproximadamente 3GB.
- · Centralizar la gerencia de la red, permitiendo a un supervisor administrar toda la red.

¿Cuáles productos Novell recomendaria al Instituto Tecnológico?

- 8. ¿Cuál es el número máximo de conexiones "Named Pipes" soportado por el NetWare Requester for OS/2?
- 9. ¿Que se requiere en adición a NetWare FTAM para dar a Novell soporte completo para GOSIP 1.0 a nivel de aplicacion?
- 10. ¿Cuáles productos Novell permiten "IP tunneling"?

 $\ddot{\phantom{a}}$ 

- 11. ¿Cuáles productos Novell soportan "IP tunneling" en una red NetWare  $V2.27$  $\bar{\mathcal{A}}$
- 12. Nombre dos maneras de utilizar NetWare NFS.

# DIPLOMADO DE REDES (LAN) CURSO DE ACTUALIZACION PARA EL PERSONAL DE CONASUPO

# 2.- VERSIONES Y CARACTERISTICAS DE NETWARE

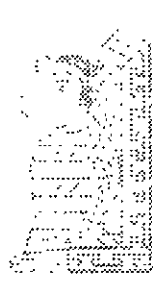

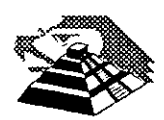

Abril de 1996

 $\gamma$ <sup> $\iota$ </sup>

Este capitulo presenta **una** visión amplia y general de las nuevas características de NetWare v.4 y de otras órdenes disponibles para administradores, supervisores y usuarios. Primero se describirán las nuevas características.

# **Características nuevas en NetWare v. 4**

**•** 

o '

Esta sección resultará útil para las personas familiarizadas con NetWare 386. Presenta un listado de las nuevas prestaciones de NetWare v.4, y una comparación de las órdenes antiguas con las nuevas.

## **Servicios de directorios de NetWare (NOS)**

Los Servicios de directorios de NetWare (NDS) han sido descritos de forma extensa en el Capitulo 3. NDS ofrece nuevas prestaciones importantes que simplifican la gestión de redes interconectadas. NDS organiza los usuarios y recursos locales y remotos en una estructura jerárquica en árbol, lo que facilita su gestión.

Las utilidades y procedimientos de administración de NetWare han cambiado mucho gracias al NDS. Aunque los conceptos de usuario, grupo, lista de acceso y derechos son similares a los correspondientes en las versiones anteriores de NetWarc. los métodos para su implementación son ligeramente distintos. Los usuarios de versiones anteriores de NetWare deberían revisar las órdenes y proce-
# *Prestaciones de seguridad*

NetWare v.4 ofrece mejores prestaciones de seguridad. NetWare Directory Services permite que los usuarios se conecten una sola vez para entrar en cualquier servidor de la red y acceder a servicios dispersos por toda la red, basándose en sus derechos.

La función de autenticación comprueba que los usuarios estan autorizados para utihzar ia red. Trabaja conjuntamente con la lista de control de acceso (Access Control List), que contiene información sobre objetos. Los usuarios no son conscientes de la autenticación; ésta trabaja en segundo plano. La autenticación asigna un identificador único a cada usuario para cada sesión. Este identificador será usado en lugar de la clave de acceso del usuario para autenticar cada una de las peticiones del usuario a la red. La seguridad se incrementa debido a que la clave de acceso del usuario nunca es transmitida por la red, donde podria ser captada. Si se captan los datos de autenticación, los intrusos no podrán usarlos para conectarse, puesto que .no estarán relacionados con la clave de acceso de la cuenta.

La autenticación garantiza que la clave de acceso de un usuario no va a ir más allá del proceso de conexión. Es convertida inmediatamente en un cédigo distinto que identifica al usuario y la estación en que está conectado durante esa sesión. La autenticación también garantiza que los mensajes proceden del usuario correcto en su estación en la sesión actual, y no están deteriorados, falsificados o amañados. El único modo en que un intruso podría acceder a los recursos de un usuario sería golpeándolo en la cabeza.

### *Soporte de cambiador de discos ópticos y cintas*

El sistema de almacenamiento de alta capacidad (High Capacity Storage System, HCSSl de NetWare v.4 permite integrar bibliotecas de discos ópticos o cintas en el sistema de archivos de NetWare. Los cambiadores de discos ópticos utilizan técnicas de cambio automático para montar y desmontar discos ópticos, basándose en las necesidades de los usuarios. Los usuarios ven los archivos de los cambiadores como si fueran archivos corrientes de la red. Cuando un usuario solicita un archivo almacenado en un disco óptico, el archivo es pasado del disco óptico al disco fijo, que es un dispositivo más rápido. Los archivos que ya no son necesarios son devueltos al soporte óptico.

Pasar archivos del disco fijo al disco óptico se denomina *migración.* Devolver los archivos al disco fijo se denomina *demigración* o recuperación. Los archivos migrados retienen sus vías de acceso originales, de modo que los usuarios pueden acceder a ellos sin saber que vienen del cambiador. Cuando un usuario solicita un archivo migrado, éste será demigrado al disco fijo del servidor, más rápido. Los administradores y supervisores pueden marcar determinados archivos como migrables. Tras un período sin uso, los archivos marcados como migrables son pasados a dic;co óotico o cinta para liberar esoacio en el volumen del disco fijo.

### **Cambios en el sistema de archivos**

El sistrma de archivos de NetWare ha cambiado ligeramente. En las siguientes secciones describiremos sus nuevas prestaciones .

### **Reserva parcial de bloques**

En versiones anteriores de NetWare, se utilizaba un bloque completo para almacenar un archivo, aunque el archivo fuera mucho menor que el tamaño de bloque definido. La reserva parcial de bloques permite que las partes finales de varios archivos compartan un bloque de disco. incrementando así la cantidad de información que se puede almacenar en un disco. Las unidades de reserva parcial son de 512 bytes. Los fragmentos sobrantes de otros archivos pueden compartir estos bloques.

### **Compresión de archivos**

La compresión de archivos permite almacenar más datos en el disco fijo del servidor comprimiendo los datos. La relación de compresión de un volumen es aproximadamente de un 63 por lOO. Podemos activar la compresión de archivos durante la instalación de NetWare, o podemos ejecutar la utilidad INSTALL en cualquier momento. La compresión es realizada en segundo plano y tiene. poco impacto sobre el rendimiento del sistema. Antes de comprimir un archivo, el sistema operativo determina si se van a ahorrar sectores de disco al hacerlo. Algunos archivos no se comprimen bien. El archivo original se mantiene en el servidor hasta que se comprime satisfactoriamente una segunda copia, para asegurarse de que el archivo no resulte deteriorado si se interrumpe el funcionamiento del servidor.

### **Nuevos .atributos para archivos** *y* **directorios**

Se han definido nuevos atribútos para archivos y directorios, con el objeto de soportar el Sistema de almacenamiento de alta capacidad (HCSS). Además, se han suprimido los anteriores atributos de Write Audit y Read Audit. Estos son los nuevos atributos:

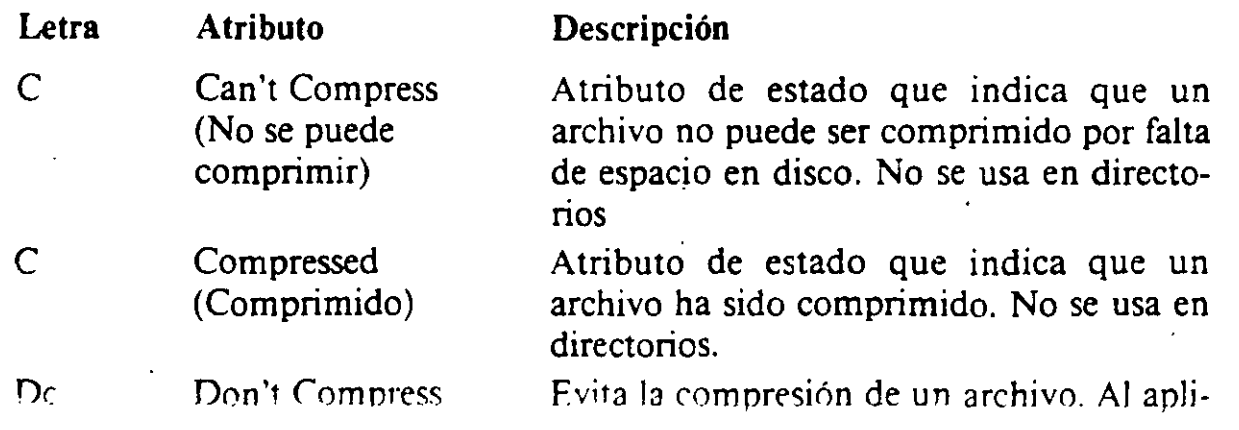

" '·

'-

Utilidades NetWare v.3.11 Utilidad Netware v.4 ALLOW. GRANT. REMOVE, REVOKE. RlGHTS. RlGHTS TLIST CASTON, CASTOFF, SEND SEND ATTACH, MAP MAP CHKDIR. CHKVOL. VOLINFO VOLINFO NDIR USTDIR NDIR NDIR FLAG. FLAGDIR. SMODE FLAG FILER. SAL VAGE. PURGE FILER SLIST. USERLIST LIST. LIST NVER. WHOAMl WHOAMl

¡

'

Los siguientes párrafos describen las órdenes nuevas en NetWare v.4. Se indican tambtén las órdenes que se ejecutan desde la consola del servidor de archivos.

ABORT REMIRROR. Orden de consola del servtdor. Desactiva la duplicación de una partición lógica en discos fijos del servidor.

AUDITCON. Utilidad de auditoría para estaciones de trabajo que permite examinar las transacciones de la red para cerciorarse de que los registros de la red son exactos y seguros.

*ex.* Usada para ver o modificar el contexto actual en el árbol NOS.

DOMA/N. Orden de consola del servidor. Crea un dominio protegido del sistema operativo para módulos que se ejecutan en los anillos l, 2 ó 3.

DSREPAIR. Orden de consola del servidor. Soluciona problemas en la base de datos de información del NOS.

lANGUAJE. Orden de consola del servidor. Especifica el idioma que vari a usar los módulos NLM que se carguen a continuación.

| Utilidad NetWare v.3.11 | Utilidad equivalente NetWare v.4 |  |
|-------------------------|----------------------------------|--|
| <b>FCONSOLE</b>         | MONITOR NLM                      |  |
| <b>SYSCON</b>           | <b>NETADMIN</b>                  |  |
| <b>NETCON</b>           | No necesita sustitución          |  |
| <b>BINDFIX</b>          | No necesita sustitución          |  |
| <b>BINDREST</b>         | No necesita sustitución          |  |
| <b>SESSION</b>          | <b>USERTOOLS</b>                 |  |
| <b>NWSETUP</b>          | <b>NETADMIN</b>                  |  |
| <b>DSPACE</b>           | Object Manager                   |  |

Tabla 4-3. Utilidades de NetWare v.3. 11 sustituidas

**Tabla 4-2 .** Utilidades de NetWare v.3. 11 agrupadas

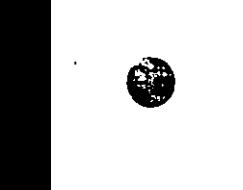

### **Actualización de utilidades de copia de seguridad**

En NetWare v.4, la utilidad NBACKUP.EXE de NetWare v.3.11 ha sido sustituida, y SBACKUP.NLM ha sido actualizada. SBACKUP.NLM saca partido de los servicios de directorios de NetWare, y ahora puede atender solicitudes de copia de seguridad desde cualquier punto de la red.

El servicto de gestión de almacenamiento (SMS, Storage Management System) soporta los siguientes espacios de nombres:

MS-DOS FfAM Macintosh NFS OS/2

L. ·-~·-··· .. - · ... · ....... :.-.. :~· .. --~--.-~.: ... : ••.... --- .

..

El SMS soporta cintas de 1/4 de pulgada. 4 mm (sólo cintas certificadas para almacenamiento digital de datos) y 8 mm. Los dispositivos multimedia como stackers y magazínes no están soportados como dispositivos de copia de seguridad. El administrador de la red puede designar supervisores de copia de seguridad, que a su vez pueden definir operadores de copia de seguridad para ayudarle a realizar estas operaciones. . !

الي.<br>الم

### **Soporte del entorno (bindery)**

NetWare v.4 ya no usa un entorno especifico del servidor, como sucedía en las versiones anteriores de NetWare. No obstante, NetWare v.4 es compatible con las versiones basadas en entorno de NetWare. como NetWare v.3.11. El sistema de servicios de directorios de NetWare ofrece emulación del entorno. Las diferencias entre las versiones basadas en entorno de NetWare y NetWare v.4, que está basada en NDS. son las siguentes:

- *Usuarivs.* Un sistema NetWare basado en entorno crea una cuenta en cada servidor. mientras que el sistema NDS de NetWare v.4 crea una cuenta glohal usada en toda la red. En un sistema basado en entorno. los usuarios tienen que conectarse a cada servidor para acceder a sus recursos. Bajo NDS, los usuarios se conectan una sola vez para acceder a recursos que se encuentren en cualquier punto de la red sobre los que tengan derechos.
- *Gmpos.* Igual que los usuarios, los grupos son creados en cada servidor en ·un sistema basado en entorno, pero son· globales en NDS.
- *C anexión.* En un sistema con entorno, los usuarios tienen que conectarse en cada servidor. Bajo NDS, los usuarios sólo se conectan una vez para acceder a toda la red.
- *Impresión.* En un sistema basado en entorno, resulta dificil acceder a las impresoras. Bajo NDS, se pueden seleccionar impresoras situadas en cualquier punto de la red a partir de una lista gráfica.

··,;T~s~?'!~~\;~~;,0rr:Cf:!!·~f~i:l:~~,:~.~~~W~l~\f': ".¡'1·: ·"' ;c;;s:wa: :'L!f¡J!!?.z;;;

yust. Nueva en la versión 4. Musita información sobre unianos V grupos, Volúmenes y servidores y colas de impresión. Por ejemplo. podernos usar NLIST para listar los usuarios basándose en sus propiedades, como sus nombres o grupos. También se puede listar información sobre servidores. volúmenes. impresoras. colas y otros objetos NOS.

NVER. Esta orden muestra información sobre la red y los servidores conectados.

RCONSOLE. Esta orden permite acceder a la consola del servidor NetWare desde la estación en la que se ejecuta la orden. Para instalar el sopone de consola remota en el servidor .. se utiliza REMOTE.NLM.

SETTTS. Esta orden establece bloqueos sobre registros físicos y lógicos de las aplicaciones. Un bloqueo de registro evna el acceso simultáneo al mismo registro en un archivo companido.

SYSTIME. Esta orden sincroniza la hora de una estación con la hora de un servidor por omisión o uno especificado.

**WSUPDATE.** Esta orden busca archivos antiguos del interfaz  $(sheil)$ , utilidades y aplicaciones en la red y los actualiza.

### Utilidades de gestión de archivos

En los siguientes párrafos se describen las utilidades de gestión de archivos de NetWare v.4.

FILER. Es una utilidad basada en texto para gestionar archivos y directorios. Desde el menú pnncipal de Filer, podemos seleccionar una de las siguientes tareas:

- Modificar, añadir, borrar o visualizar archivos.
- Modificar el directorio o servidor actual.
- Modificar, añadir. borrar o visualizar directorios y subdirectorios.
- Modificar los derechos sobre archivos y directorios. Estos derechos están listados en el Capitulo 3, en las Tablas 3-1 y 3-2.

 $\checkmark$ 

- Modificar atributos de archivos, listados en la Tabla 3-5.
- Modificar o visualizar información sobre volúmenes.
- Recuperar archivos borrados que no hayan sido suprimidos definitivamente, o suprimirlos definitivamente.

FLAG. Esta orden permite ver y modificar los propietarios de archivos y directorios, así corno los atributos de archivos. También se puede ver el modo de búsqueda de archivos ejecutables. En la línea de órdenes, se pueden aplicar atributos de archivo para archivos y directorios. (Los atributos de archivo están relacionados en la Tabla 3-5.)

NCOPY. Esta orden se utiliza para copiar archivos o directorios de un punto a otro.

PRINTDEF. Esta orden se usa para definir una impresora y especificar sus códigos de control especiales.

CAPTURE. Esta orden se utiliza para imprimir en una impresora de la red desde ur.a aplicación que no sopona la impresión en red. La orden se sitúa generalmente en la secuencia de conexión para permitir las órdenes de impresión siempre que se conecte el usuario.

PCONSOLE. Esta orden se usa para configurar servidores de impresión y para controlar y visualizar información ·sobre la impresión en la red.

### Utilidades para sesiones y usuarios

Los siguientes párrafos describen someramente las utilidades para sesiones y usuarios de NetWare v.4.

LOGIN. Los usuarios utilizan esta orden para entrar en la red.

LOGOUT. Los usuarios utilizan esta orden para salir de la red.

 $MAP.$  Esta orden se utiliza para crear o modificar asignaciones de unidades. Una asignación de unidad de red permite hacer referencia a un directorio con mayor facilidad. abreviando la via de acceso a una letra de unidad. La orden MAP es similar a la orden SUBST del DOS.

RIGHTS. Esta orden se utiliza para ver o modificar los derechos de los usuarios y grupos sobre archivos. directonos y volúmenes.

SENO. Esta orden se usa para enviar mensajes o establecer cómo vamos a recibirlos en nuestro equipo. Podemos recibir todos los mensajes, sólo los del sistema o ningún mensaje.

"' '

 $\mathbf{E}^{\star}$ 

SETPASS. Esta orden se utiliza para modificar la clave de acceso.

WHOAMI. Esta orden muestra información sobre la conexión activa a la red, tal como las equivalencias de seguridad. penenencia a grupos. derechos efectivos y usuarios o grupos supervisados. '

# DIPLOMADO DE REDES (LAN) CURSO DE ACTUALIZACION PARA EL PERSONAL DE CONASUPO

# 3.- REDES (LAN) SOBRE NETWARE

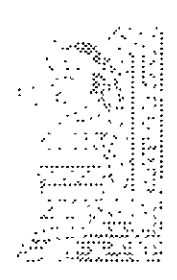

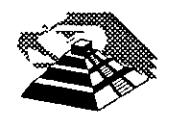

Abril de 1996

Tareas de administración de la red de **NetWare**<sup>8</sup>

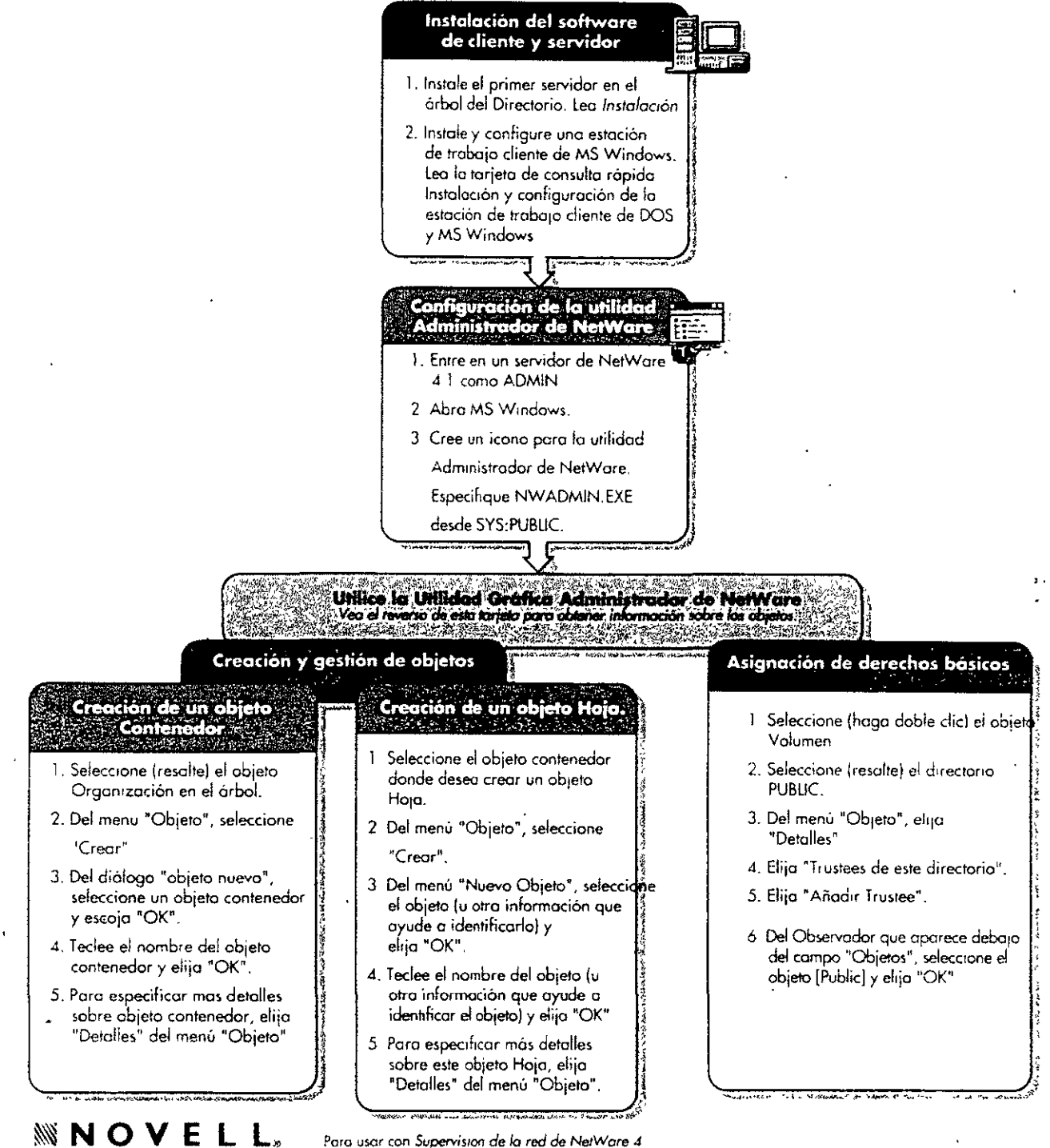

#### **TM** Objetos de los Servicios del Directorio NetWare en NetWare<sup>®</sup> 4

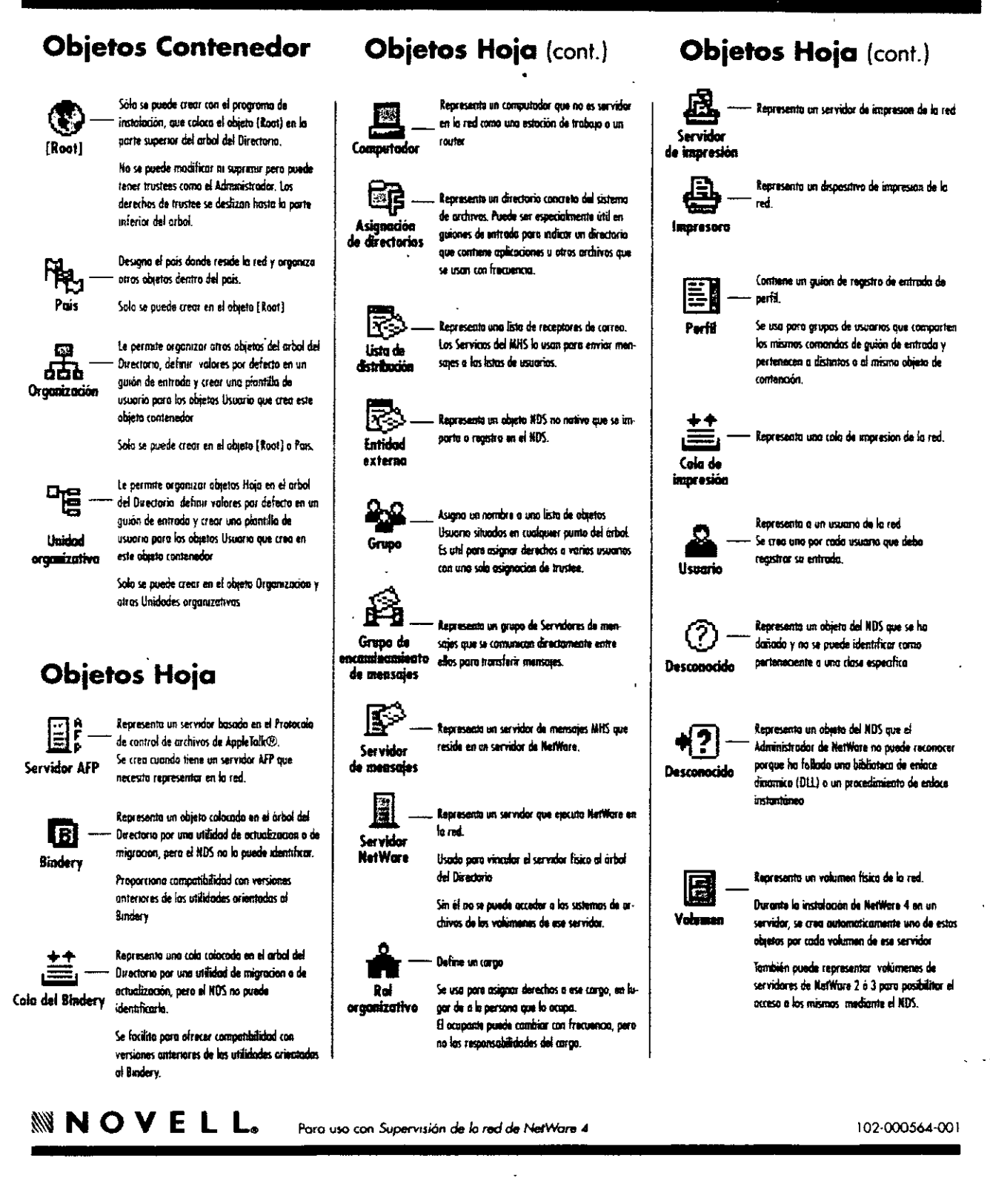

 $\ddot{i}$ 

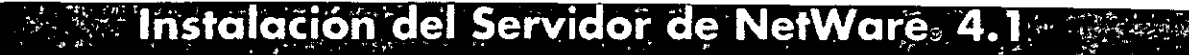

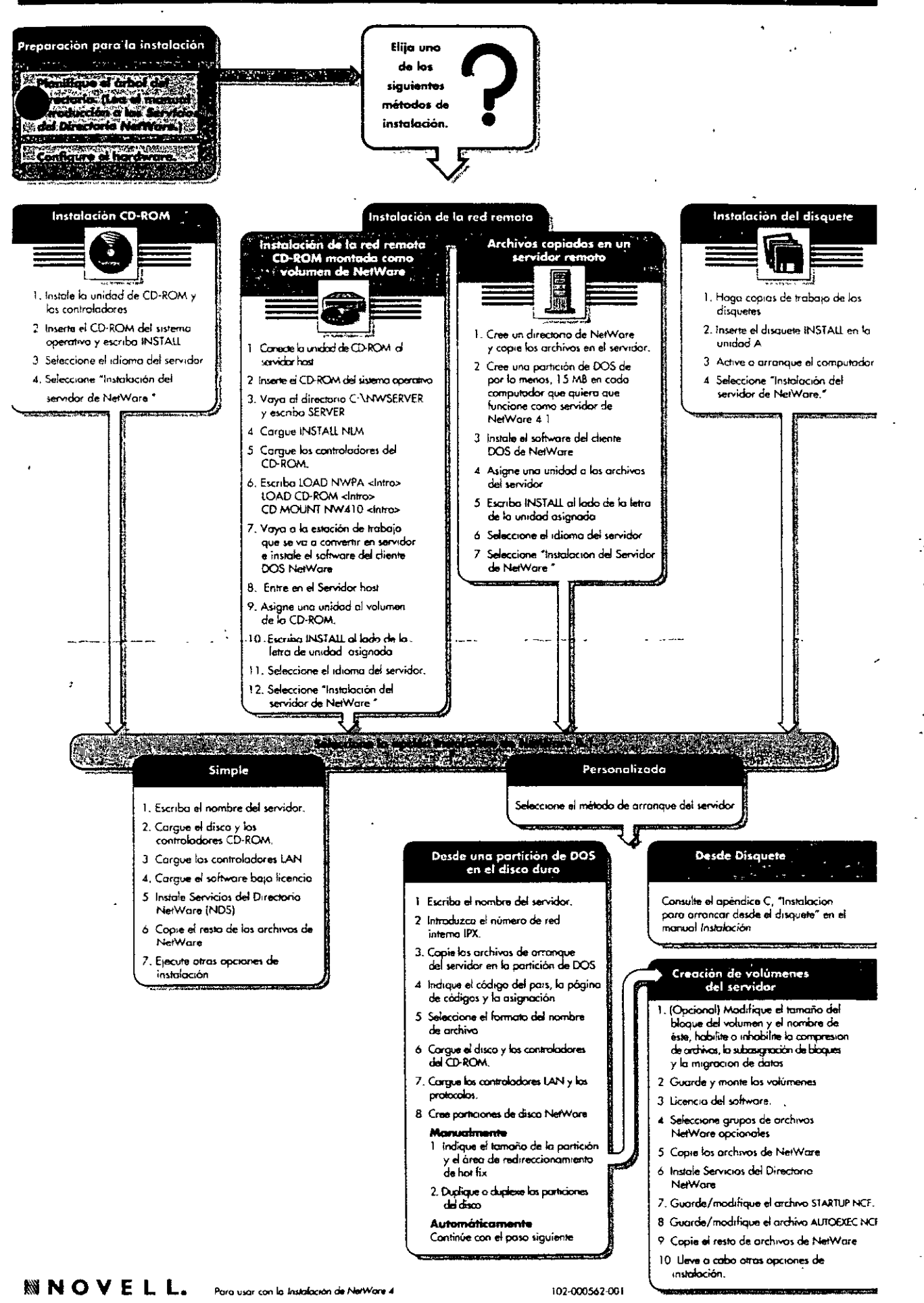

 $u_L$ 

٠į.

# Tabla de utilidades de la estación<br>de trabajo NetWare

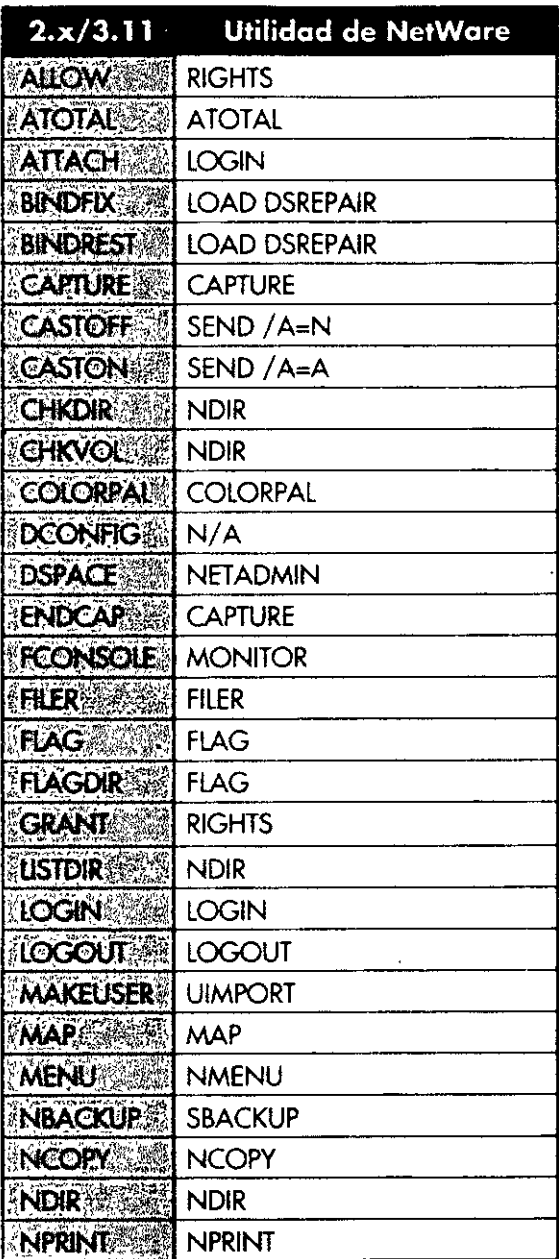

 $\mathfrak{t}$ 

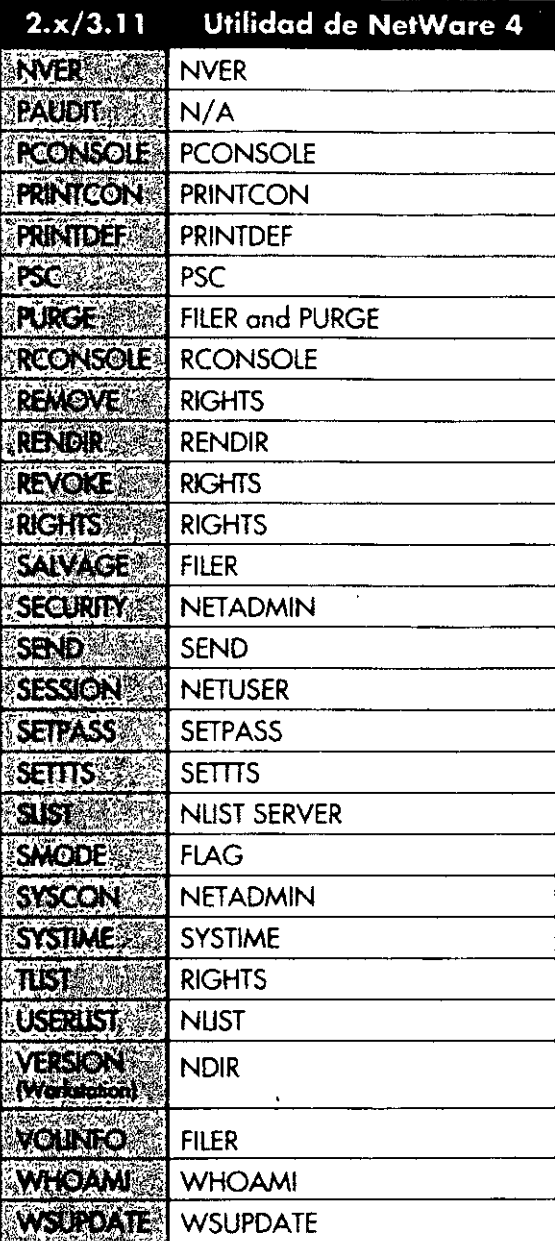

También puede utilizar la utilidad gráfica Admistradar de NetWare paro realizar la mayoría de las tareas de la estación de trabaja

### Utilidades de NetWare 4

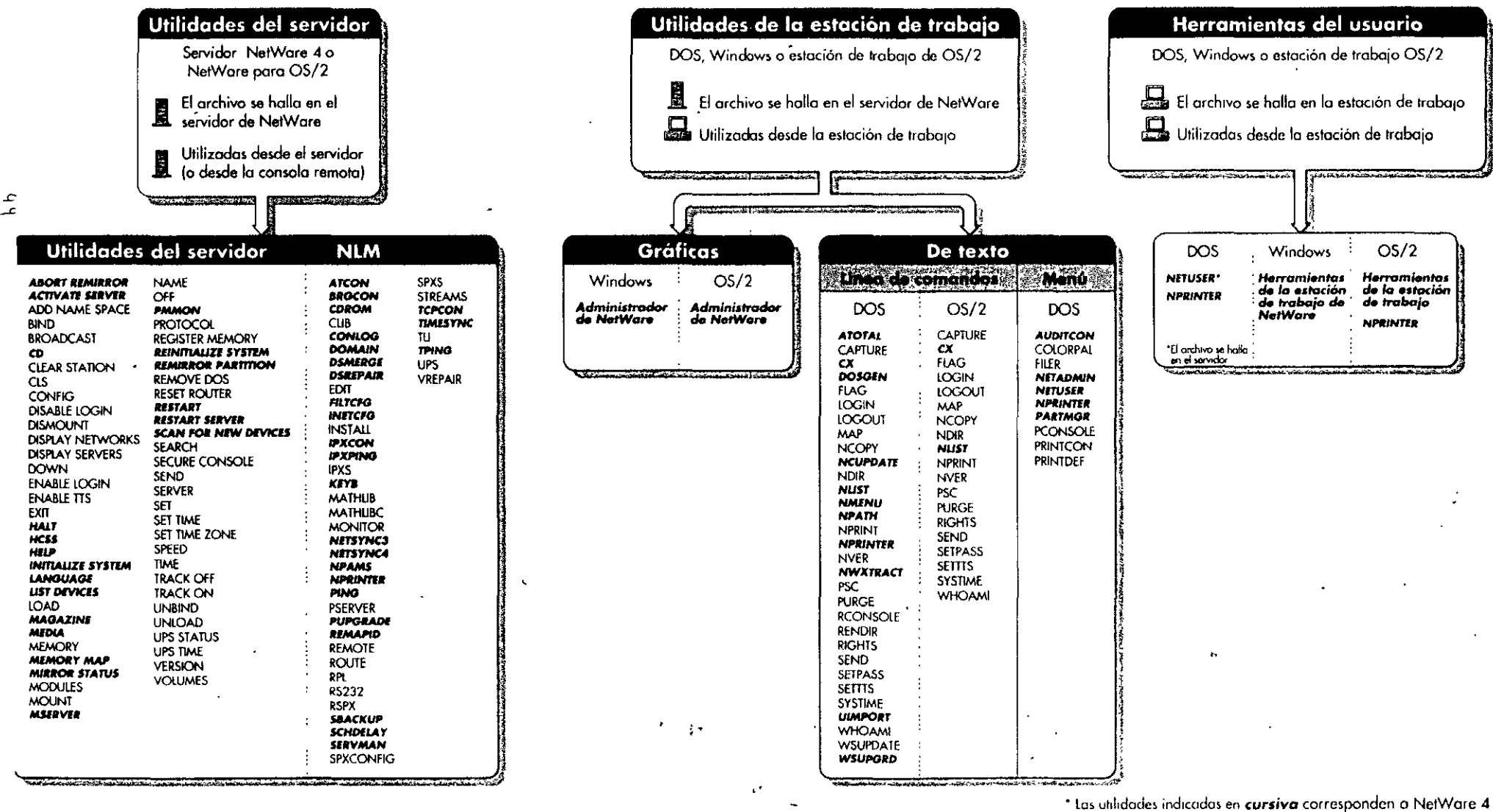

**NNOVELL.** Para utilizar con la Guia de referencia de las utilidades de NetWare 4

ų.

 $\epsilon$ 

ملل مصري ولا

### Instalación del Cliente para DOS y MS Window Antes de instalar an dia 42.0000 metatra. Prepare el hardware do la estación. enggi panggunan perangan Seleccione Instale la farjeta de red. Carrier

un de los

métodos de

instalación.

My write the shock of a state for a state and a state of the state Instale el DOS 3.x o de versiones posteriores. Si utiliza MS Windows. la versión 3.1 o versiones posteriores. <u> a de la família de la componentación de la família de la componentación de la família de la componentación de</u>

Prepara el software de instalación 

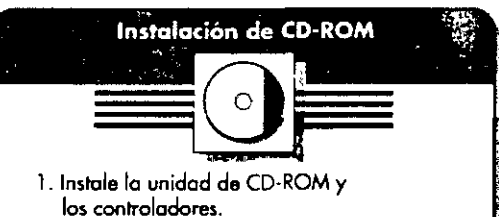

- 2. Inserte el CD-ROM del Sistema operativo y cambie el directorio a CLIENTE/DOSWIN.
- 3. Teclee "INSTALL".

Asegúrese de que:

NetWare.

Consejos para la resolución

problemas

· Los ajustes del tipo de trama coinciden

· Los parámetros NET.CFG, como el contexto de nombre, coinciden con la configuración del sistema

• La conexión de la red está dentro de

· El software de la red sea de la versión más actualizada disponible.

adecuadamente conectada y terminada.

las especificaciones IEEE y está

en el servidor y en la estación de trabajo. · La configuración de la tarjeta y los parámetros del software coinciden.

4. Siga la pantalla para finalizar la instalación.

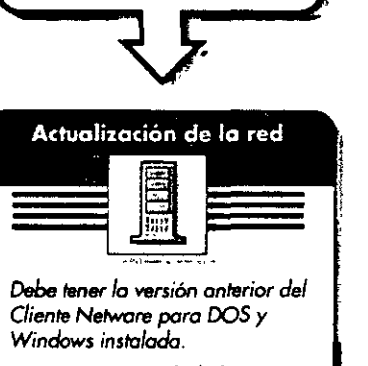

Instalación del disquete

1. Si es necesario, haga copias de

2. Inserte el disquete DISK 1 en la

4. Siga las pantallas para finalizar

trabajo de los disquetes.

unidad A:.

3. Teclee "INSTALL".

la instalación.

- 1. Asigne una unidad al SYS: NUBLIC CUENT\DOSWIN.
- 2. Teclee "INSTALL".
- 3. Siga las pantallas para finalizar la instalación.

# Configure su estación de trabajo

Para ver las opciones de configuración, consulte el capítulo 2 de la Guía de referencia técnica del Cliente para DOS y MS Windows.

Reincie la estación de trabajo

Entre en la red

- 1. En la línea de comandos, teclee "LOGIN nombre\_usuario/nombre\_servidor"
- 2. Para obtener ayuda, teclee "LOGIN /?".

**NNOVELL.** Para usar con la Guía para el usuario del cliente DOS y MS Windows de NetWare

# Opciones de configuración de Cliente NetWare, para DOS y MS Windows

#### Opciones de configuración de NetWare

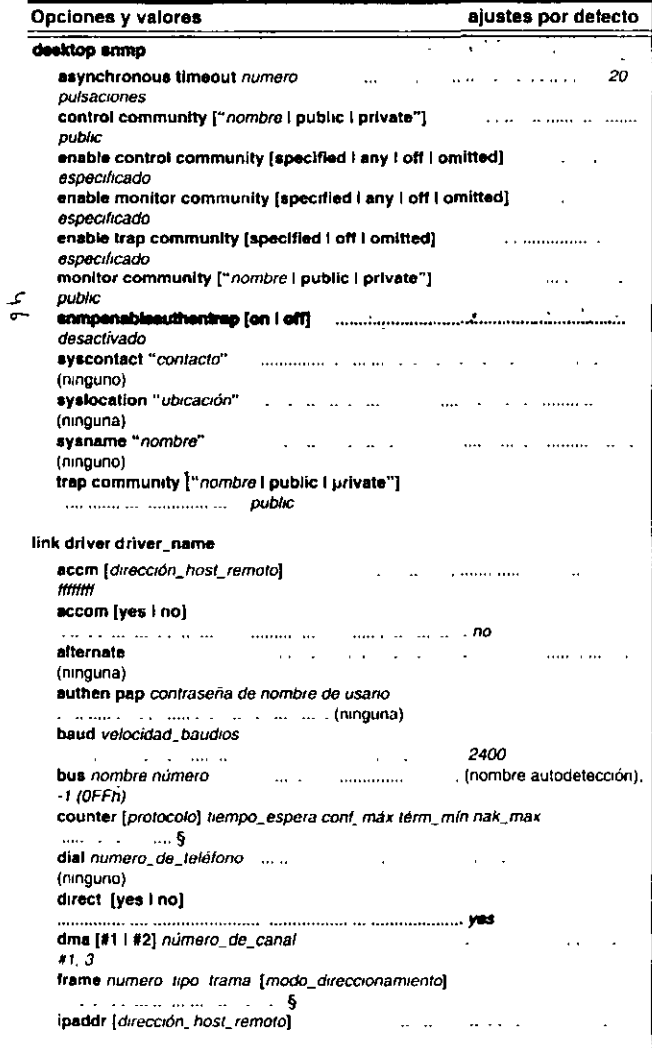

#### Opciones de configuración de NetWare

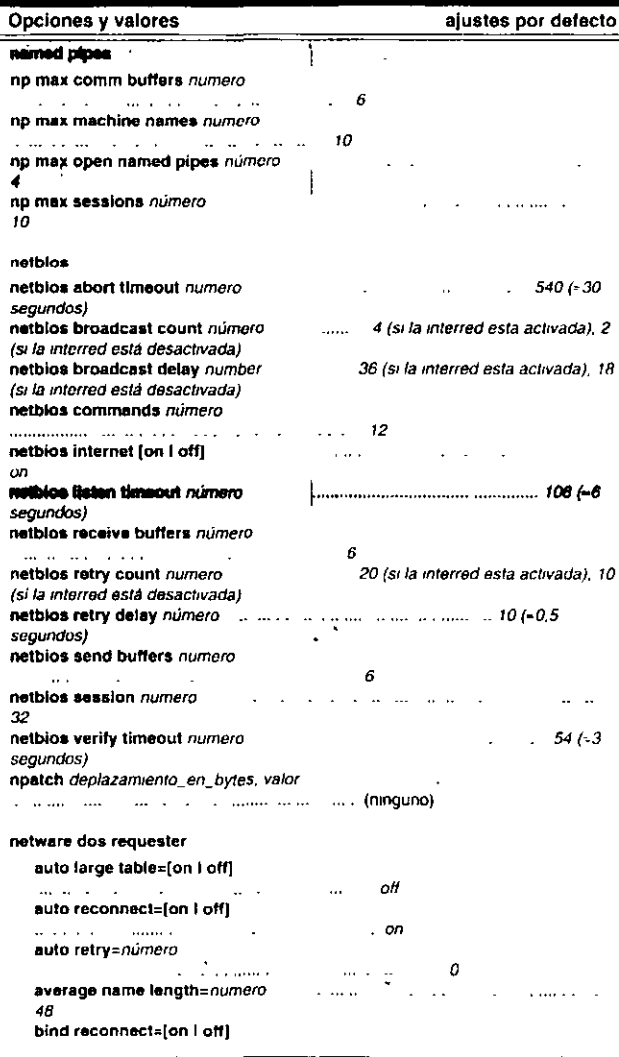

# Esta opcion no es válida pasa redes de NetWare 2 NetWare 3 y Personal NetWare

 $\mathcal{A}$  and  $\mathcal{A}$  and  $\mathcal{A}$ 

 $\frac{\pi}{2}$   $\frac{\pi}{2}$ 

#### Opciones de configuración de NetWare

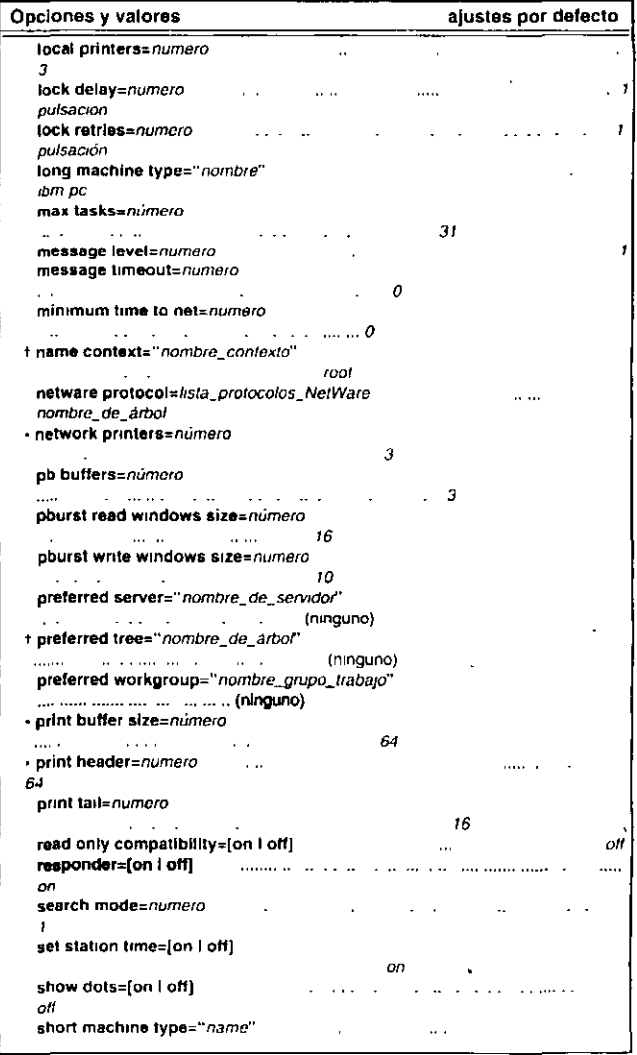

 $S$  Los ajustes por defecto dependen de la configuración de la red<br>Consulte el capitulo 2 "Referencia de las opciones de NET CFG" en continuación > la Guia de Referencia tecnica para el cliente DOS y MS Windows NetWare para obtener información concreta

**INOVELL.** Para usar con la Guia de referencia técnica para el cliente DOS y MS Windows NetWare

 $\frac{2\pi\sqrt{3}}{2}$ 

<sup>r</sup> El ajuste por defecto es el valor maxinio para redes de NetWare 2 y NetWare 3.

# Opciones de configuración de NetWare® cont.

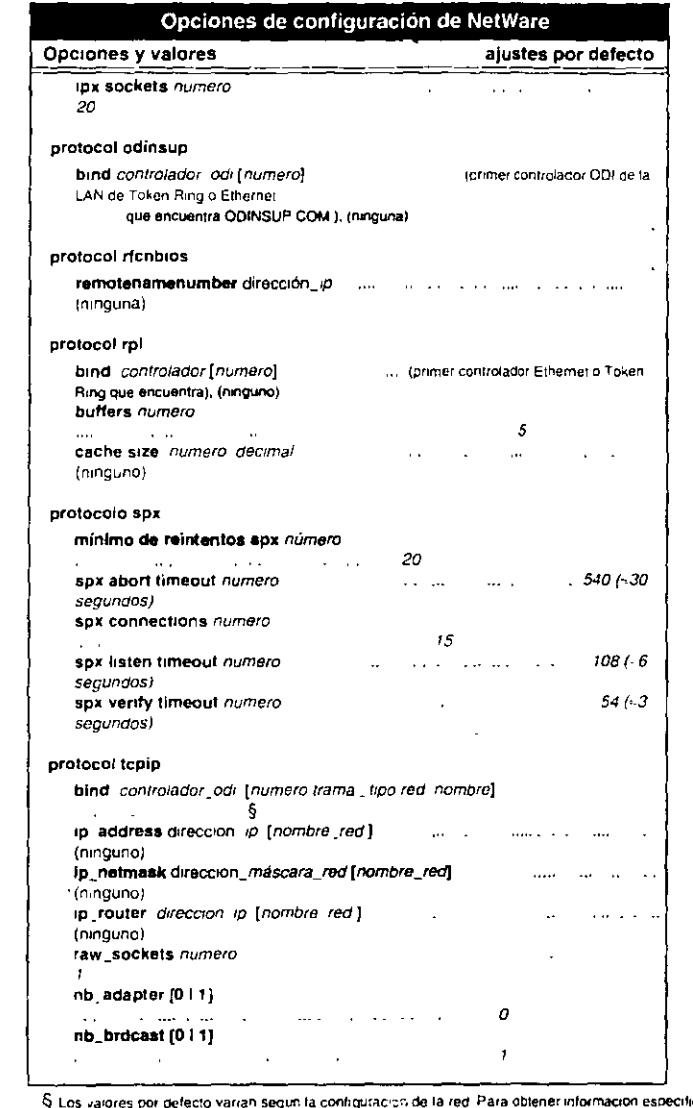

Si usi variores por defecto varian segun la configuración de la red. Para obtener información especifica<br>
consulte el capítulo 2 - Gui a de referencia de las operans de NET CFG", en la "Guia de referencia<br>
tecnica del clie

 $\mathbf{z}$ 

102-000568-001

 $\ddot{\phantom{a}}$ 

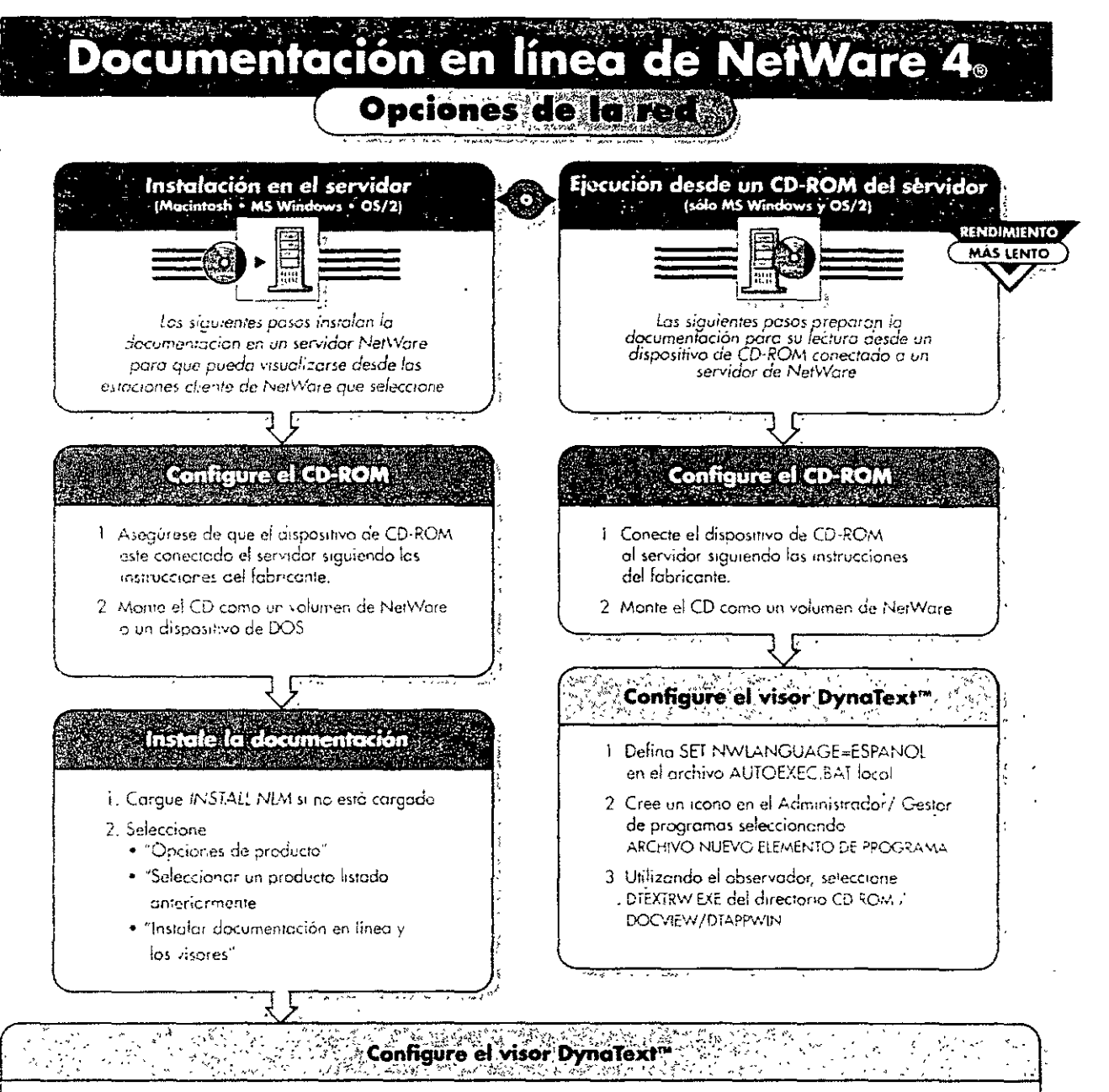

#### Macintosh

- 1. Localice el programa Dynatext. La via de acceso por defecto es. SERVER VOLUME, OOCVIEW DTAPPMAC idioma.Dynalext
- 2. Desde el menú "Archivo" seleccione 'Crear Alias'.
- 3. Arrastre el icono del alias DynaText a una ubicación más accesible.

MS Windows y OS/2

- 1. Defing SET NWLANGUAGE=ESPANOL en el archivo AUTOEXEC.BAT local
- 2. Cree el icono en el Administrador/ Gestor de programas seleccionando ARCHIVO-NUEVO ELEMENTO DE PROGRAMA.
- 3. Utilizando el observador, seleccione DIEXIRW EXE del directorio SYS DOCVIEW/DTAPPWIN.

#### Otros

Para obtener instrucciones sobre como insiglar la documentación en UnixWare y sistemas autónomos consulte "Instalación y uso de la documentación en <sup>l</sup>inea de Novell para NetWare"

**WNOVELL** Para su uso con Instalación de documentación en linea de Novell para NetWare 4 1 102-000556-001

# El proceso de impresión en red

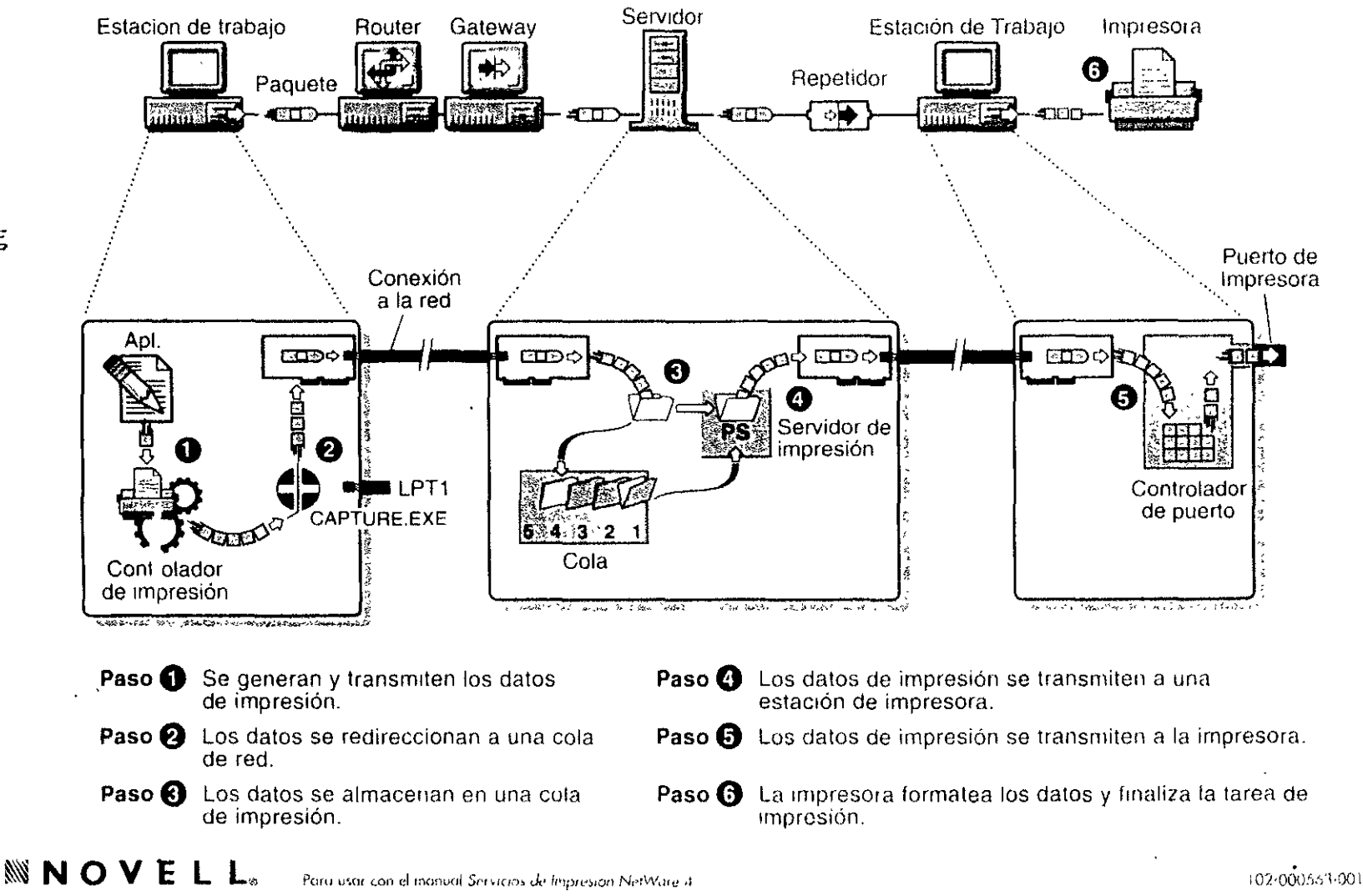

ت<br>م

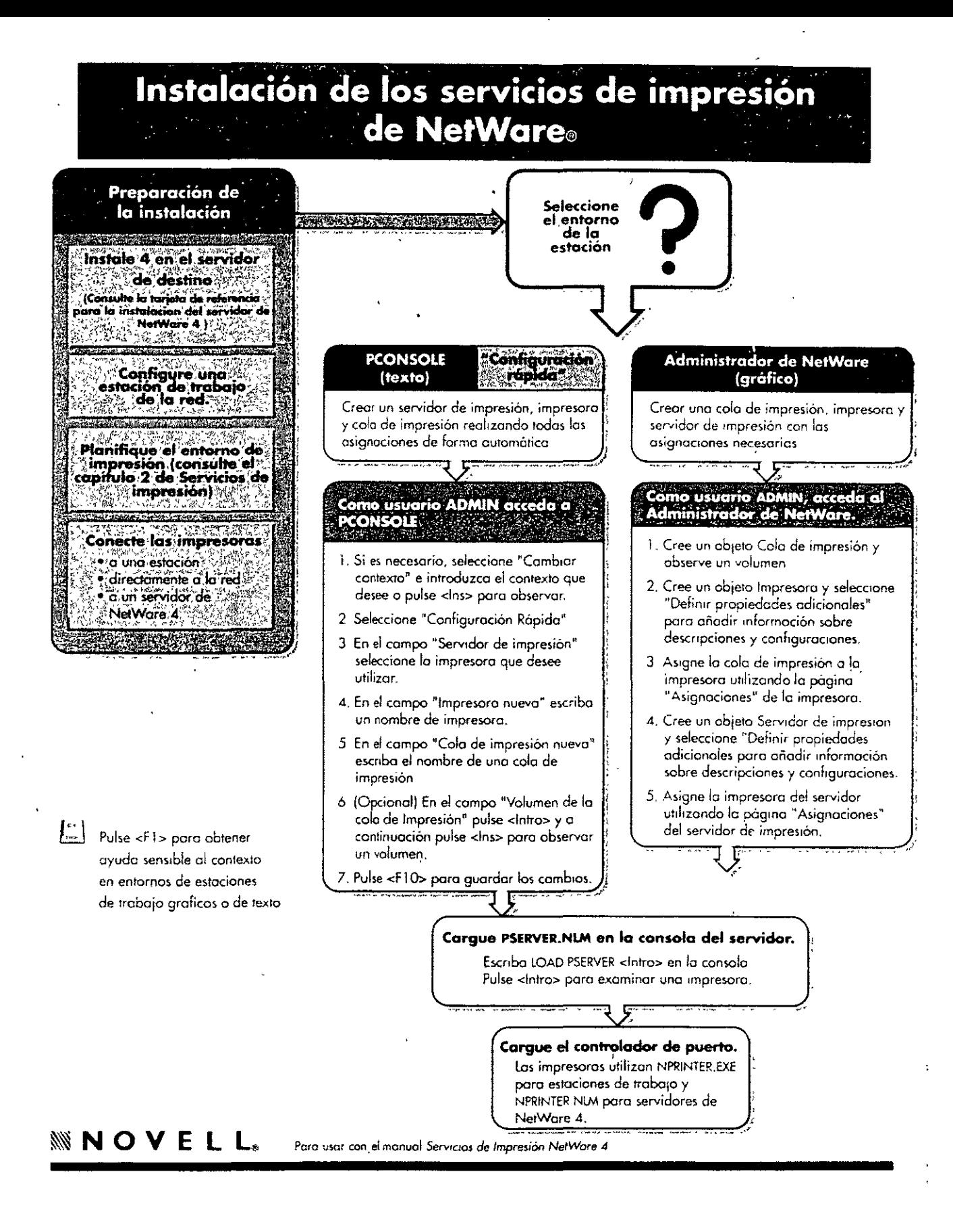

# Resolución de problemas de los Servicios de impresión de NetWare. 4: Salida de impresión lenta o incorrecta

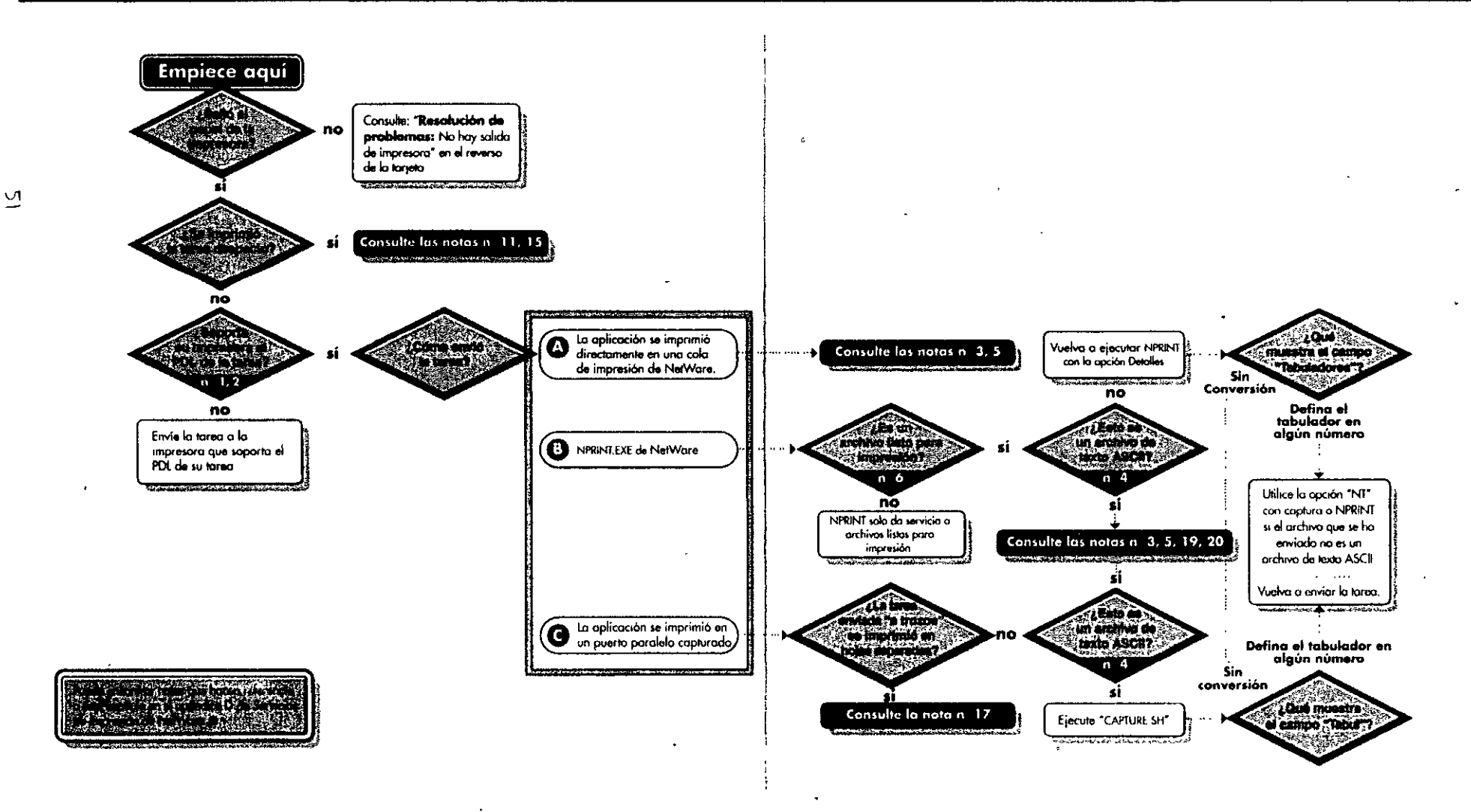

**INOVE** Para usar junto con el manual Servícios de impresión de NetWare 4  $\sim$   $\approx$ 

# Resolución de problemas de los servicios de impresión de NetWare. 4: Sin salida de impresora

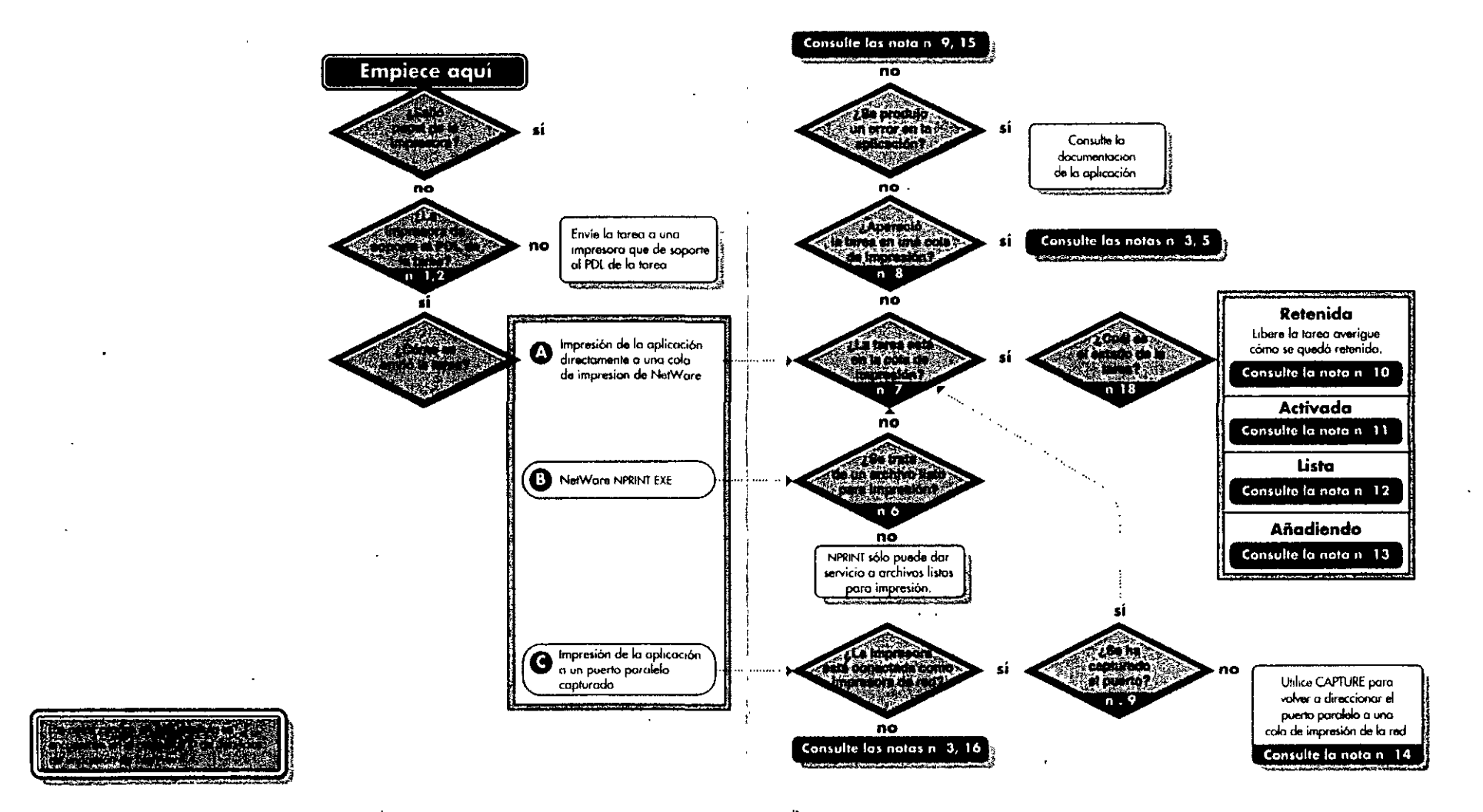

 $\mathbf{r}$ 

**WNOVELL.** Para usar con el manual Servicios de Impresión de NetWare 4

# Instalación de SFT III<sup>®</sup> de NetWare 4.1

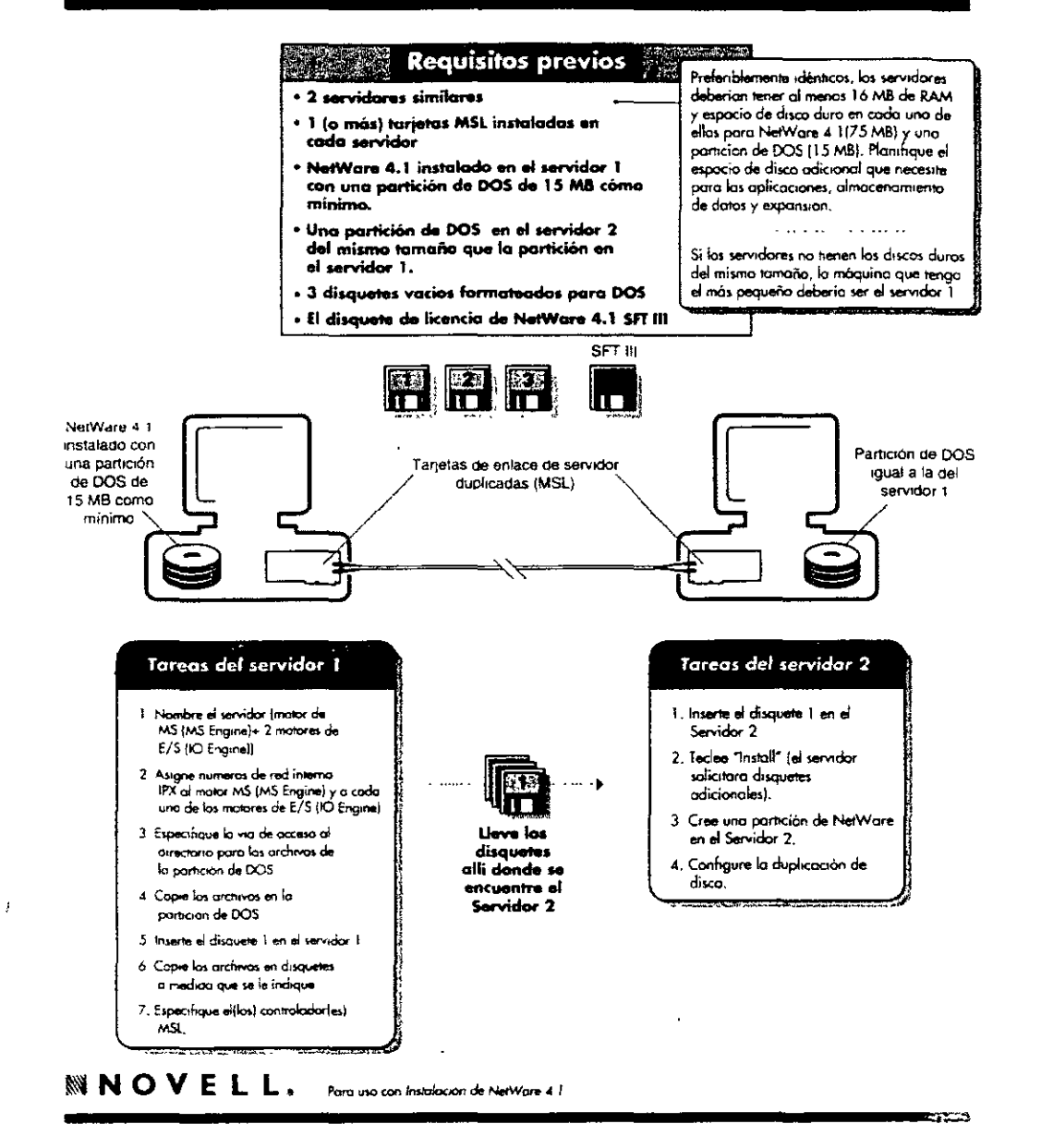

**Material** 

 $\ddot{ }$ 

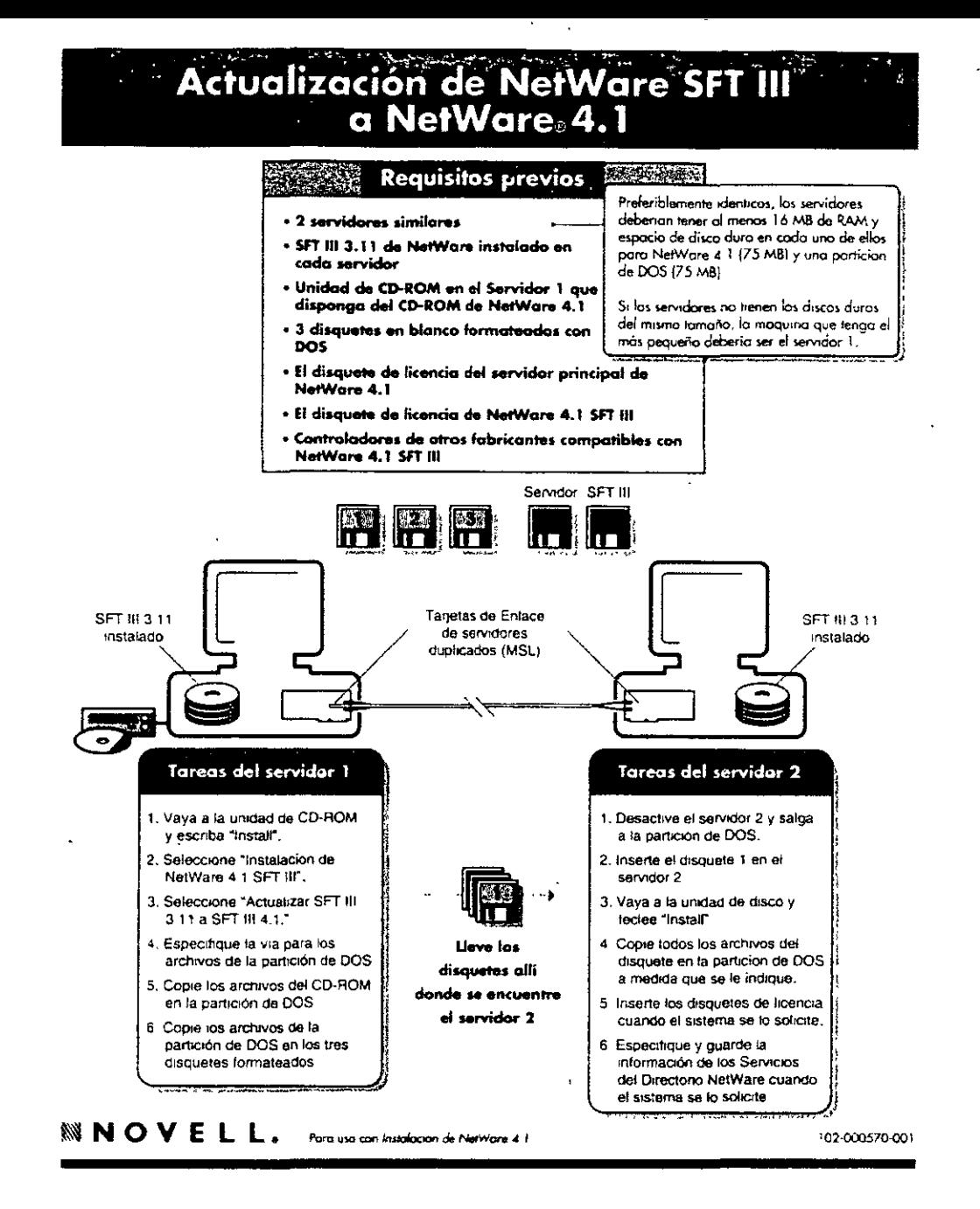

# Instalación del Cliente NetWare para OS/2.

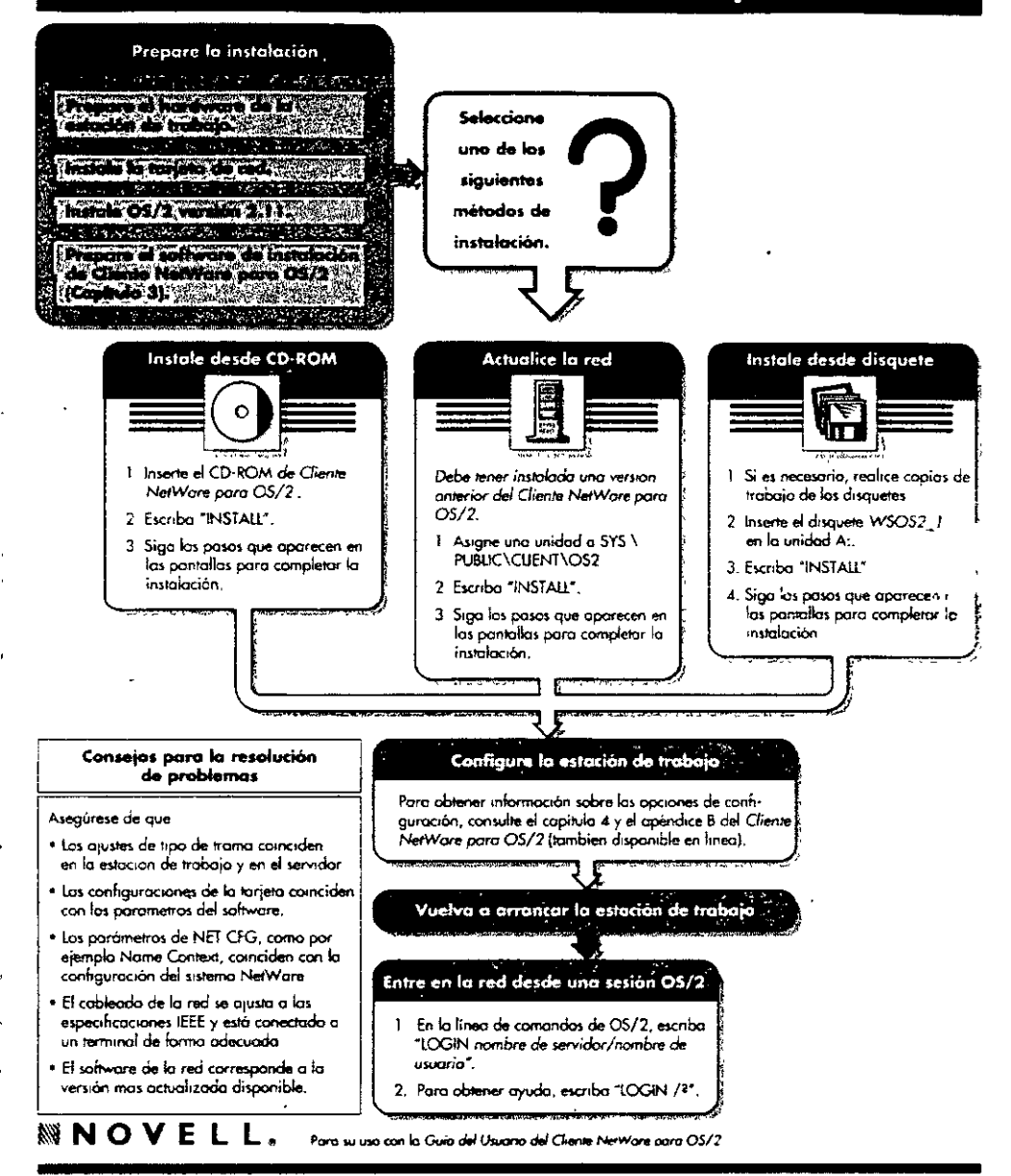

# Opciones de configuración del Cliente NetWare" para OS/2.

 $\mathbb{R}$ 

 $\sim 100$  km  $^{-1}$ 

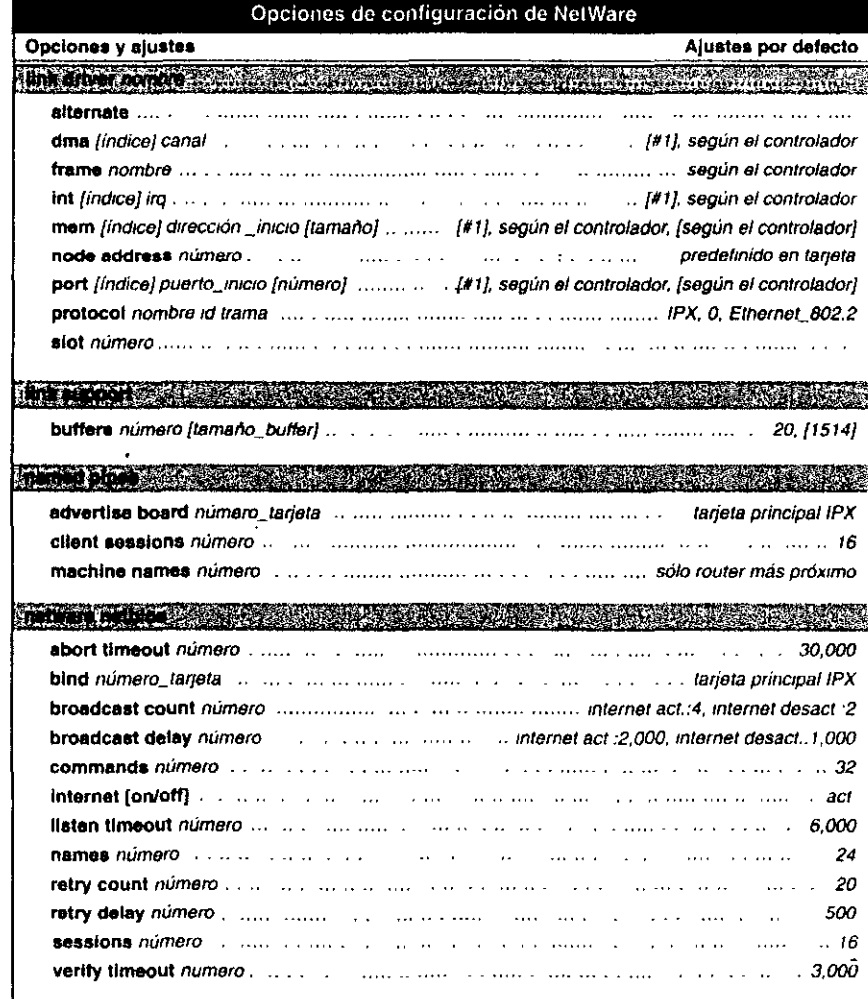

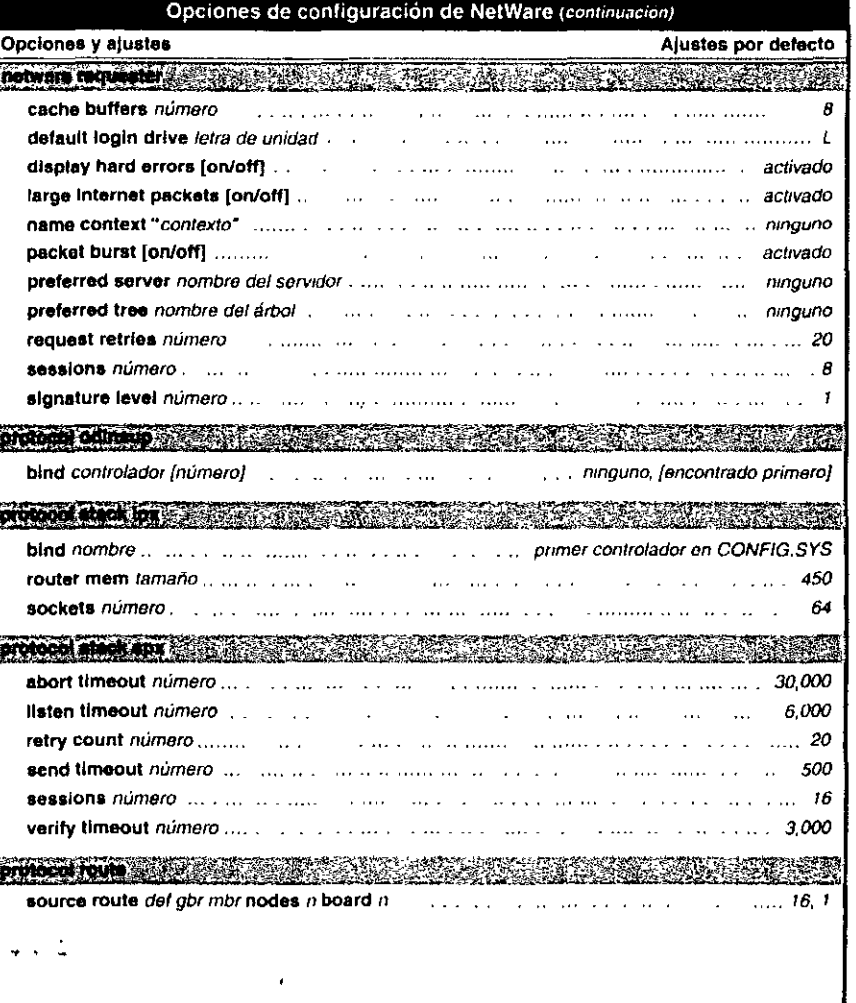

## Instalación del servidor de NetWare para OS/2

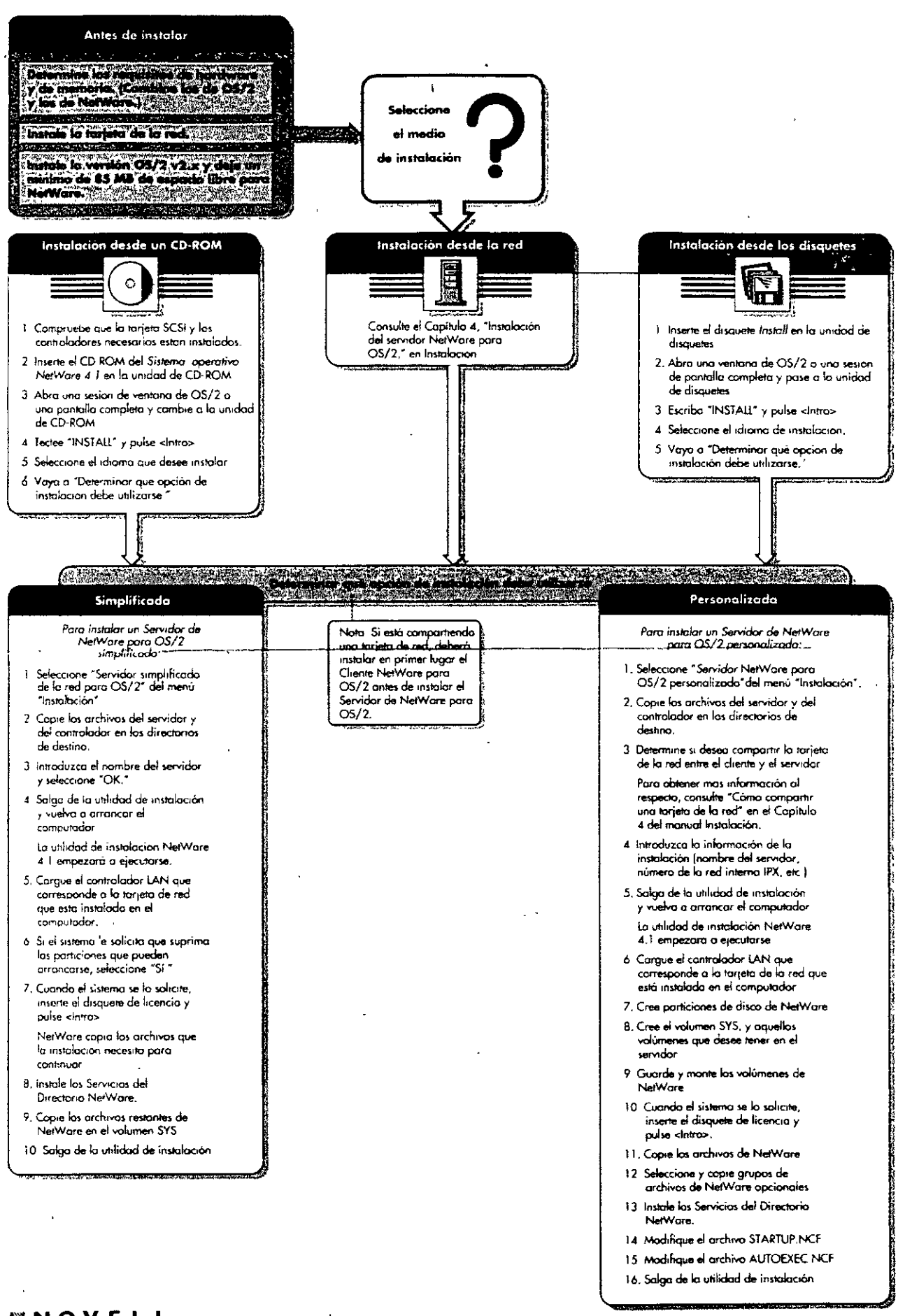

#### **MNOVELL.** Para uso con Instalación de NetWare 4

102-000567-001

c.

# DIPLOMADO DE REDES (LAN) CURSO DE ACTUALIZACION PARA EL PERSONAL DE CONASUPO

# 4.- INTERCONEXION DE REDES (LAN)

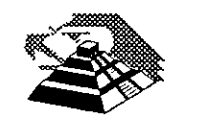

 $\overline{\phantom{0}}$ 

Abril de 1996

" : ¡

.,.

### 1 .- INTRODUCCION

#### **<sup>-</sup>***A* Enlaces TCP/IP

TCP/IP (Transmission Control Protocol / Internet Protocol) es una familia de protocolos para interconectar computadoras de diversas naturalezas. Lo que se ha venido observando al paso de los años es que TCP/IP es un protocolo fuerte que no se ha visto desplazado por otros protocolos como se pensaba. Originalmente TCP/IP se creó por pedido del Pentágono y se usó en su principio para la red ARPA que interconectaba a varias universidades y centros de investigación relacionados con el Gobierno de los Estados Unidos.

Es interesante hacer notar que ARPA después derivó a ser Internet, la red más grande del mundo, Internet, que cuenta con millones de nodos.

La evolución de TCP/IP se remonta a los primeros años de la década de los 80 y según fué desarrollándose, se fué estandarizando.

La forma en que se desarrolla hoy en día, es por medio de un Comité llamado IAB, que está formado por personas altamente calificadas, así se publican trimestralmente las especificaciones de los protocolos o sus revisiones.

Existe una diferencia primordial en estos estándares y es que, para que un protocolo reciba el nombre de estándar, debe haberse probado exitosamente en redes reales durante varios meses, lo que garantiza la funcionalidad del mismo.

Desde su planeación, TCP/IP se pensó para ser independiente del medio físico de enlace, es esto precisamente lo que ha hecho que sea un protocolo ampliamente usado en enlaces de redes locales entre si, o bien, con redes amplias WAN.

Los ambientes que usan TCP/IP se basan en que cada elemento de la red tenga su dirección IP. El propósito de lo anterior es identificar de forma única a cada elemento del conjunto, para IP cada uno de los nodos de la red.

A los nodos que son computadoras se les denomina *hosts,* bajo la terminología de TCP/IP, y los Gateways son el equipo que tiene realmente funciones de ruteador, es importante notar que la connotación de estos términos bajo TCP/IP es diferente a la que normalmente nos hemos referido.

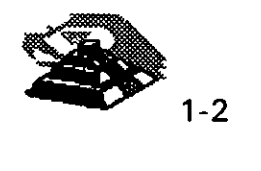

Las direcciones de IP tienen como objetivo:

- 1 . Identificar de manera única cada nodo de una red o un grupo de redes.
- 2. Identificar también a miembros de la misma red.
- 3. Direccionar información entre un nodo y otro, aún cuando ambos estén en distintas redes.
- 4. Direccionar información a todos los miembros de una red o grupo de redes.

IP hace el trabajo de llevar y traer paquetes entre todas las redes que estén unidas y usando este protocolo, pero no nos garantiza que éstos lleguen a su destino. Para remediar esto, está TCP tampoco nos regula el flujo de paquetes.

TCP tiene funciones importantes, las que se mencionan a continuación:

- 1. Secuenciamiento y reconocimiento de paquetes.
- 2:- Control del flujo de la información.

TCP partirá en paquetes la información y la enviará. A cada paquete se le asigna un número. El reconocimiento significa que cuando un nodo recibe varios paquetes, debe informar al que los está enviando que efectivamente los está recibiendo, de esta manera se logra un cierto control sobre la información que se está transmitiendo.

El hecho de poder enviar los paquetes significa que antes de poder establecer comunicación entre dos nodos, es necesario un handshake que es el momento en que el receptor y el transmisor se ponen de acuerdo para poder establecer la comunicación.

Existe una serie de tareas que TCP/IP realiza y que son de suma utilidad, tales como la emulación de terminales, para poder entrar· a una diversidad de equipos, así como la transferencia de archivos entre computadoras.

Dentro de las aplicaciones cliente-servidor, una de las que mayor auge ha tenido ha sido la de bases de datos, teniendo por un lado el equipo corriendo al manejador de bases de datos, y por otro, a muchas PC's conectándose a él a través de diversas herramientas e interactuando con la información.

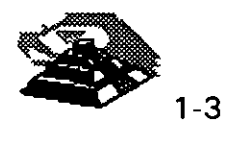

· ..

Es importante recordar que las aplicaciones que corren en las PC's se denominan clientes y el equipo que tiene la base de datos se denomina servidor o *motor* de base de datos.

Como se desea poder realizar esa conexión entre clientes y servidores no importando si éstos están en la misma red o en redes distantes, la solución más sencilla es que ambos: clientes y servidores, se comuniquen usando TCP/IP, de hecho es la forma en que se ha comercializado. Oracle, Sybase, Gupta, lnformix y varios más, usan TCP/IP como su forma de transporte de datos y comandos entre clientes y servidores.

#### Q Terminología

Como en la mayoría de las disciplinas técnicas, en el terreno de las comunicaciones se cuenta también con un lenguaje propio.

#### <sup>- T</sup> Bytes y Octetos

En el medio de la computación es muy comúnmente utilizada la palabra byte para referirse a una cantidad de 8 bits. Sin embargo, esta palabra también se utiliza para definir a la unidad más pequeña direccionable en una computadora. Una solución a este problema es el empleo de la palabra octeto para denotar una cantidad de 8 bits.

 $\Theta$  Big Endians y Little Endians

La característica de almacenamiento de datos en una computadora se puede clasificar en dos ramas, Big Endians cuando la computadora almacena los datos de tal forma que siempre queda al inicio el byte más significativo; y Little Endians en el caso en que queda al principio el byte menos significativo.

<sup>- n</sup> Protocolos, Pilas y Conjuntos

Un *Protocolo* es un conjunto de reglas que gobiernan las acciones de comunicación.

Una *Pila* de Protocolos es un conjunto subdividido de protocolos que interactúan con el fin de proveer comunicación entre diversas aplicaciones.

Un *Conjunto* de Protocólos es una familia de protocolos que opera de manera conjunta a efecto de crear una plataforma consistente.

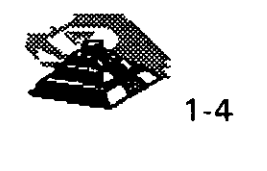

 $\sqrt{0}$  Host, Ruteador y Otros conceptos

Un **Host** es una computadora central que puede tener uno o más usuarios, un Host con capacidad de soporte a TCP/IP puede fungir como último punto de una comunicación.

Un **Ruteador** especifica los caminos que deben seguir los datos a través de una red. Anteriormente se adoptaba el término *Gateway* para definir lo que hoy se conoce comercialmente como *Ruteador,* término que hoy en día se emplea para hacer referencia a un sistema que efectúa cierta clase de traducción de protocolos.

Un **Nodo o Elemento de Red,** es toda aquella entidad en la red, sin importar si se trata de un Host, Ruteador o algún otro dispositivo.

### 9 **MODELO DE REFERENCIA 150-051**

Las tecnologías que el hombre ha inventando, para comunicarse, siempre han seguido ciertas normas o reglas para su aceptación en un grupo social que puede ir desde una pequeña comunidad hasta todo una gran sociedad. En la época moderna los normas que rigen a las comunicaciones deben tener carácter universal. Hablando de comunicaciones digitales las normas o reglas universales están representadas por el modelo **150-051. <sup>1</sup>**

El modelo OSI estructura en siete niveles o capas, el fenómeno global de la comunicación, es un marco hoy en día obligado y universalmente aceptado. '

Las normalizaciones en redes locales tratan de encuadrarse dentro de este modelo. Además, las redes locales deberán acoplarse a las redes públicas de área extendida, actualmente existentes y en permanente expansión.

El modelo para la interconexión de sistemas abiertos, **15A2 u 05P** se ha convertido en una referencia obligada para ·todo lo relacionado con la intercomunicación de computadoras.

Frecuentemente, en artículos o descripciones relacionadas con este tema, se encuentra un dibujo de la "torre" de siete niveles y un enunciado somero y habitualmente poco claro, de las funciones y cometidos de cada uno de ellos.

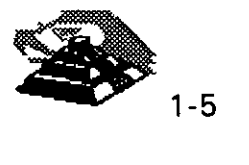

.. '

**<sup>1</sup> lnternational Standar Organization - Open System lnterconection** 

**<sup>2</sup> Siglas en español** 

<sup>3</sup>**Siglas en inglés, Open System lnterconection** 

La estructura jerarquizada de este modelo se explica a continuación:

Por ejemplo, si se analiza una estructura humana de comunicación de mensajes, se puede describir ésta mediante un determinado número de niveles de abstracción de los distintos fenómenos y tareas que se producen.

Imagínese una comunicación donde el mensaje emitido tiene un nivel cognoscitivo relacionado con cualquier materia o asunto, de manera que, para que el receptor pueda entenderlo debe estar al corriente de la materia de que se trate. (Figura 2-1).

Este mensaje ha de ser codificado en un lenguaje natural concreto, por ejemplo inglés o español.

Además para poder transferir el mensaje al receptor, será necesario utilizar algún medio físico concreto (ondas sonoras, papel, etc.) y elegir un método acorde con este medio.

En el lugar del receptor el proceso sería el mismo, pero en orden inverso.

En cada estación debe haber una comunicación interna entre niveles, de arriba a abajo en el emisor y de abajo hacia arriba en el receptor, lo que obliga a la existencia de una interface adecuada entre niveles consecutivos.

Por ejemplo:

Si para N1 se elige el método escrito en un determinado alfabeto será necesario en el emisor, alguien que sea capaz de escribirlo y en receptor alguien que sea capaz de interpretarlo.

La idea que se pretende hacer quedar clara es que, tiene que haber una coherencia entre cada par de niveles. Por lo tanto, si el lenguaje elegido es el castellano, éste debe ser el mismo en ambas estaciones.

Esto significa que existen entre niveles homólogos unos protocolos de pares, es decir, un conjunto de reglas que permiten relacionar horizontalmente a dos entidades de comunicación.

A nivel cognoscitivo, de nada sirve al oyente de un mensaje en castellano, tener un magnífico oído y un buen conocimiento de la lengua si no entiende el tema del que se está hablando.

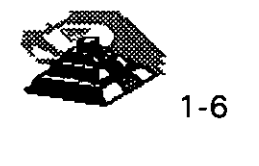

En una comunicación estratificada en niveles, la comunicación real se hace en niveles consecutivos dentro de una misma estación y solamente a través del medio físico en la comunicación entre dos estaciones; aunque desde el punto de vista lógico es más interesante hablar de la comunicación entre niveles homólogos mediante protocolos de pares.

#### <sup>t</sup> Estructura General del Modelo

Desde el punto de vista de ISO, un sistema abierto es el conjunto de una o más computadoras con su software, periféricos y terminales, capaces de procesar y transmitir información.

Es un modelo que está relacionado con las funciones que tienen que ser desarrolladas por el hardware y el software para obtener una comunicación fiable e independiente de las características específicas de la máquina. Es decir, está pensada para la interconexión de sistemas heterogéneos.

El sistema está compuesto por siete niveles, mediante los cuales dos sistemas informáticos se comunican entre si.

Con frecuencia, quienes inician el estudio del modelo se preguntan la razón de · que sean siete niveles en la arquitectura y no un número mayor o menor.

Si se volviera al ejemplo anterior (de la comunicación humana). se vería que los tres niveles mediante los que se describe, podrían ser ampliados pensando por ejemplo, en la naturaleza del medio de comunicación, si se han elegido tres es porque así queda suficientemente bien dividido y descrito el problema.'

De la misma manera, el grupo de estudio que elaboró el modelo OSI pensó que la división en siete niveles era una buena propuesta, pero eso no significa que tenga que ser necesariamente así.

No obstante, este modelo ha sido plenamente aceptado tanto por fabricantes como por usuarios.

Las características del modelo podrían resumirse de la siguiente forma:

 $\%$  Cada nivel está representado por una entidad de nivel. Los niveles equivalentes en dos sistemas diferentes se comunican de acuerdo con unas reglas y convenios denominados protocolos de nivel o protocolos de pares.

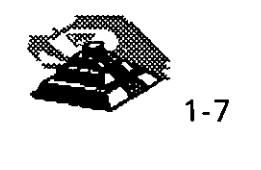

.,  $\overline{a}$ 

- $\&$  Cada nivel proporciona un conjunto definido de servicios al nivel superior y a su vez utiliza los servicios que le proporciona el nivel inmediatamente inferior.
- $\&$  La comunicación se realiza a través de los niveles inferiores, siendo el protocolo de pares una abstracción lógica de relación entre las dos entidades comunicantes.
- $\%$  Si un nivel N desea transmitir una unidad de datos a otro nivel N homólogo en otro sistema informático, se la pasará al nivel inmediatamente inferior, el cual le añadirá información delimitadora propia y a su vez pasará está información a su nivel inmediatamente inferior.

En el sistema receptor cada nivel separará la parte del mensaje que le corresponde y pasará el resto a su nivel inmediatamente superior, que hará lo propio. Así el mensaje del nivel N es como si viajara horizontalmente hasta su nivel homólogo en recepción.

<sup>t</sup> Los Siete Niveles

Los tres primeros niveles tratan los protocolos asociados con la red de conmutación de paquetes utilizada para la conexión y pueden agruparse dentro del llamado bloque de transmisión.

El nivel cuatro enmascara a los niveles superiores los detalles de trabajo de los niveles inferiores dependientes de la red, y junto con ellos forma el bloque de transporte.

Los tres niveles superiores, del quinto al séptimo, son los usuarios del bloque de transporte y aislan ·la comunicación de las características específicas del sistema informático.

A continuación se analizan uno por uno los diferentes niveles, estudiando sus funciones y características.

**S** EL NIVEL SIETE: APLICACION

Este nivel se preocupa de proporcionar un conjunto de servicios distribuidos a los procesos de aplicación de los usuarios. El usuario se comunicará directamente con este nivel a través de la correspondiente interface o agente de usuario.

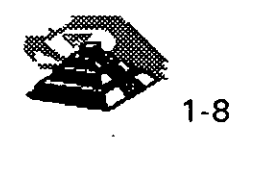

Actualmente se están desarrollando una serie de normas y recomendaciones tendientes a tipificar cada uno de estos servicios o aplicaciones distribuidas.

Entre los más conocidos podemos citar:

- ◊ Servicio de mensajería (correo electrónico), servicio de almacenamiento y recuperación de documentos, servicio de directorio, etc.
- $\%$  EL NIVEL SEIS : PRESENTACION.

Este nivel se ocupa de la representación de los datos usados por los procesos de aplicación del nivel siete. Por lo tanto, si es necesario, realizará la transformación de los datos que reciba de o para el nivel de aplicación. Esto en el caso de que el proceso originador y el receptor tuvieran versiones de datos sintácticamente diferentes, pero también puede darse el caso de que, para una determinada aplicación distribuida exista un conjunto de caracteres normalizados diferentes de los del originador y el receptor, en cuyo caso, los niveles de presentación respectivos deberían de hacer las transformaciones necesarias.

Otra función que se puede encargar al nivel seis, es la de velar por la seguridad de los datos, siendo responsable de la encriptación de mensajes confidenciales antes de su transmisión. La función inversa será realizada por el nivel de presentación del sistema receptor.

 $\%$  NIVEL CINCO: SESION.

Su función es establecer y gestionar un camino de comunicación entre dos procesos del nivel de aplicación. Este nivel establece una sesión y se encarga de controlar la comunicación y sincronizar el diálogo.

La información que se envía se fracciona en pedazos y se generan unos puntos de sincronización. En caso de interrumpirse la sesión por alguna falla en la comunicación, los datos pueden ser recuperados y se conoce con precisión por ambos interlocutores hasta qué punto de sincronización la comunicación fue correcta.

Al reanudarse la sesión no será necesario transmitir de nuevo toda la información, sino solamente a partir del punto donde se quedó el último paquete de información válido.

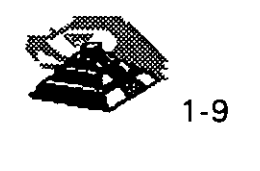

En una ses1on hay un diálogo entre máquinas, entre procesos y el protocolo debe regular quién "habla", cuándo y por cuánto tiempo.

Estas reglas necesitan ser acordadas cuando la sesión comienza. Este nivel también es responsable de dirigir el diálogo entre las entidades de nivel de presentación.

Para ello, cuando se establece una conex10n de sesión, es necesario que ambos niveles cinco se pongan de acuerdo sobre el papel a desempeñar por cada uno de ellos en la comunicación.

 $\%$  NIVEL CUATRO: TRANSPORTE.

Este nivel es responsable de una transferencia de datos transparente entre dos entidades del nivel de sesión, liberando a dichas entidades de todo lo referente a la forma de llevar a cabo dicho transporte.

Los protocolos que maneja este nivel suelen llamarse protocolos end-to-end, o protocolos entre puntos finales, debido a que este nivel se encarga de realizar una conexión lógica entre dos estaciones de transporte de los sistemas informáticos que quieren comunicarse, independientemente de donde se encuentren éstos.

Este nivel puede multiplexar varias conexiones de transporte dentro de una única conexión de red, o puede por el contrario, repartir una conexión de transporte entre varias conexiones de red.

 $\mathcal{L}$  Nivel Tres: Red.

Este nivel enmascara todas las particularidades del medio real de transferencia. Es el responsable del encaminamiento de los paquetes de datos a través de la red. Cada vez que un paquete llega a un nodo, el nivel tres de ese nodo deberá seleccionar el mejor enlace de datos por el que envíe la información.

Las unidades de datos de este nivel son los paquetes de datos que deberán ir provistos de la dirección de destino. Por lo tanto, entre las funciones fundamentales del nivel de red se encuentran las de establecer, mantener y liberar las conexiones necesarias para la transferencia de los paquetes de datos.

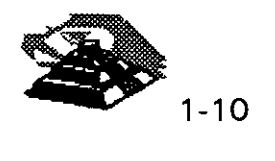

Además, son funciones de este nivel la definición de la estructura de datos de los paquetes, las técnicas de corrección de errores, la entrega en secuencia correcta al nivel de transporte de los paquetes recibidos, así como otras de reiniciación y control de flujo.

Para las redes públicas de transmisiÓn de datos la CCITT ha definido la norma X.25 que describe los protocolos de comunicación para los niveles uno, dos y tres del modelo de referencia de ISO.

 $\%$  NIVEL DOS : ENLACE.

Un enlace de datos se establece siempre entre dos puntos físicos de conexión del sistema. En el caso de una red de datos de conmutación de paquetes, el nivel de enlace es responsable de la transferencia fiable de cada paquete al nivel de red.

La CCITT ha definido dentro de la recomendación X.25 un subconjunto del protocolo **HDLC4** como protocolo del nivel de enlace.

<sup>- T</sup> NIVEL UNO: FISICO.

Este nivel engloba los medios mecánicos, eléctricos, funcionales y de procedimiento para acceder al medio físico. Es el encargado de la activación y desactivación física de la conexión. Ciertos protocolos estándar clásicos como el X.21 y V.24 son utilizados en el nivel físico.

Es muy importante recalcar que el modelo ISO-OSI es un estándar universal, pero mas que un estándar tecnológico, representa un marco de referencia. Esto es, la mayoría de los fabricantes de hardware y Software sus productos no cumplen con las funciones y límites de cada nivel, pero compararán sus productos con los niveles del modelo, argumentando sus ventajas y funciones respecto al modelo.

EL modelo ISO-OSI, proporciona un lenguaje universal entre los especialistas del medio de la interconexión de equipo de cómputo, para que hablen un "mismo idioma" y puedan comparar cualquier producto o tecnología respecto a dicho modelo.

<sup>4</sup> High Level Data Link Control

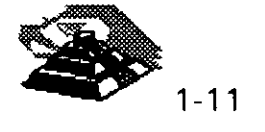

,.
También es saludable mencionar que los grandes centros de investigación de la industria están trabajando fuertemente para lograr una tecnología comercial que se apegue estrictamente al modelo, dicha tecnología es reconocida como OSI. pero en la actualidad no deja de ser un interesante proyecto, ya que la parte comercial tiene sus ojos puestos en tecnologías ya ampliamente probadas como TCP-IP y las nuevas tecnologías que manejan un gran ancho de banda como ATM, Frame-Relay, etc.

Con el marco de referencia anterior, es importante hacer un nuevo análisis de los tres estándares que dominan en las interfaces de red.

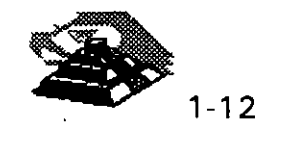

## 2.- ARQUITECTURA TCP/IP

#### **马 Protocolos**

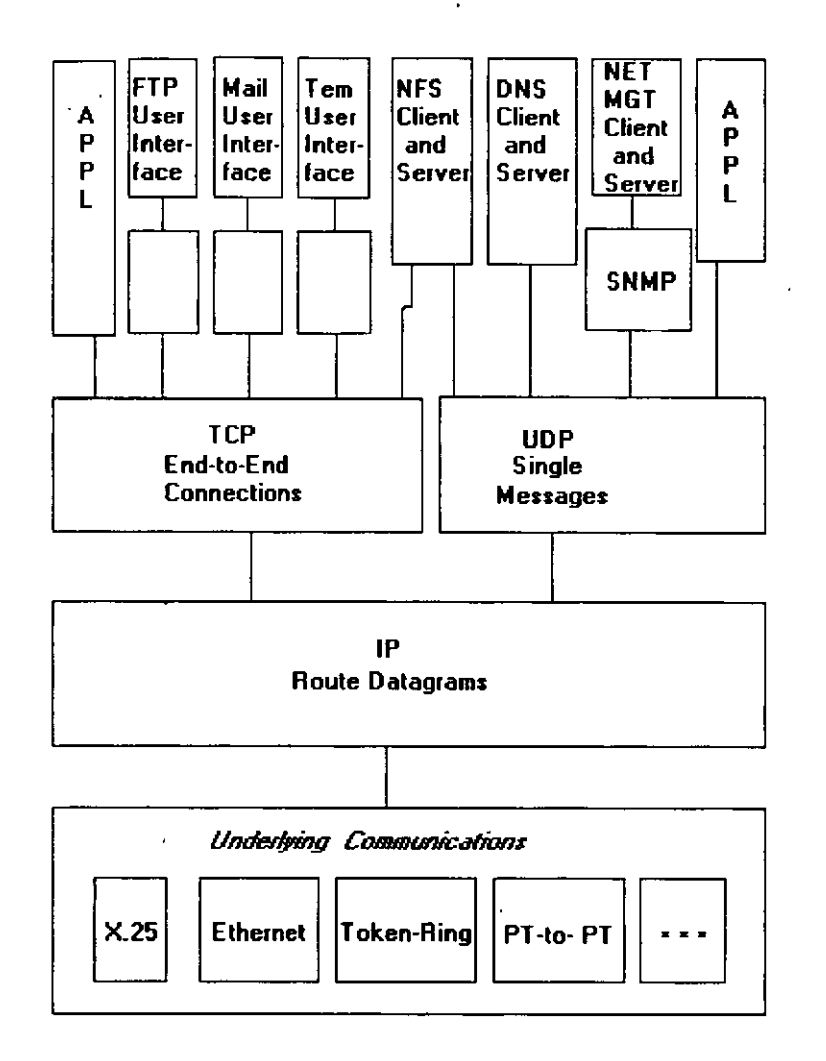

La figura (Fig 2.1) muestra la manera en que se complementan las partes del Conjunto de Protocolos TCP/IP. A pesar de que las interfaces al usuario para las aplicaciones FTP, Telnet y DNS han sido estandarizadas de manera formal, la mayoría de los proveedores ofrecen una colección de comandos que se encargan de copiar las interfaces al usuario de UNIX Berkeley Software Distribution.

Los módulos FTP, SMTP, y Telnet se comunican con sus clientes mediante conexiones TCP confiables. La mayoría de los Servidores NFS intercambian mensajes de UDP con sus clientes, a pesar de la escasa existencia de implementaciones NFS creadas específicamente para TCP.

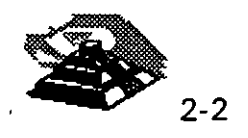

 $\overline{ }$ 

Los protocolos DNS proporcionan servicios de directorio en redes TCP/IP. Los servidores DNS excluyen a la mayoría de las transacciones por medio de mensajes de. UDP, pero ocasionalmente cambian a TCP cuando es necesario mover una mayor cantidad de datos.

#### $\boxplus$  Topologías

El Conjunto de Protocolos de TCP/IP puede emplearse en standalone tanto en redes LAN como en redes WAN, así como en lnter-Redes complejas creadas a base de la unión de redes sencillas.

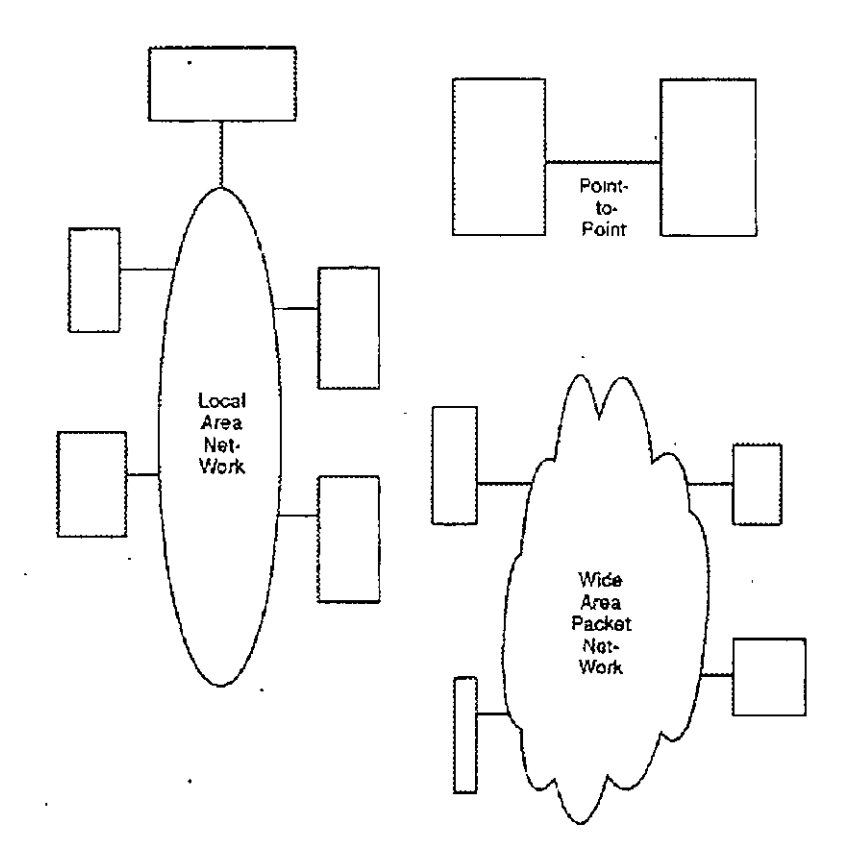

La figura (Fig 2.2) muestra las redes en standalone. Cualquier Host equipado con TCP/IP es capaz de comunicarse con otro mediante una línea *punto a punto* que puede ir a una red LAN o WAN.

En una lnter-Red, las redes se unen haciendo uso de un ruteador IP. La figura (Fig 2.3) muestra una lnter-Red implementada utilizando ruteadores IP para enlazar a una LAN, a una WAN y a un Host Remoto.

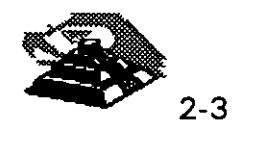

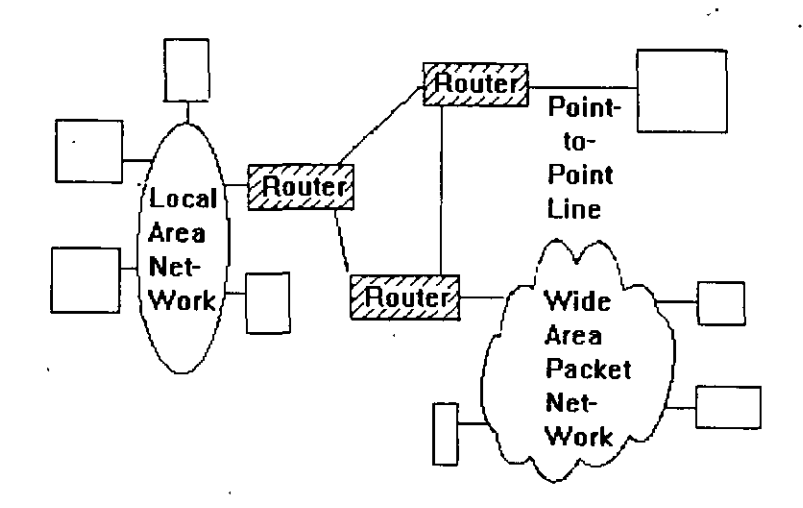

Además de ejecutar software IP, los ruteadores emplean típicamente un segundo protocolo para intercambiar información con otro, acerca de la situación actual de la lnter-Red a la que pertenecen.

El amplio y competitivo mercado de ruteadores IP ha sido de gran utilidad para promover la arquitectura TCP/IP. Los proveedores de ruteadores están a la expectativa en la implementación de nuevas tecnologías LAN y WAN, ampliando las opciones de conectividad de sus clientes. La relación preciodesempeño de los ruteadores, ha disminuido de manera insistente en los últimos años.

En teoría, las lnter-Redes pueden tener topologías arbitrariamente mezcladas sin embargo, cuando la lnter-Red tiene una estructura coherente, resulta más fácil para los ruteadores el llevar a cabo su trabajo de manera óptima, y reaccionar rápidamente a una falla en alguna parte de la red, alterando las rutas de tal manera que los datagramas eviten un *trouble-spot.* 

Un diseño lógico y fácil de entender resulta de gran utilidad para los administradores de red en lo referente al diagnóstico, localización y reparación de fallas.

Q Arquitectura IP

El Software de Protocolo lnter-Red (IP) opera tanto en Host como en Ruteadores IP. En general, el Software IP permite a la computadora que lo ejecuta, funcionar como un Host IP, como un Ruteador IP, o como ambos a la vez. La mayoría de las compañías prefieren utilizar equipo ·especializado para ruteo en la unión de sus redes. Sin embargo, es conveniente tener la posibilidad de utilizar una computadora que regularmente no se utiliza, para ponerla en servicio como un ruteador.

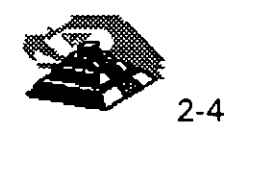

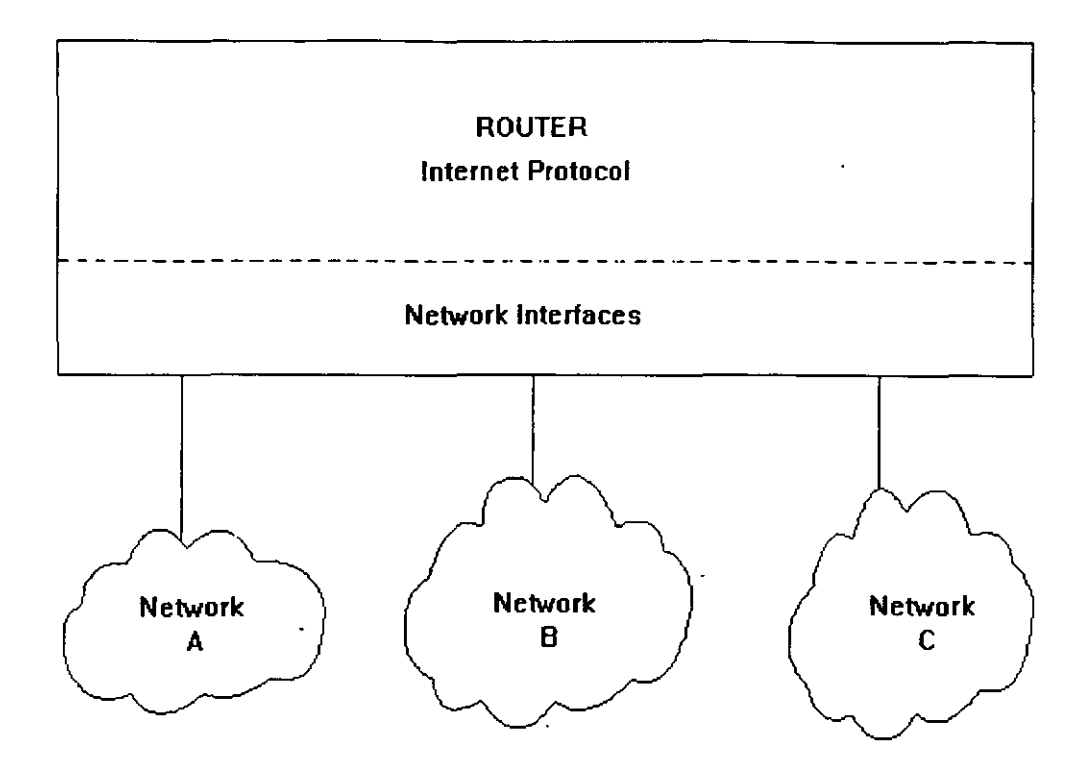

La figura (Fig 2.4), ilustra la arquitectura de protocolo de un ruteador dedicado. Debe observarse que no existe la necesidad de TCP debido a que las conexiones de las aplicaciones no inician ni terminan en el ruteador. Es evidente que un ruteador debe estar conectado al menos a dos redes.

Los productos modernos de ruteo están equipados con diversas interfaces de red que pueden ser configuradas con la combinación de conexiones que el cliente desee: Ethernet, Token Ring, conexión síncrona punto a punto, fibra óptica, etc.

#### <sup>th</sup> Acciones de IP

Si el destino de un Datagrama no se encuentra en la misma red como el Host fuente, el IP del Host direcciona el datagrama al ruteador local. Si éste no está conectado a la red destino, entonces el datagrama debe ser enviado a otro ruteador. Esta secuencia de operaciones continúa hasta que el datagrama llega a la red destino.

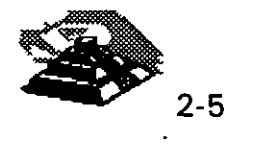

El IP decide el ruteo de la información mediante la detección de un destino remoto en una tabla de ruteo. El IP busca una entrada en la tabla de ruteo que corresponda al destino con la identidad del siguiente ruteador al cual se le relevará el tráfico de datagramas.

 $\sqrt{0}$  Información de la Tabla de Ruteo

En una lnter-Red pequeña y fija, las tablas de ruteo pueden ser introducidas y tener un mantenimiento en forma manual. En Inter-Redes más grandes, los ruteadores mantienen sus tablas actualizadas mediante el intercambio de información con los demás. Los ruteadores tienen la capacidad de descubrir dinámicamente hechos tales como:

- $\&$  La conexión de una nueva red a la Inter-Red.
- $\&$  La inhabilitación de un camino hacia una red destino
- $\psi$  La conexión de un nuevo ruteador a la Inter-Red, mismo que determina la ruta más corta hacia ciertos destinos.

No existe un estándar para el intercambio de información entre ruteador y ruteador.

Los ruteadores que están bajo el control de una organización se denominan Sistemas. Autónomos. La organización tiene la opción "de elegir cualquier protocolo para el intercambio de información que desee en su propio Sistema Autónomo. El protocolo de intercambio de información en ruteadores qué se utiliza en un Sistema Autónomo, se conoce como *Interior Gateway Protocol* (IGP).

El Protocolo de. Información de Ruteo (RIP) es un IGP muy popular, debido a que es muy fácil de encontrar. Sin embargo, el nuevo protocolo Open Shortest Path First (OSPF) cuenta con un buen número de herramientas útiles. La disponibilidad y la popularidad de este protocolo está creciendo de manera insistente.

Algunos proveedores de ruteadores dan sus propios protocolos para el intercambio de información de ruteador a ruteador, así como soporte para protocolos estandarizados. Algunos proveedores tienen la habilidad de ejecutar diversos protocolos a la vez, de esta manera, sus ruteadores pueden intercambiar información con los demás con cualquiera de esos protocolos.

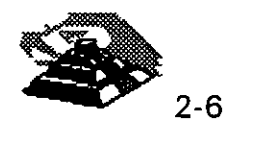

**Q Arquitectura TCP** 

El TCP se implementa en Hosts. La Entidad de TCP en cada extremo de una conexión debe asegurar que los datos que se entreguen a su aplicación local lleguen:

- $\&$  Precisos
- $\mathfrak{S}$  En secuencia
- ~Completos
- $\%$  Sin datos duplicados.

El envío de una aplicación pasa una trama de bytes al TCP. Este se encarga de disgregar la trama en secciones y añadirle a cada sección una cabecera, formando *segmentos.* Posteriormente el TCP pasa cada segmento al IP para ser transmitido en un Datagrama (Fig 2.5).

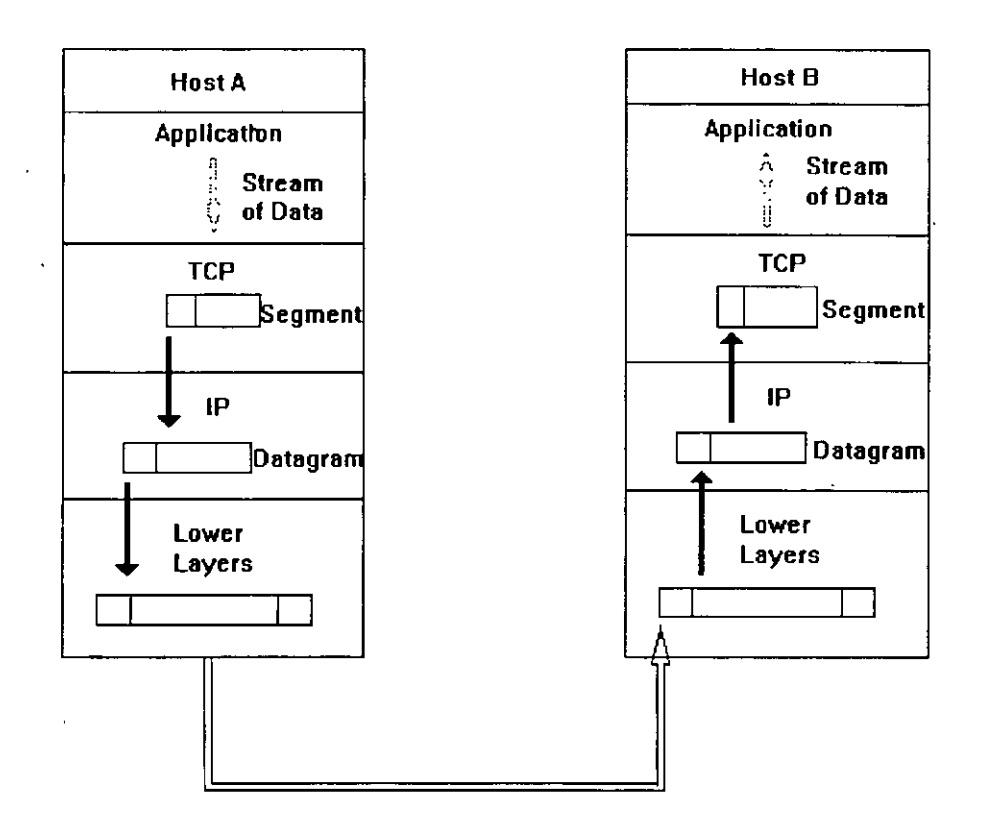

Un TCP receptor debe mantener informado al emisor acerca de la cantidad de información correcta que le ha llegado, mediante señales de reconocimiento (AKCs). Si el AKC de un segmento no llega en un intervalo de tiempo determinado, el TCP emisor vuelve a enviar ese segmento. A esta estrategia se le conoce con el nombre de *Retransmisión con Reconocimiento Positivo.* 

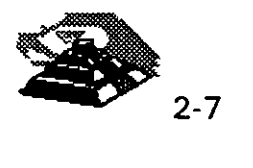

Ocasionalmente una retransmisión provocará una reproducción en los segmentos entregados al TCP receptor.

El TCP receptor debe arreglar los segmentos que va recibiendo, en forma correcta, descartando todos aquellos que estén duplicados. De esta manera, el TCP entrega los datos a su aplicación de manera íntegra.

TCP es un protocolo completamente bilateral, es decir; los dos extremos de la conexión pueden enviar y recibir información al mismo tiempo, por lo que, de hecho se transmiten dos tramas de bytes. (fig 2.6).

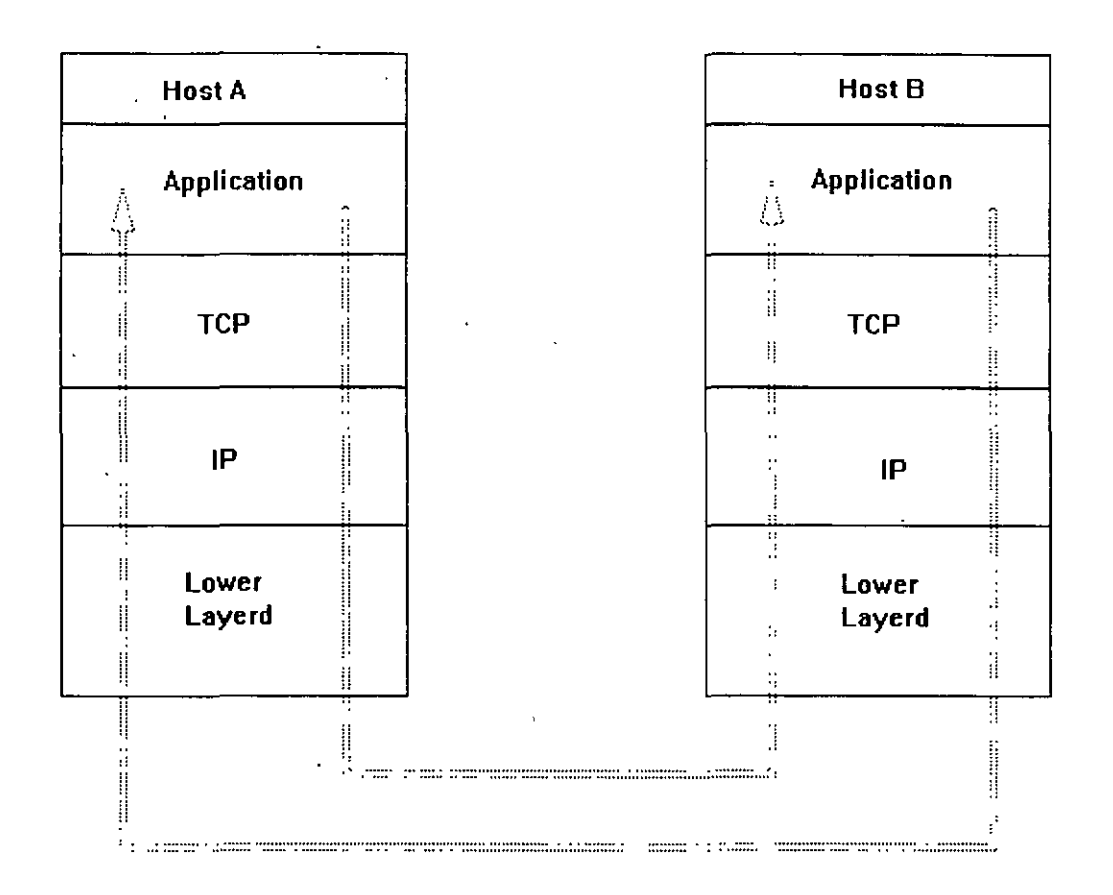

#### Q Arquitectura UDP

El nivel UDP se implementa en Hosts finales. El UDP no garantiza una entrega íntegra, solo se limita a intercambiar información que confirme que los datos que se enviaron llegaron de una manera segura.

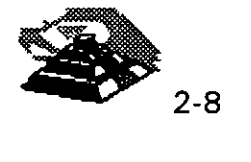

 $\mathcal{L}_{\bullet}$ 

Una aplicación que se desee enviar vía UDP, tiene que pasar un bloque de datos al UDP, donde se le agrega una cabecera, formando así el *Datagrama* del Usuario (UD). Posteriormente el datagrama de usuario pasa al IP y se compacta en un datagrama IP.

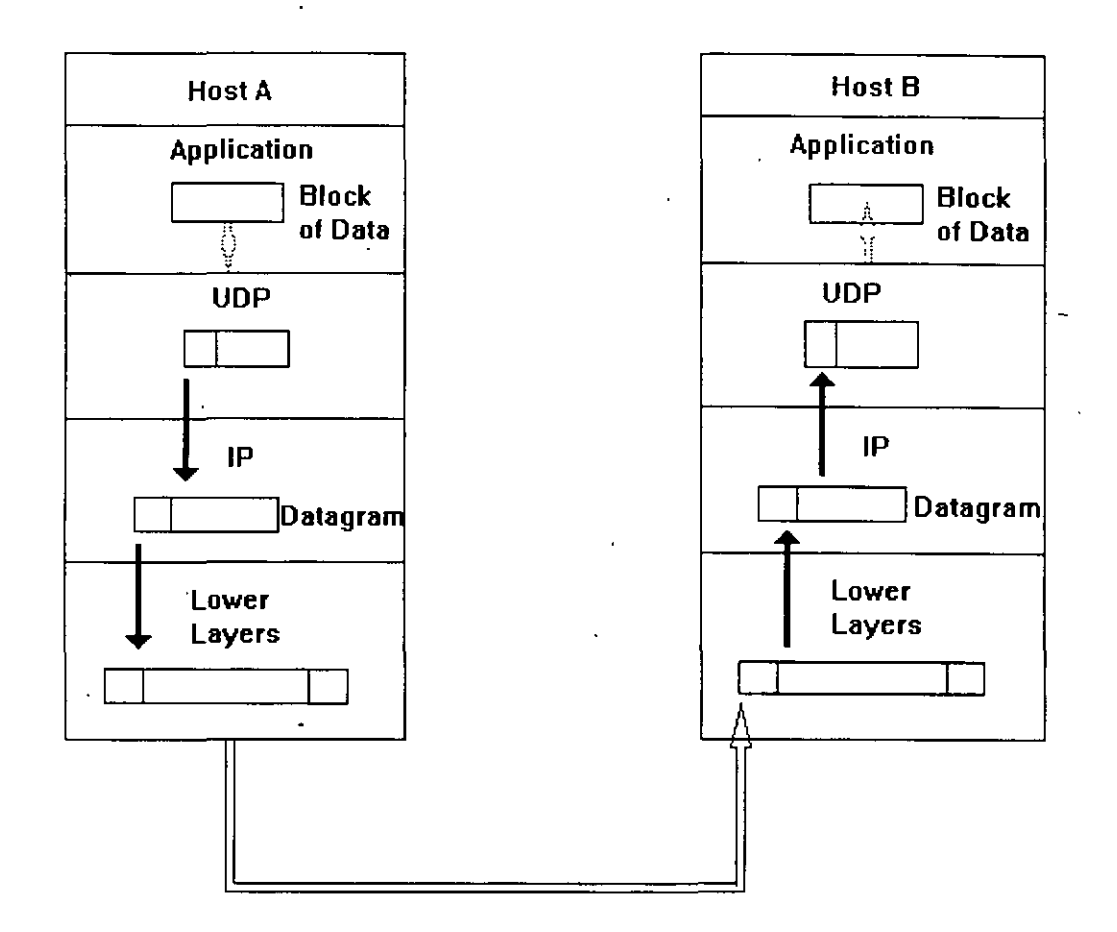

La figura (Fig 2.7) muestra como un bloque de datos se compacta y envía por UDP. Obviamente los mensajes de UDP deben ser enviados tanto por el emisor como por el receptor y el Host B puede estar concurrentemente en proceso de preparación de un bloque para enviar al Host A.

Una Aplicación participando en comunicaciones UDP debe enviar mensajes de recepción UD en cualquier momento. Solo depende de los clientes y de los servidores el conservar un registro de todas las relaciones de UD que se estén intercambiando.

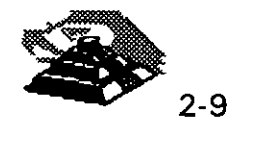

## 3.- **NOMBRES Y DIRECCIONES**

**Q** Nombres y Dominios

Tanto los nombres de la estructura de una lnter-Red como los de un sistema administrativo, son jerárquicos. Una lnter-Red está dividida en partes llamadas Dominios.

La responsabilidad de asignar nombres dentro de un dominio es tarea del administrador designado de ese dominio. Este administrador puede crear subdominios y delegar la autoridad de nombramiento a otro individuo de cada subdominio.

Q Ejemplos de Nombres de lnter-Red

Un nombre de lnter-Red puede describir a un sistema de una manera muy apropiada ya que su estructura se basa en la concatenación de etiquetas que hacen referencia a cada subdominio. El nombre de una lnter-Red puede ser escrito en mayúsculas o en minúsculas indistintamente:

TALLER. DIPL OM. DECFI. UNAM unix.diplom.decfi.unam Parte2. Diplom.Decfi. Unam INTRO. DIPL OM. DECFI. UNAM

Es fácil entender la estructura jerárquica de estos nombres. Todas las divisiones de la Universidad se encuentran en el dominio UNAM de la lnter-Red. DECFI es el dominio de segundo nivel justo abajo del nivel UNAM. DIPLOM hace referencia a los diplomados impartidos por la DECFI de la UNAM y se encuentra como dominio de tercer nivel bajo DECFI. Finalmente el nombre del Host que identifica un sistema individual, inicia la cadena que define el nombre. Las partes adyacentes del nombre se separan por medio de puntos (.).

El tamaño límite de cada etiqueta es de 63 caracteres, pero el número máximo de caracteres por nombre es de 255 incluyendo los puntos separadores.

**且 Formatos de Direcciones** 

El IP utiliza direcciones para identificar a los Host y para enviarles información. Cada Host debe tener asignada una dirección IP que pueda utilizarse en comunicaciones reales. El nombre de un Host es traducido a su dirección IP mediante la tabla de relación de Nombres y Direcciones.

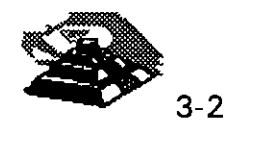

Una dirección IP es un valor binario de 32 bits que define el espacio total de direcciones que es un conjunto de numero de direcciones. El conjunto total de direcciones IP contiene 232 números.

La notación *punto* es la forma más popular de expresar una dirección IP de tal forma que los usuarios finales pueden leerlas y escribirlas fácilmente. Cada octeto de las direcciones se convierte en un número decimal y cada número se separa por un punto (.). Por ejemplo, la dirección de TALLER.DIPLOM.DECFI.UNAM en notación de 32 bit binarios será:

10000010 10000100 00001011 00011111 130. 132. 11.31

Cabe hacer notar que el número más grande que puede aparecer en una notación separada por puntos es 255, que corresponde al número binario 11111111.

Una dirección IP se constituye de dos partes:

- "":> Dirección de Red
- $\%$  Dirección Local

La Dirección de Red identifica la Red a la cual está conectado ese nodo, la Dirección Local a su vez, identifica al nodo de manera individual.

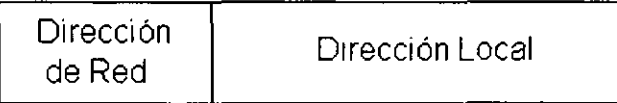

Q Direcciones Clase A; Clase 8 y Clase C

Las redes varían en tamaño. Existen tres formatos de direcciones diferentes para lnter-Redes que definen el uso dependiendo de su tamaño:

- $\&$  Clase A para redes grandes
- $\%$  Clase B para redes medianas
- $\&$  Clase C para redes pequeñas.

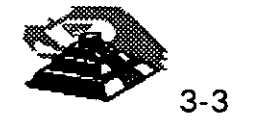

Además de las clases A, B y C existen dos formatos de direcciones especiales, esto son: Clase D y Clase E. Los formatos de Clase D se utilizan para un *Multicasting* de IP que se emplea para distribuir un mensaje a un grupo de sistemas dispersos a través de la lnter-Red. La Clase E reserva su formato de direcciones para uso experimental exclusivamente.

Los primeros cuatro bits de cada dirección determinan su clase:

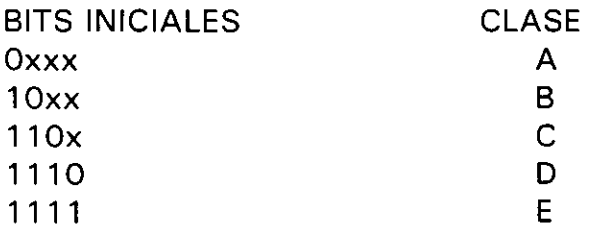

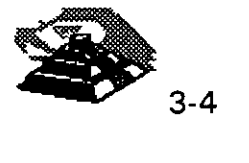

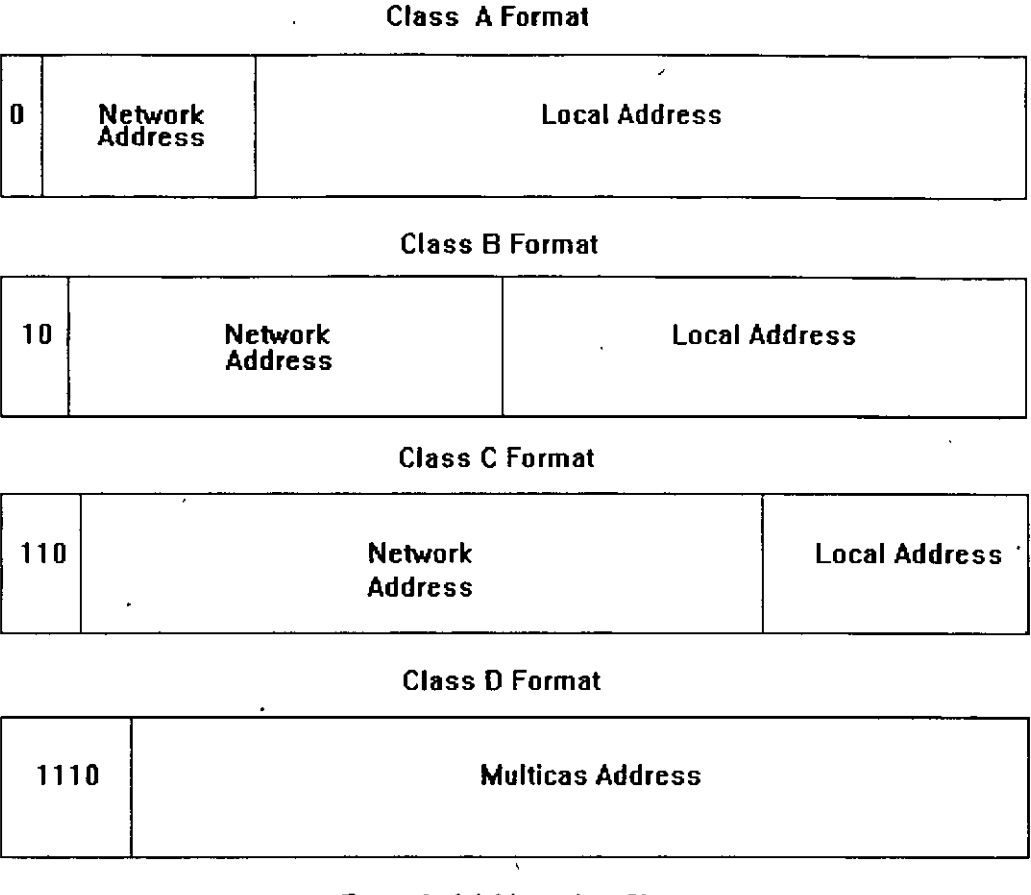

#### Extended, Addressing Class

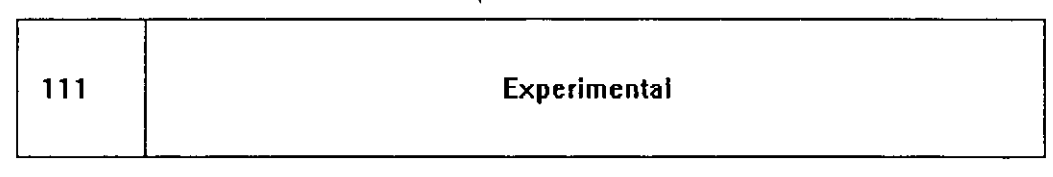

### (Fig. 3.1 l

 $\overline{\mathbf{A}}$ 

Q Sub-Redes

Un administrador que desarrolla una implementación que cuenta con una dirección de Red Clase A o Clase B entiende la implicación de una complicada interconexión de Redes LAN y WAN. Es por eso que resulta práctico dividir en partes el espacio de direcciones de tal forma que corresponda a la estructura de la Red como una familia de Sub-Redes. Para llevar a cabo esto, es necesario descomponer la parte local de la dirección de la siguiente manera

Dirección de Red Dirección de Sub-Red Dirección de Host

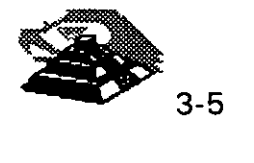

La asignación de la dirección de Sub-Red frecuentemente se hace en un byte • límite, un administrador que implementa direcciones Clase B como 156.33 debe utilizar su tercer byte para identificar las Sub-Redes, por ejemplo:

156.33.1 156.33.2 156.33.3

El cuarto byte será utilizado para identificar a los Hosts de manera individual dentro de una Sub-Red. Por otro lado, un administrador que implementa direcciones Clase C sólo tiene un espacio de dirección de un byte y deberá utilizar cuatro bits para las direcciones de los Host.

<sup>- 
</sup>
<sup>-</sup>
<sub>0</sub></sub> Máscaras de Sub-Red

Una máscara de Sub-Red es una secuencia de 32 bits que cubre con unos (1s) las zonas correspondientes a la red y a la Sub-Red, y cubre con ceros (Os) la zona que le corresponde a la dirección del Host.

El tráfico de información se rutea hacia un Host, considerando las partes de Red y Sub-Red de su dirección IP. Es sencillo decir que tanto de una dirección corresponde a la dirección de red debido a los formatos estrictamente definidos para Clase A, Clase By Clase C.

A. efecto de reconocer cualquier tipo de campo, con un tamaño arbitrariamente elegido para la Sub-Red, se creó un parámetro de, configuración denominado Máscara de Sub-Red. Consta de una secuencia de 32 bits. Los bits que incluyen a las direcciones de Red y de Sub-Red, se restablecen con 1.

Por ejemplo, un administrador de una Red Clase B con dirección 156.33 ha elegido hacer uso del tercer byte de todas las direcciones a fin de identificar las Sub-Redes, por lo tanto, la Mascara de Sub-Redes será:

11111111 11111111 11111111 00000000

La máscara de Sub-Red puede ser expresada de las siguientes maneras: En notación de unos y ceros (1s y Os):

1111111 11111111 11111111 00000000

Se puede expresar en notación hexadecimal como:

lfffffOO

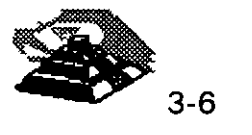

' o alternativamente, en notación *punto* como:

#### *255.255.255.0*

Los Ruteadores que están conectados directamente a una Sub-Red se configuran con la máscara para la Sub-Red. Es común el uso de una sola máscara de Sub-Red a través de toda una Internet de una Corporación.

Si una Red contiene muchas líneas *punto a punto,* los números de Sub-Red se estarían desperdiciando debido a que sólo existen dos sistemas en cada Red *punto a punto.* El administrador debe optar por hacer uso de máscaras de 14 bits (255.255.255.255) para sus líneas *punto a punto.* 

La máscara de Sub-Red para una red usualmente es sólo conocida por los ruteadores que se encuentran conectados directamente a la Red. Cuando se ejecutan protocolos de ruteo tradicionales, es imposible "ver desde afuera" de que manera se encuentra subdividida la Red.

#### **ial** Direcciones Especiales

#### 1\i'J Identificación de Redes

Es muy recomendable conocer la forma en que se debe utilizar la notación *punto* para la dirección de IP, a fin de hacer referencia a la Red. Por convención, esto se hace llenando con ceros la parte correspondiente a la dirección local de la dirección IP. Por ejemplo, 5.0.0.0 identifica una Red Clase A, 131, 18,0,0 identifica a una Red Clase B y 201.49.16.0 identifica a una Red Clase C. La misma convención se sigue para la identificación de Sub-Redes con la desventaja de que nunca deben asignarse direcciones de este tipo a Host o a Ruteadores debido a que, por la notación empleada, es muy factible caer en una confusión.

#### **图 Mensajes a Redes**

La dirección de IP 255.255.255.255 tiene un propósito especial. Se emplea para enviar mensajes a todos los Host de la Red Local, aunque también es posible enviar un mensaje a cualquier Host de una Red Remota que se elija.

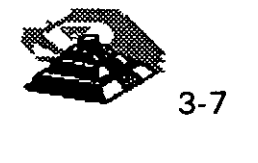

Esto se consigue llenando con unos (1) parte de Dirección Local de la Dirección de IP. Un mensaje se utiliza frecuentemente cuando un Host requiere la localización de un Servidor. Por ejemplo: suponiendo que un usuario desea enviar un mensaje a todos los nodos de una Red Ethernet Clase C con dirección 201.49.16.0, La dirección que deberá utilizar será:

#### 201.49.16.255

El resultado de enviar un datagrama de IP en esta dirección será que dicho datagrama será turnado al ruteador que esté conectado a la red 201.49.16.0, entonces éste hará un MAC layer broadcast para entregar el mensaje a todos los Host de la Red. Es importante hacer notar que ningún Host debe tener asignada la dirección 201.49.16.255.

#### f.lJ Mensajes a Sub-Redes

Un mensaje también puede ser enviado a una Sub-Red específica. Por ejemplo: Si la dirección 131.18. 7.0 identifica a una Sub-Red de una Red Clase B, entonces la dirección que deberá emplearse para enviar un mensaje a todos los nodos de esta Sub-Red será 131.18.7 .255.

La dirección 131.18.255.255 se puede seguir utilizando para enviar mensajes a todos · los nodos de la Red Clase B completa. Los ruteadores de la configuración deberán ser lo suficientemente inteligentes para distribuir el mensaje enviado .a cada Sub-Red. Si se le ha asignado el número 255 a alguna de las Sub-Redes se presentará un problema, debido a que no estará claro si el mensaje enviado en la dirección 131.18.255.255, iba dirigido a toda la Red Clase B, o únicamente a la Sub-Red 255. La única forma de evitar este tipo de percances es asignar a las Sub-Redes números diferentes de 255.

#### **H.** Direcciones de Regreso

Así como existen mensajes que se envían a Redes o Sub-Redes específicas, también existen aquellas que nunca dejan el Host local. A efecto de hacer una prueba del software de Red, es muy útil contar con una dirección de regreso que define "quien es el nodo emisor", mismo que funciona como receptor.

Para este efecto, se utiliza por convención cualquier dirección que comience con 127, por ejemplo:

127 .0.0.1

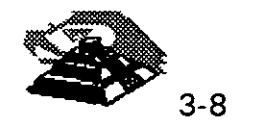

Existen otros formatos de direcciones especiales que se emplean solo durante la inicialización del sistema. Estos formatos están reservados y no se pueden utilizar para identificar destinos. Por convención, la dirección 0.0.0.0 definirá a un Host específico de una Red específica, los demás Host de la misma red se definirán cambiando la parte que corresponde al Host en la dirección; por ejemplo: 0.0.0.5 identifica al Host 5 de una Red en específico.

**■ Domain Name System** 

A efecto de establecer una comunicación con un Host, es necesario conocer en que dirección se encuentra. Por lo regular, el usuario final conoce el nombre del Host con el que desea comunicarse, pero no así su dirección. En este caso ya sea. el usuario final o la aplicación que éste haya invocado, tienen la necesidad de visualizar estas direcciones.

En Redes pequeñas y aisladas, se puede hacer frente a este problema teniendo una tabla central de mantenimiento en la que se establezca la relación nombre-dirección de Host, de esta forma, los Hosts individuales se mantendrán "al día" copiando esta tabla periódicamente.

El Domain Name System (Sistema de Nombre del Dominio) se implementó con el fin de brindar un mejor método para relacionar los nombres y direcciones en una Inter-Red. Los nombres y direcciones se quardan en name servers distribuidos a través de toda la lnter-Red.

Estos name servers se actualizan en forma local, asi, la conexión, desconexión y/o el movimiento de un nodo se registra rápidamente y con precisión en un *primary authoritative server*. Debido a que la conversión nombre-dirección no es tan importante, la información es copiada a uno o más secondary authoritative servers.

Muchos proveedores ofrecen software que permiten una función de sistema como name server. Regularmente el software es una adaptación del Dominio de lnter-Red Berkeley (BINO). una corporación puede hacer uso de este software para ejecutar su servicio propio de name servers y opcionalmente, puede conectar su servicio de nombres al Internet Domain Name System (Sistema de Nombres de Dominio de lnter-Red).

Un producto capaz de llevar a cabo visualizaciones de DNS es una parte estándar de productos de TCP/IP y recibe el nombre de resolver.

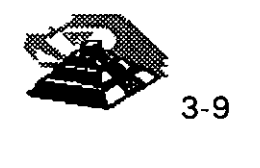

#### Q Address Resolution Protocol (ARP)

En una comunicación es necesario convertir los nombres de los nodos en sus direcciones de IP, antes de que la información pueda ser enviada de una estación a otra en una Red LAN, se debe llevar a cabo una segunda conversión ya ,que debe conocerse la dirección física del nodo destino. Para lograr esto se conocen tres métodos:

- $\&$  Configurar una tabla de valores directamente en cada nodo
- $\&$  Configurar una tabla de valores en un servidor al cual puedan consultar los nodos.
- $\&$  Conocer otros valores mediante el envío de una consulta en la Red LAN.

El ARP define un método basado en mensajes para una conversión dinámica entre direcciones de IP y direcciones físicas. ARP permite al administrador de la Red añadir nodos a una Red local o cambiar una interface de red de un nodo en especial, sin· necesidad de actualizar manualmente las tablas de conversión de direcciones.

Los sistemas en la Red Local pueden hacer uso de ARP para encontrar información de las direcciones físicas para sí mismos. Cuando un Host desea establecer una comunicación con otro local, visualiza la dirección de IP de éste en su tabla de ARP. Si no encuentra esa dirección, el Host envía una petición ARP que contenga la dirección de IP destino. (fig. 3.2).

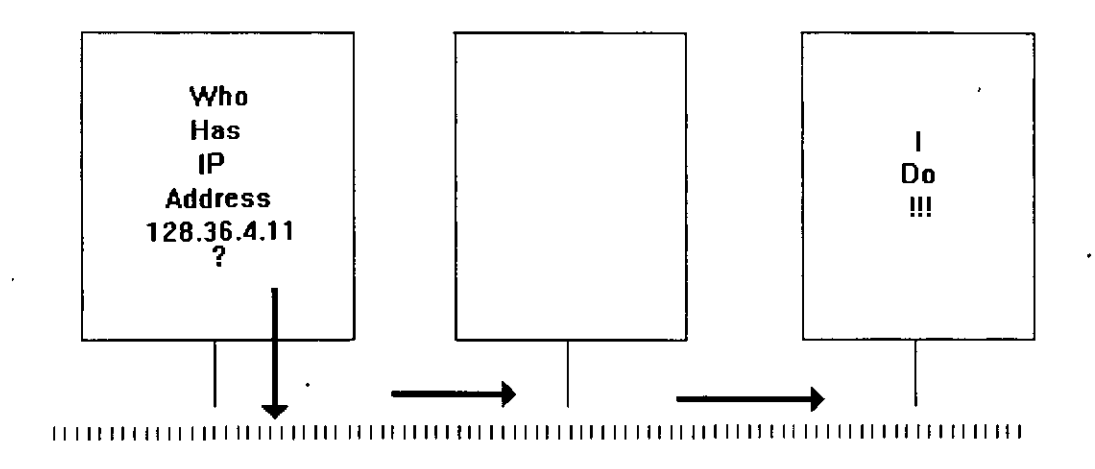

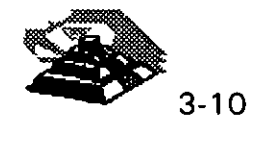

El Host destino reconoce su dirección de IP y lee la petición. Primeramente actualizará su propia tabla de conversión de direcciones con la dirección de IP y la dirección física del Host emisor. Entonces el Host receptor envía la dirección de su propia interface de red. Cuando el Host emisor recibe esta dirección, actualiza su tabla de ARP y queda listo para una nueva transmisión a través de la Red.

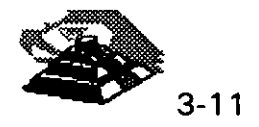

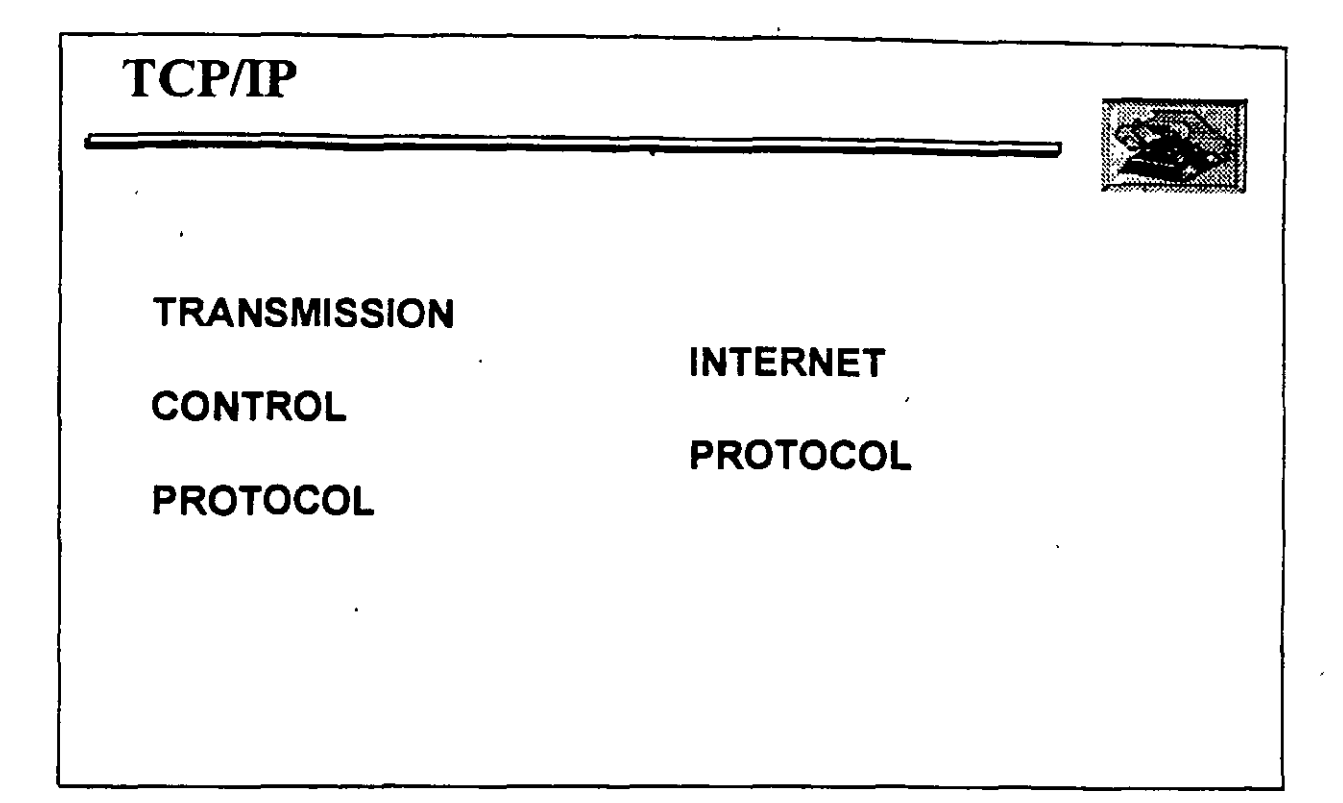

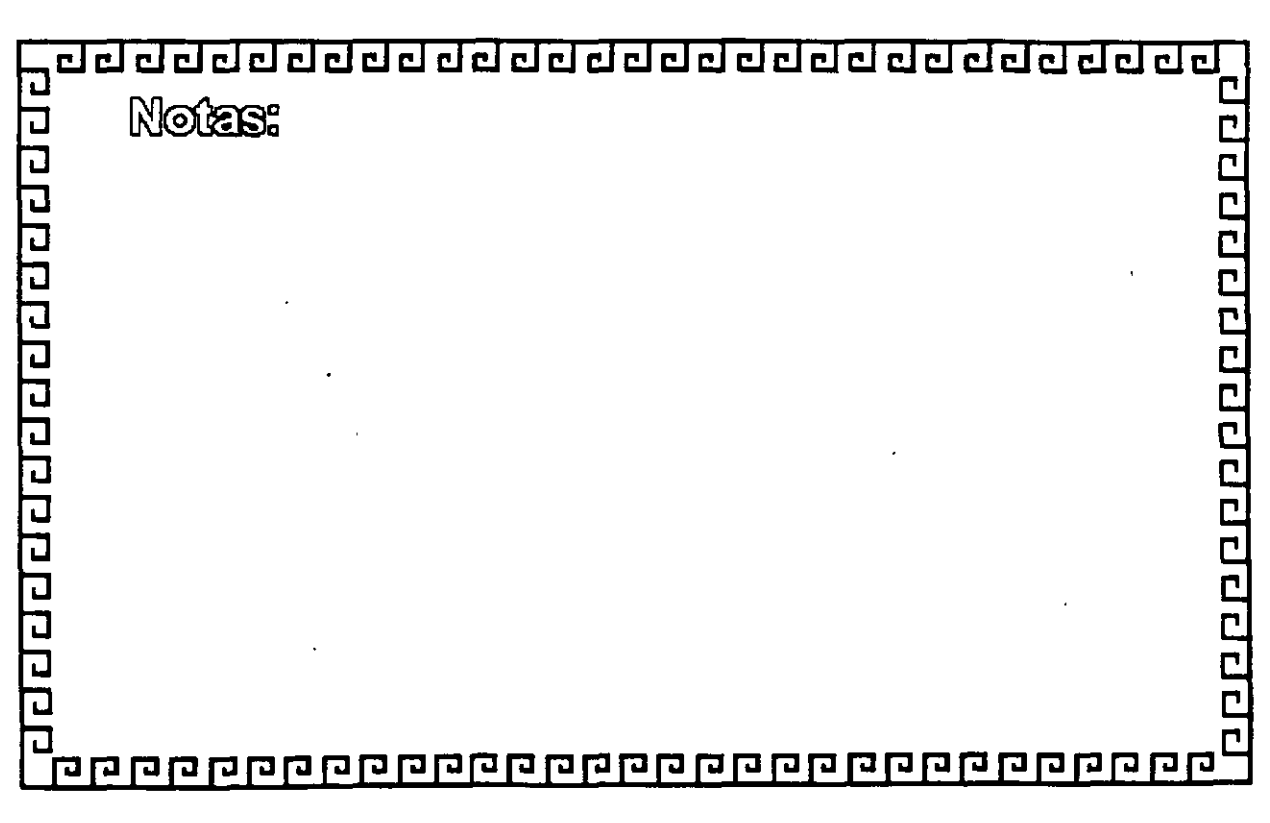

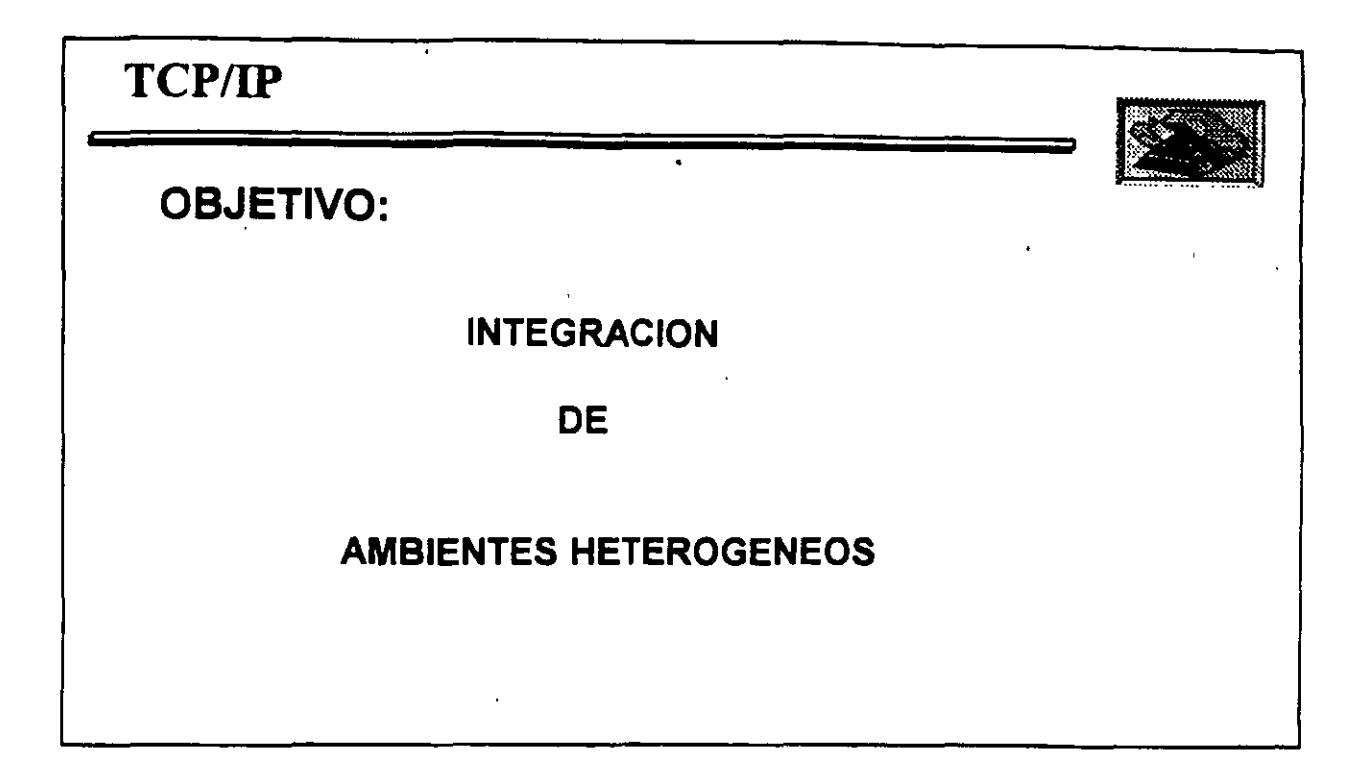

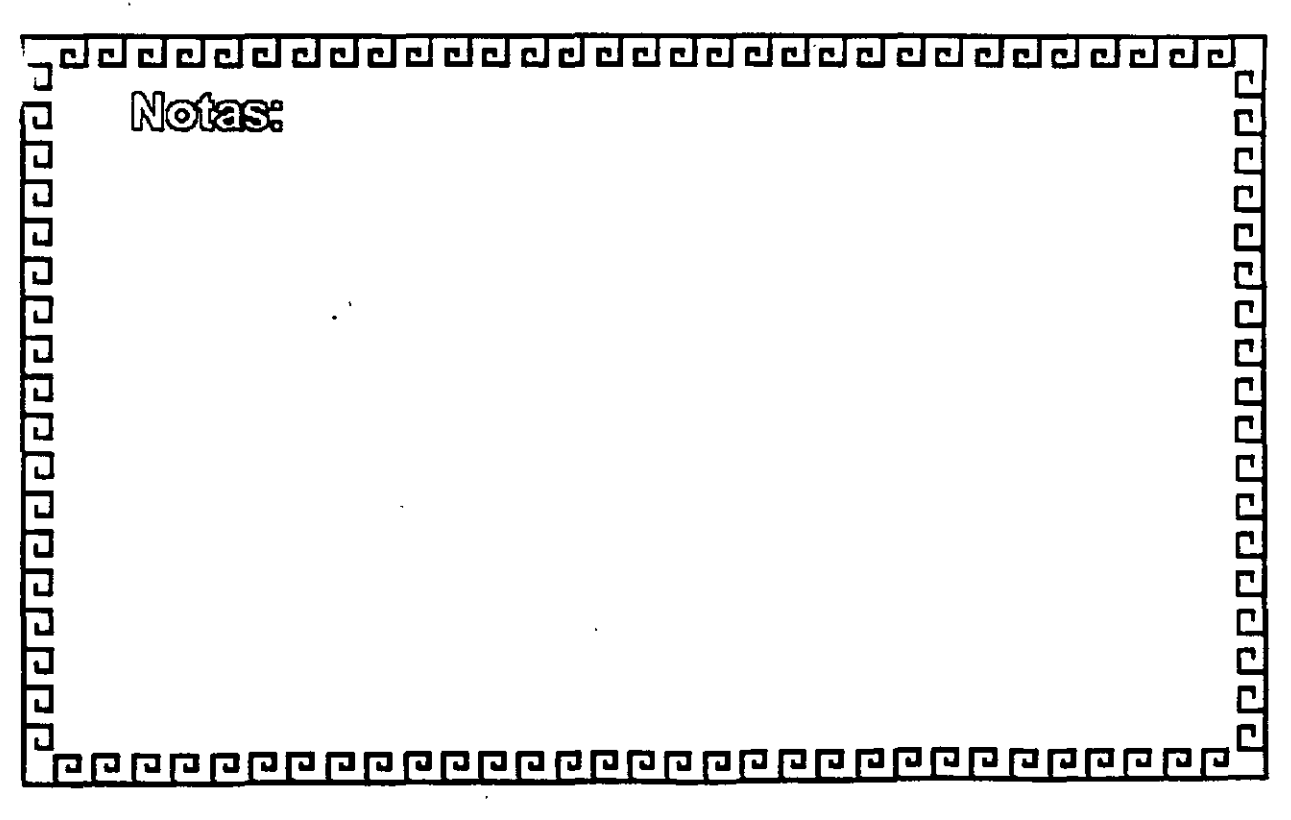

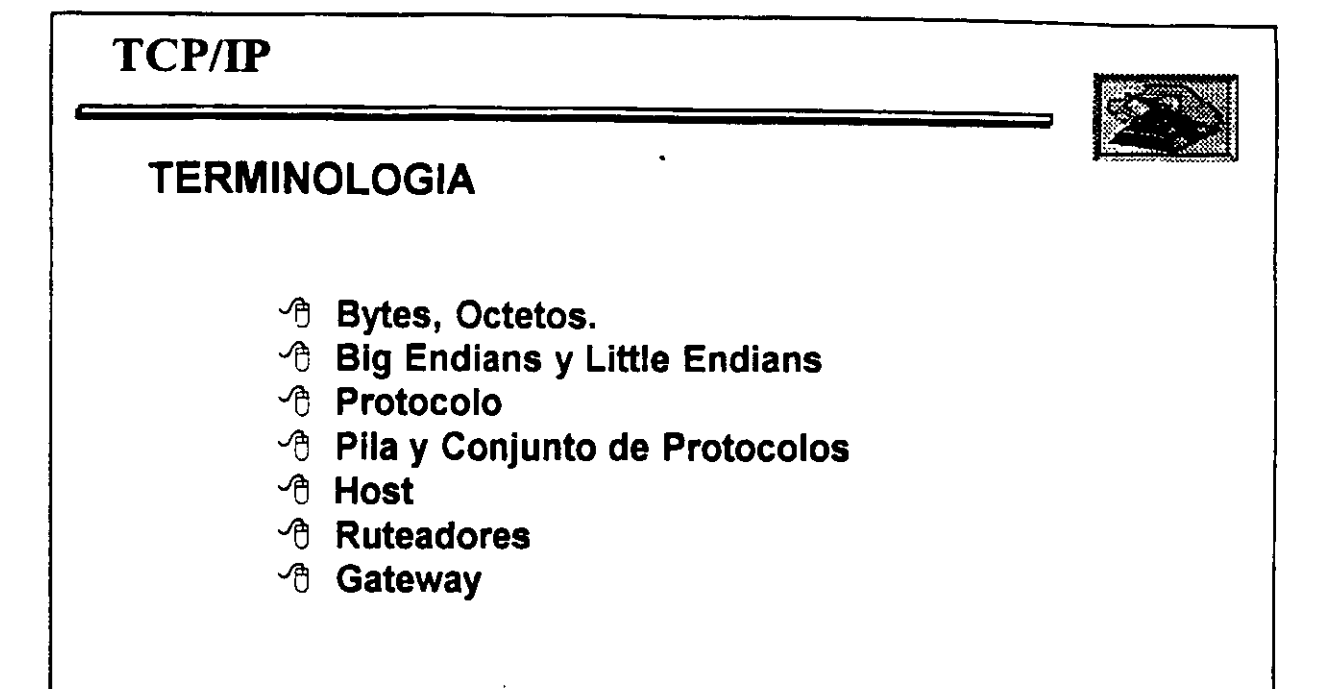

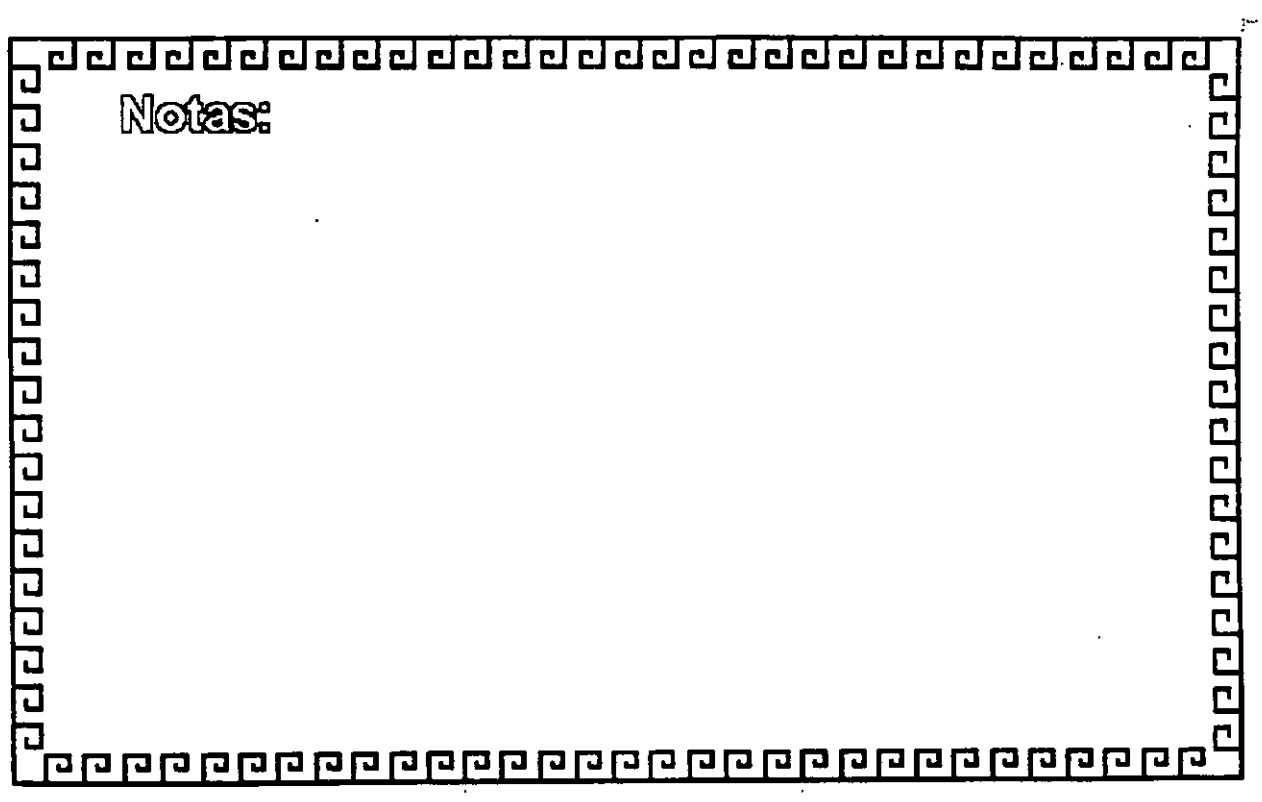

 $\Lambda$ 

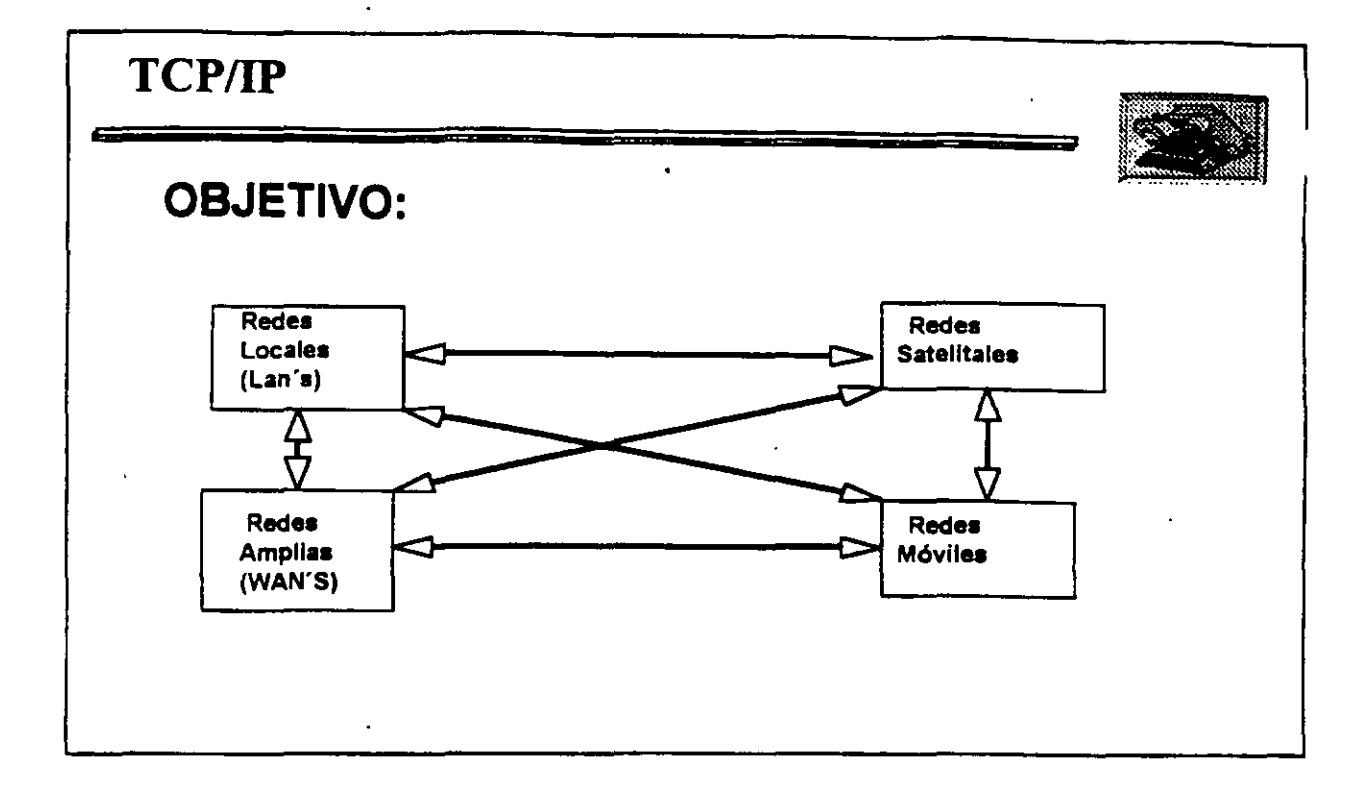

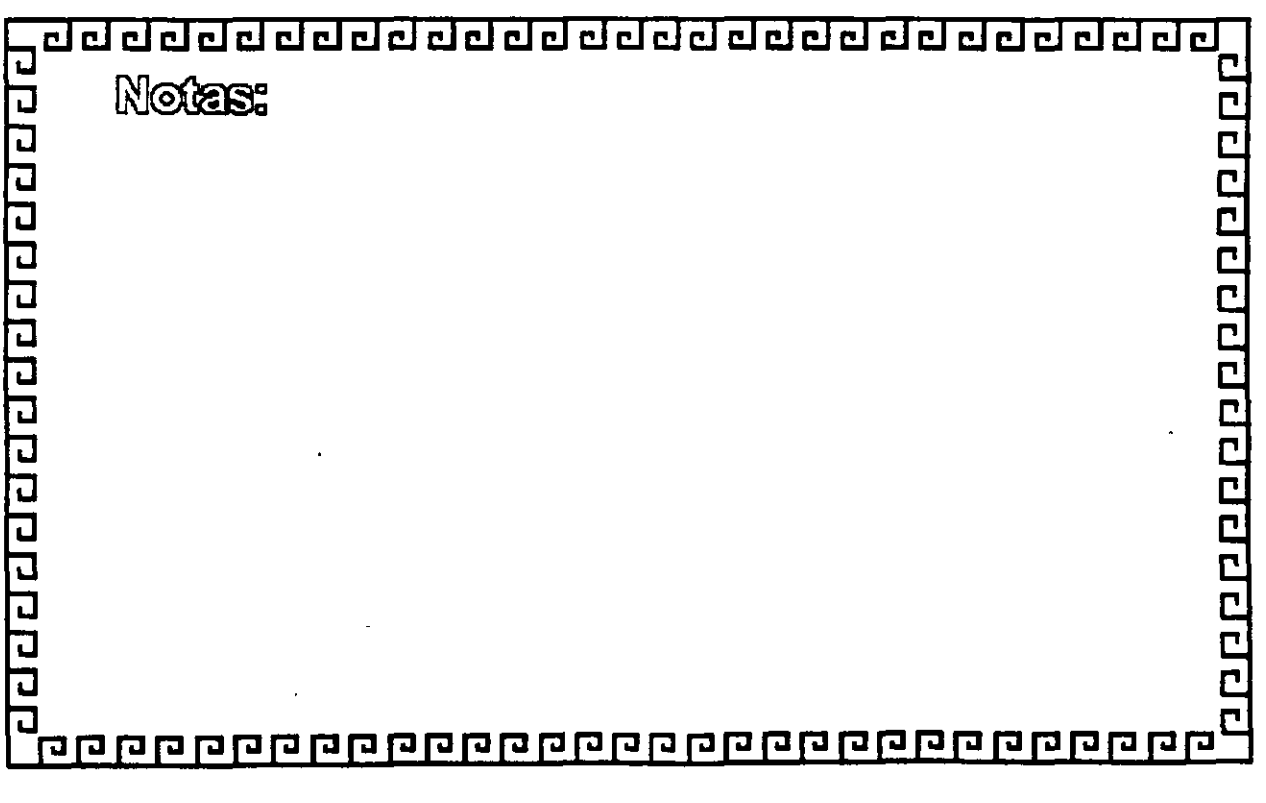

# TCP/IP

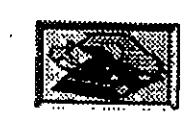

## **HISTORIA Y GENERALIDADES**

1969 Empieza el trabajo con ARPANET.

1972 Primera demostración de ARPANET.

1976 Empieza la Implementación de TCPIIP.

1980 Se libera TCPIIP con Unix 4.1 BSD (Berkley).

1982 TCPIIP reemplaza a NCP en ARPANET.

1988 Se publica TCP/IP con especificaciones Militares Estándares.

1984 Se separa Milnet de ARPANET.

1989-90 Más de 200 proveedores soportan TCP/IP, más de 600,000 sistemas.

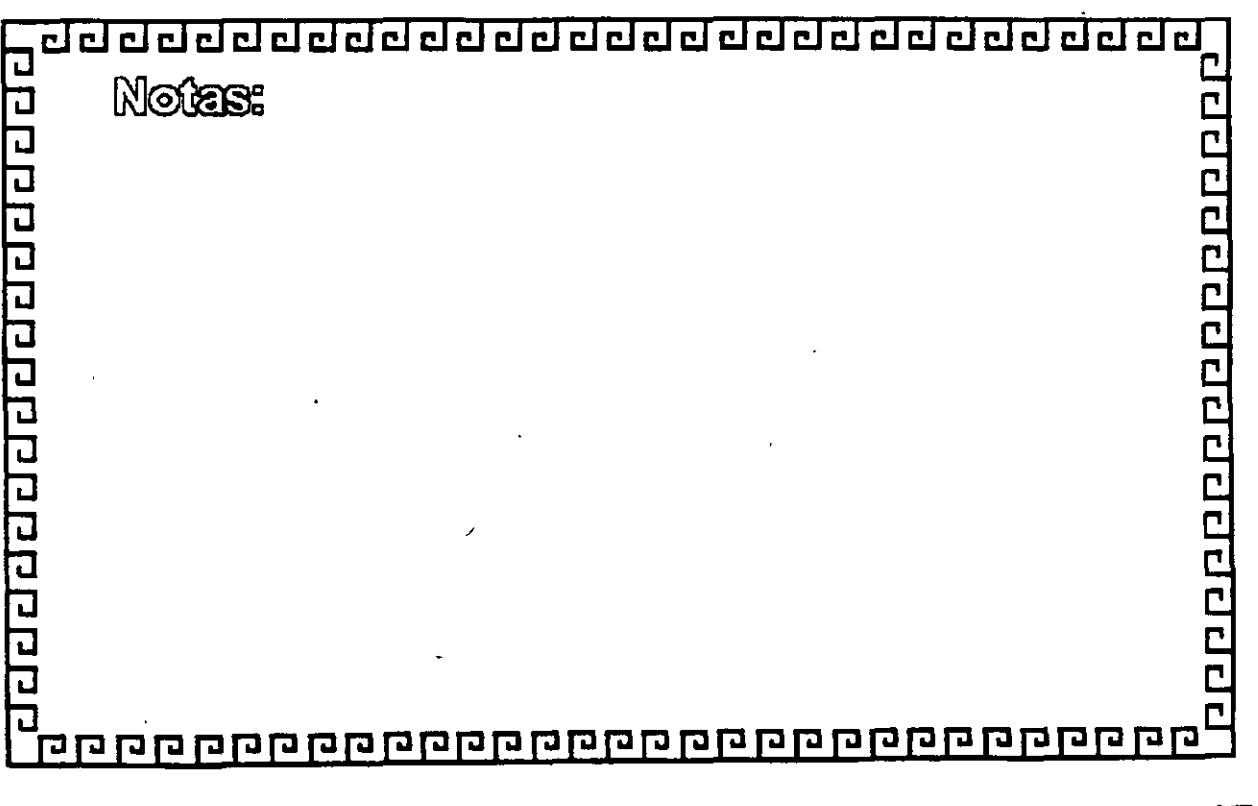

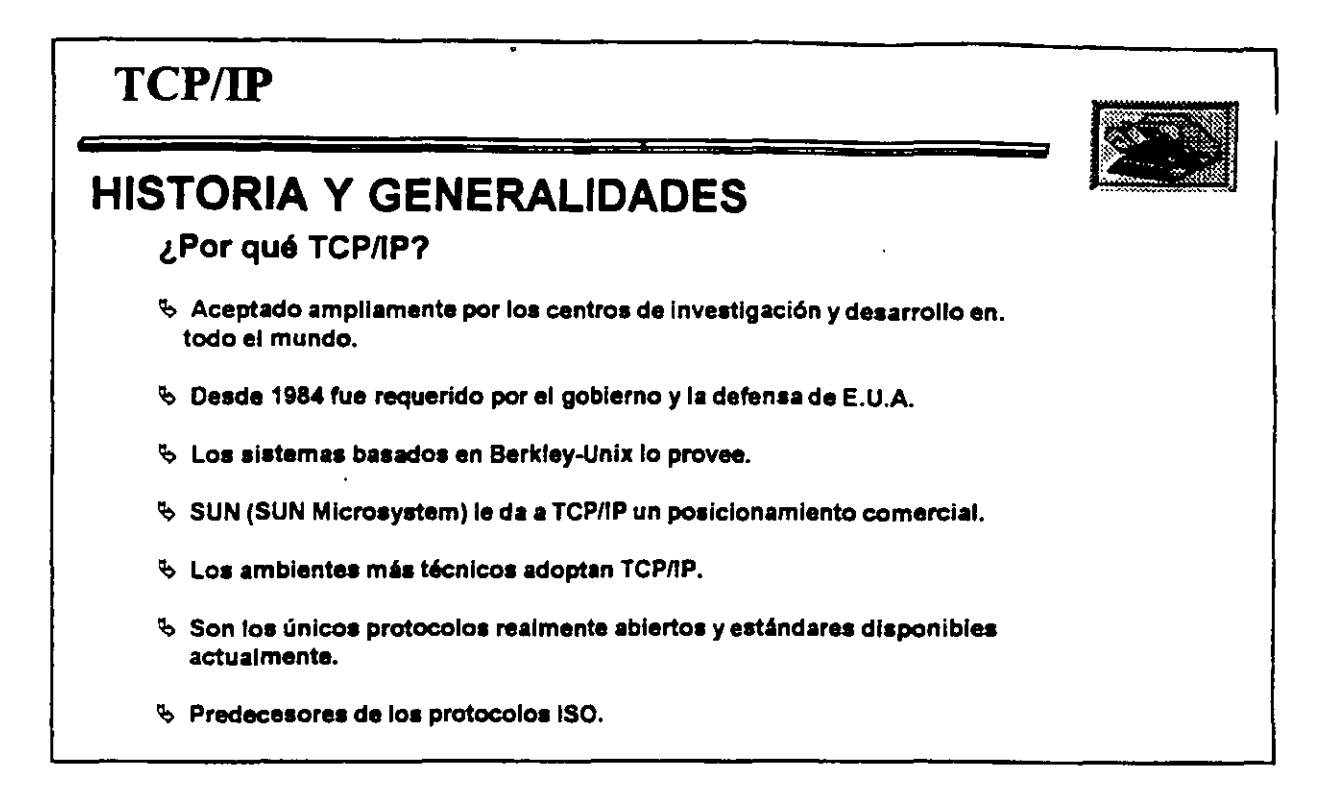

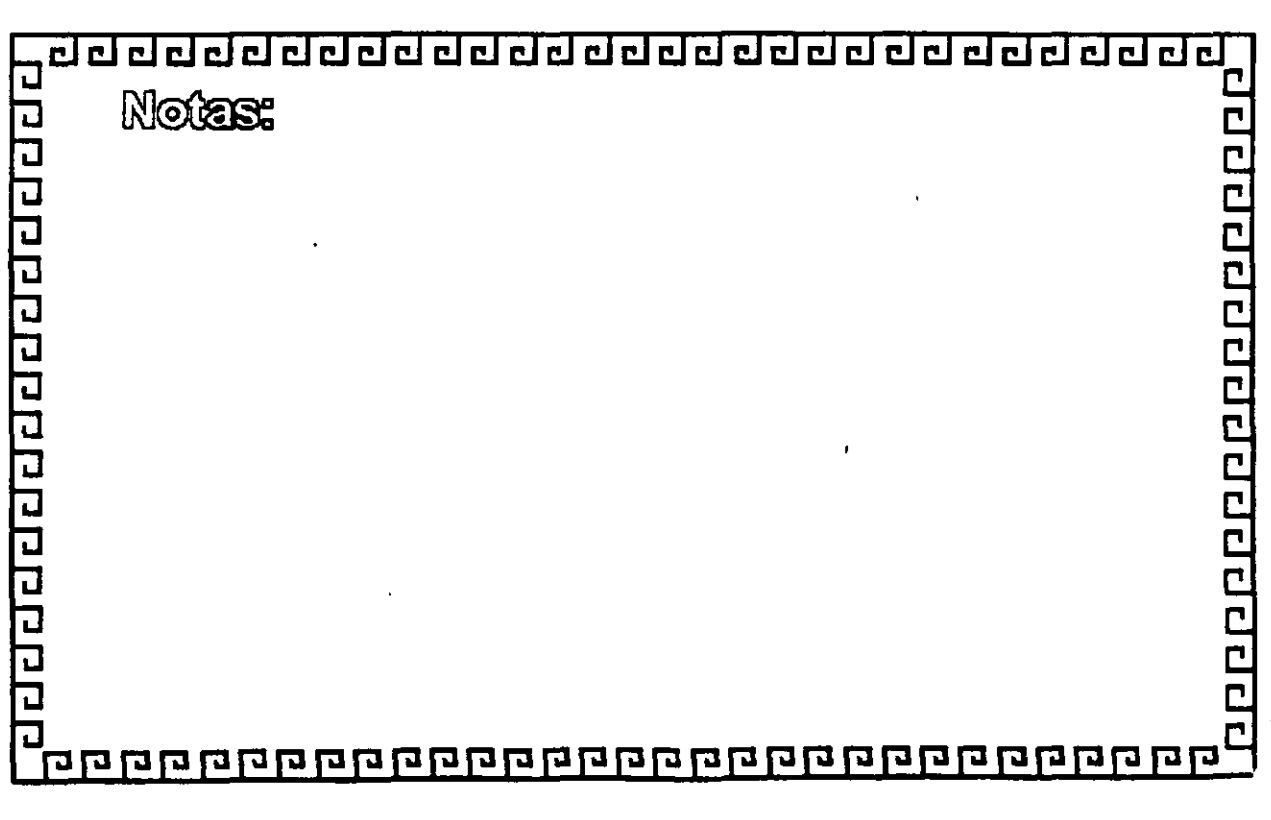

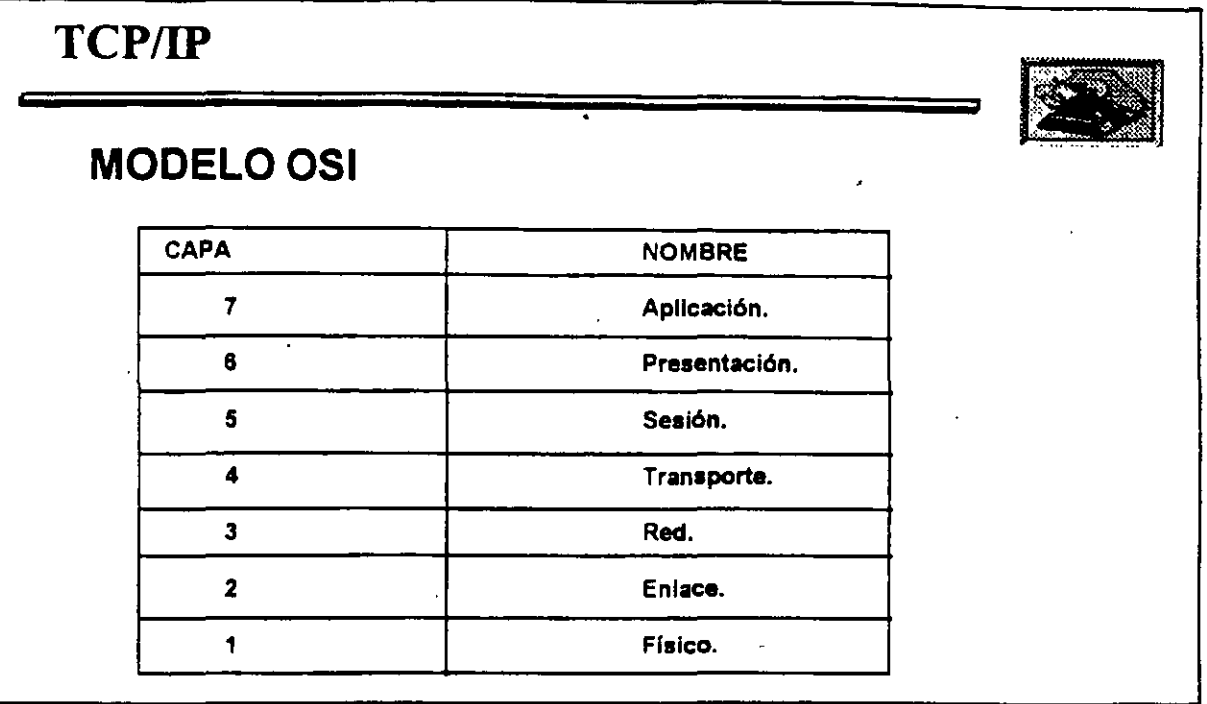

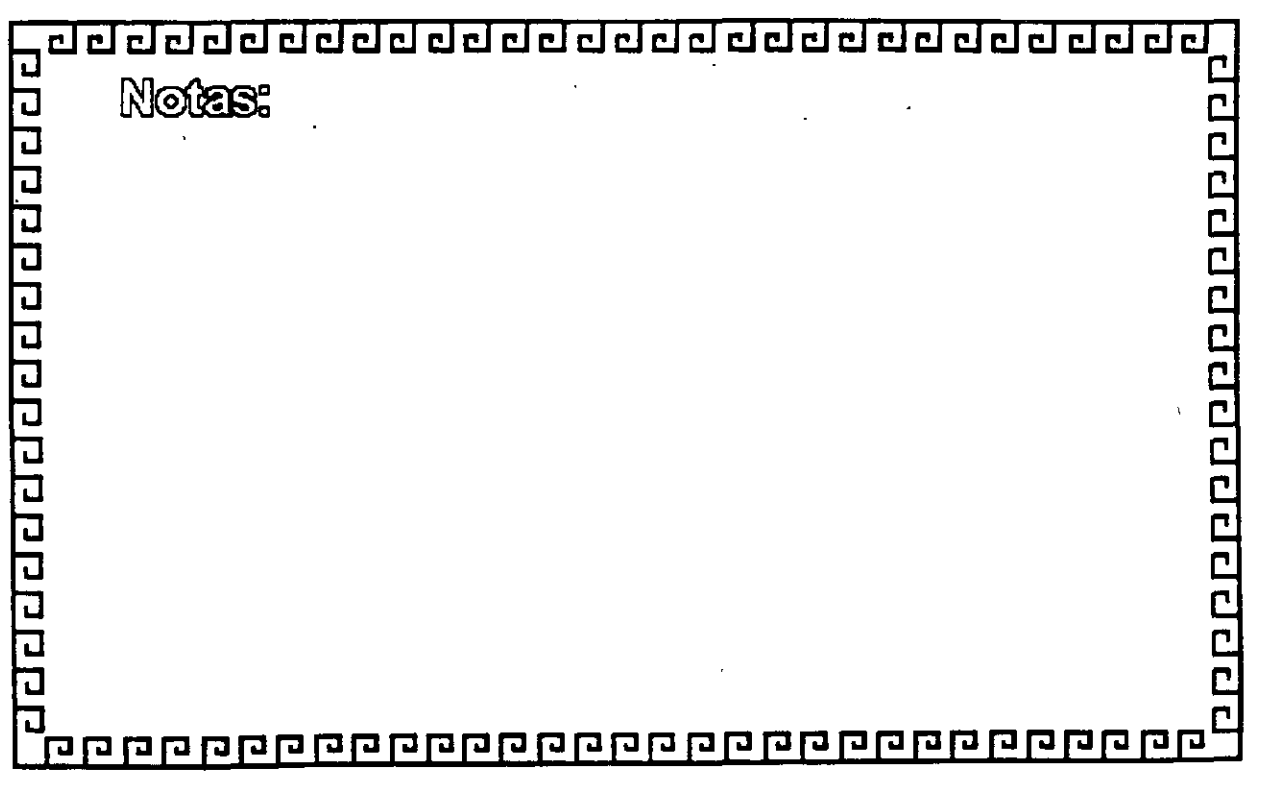

71<br>N

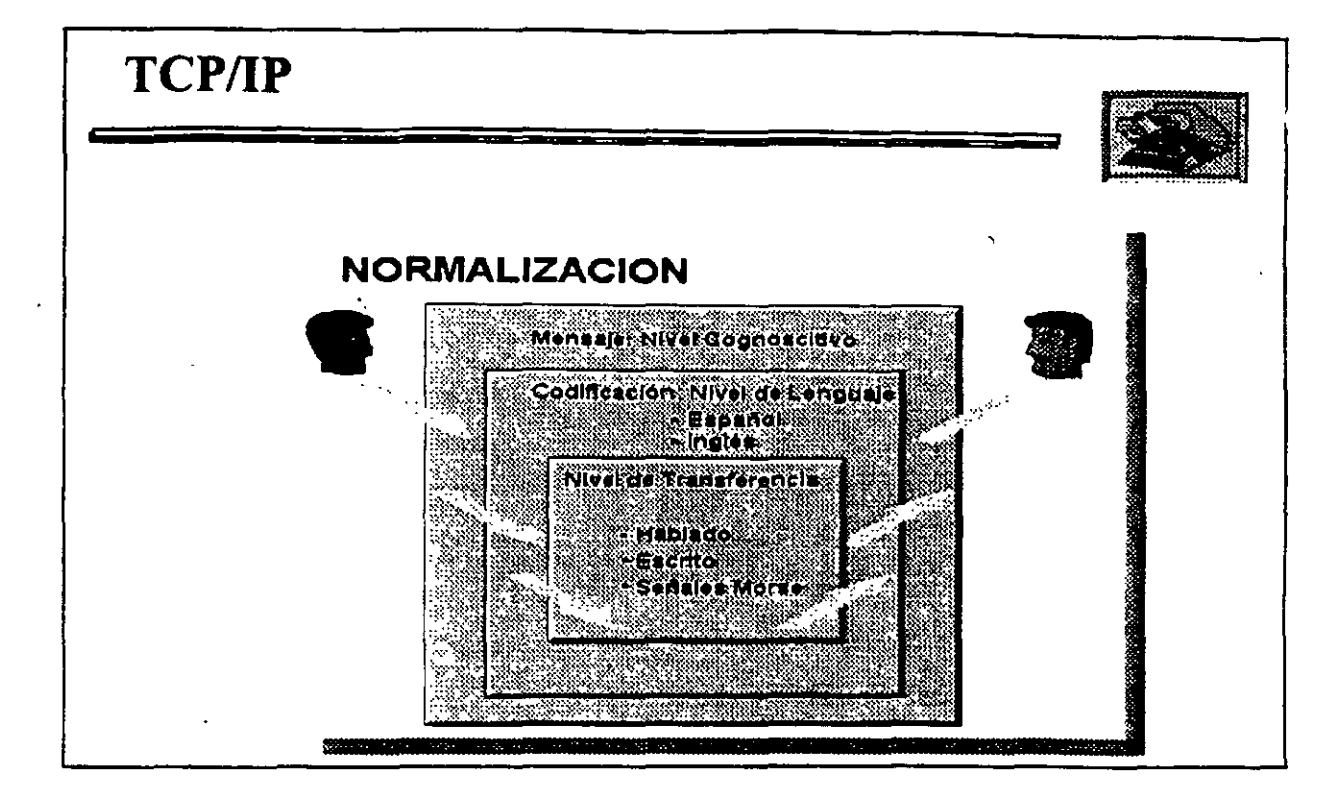

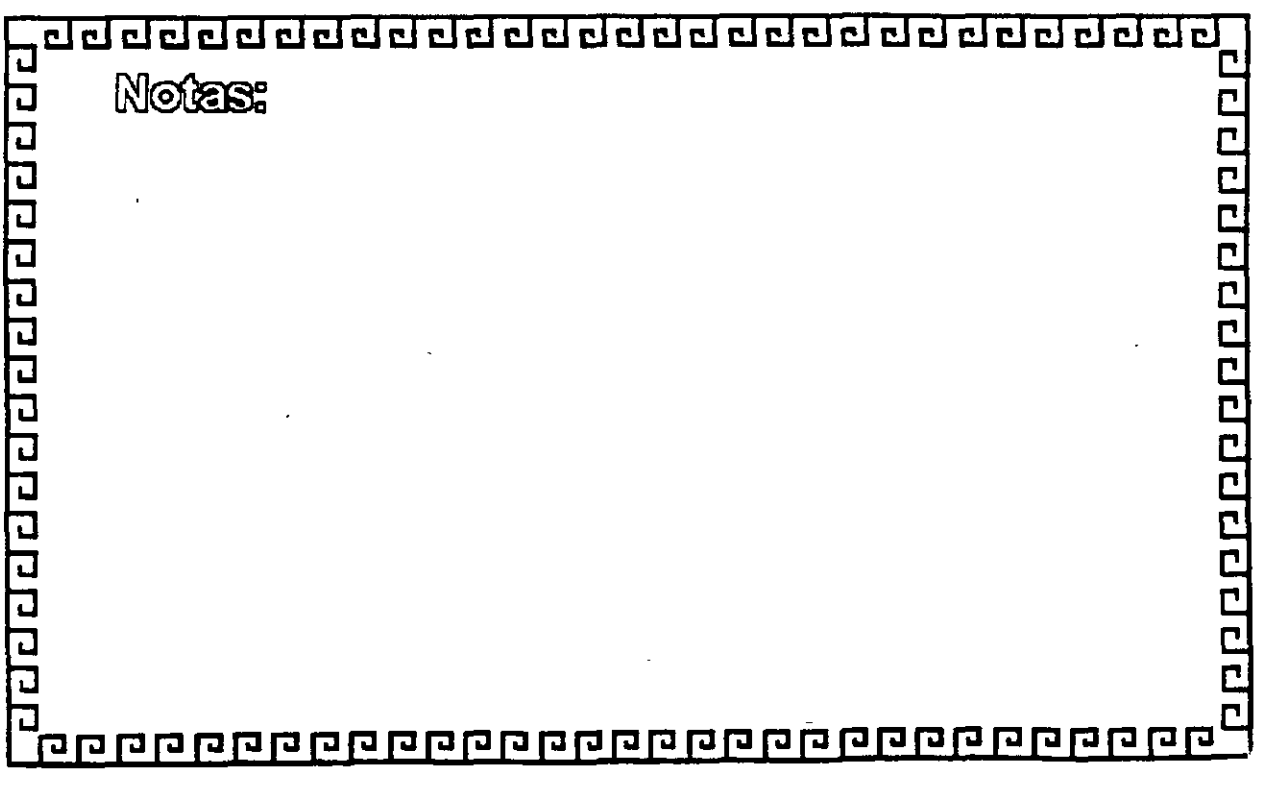

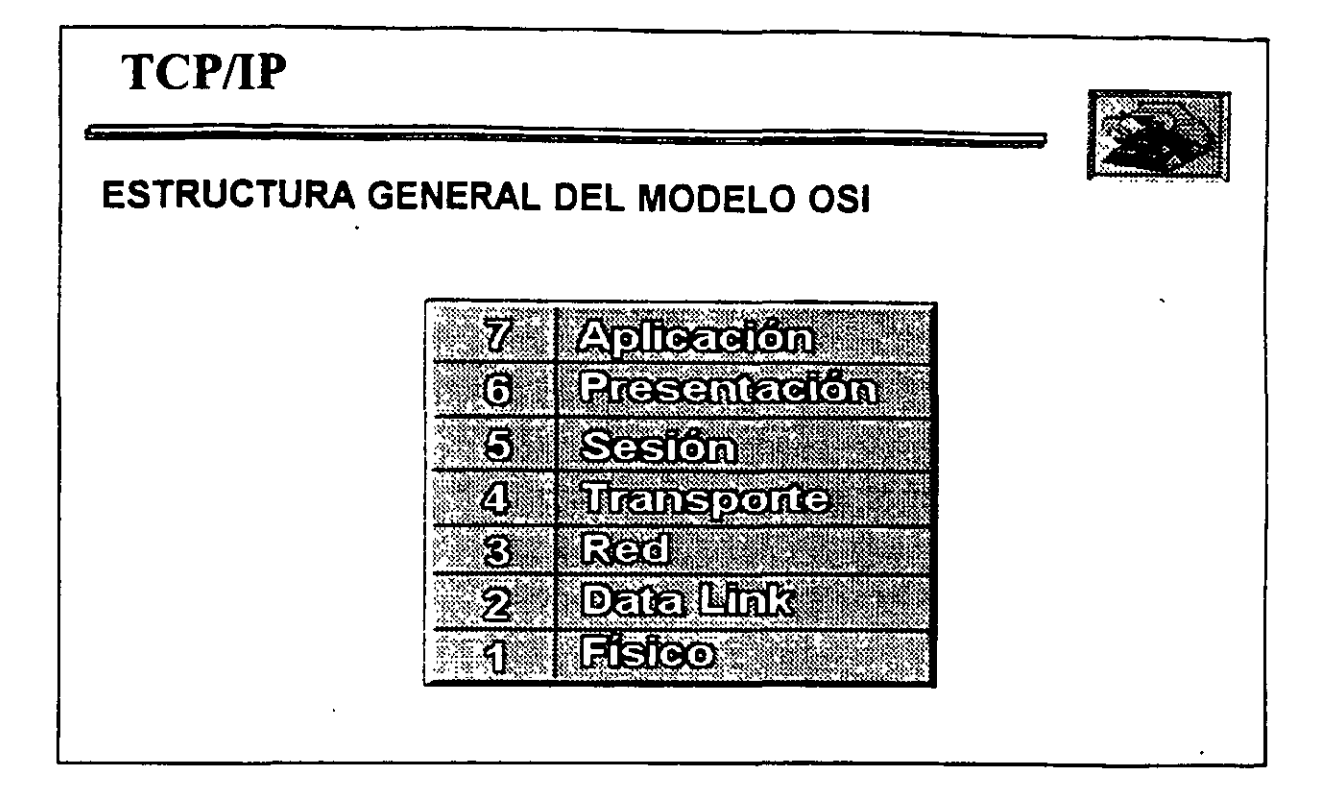

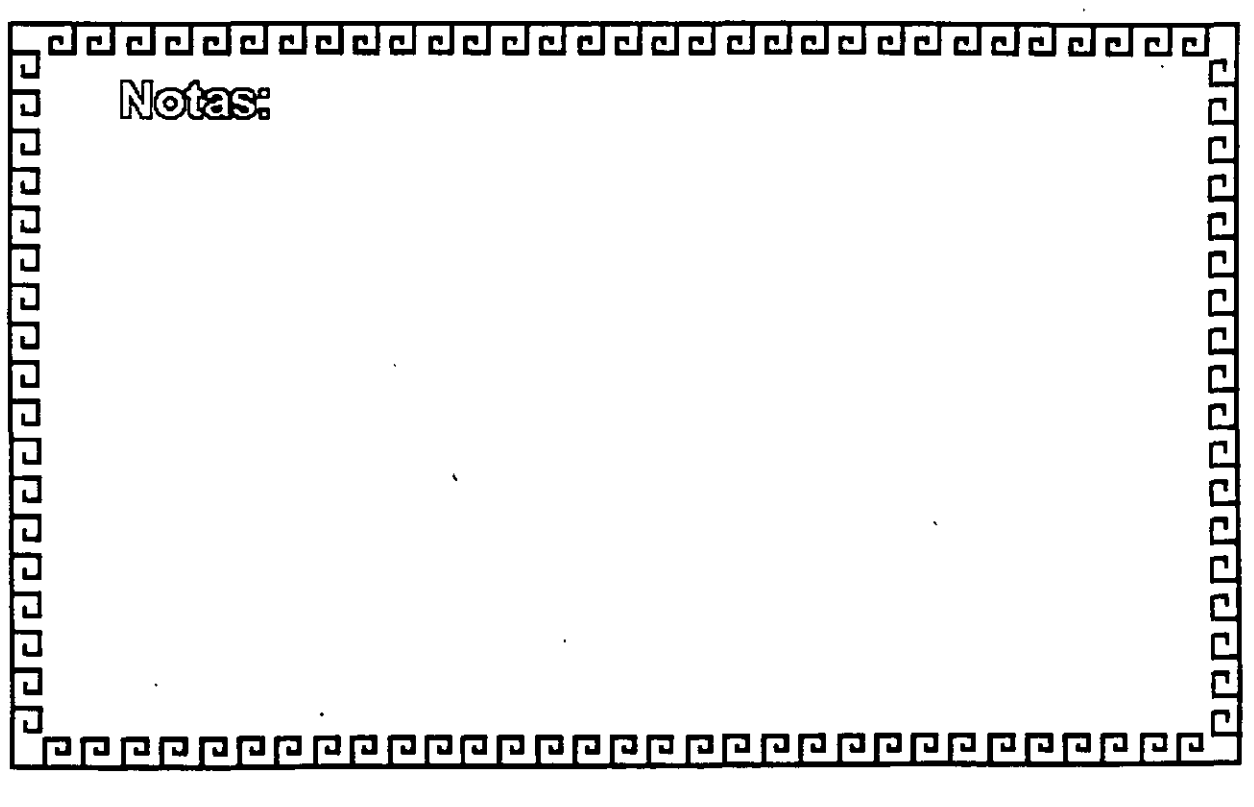

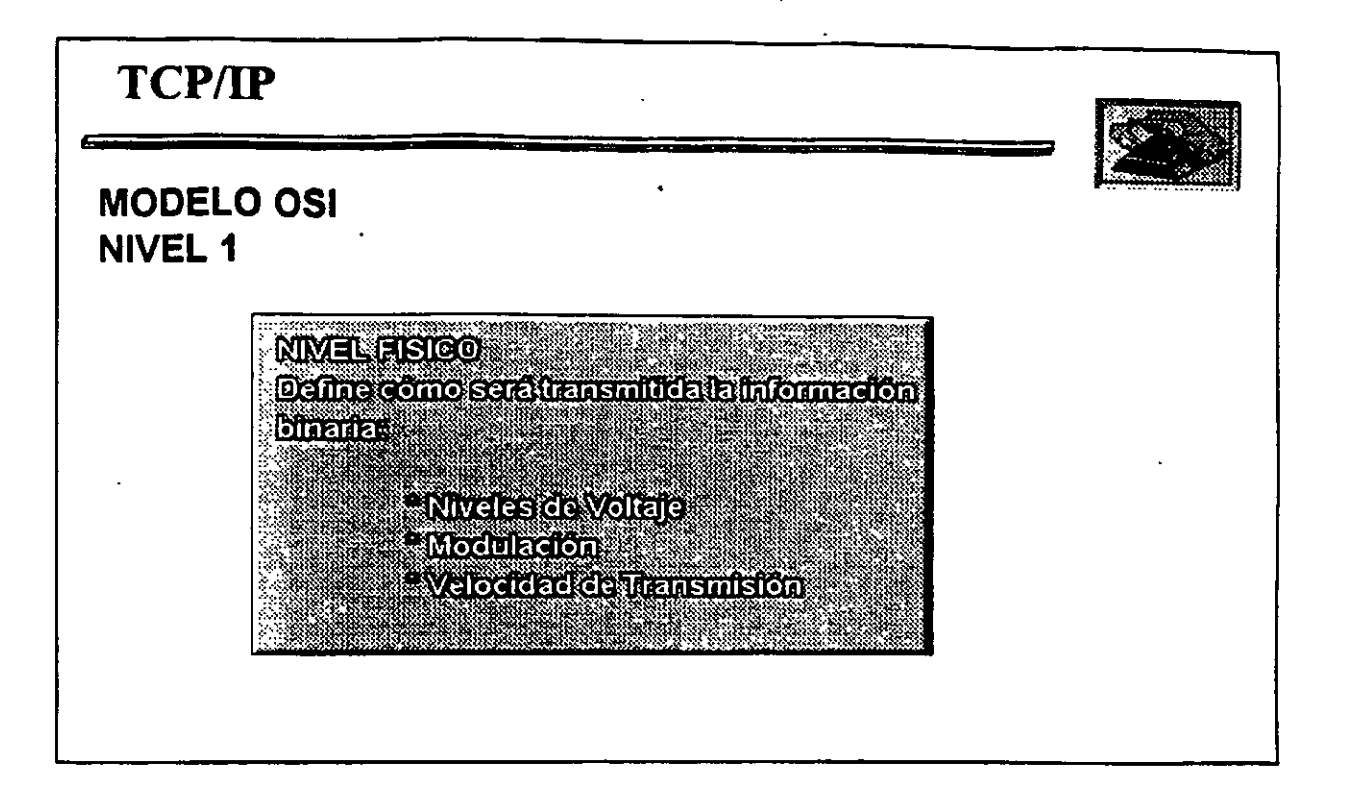

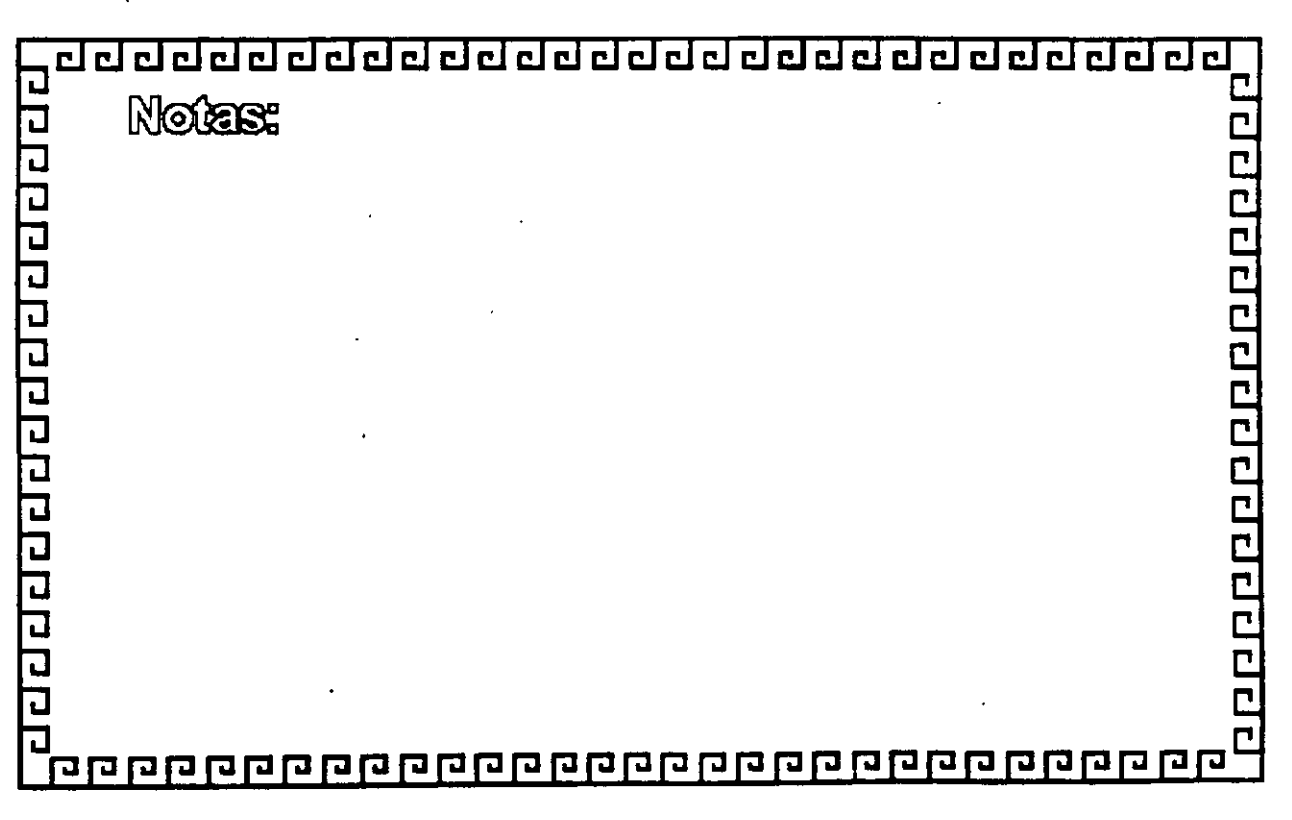

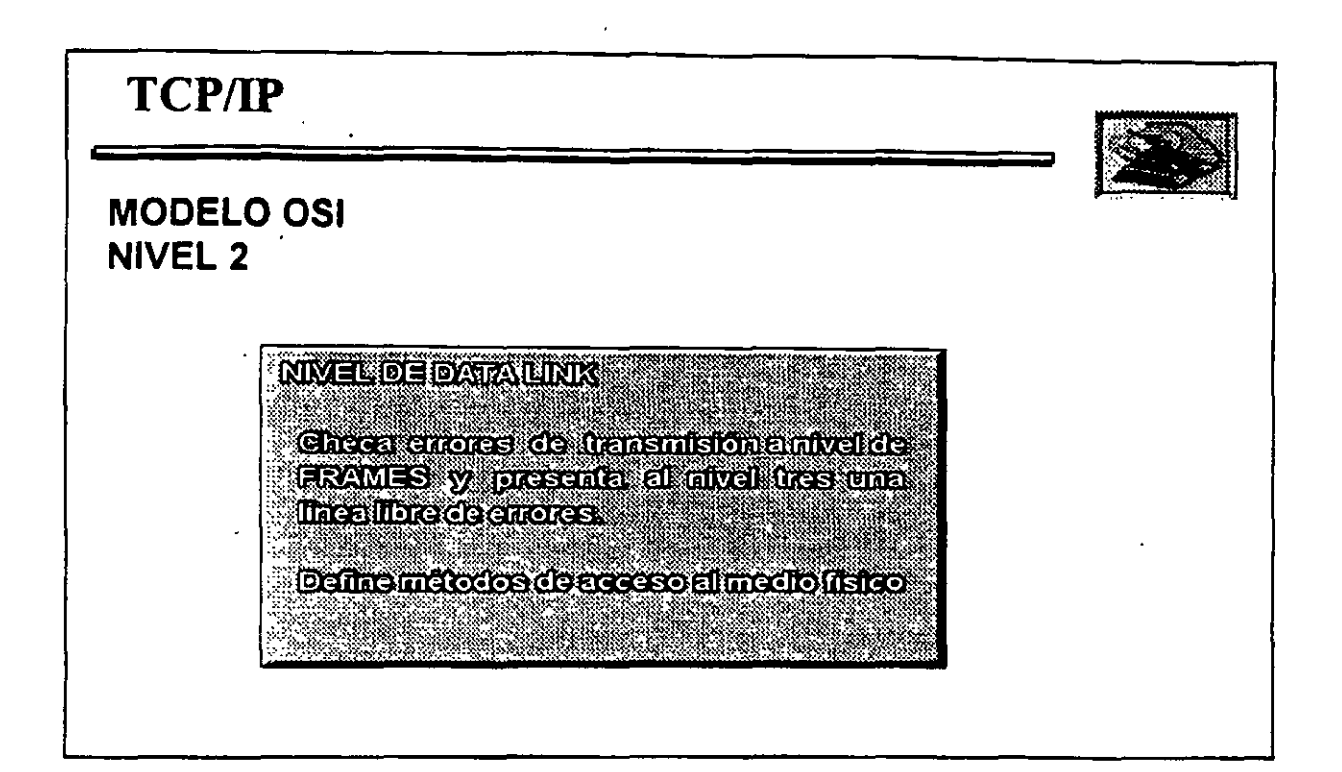

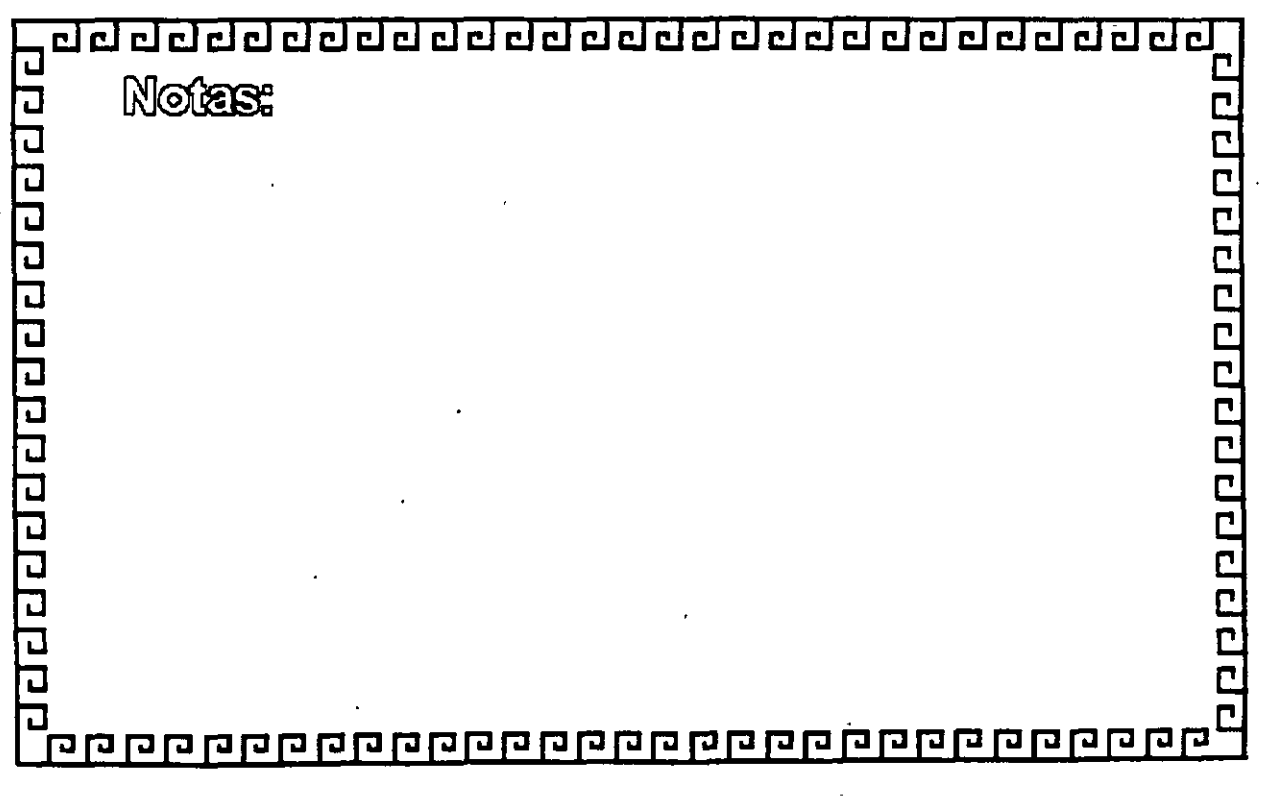

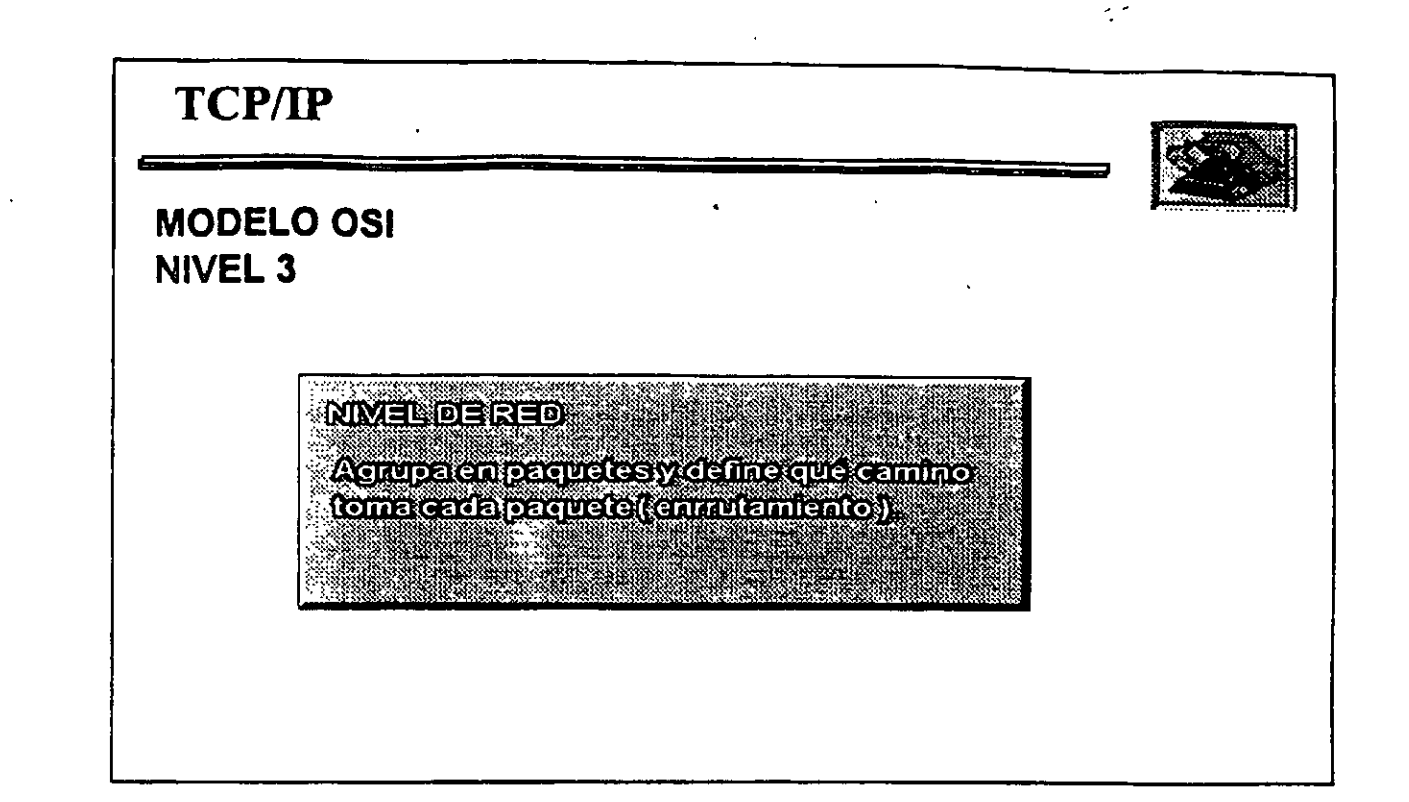

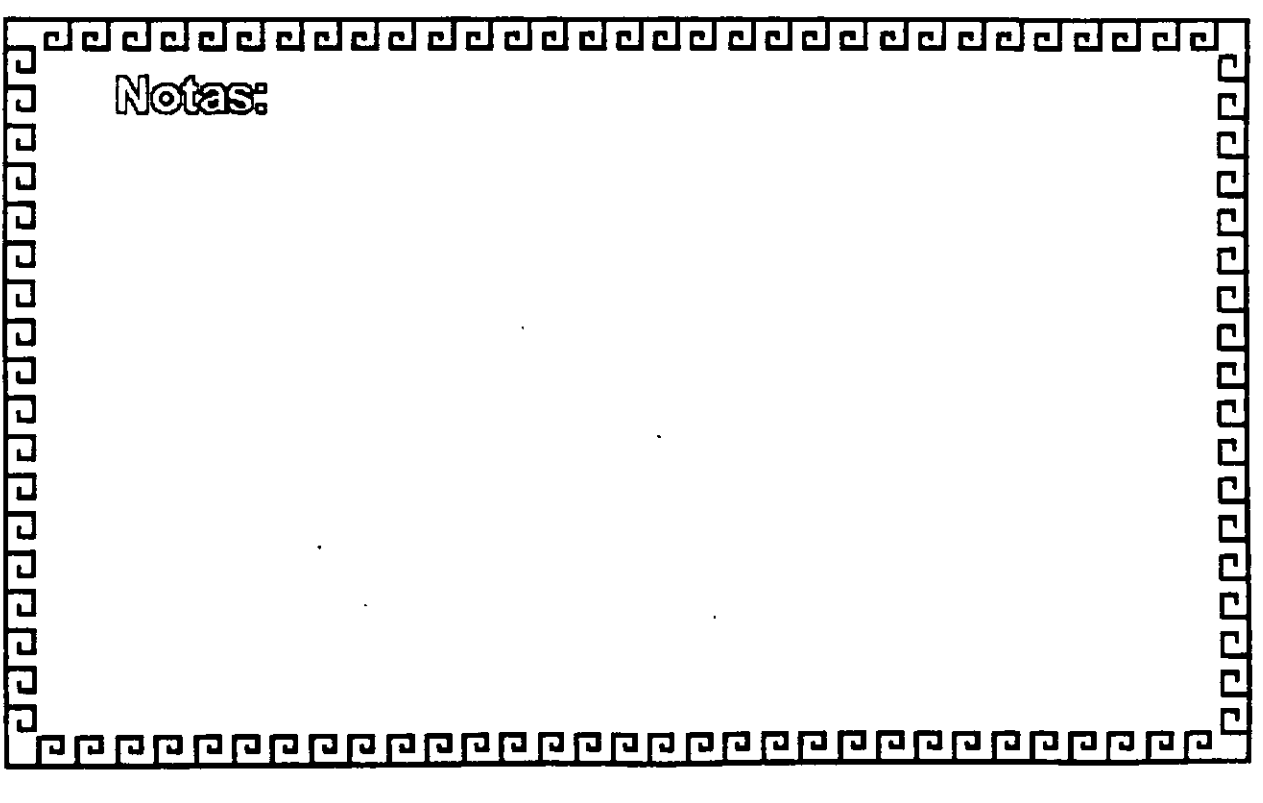

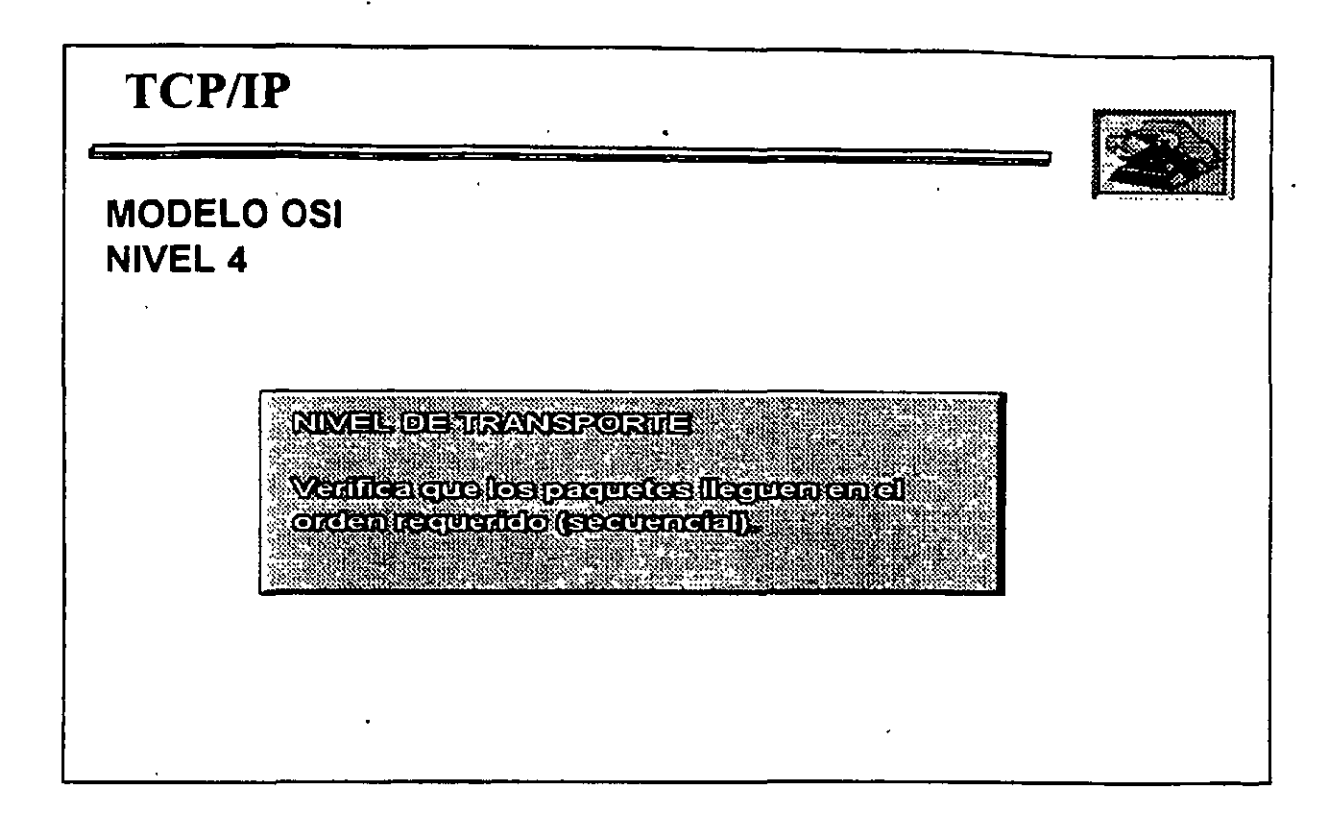

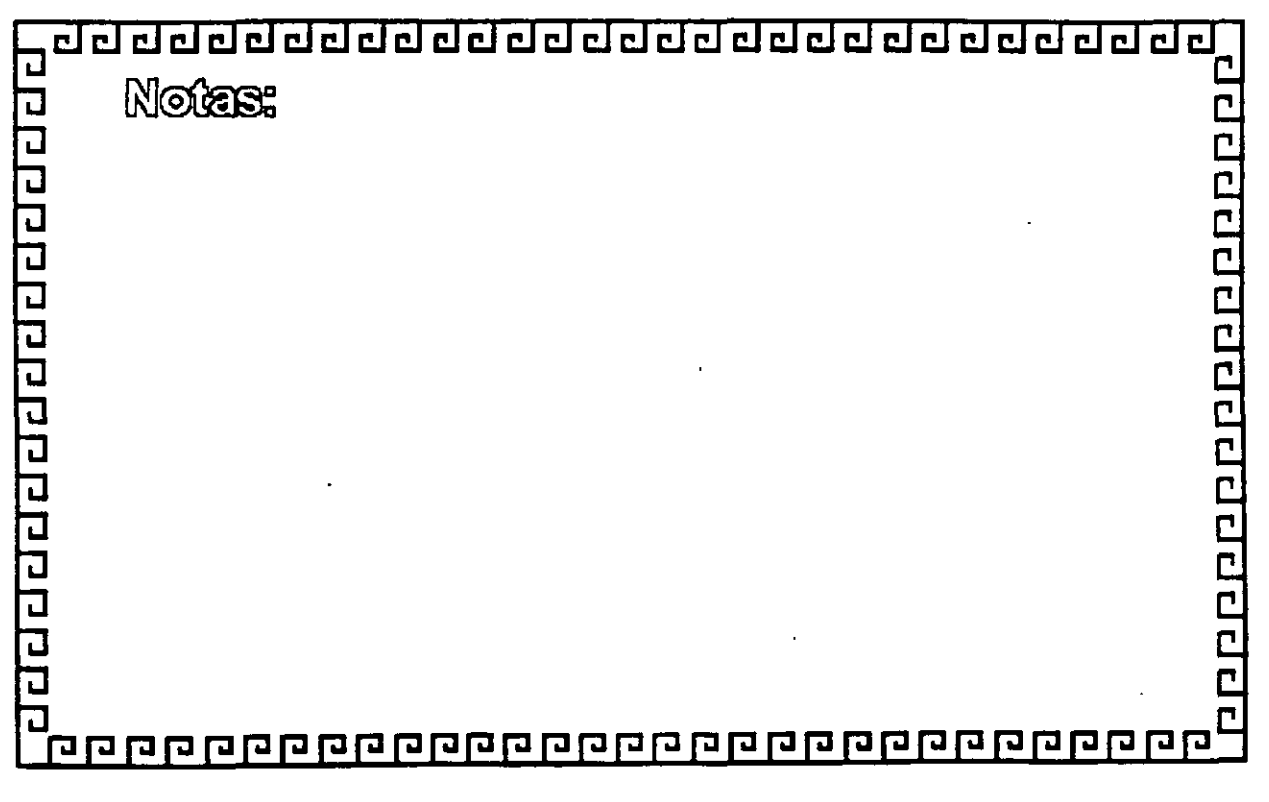

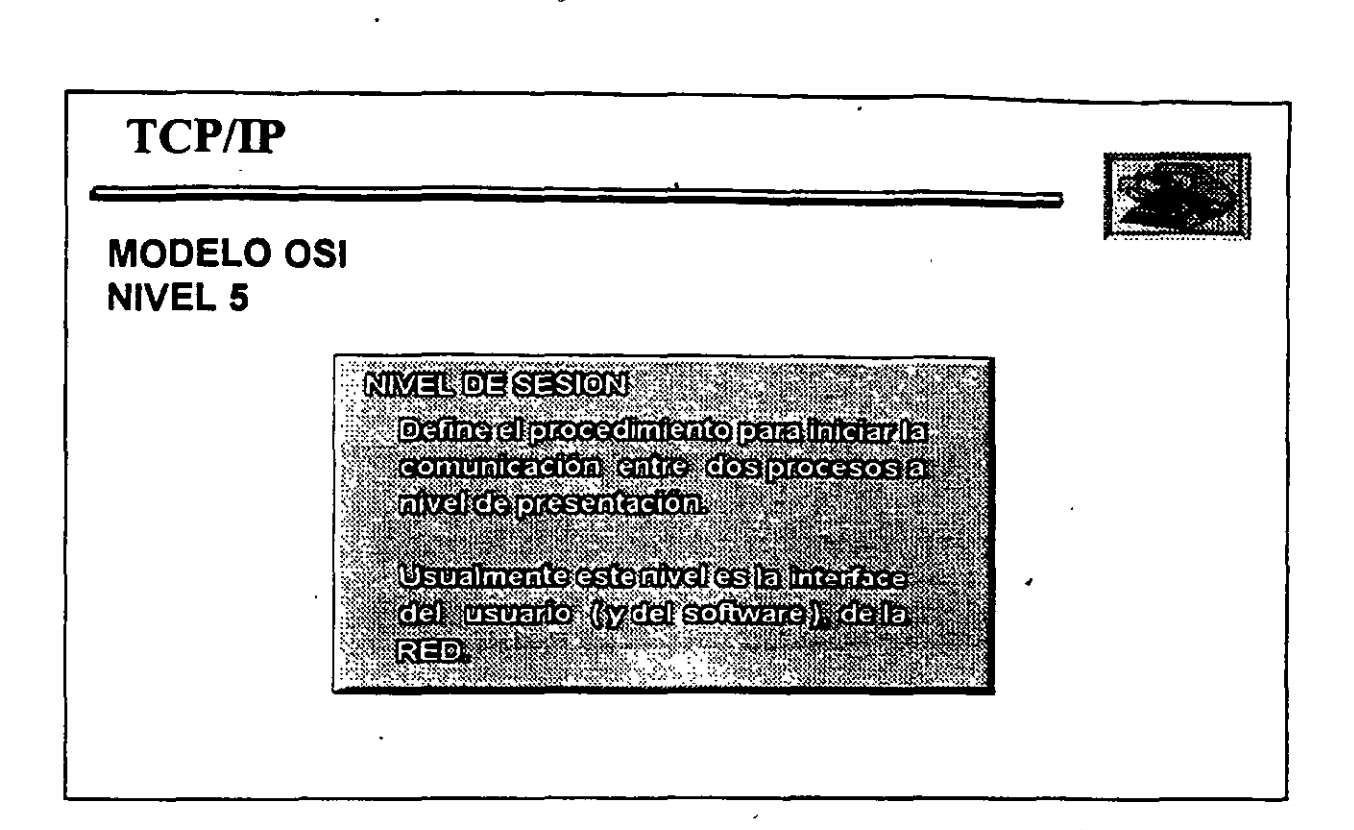

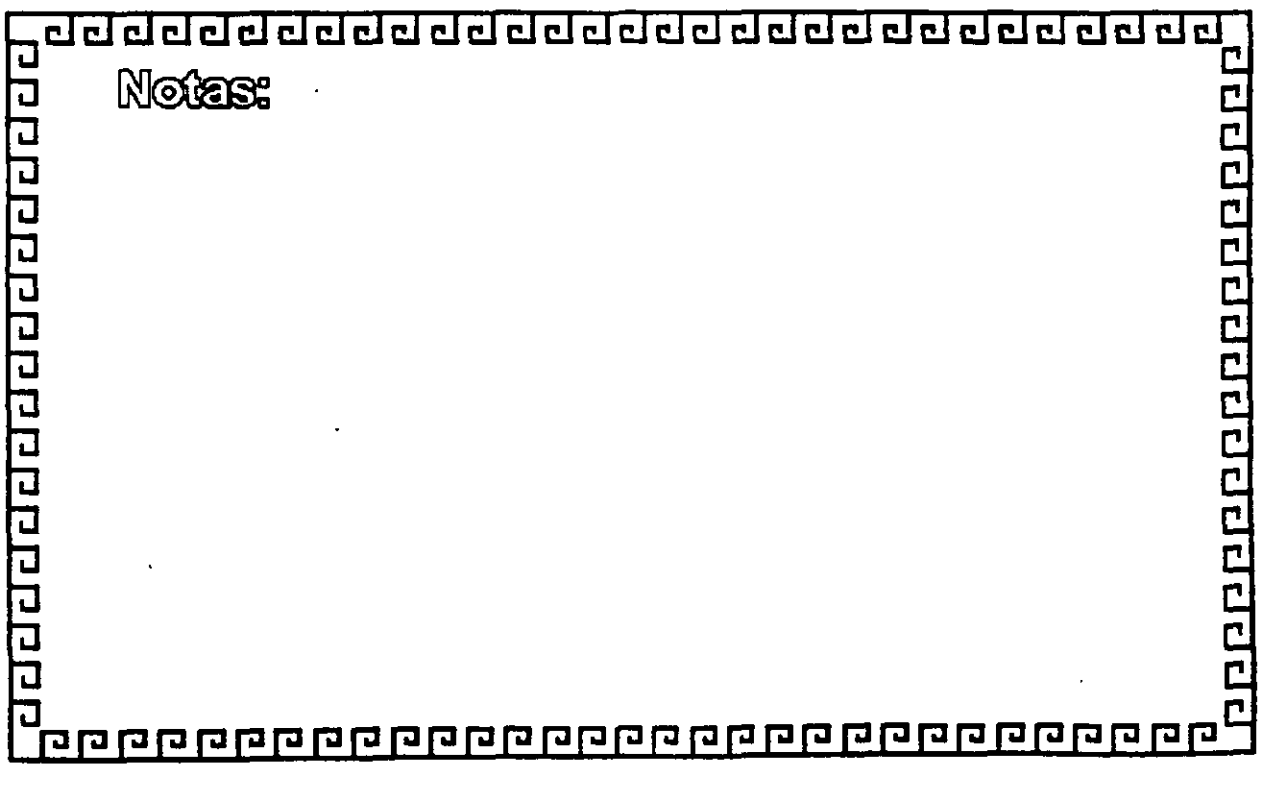

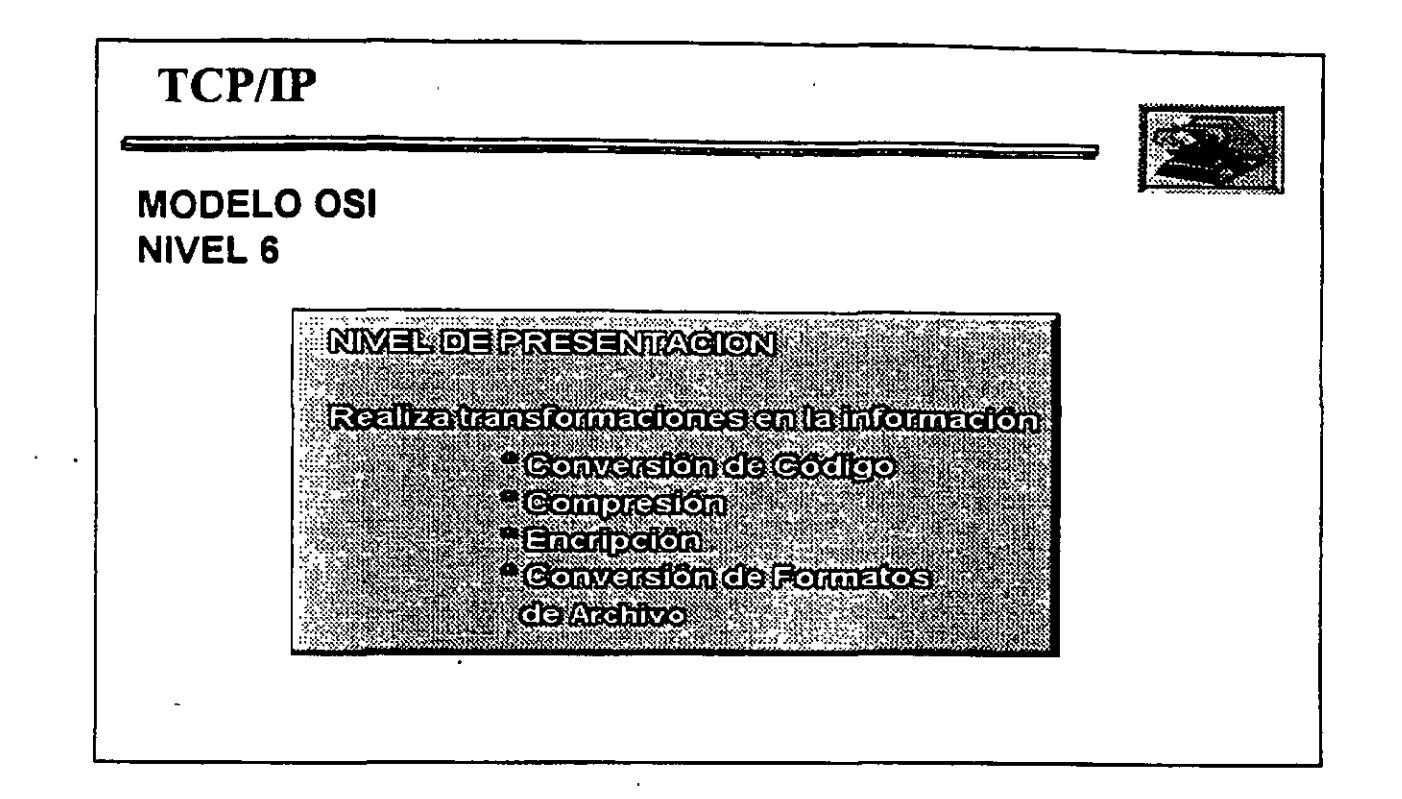

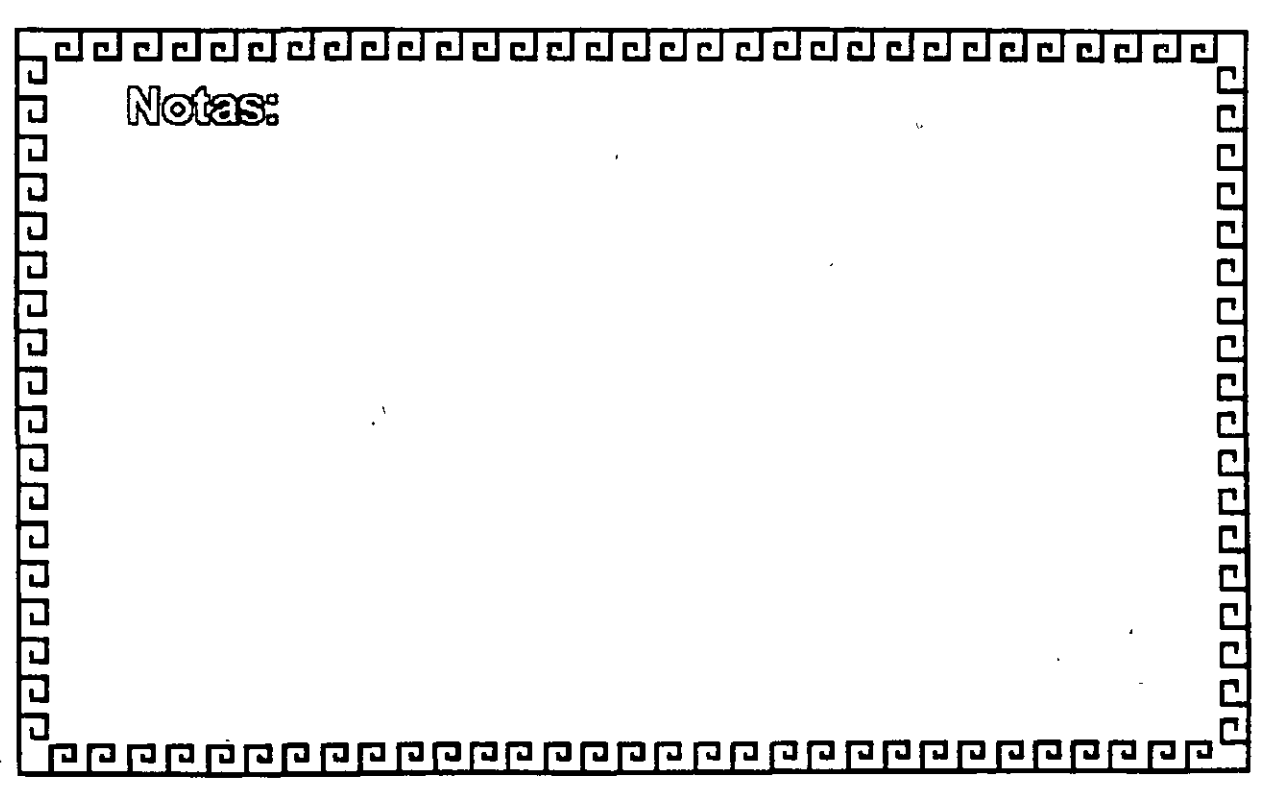

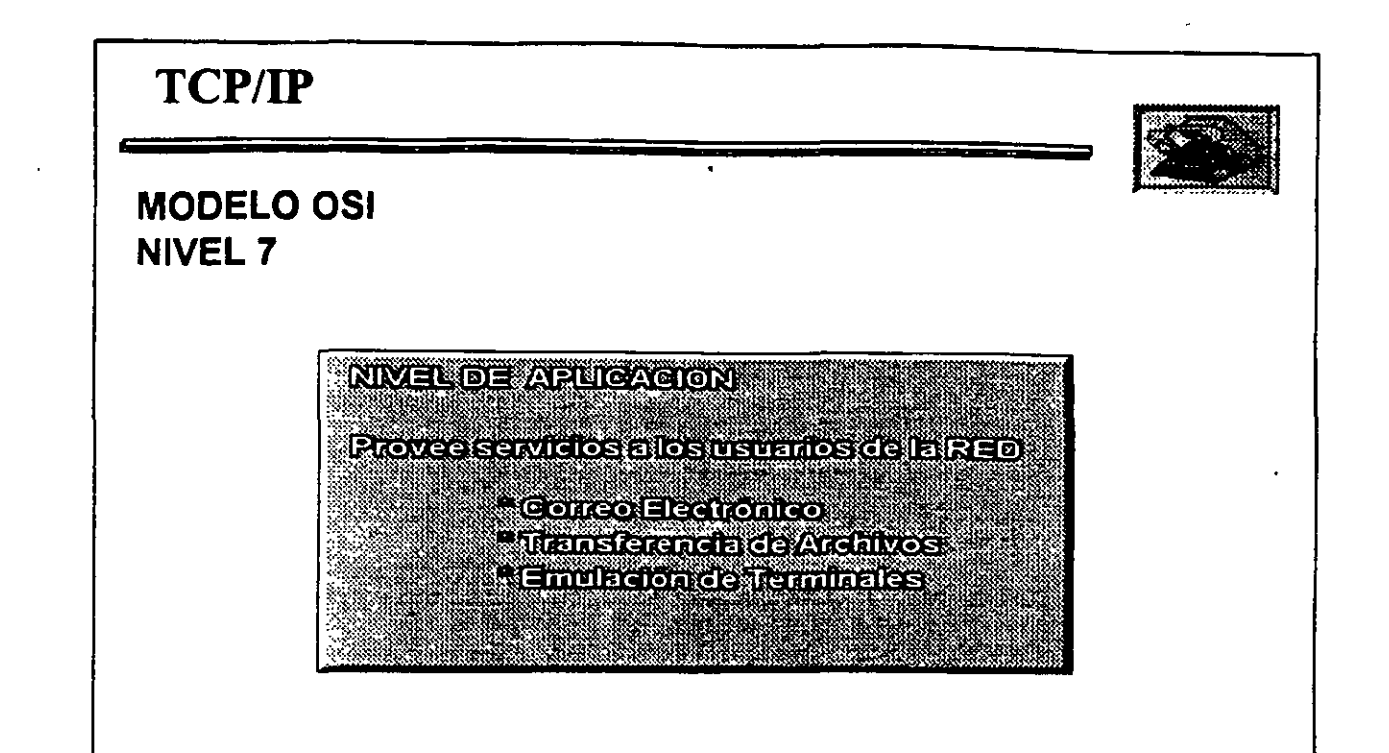

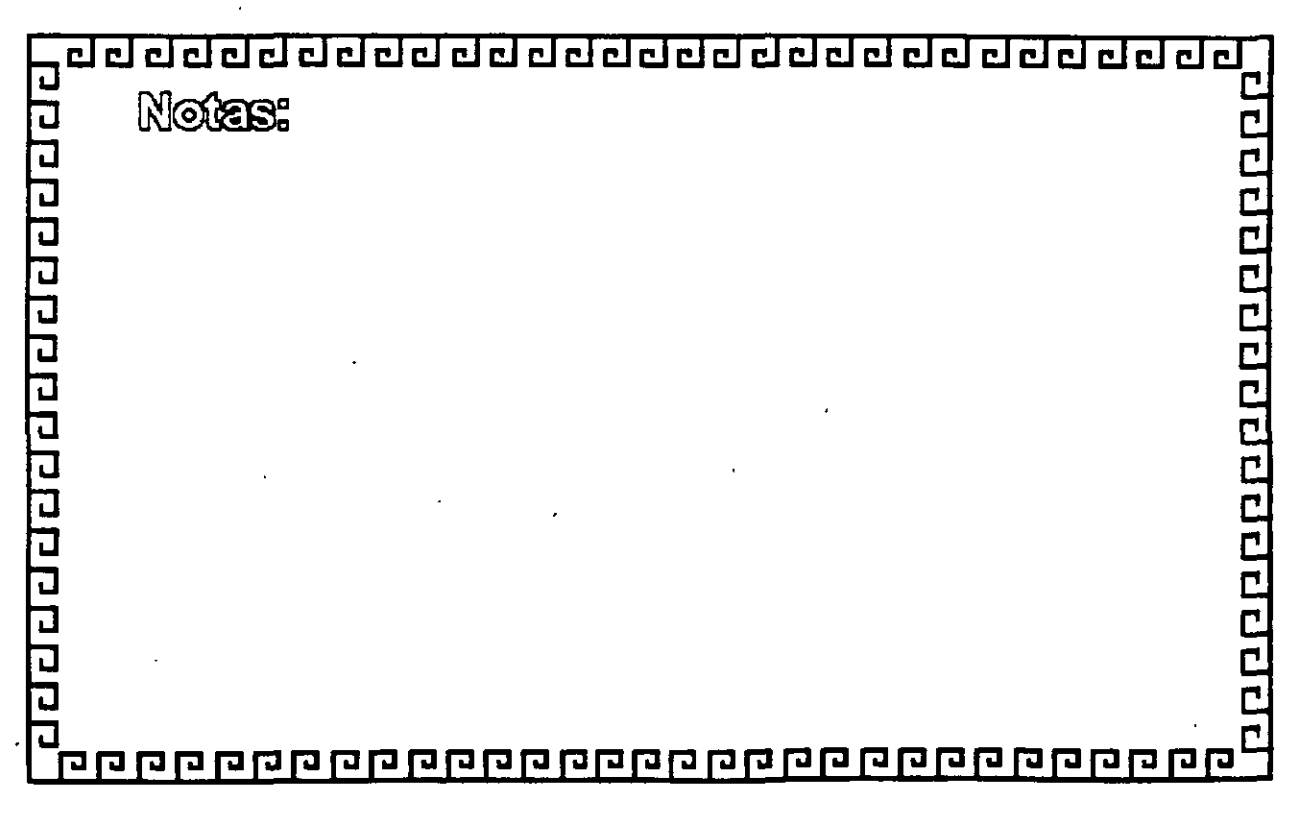

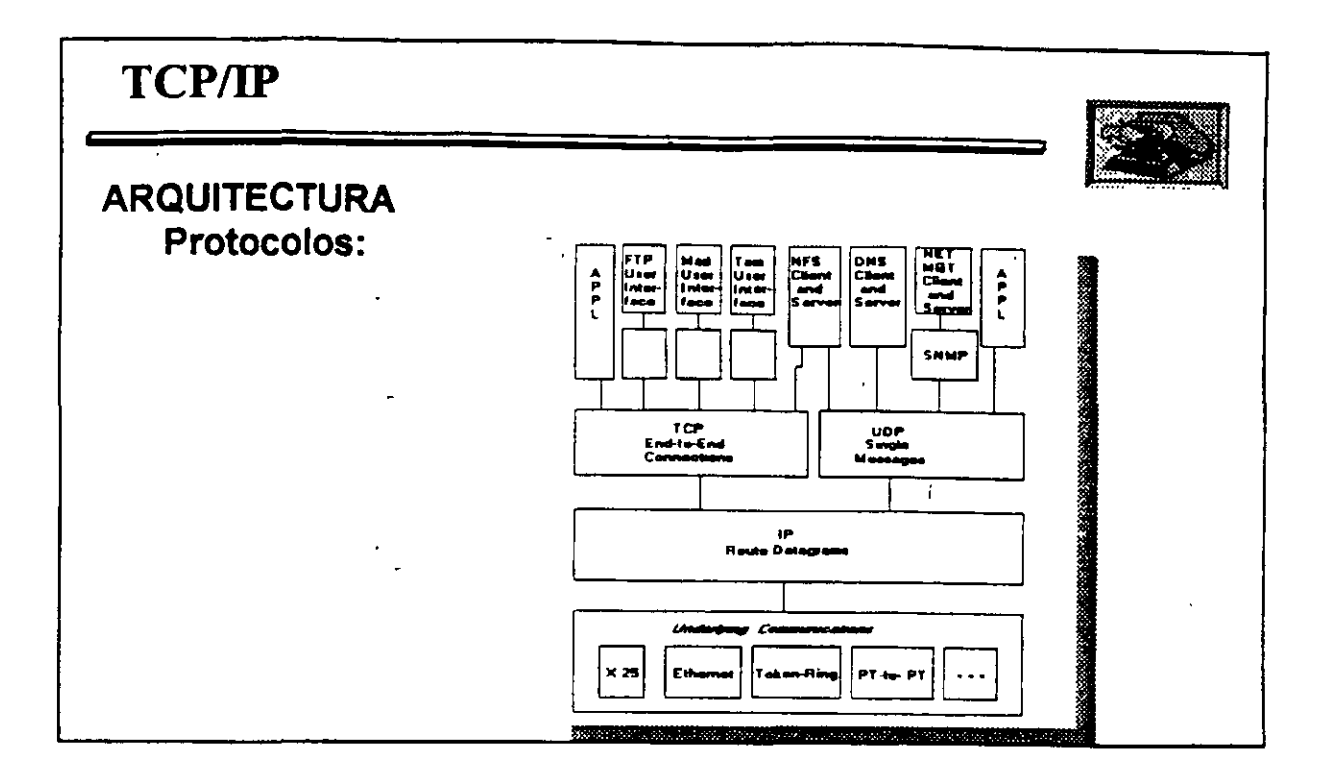

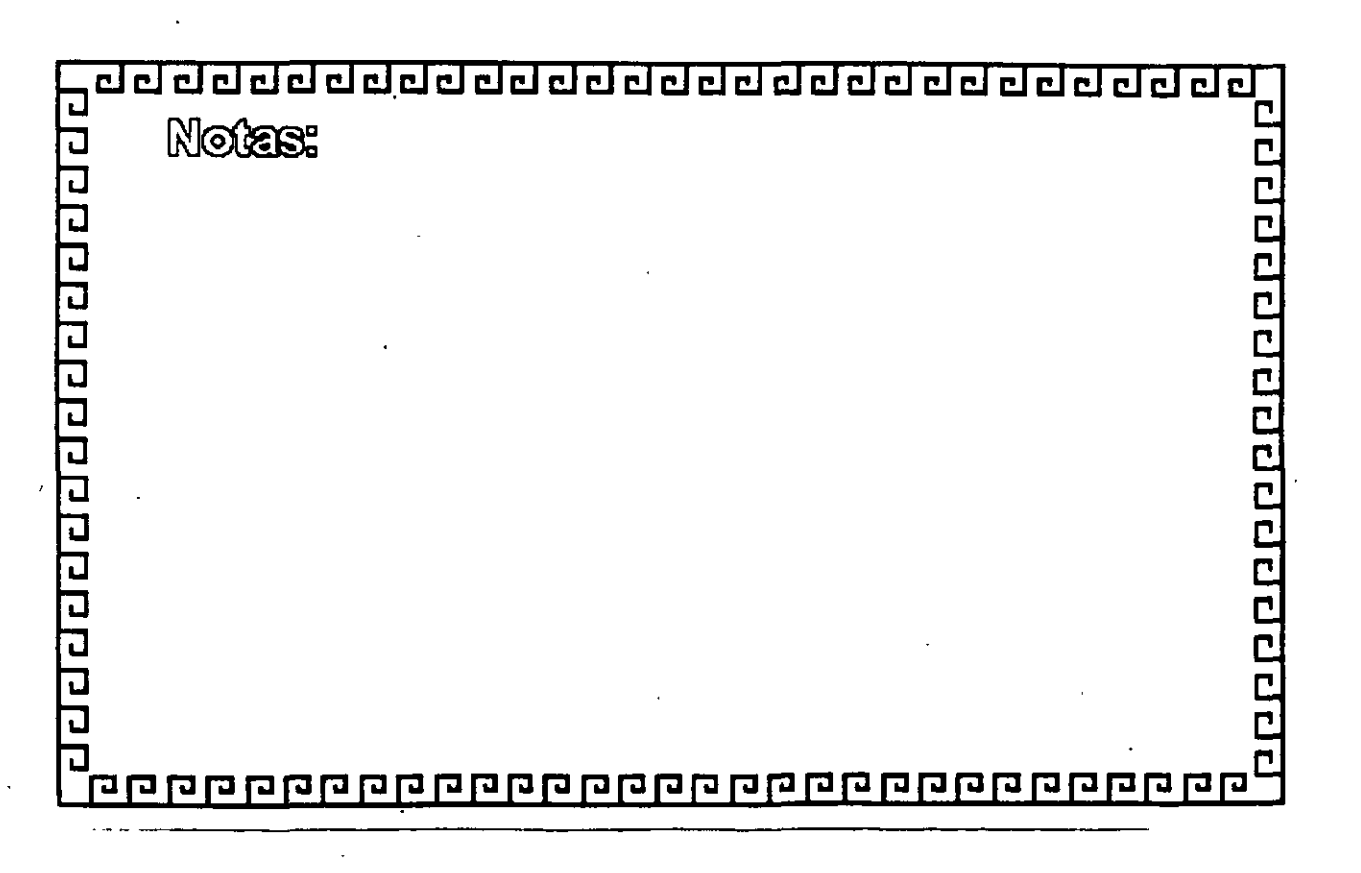
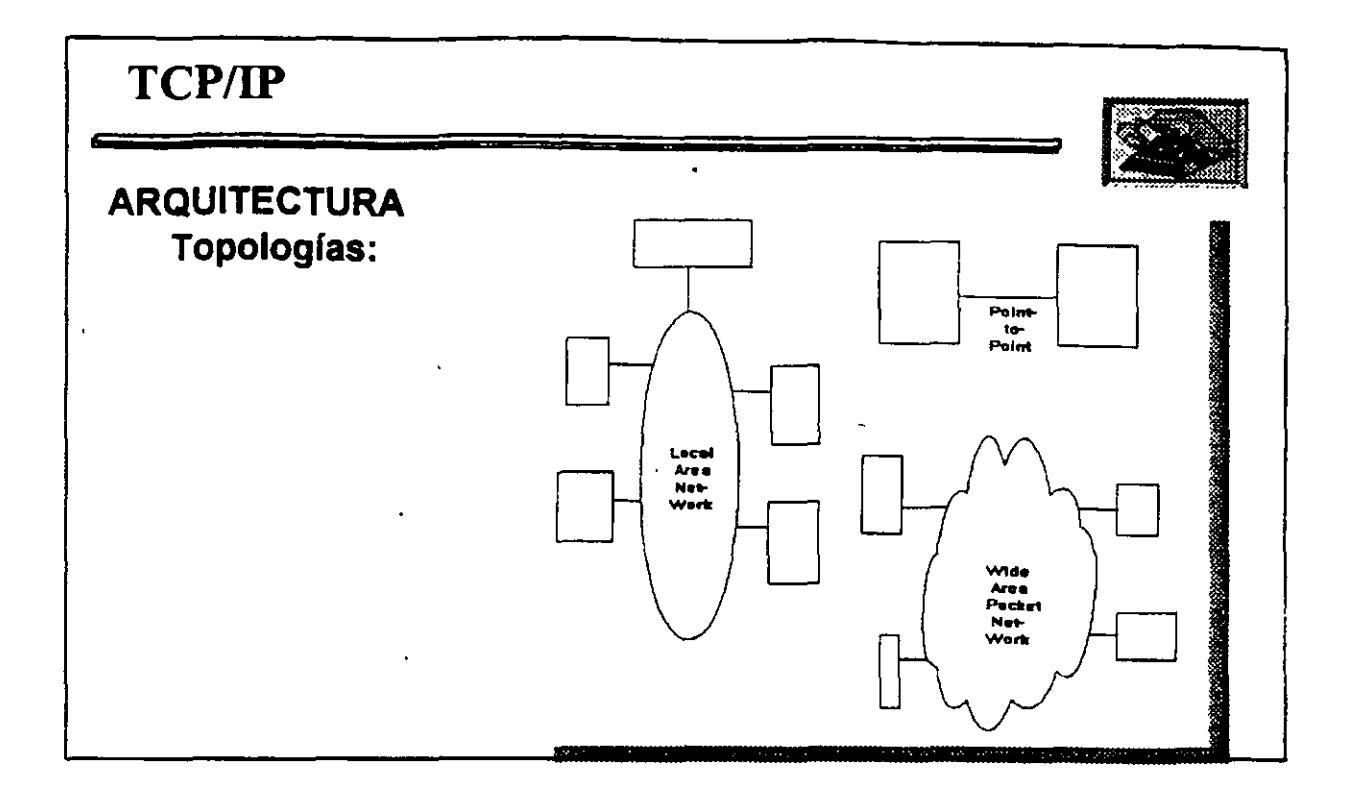

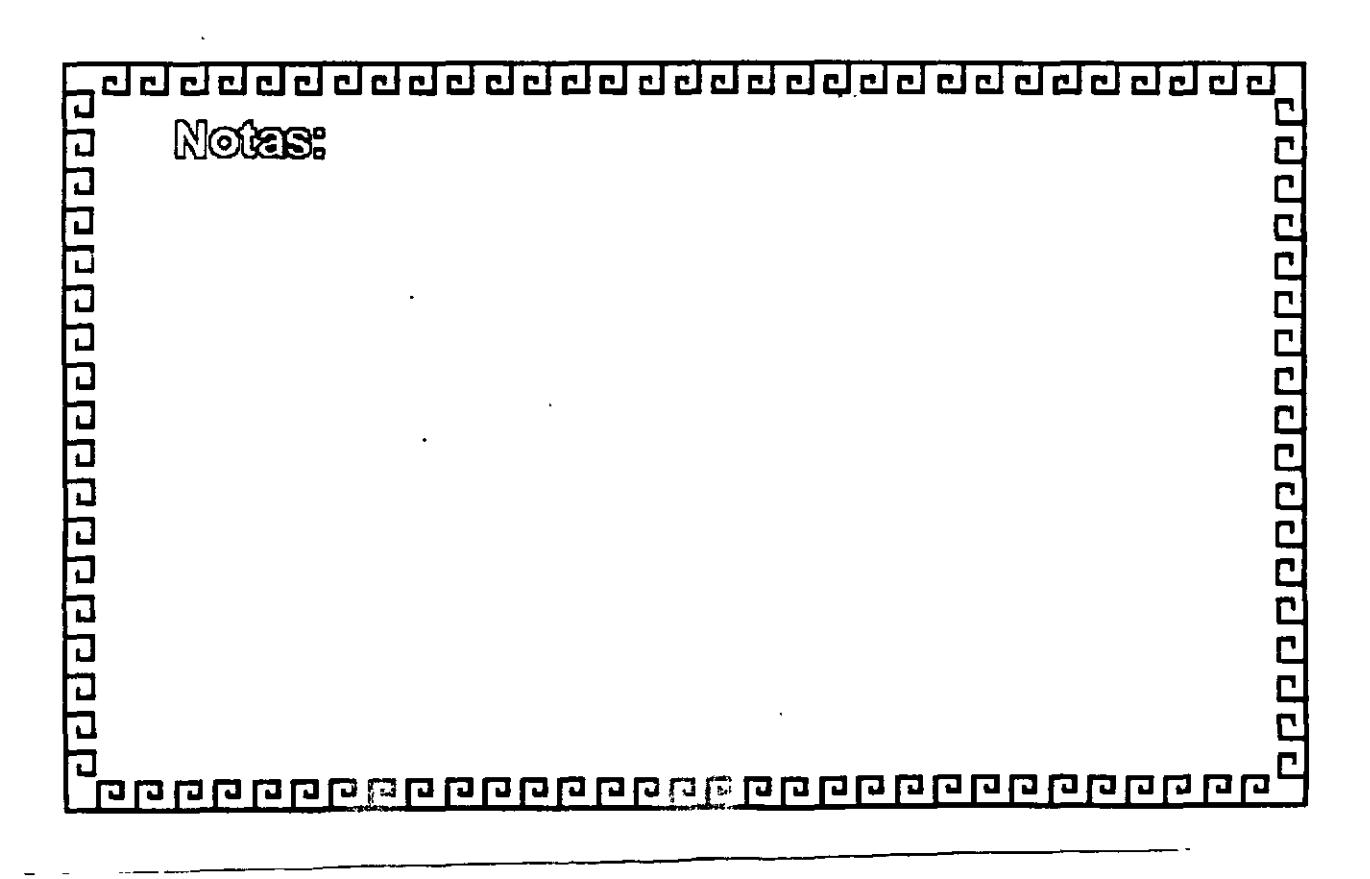

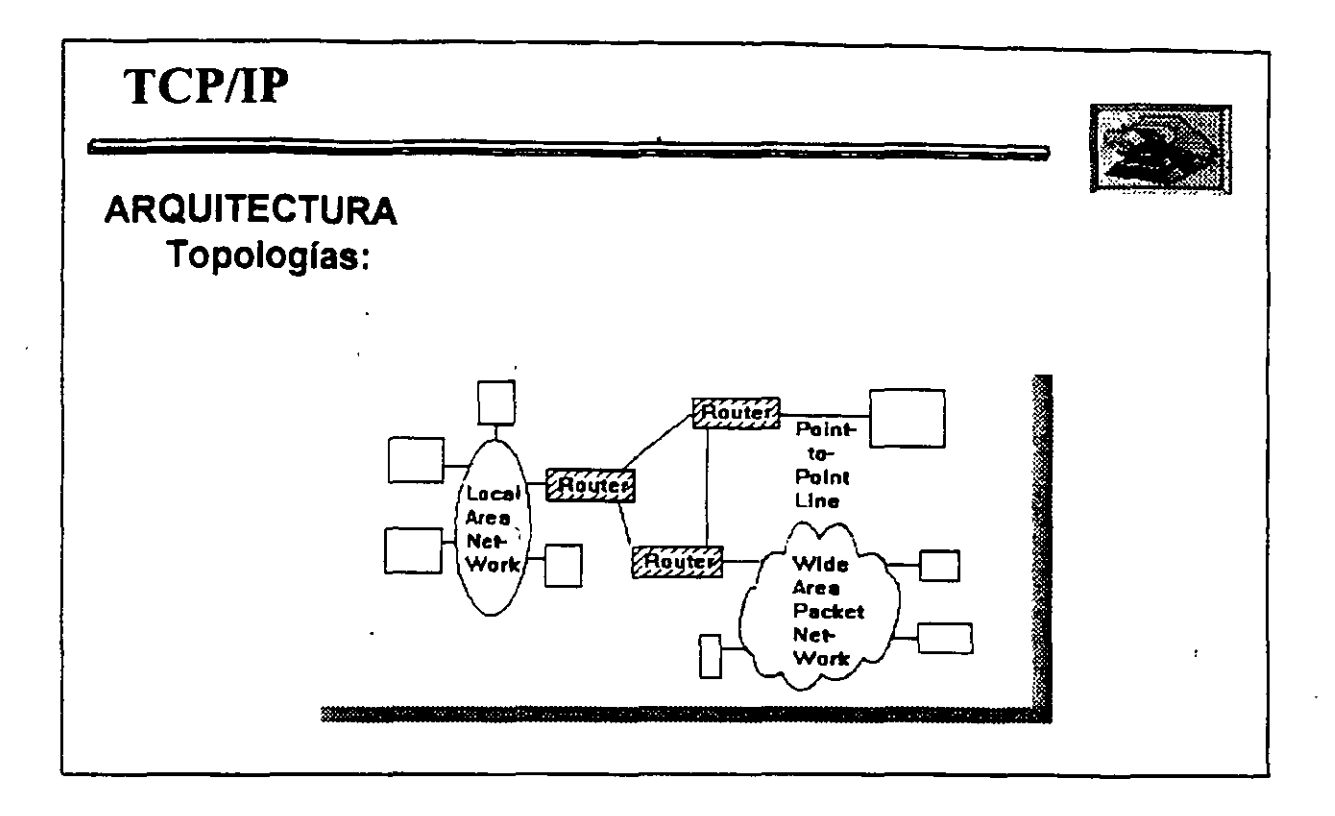

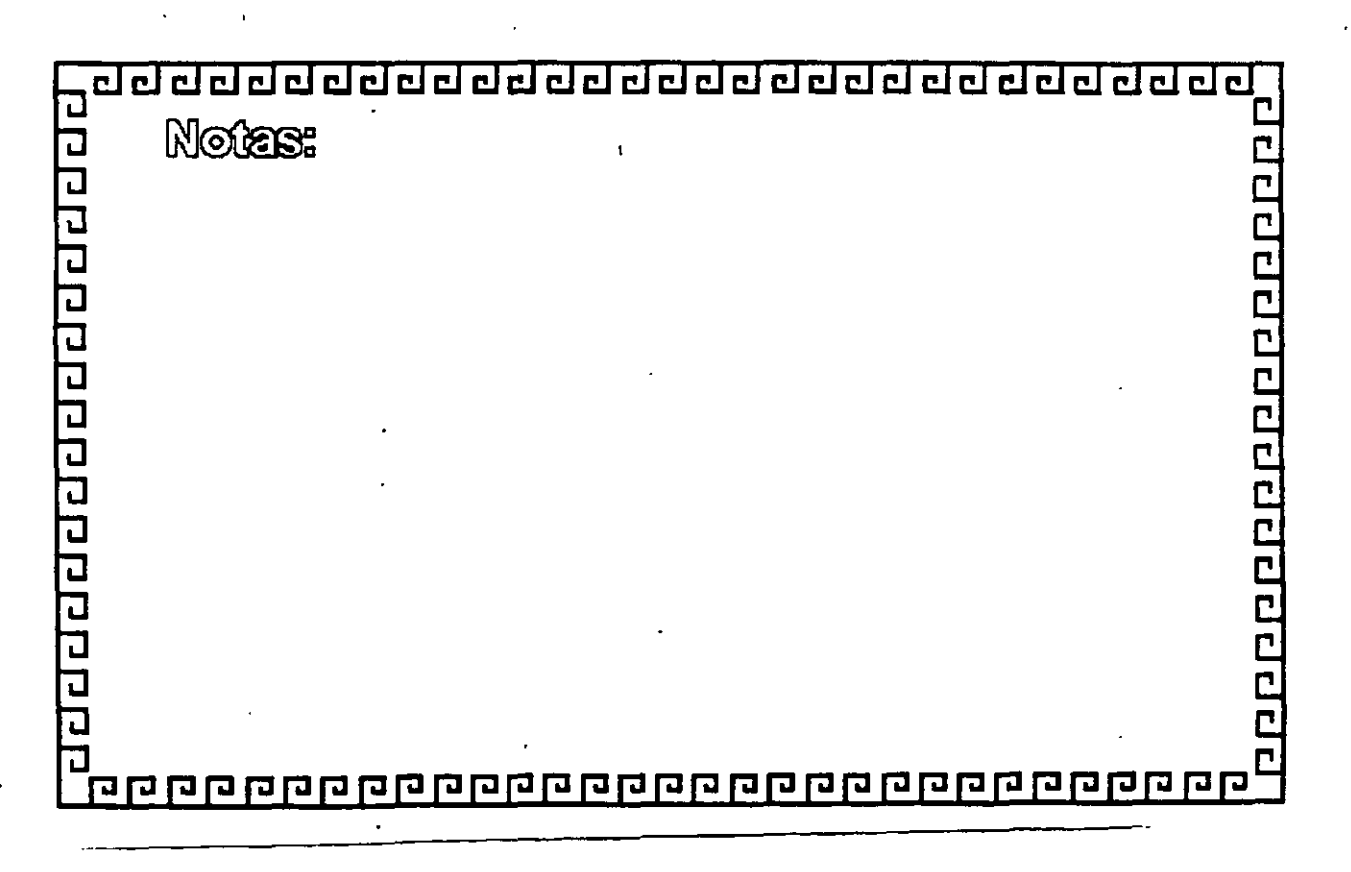

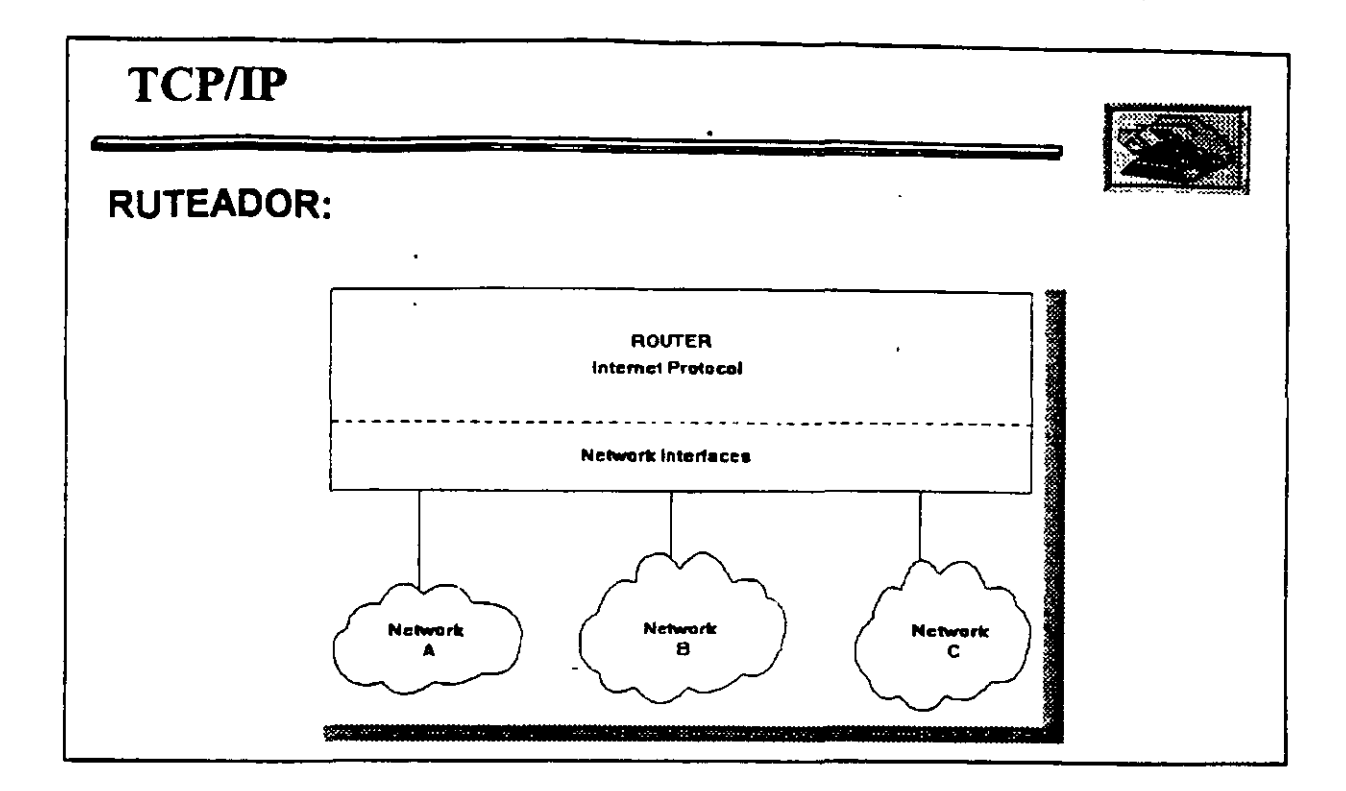

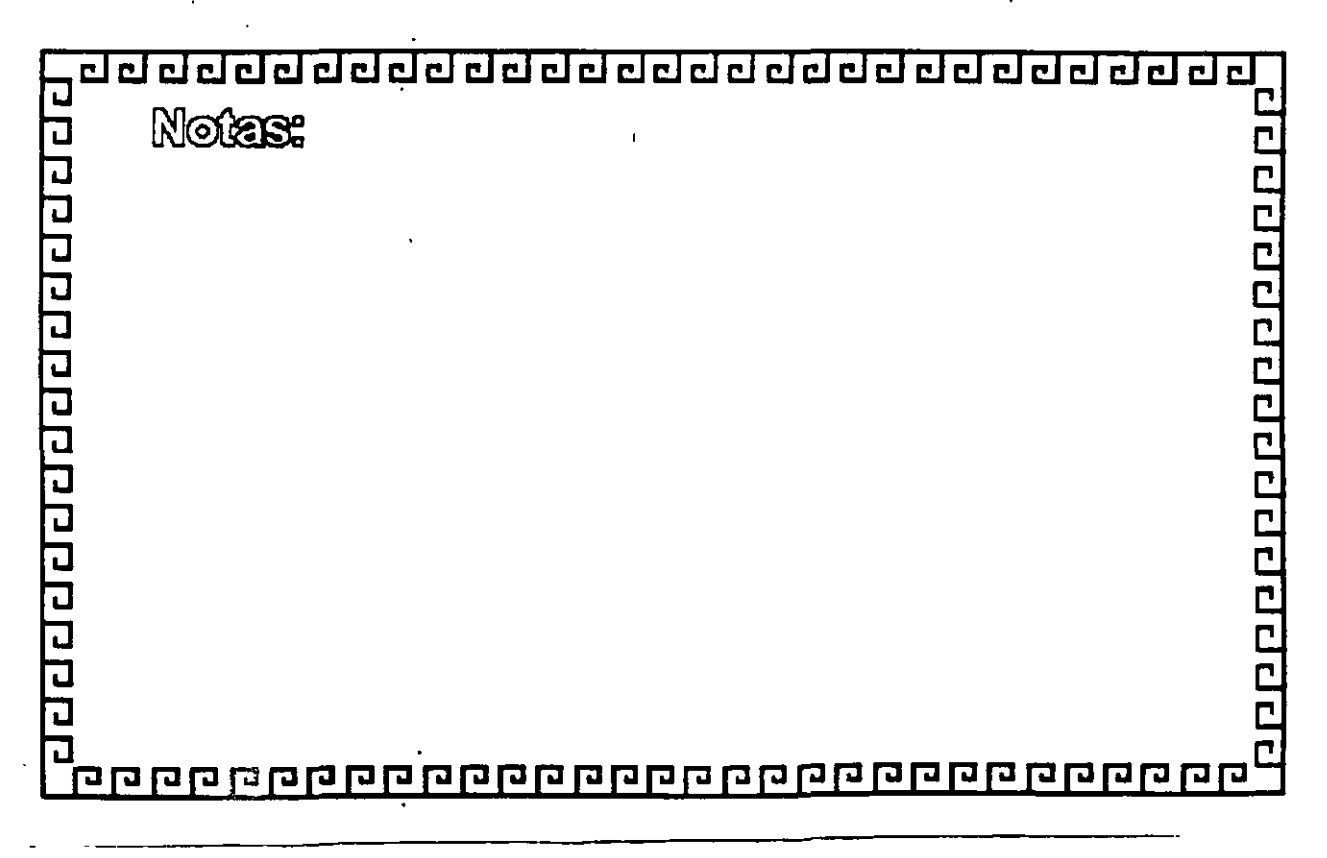

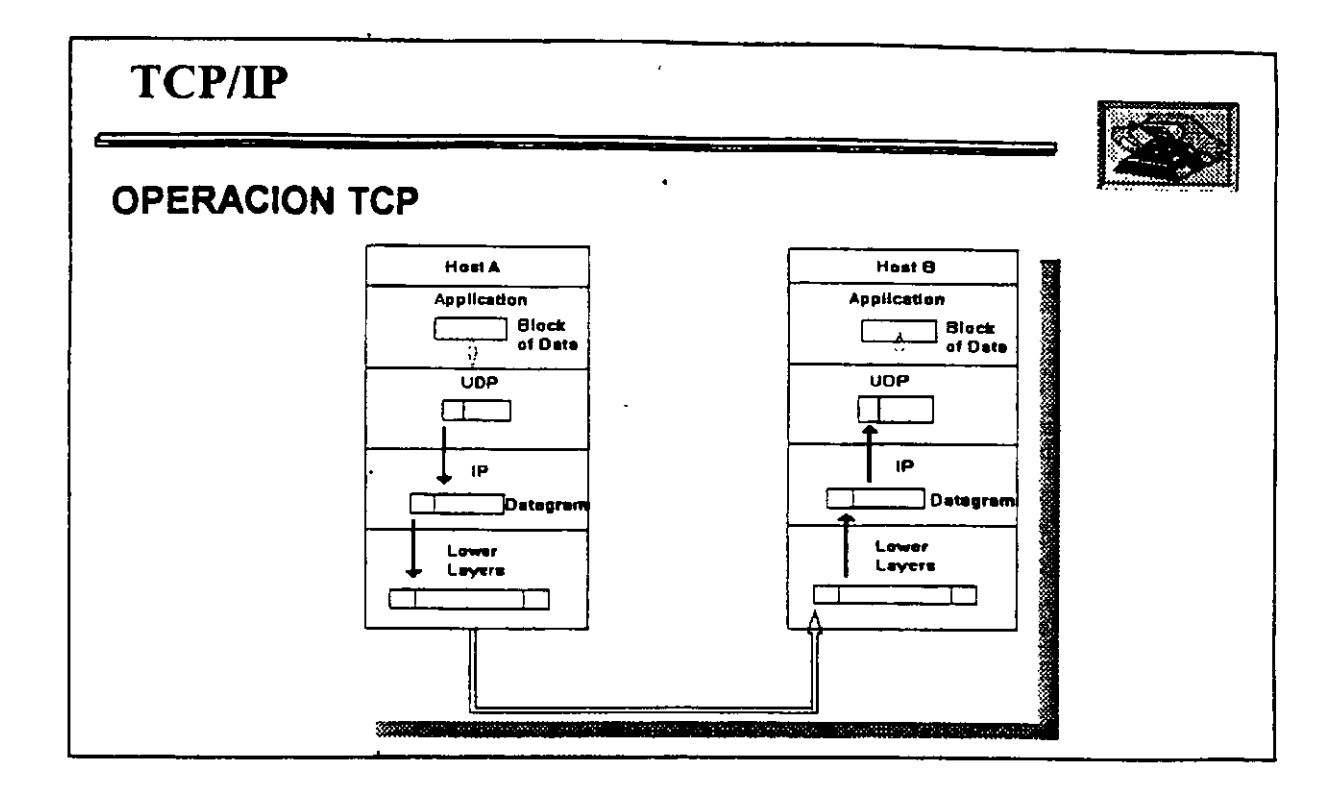

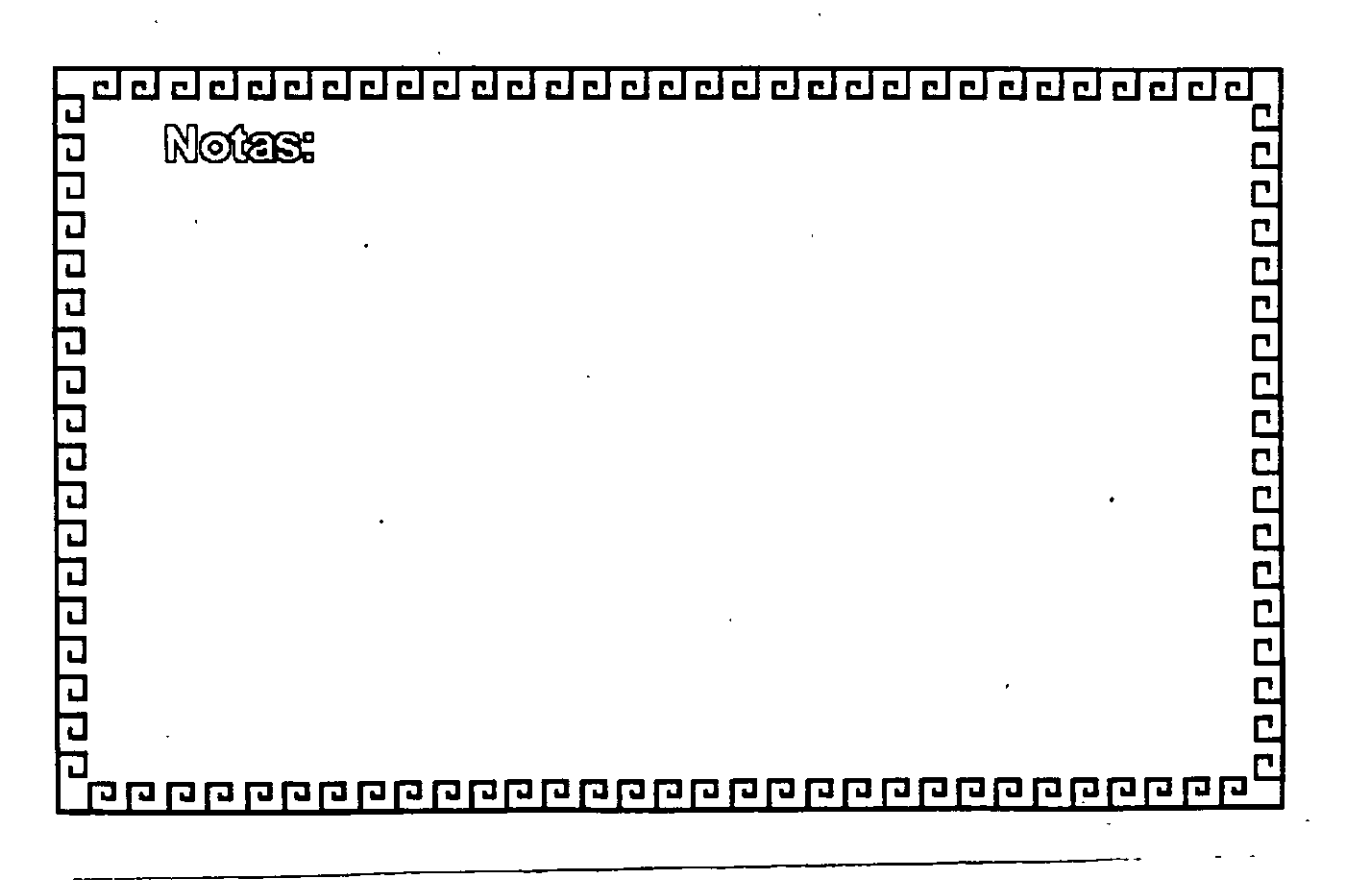

 $\frac{1}{2}$ 

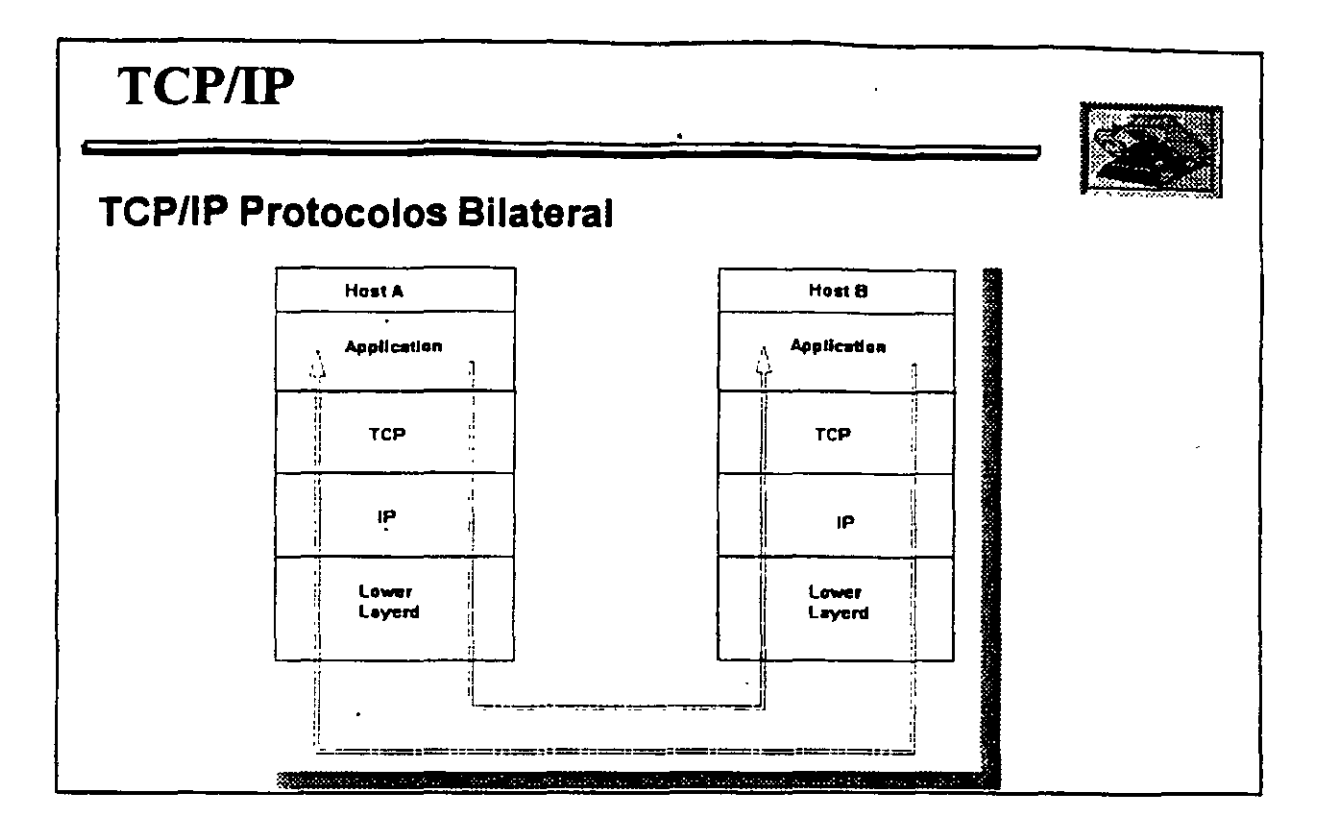

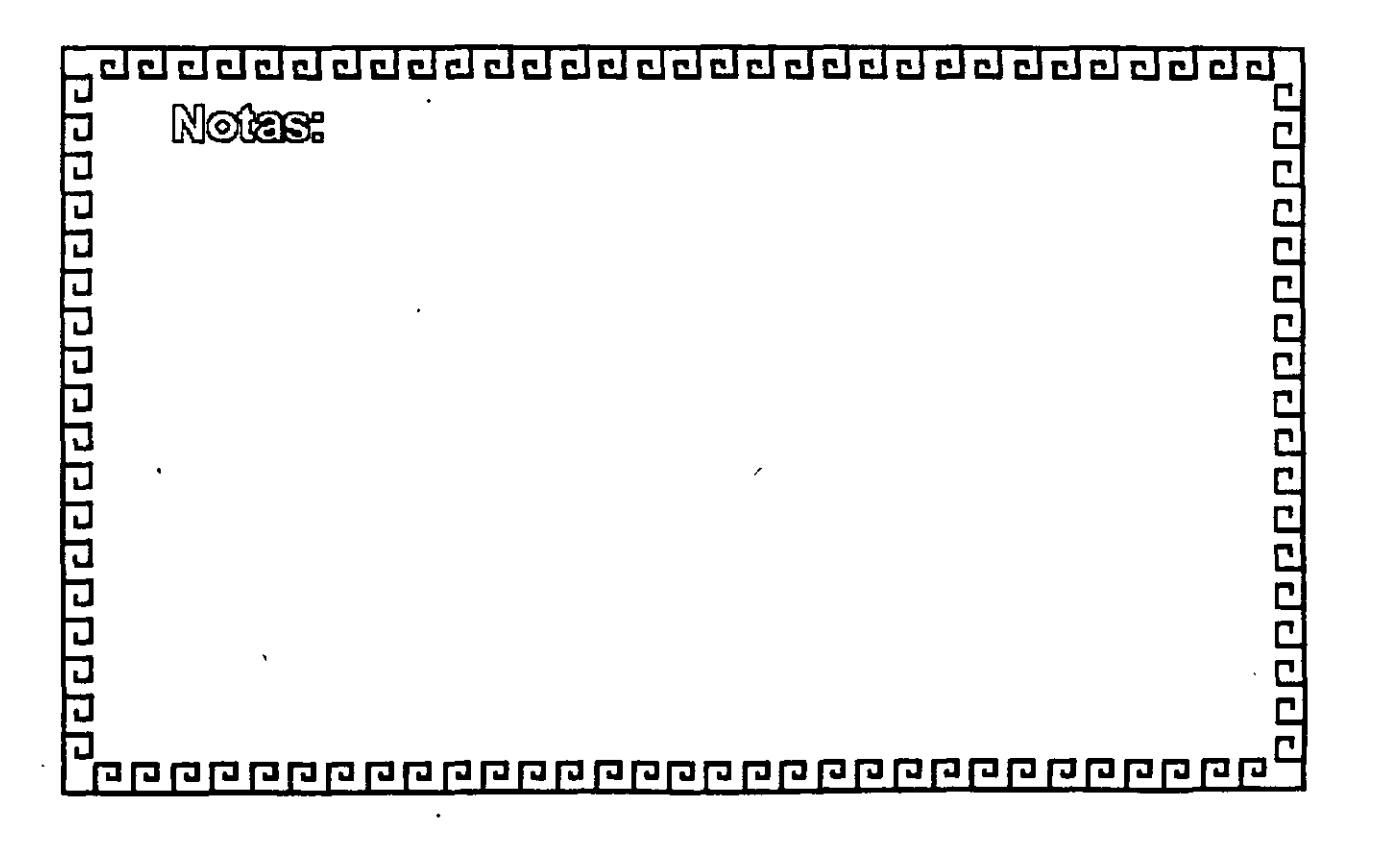

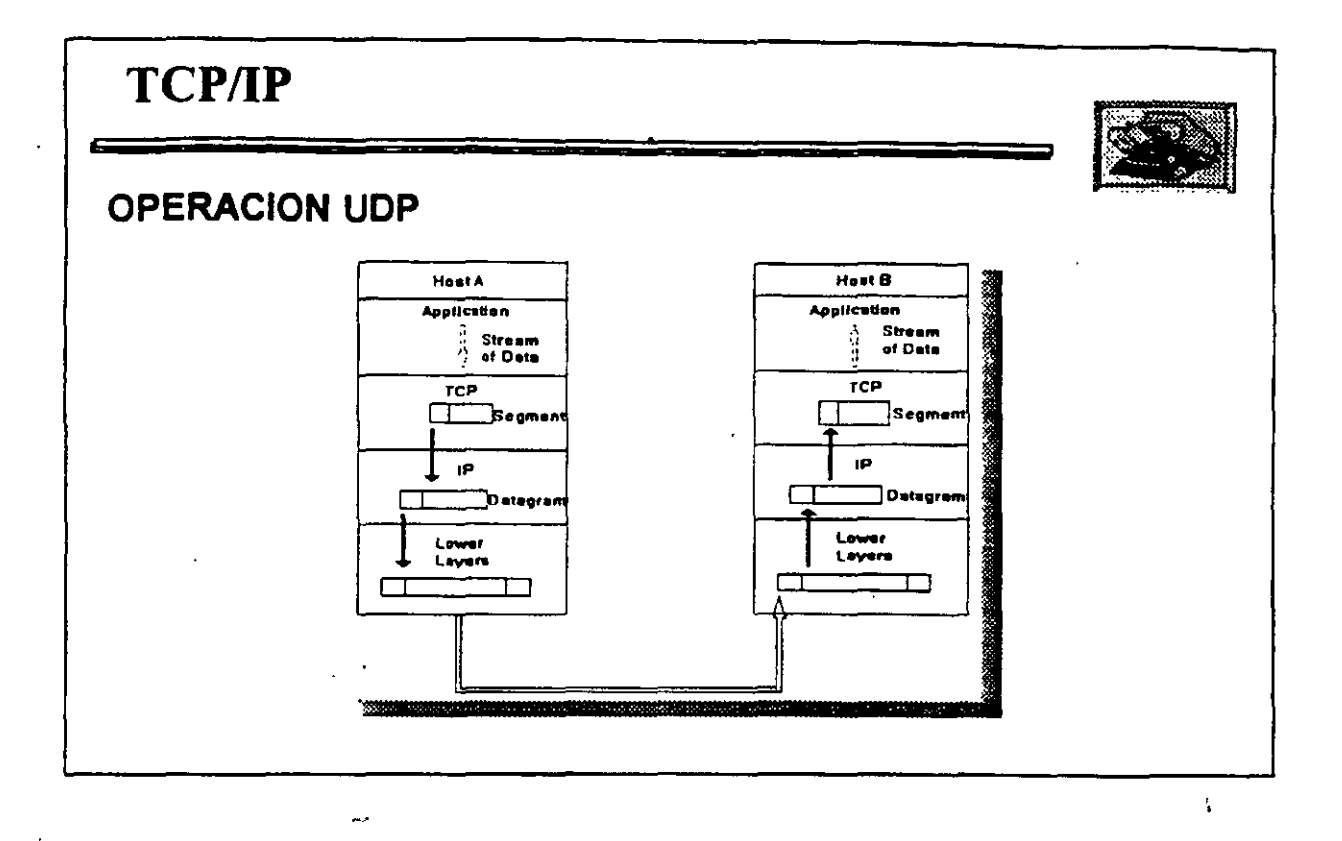

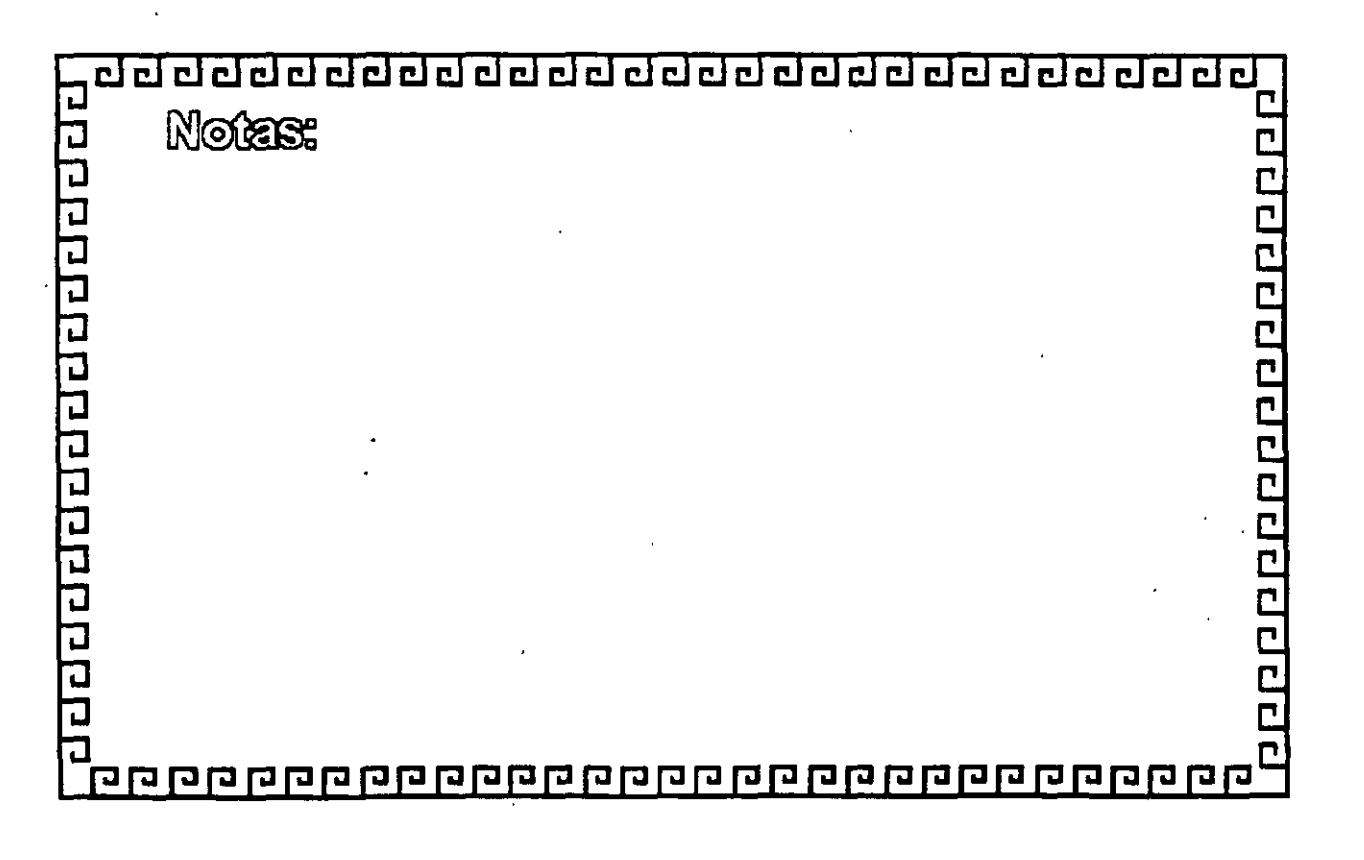

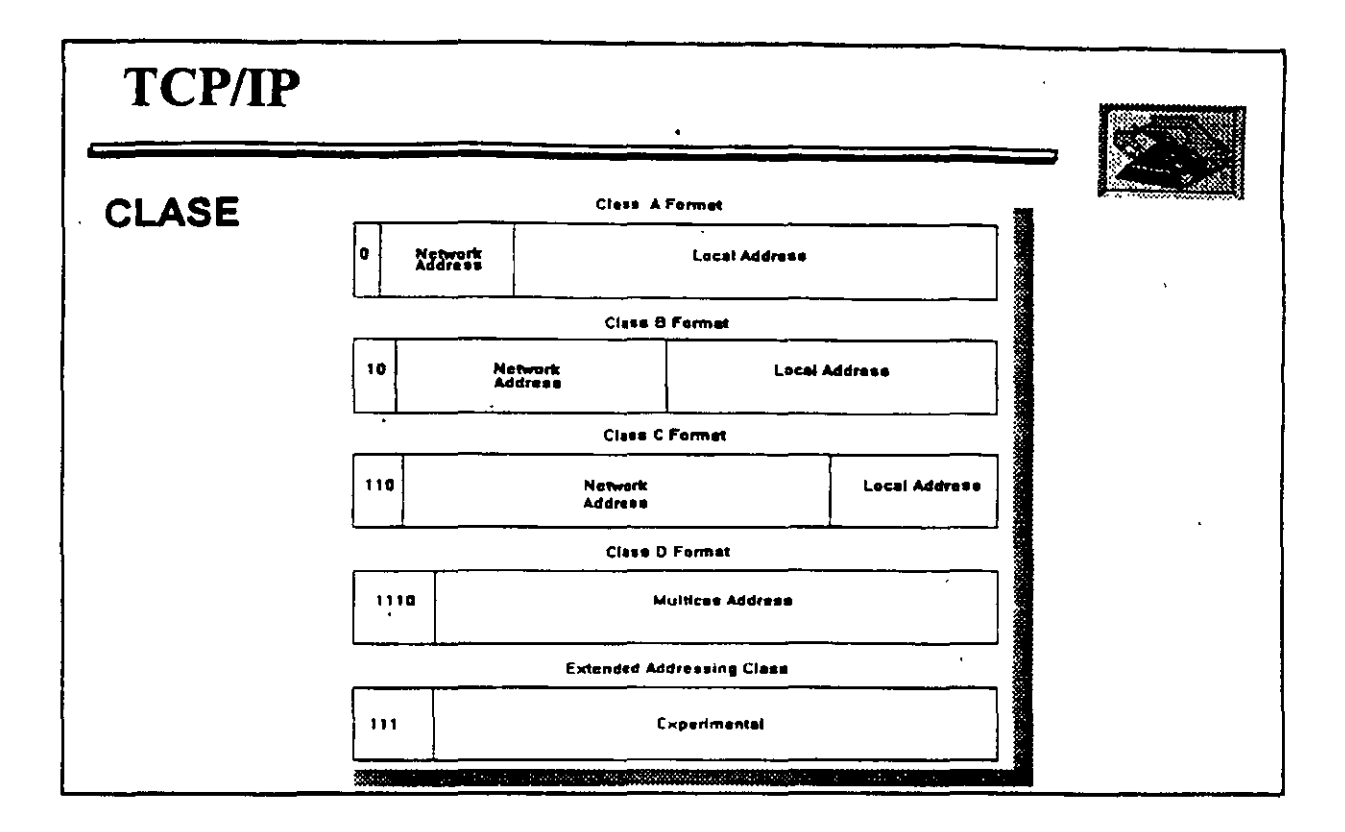

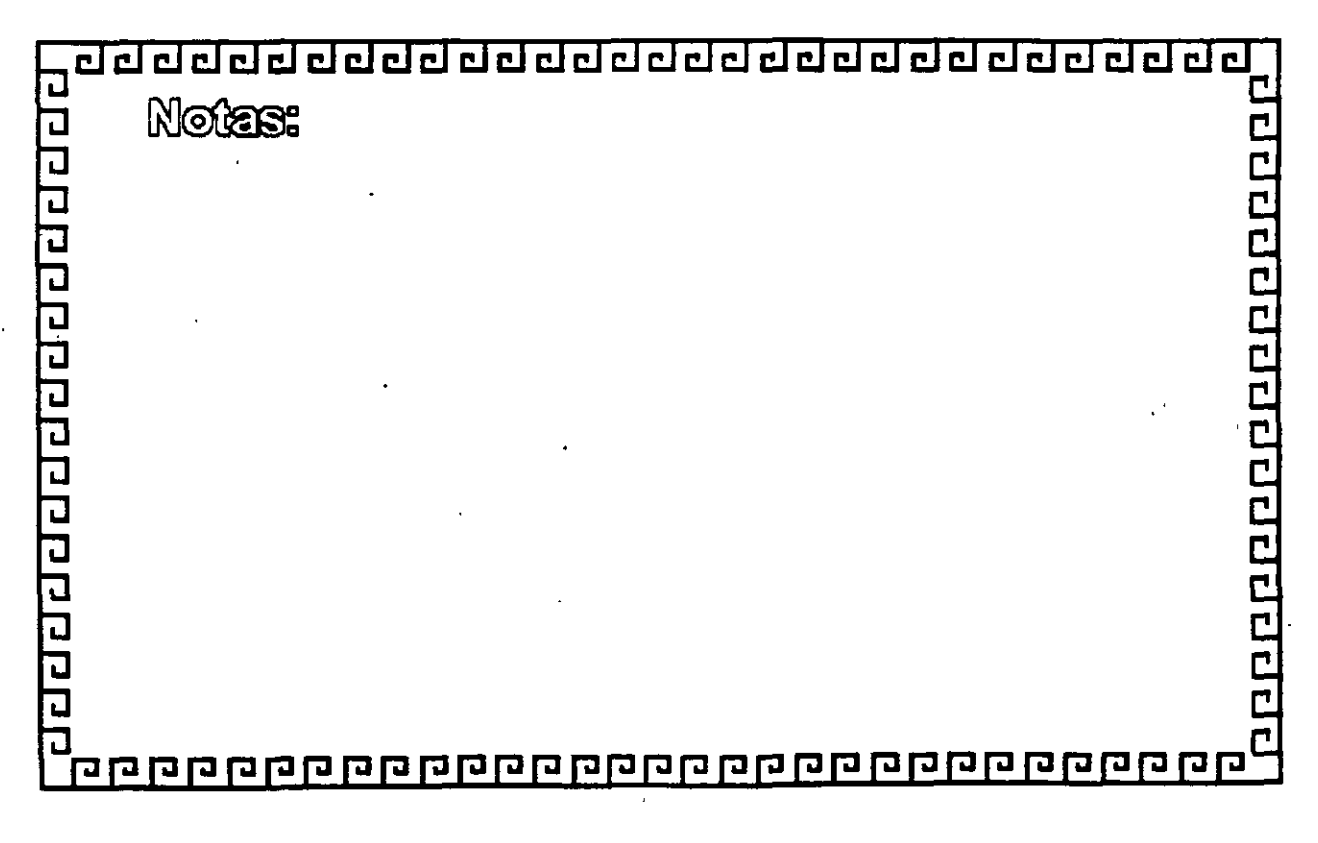

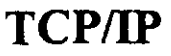

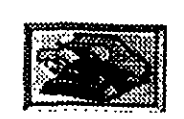

## **NIVEL 3. PROTOCOLO DE RED**

- El nivel 3 provee un fuerte poder de transmisión y otros servicios.
- 'l> En nivel de paquetes punto a punto.
- 'l> Amplio direccionamiento.
- 'l> Identificación a varios niveles.
- 'l> Fragmentación.
- **'Q Datagramas de mayor envergadura.**
- 'l, Uso de redes con ancho de banda limitado.

 $||$ 

'l> Permite operación lnter·Red.

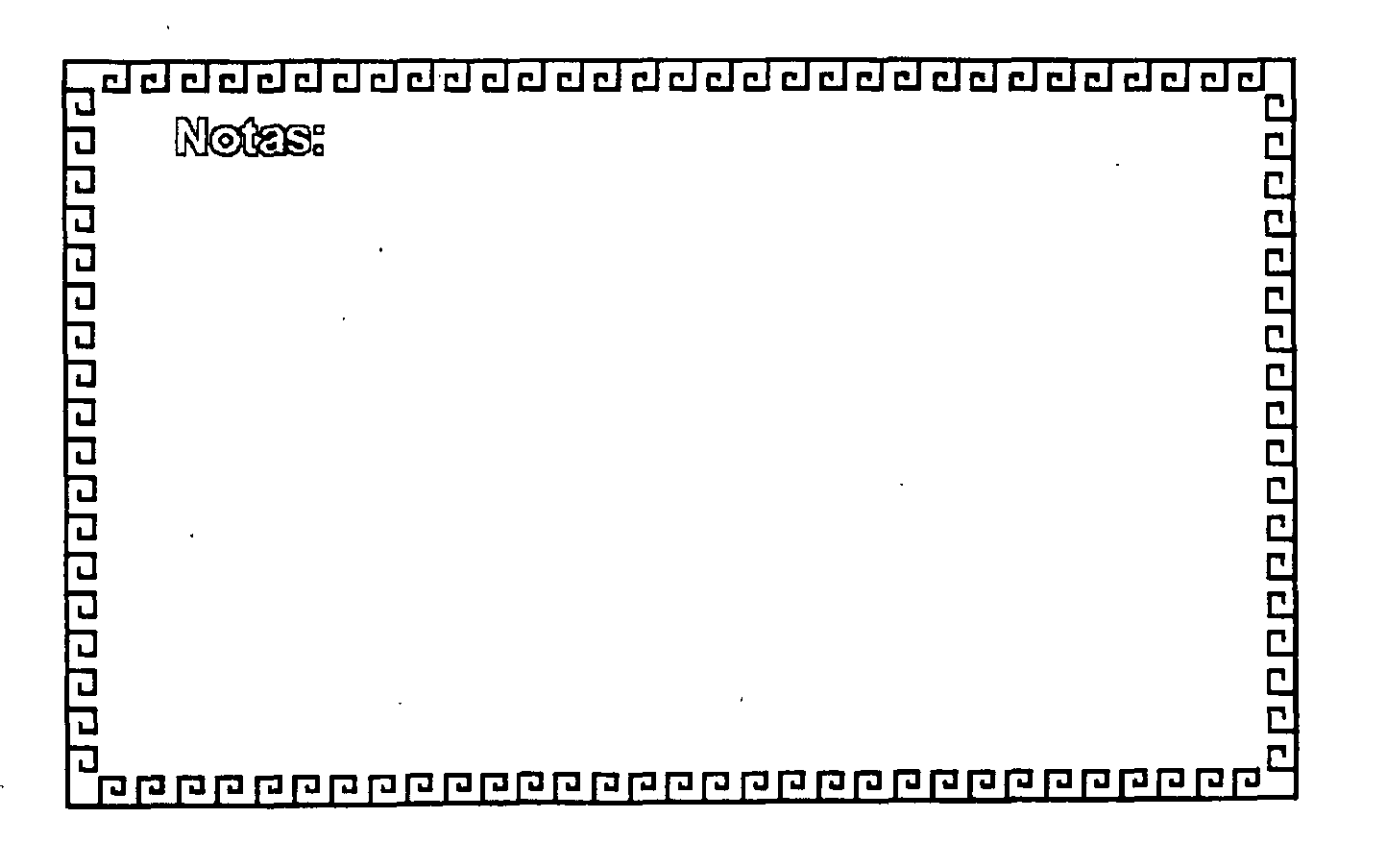

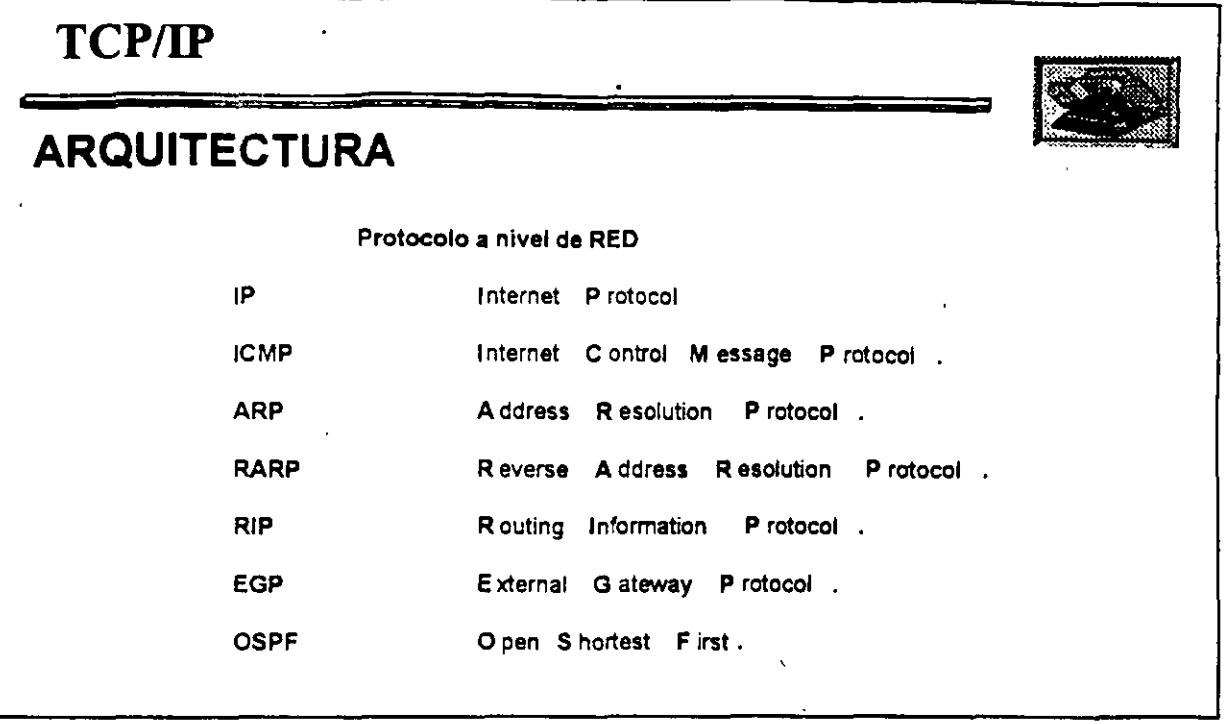

 $\mathcal{L} \in \mathbb{R}^{N \times N}$ 

 $\hat{\mathbf{A}}$ 

l,

 $\ddot{\phantom{a}}$ 

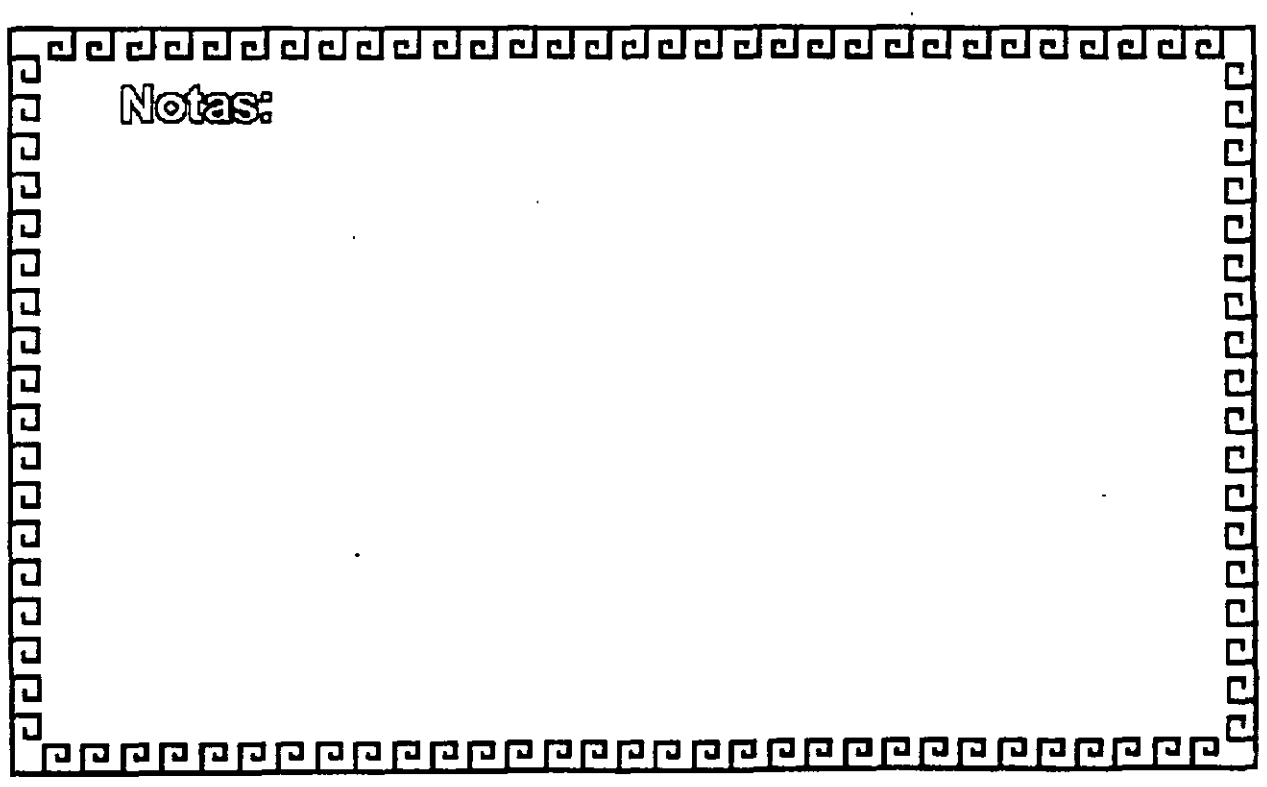

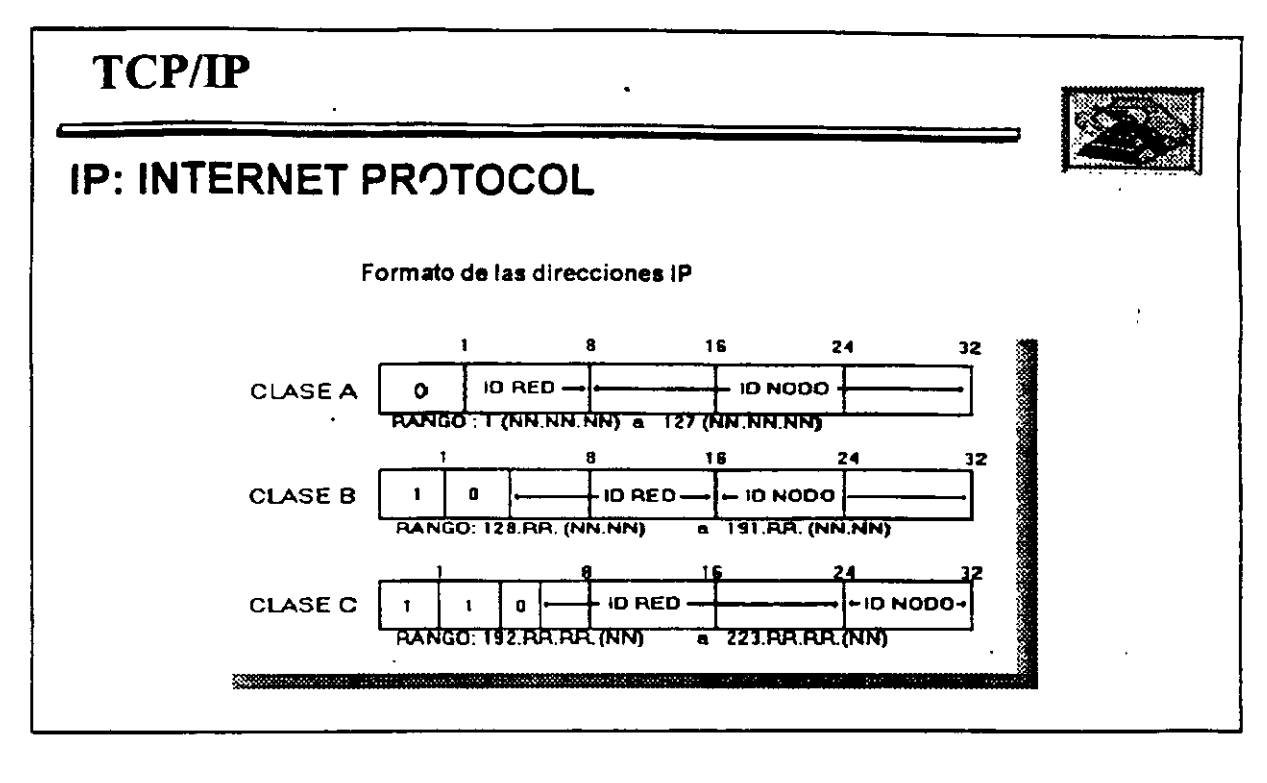

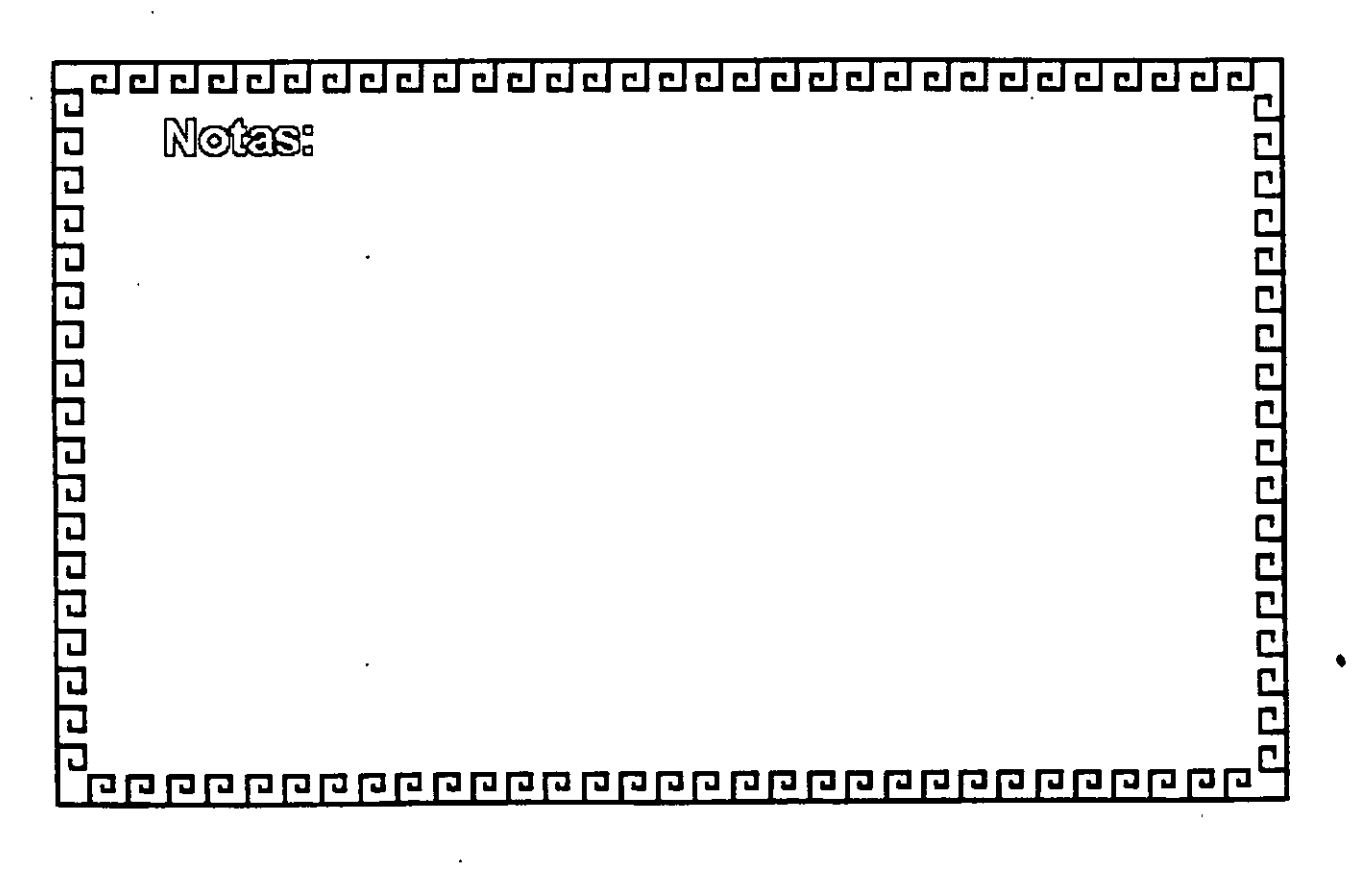

er<br>1

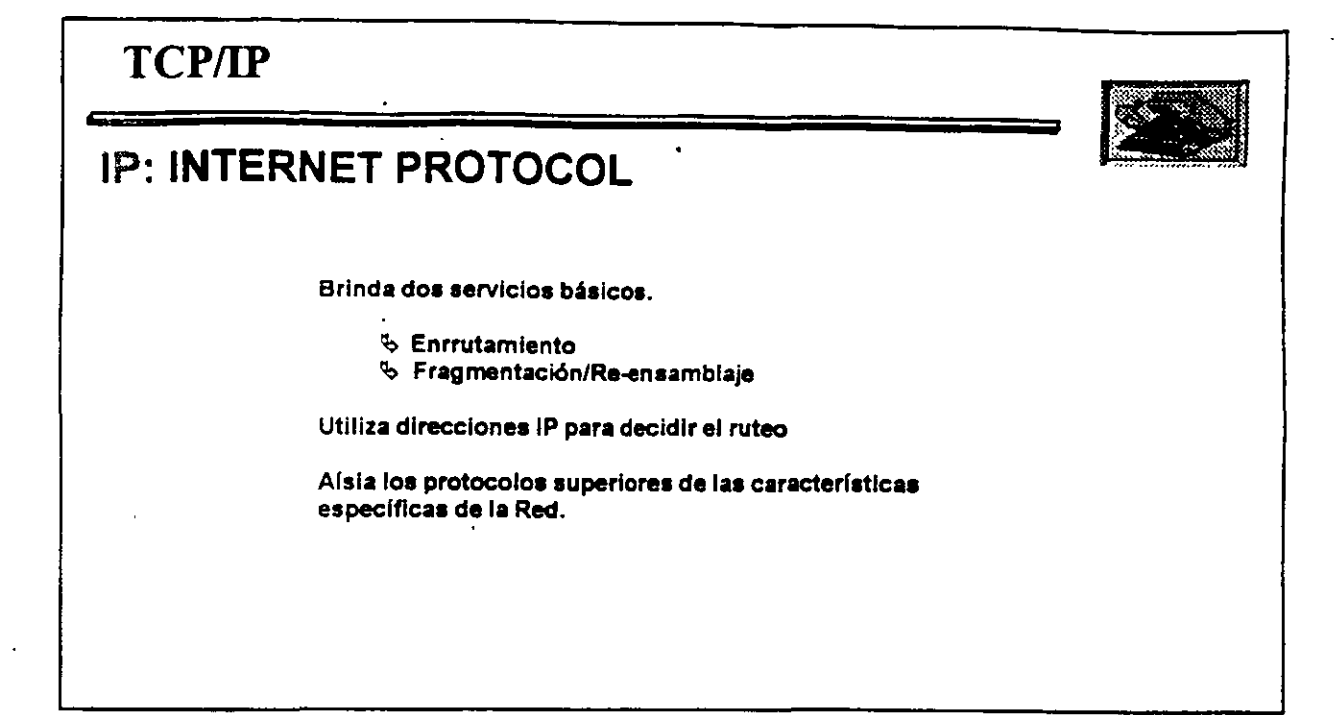

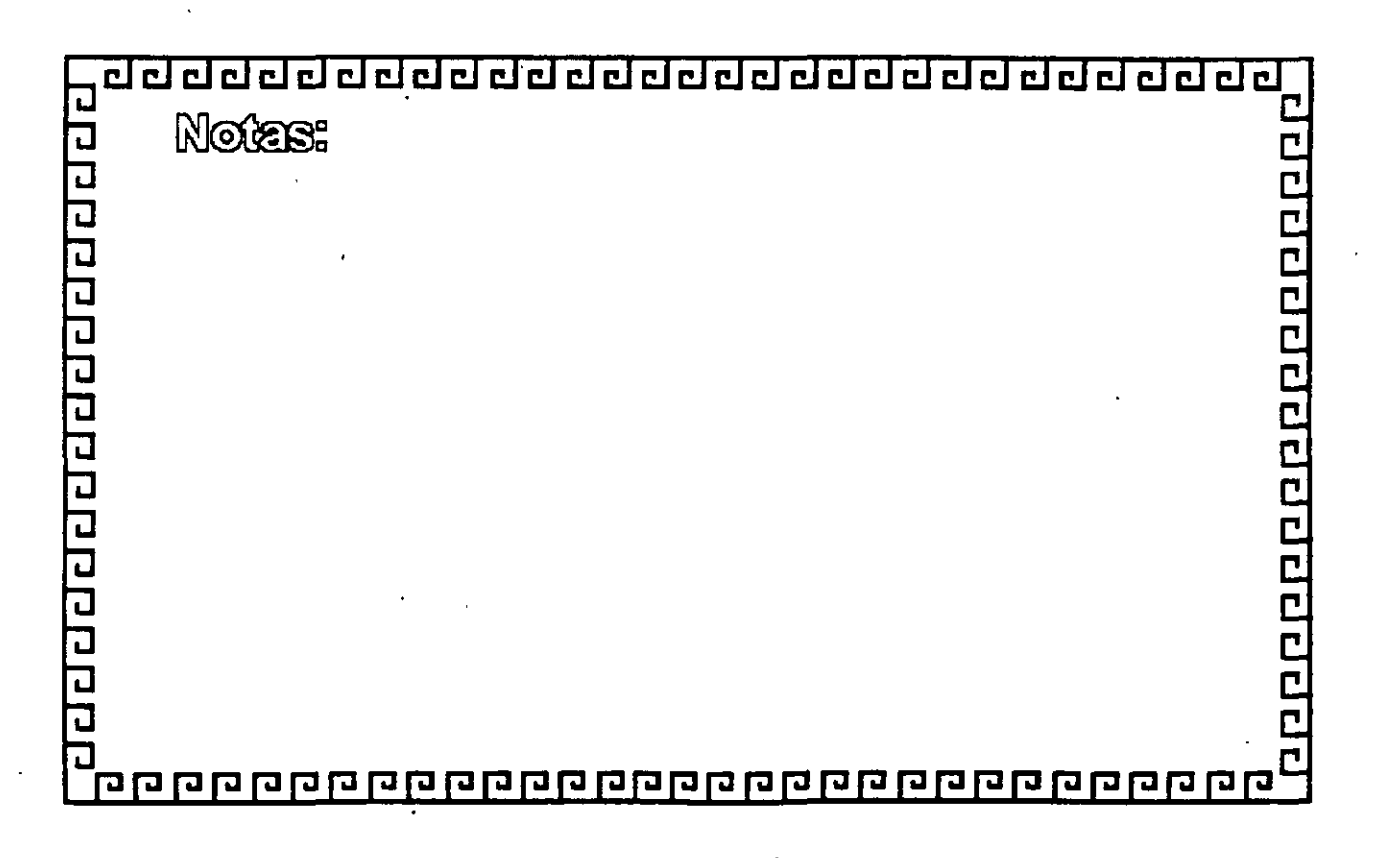

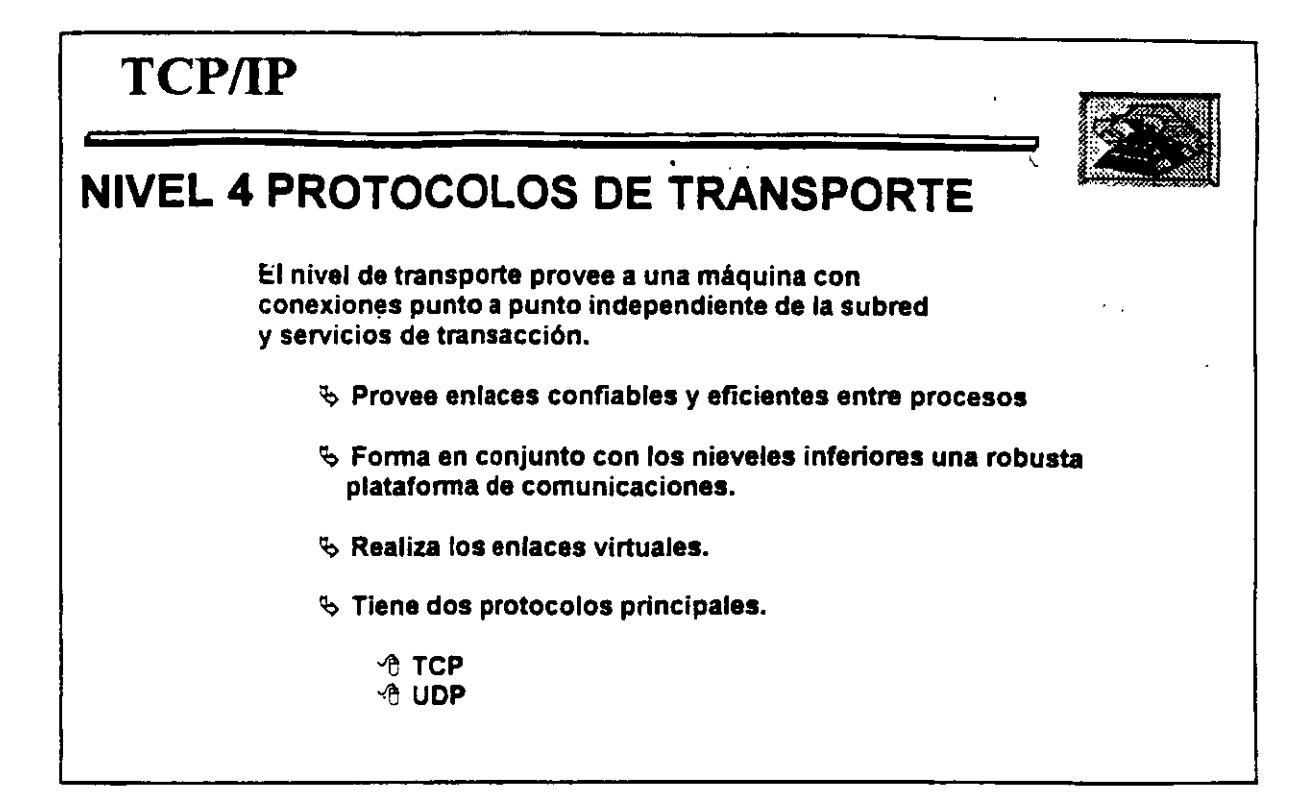

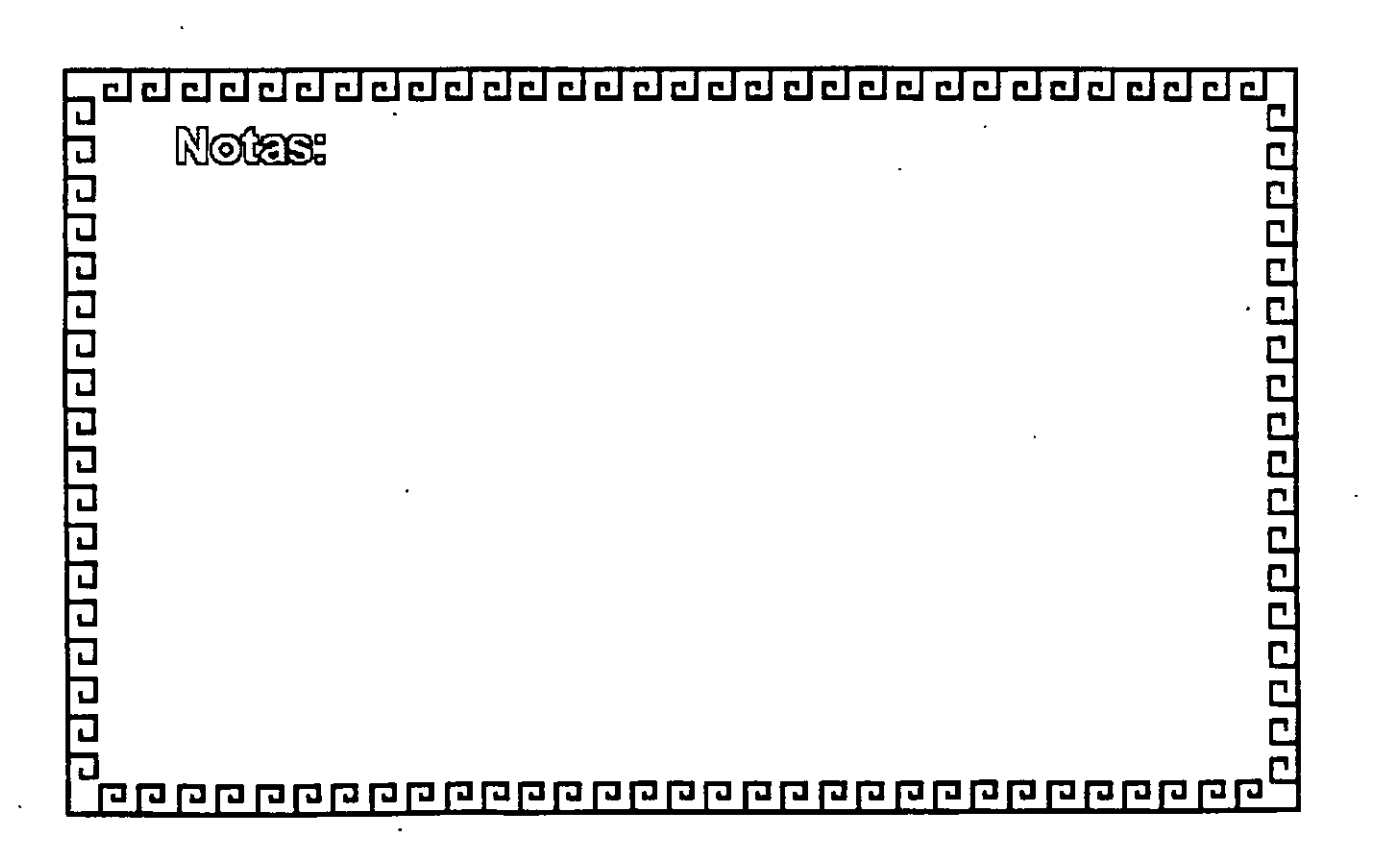

¡:·.

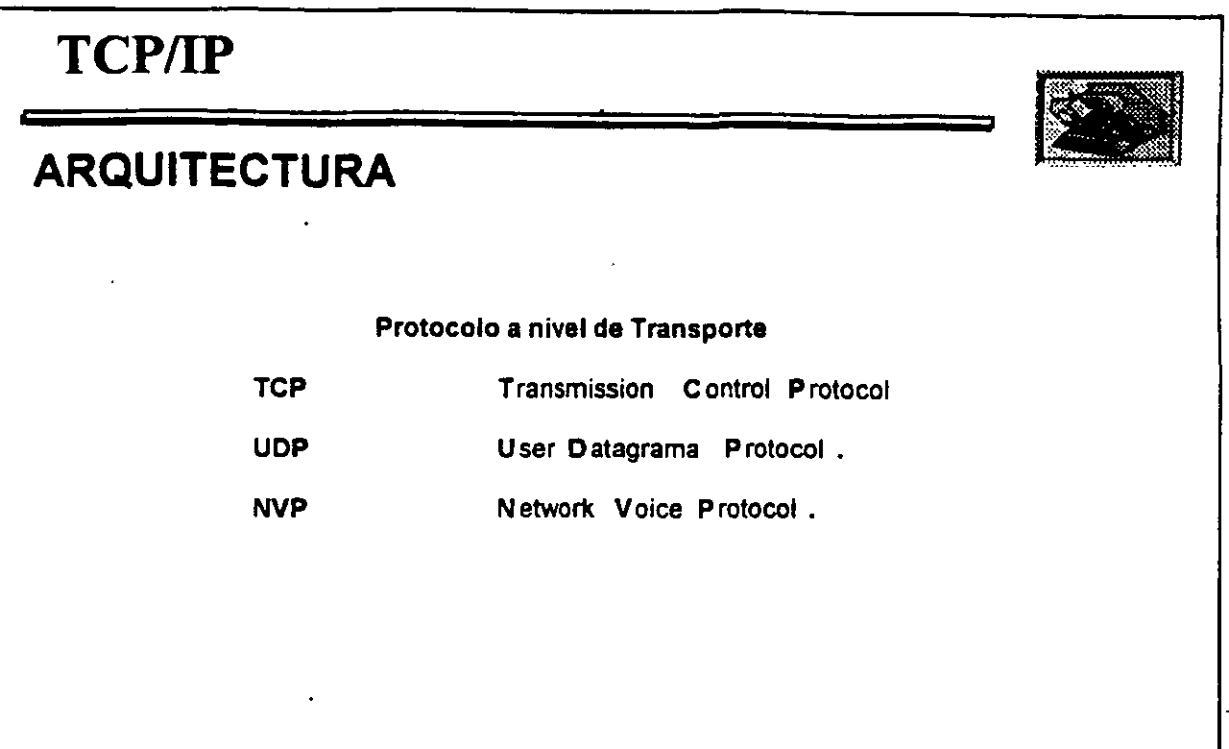

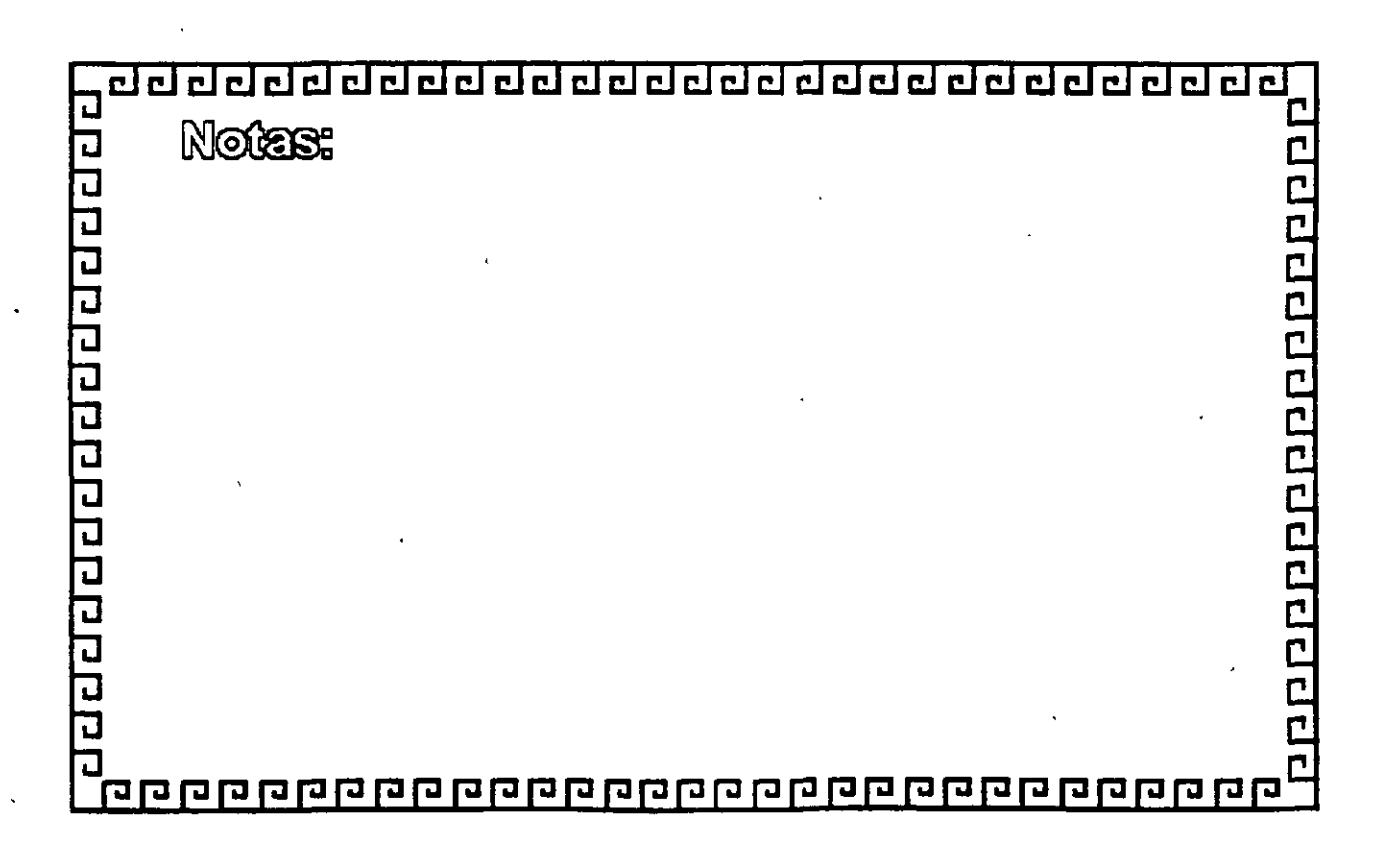

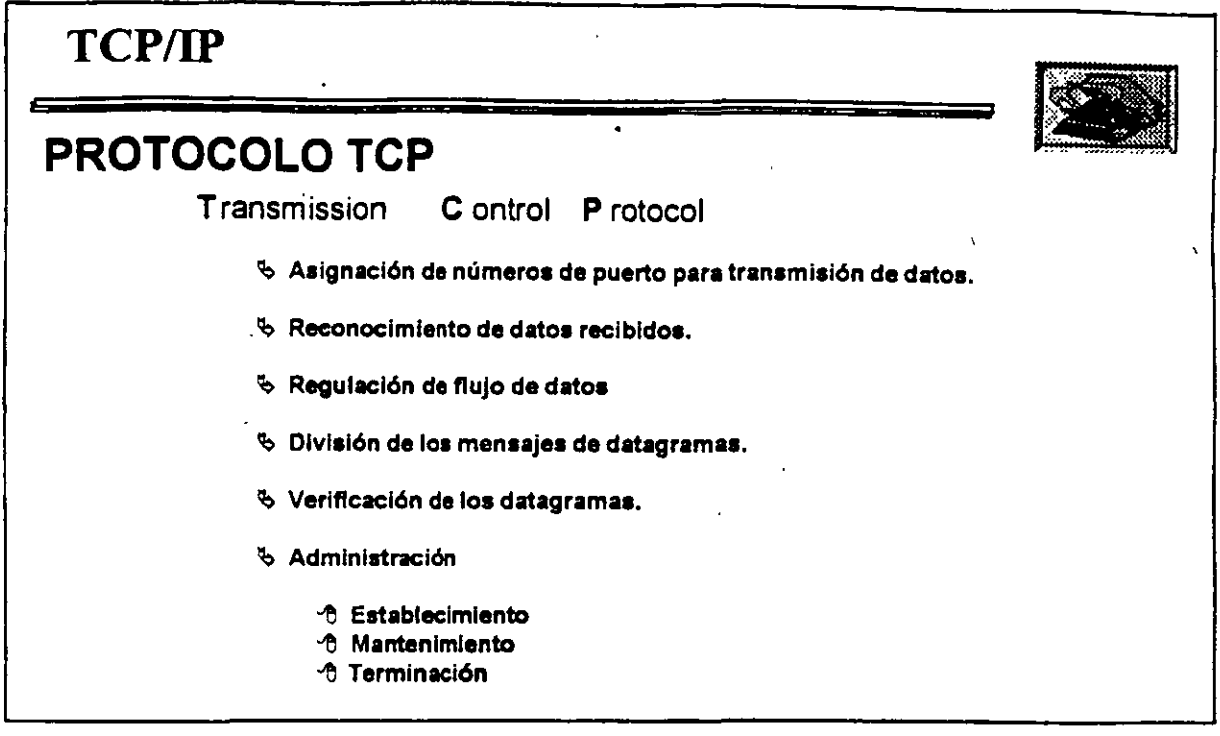

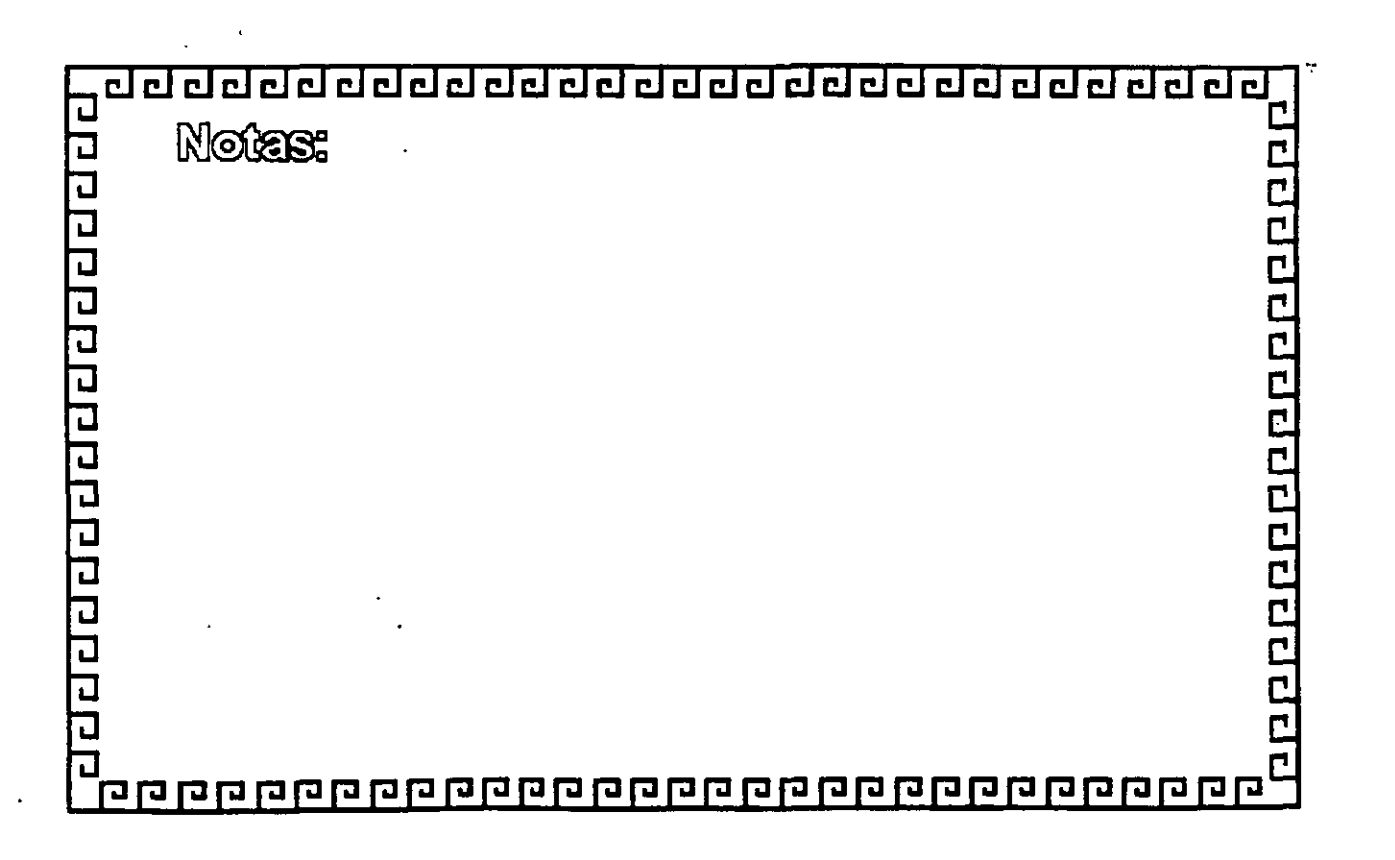

 $\begin{array}{c} \mathbf{P} \\ \mathbf{P} \end{array}$ 

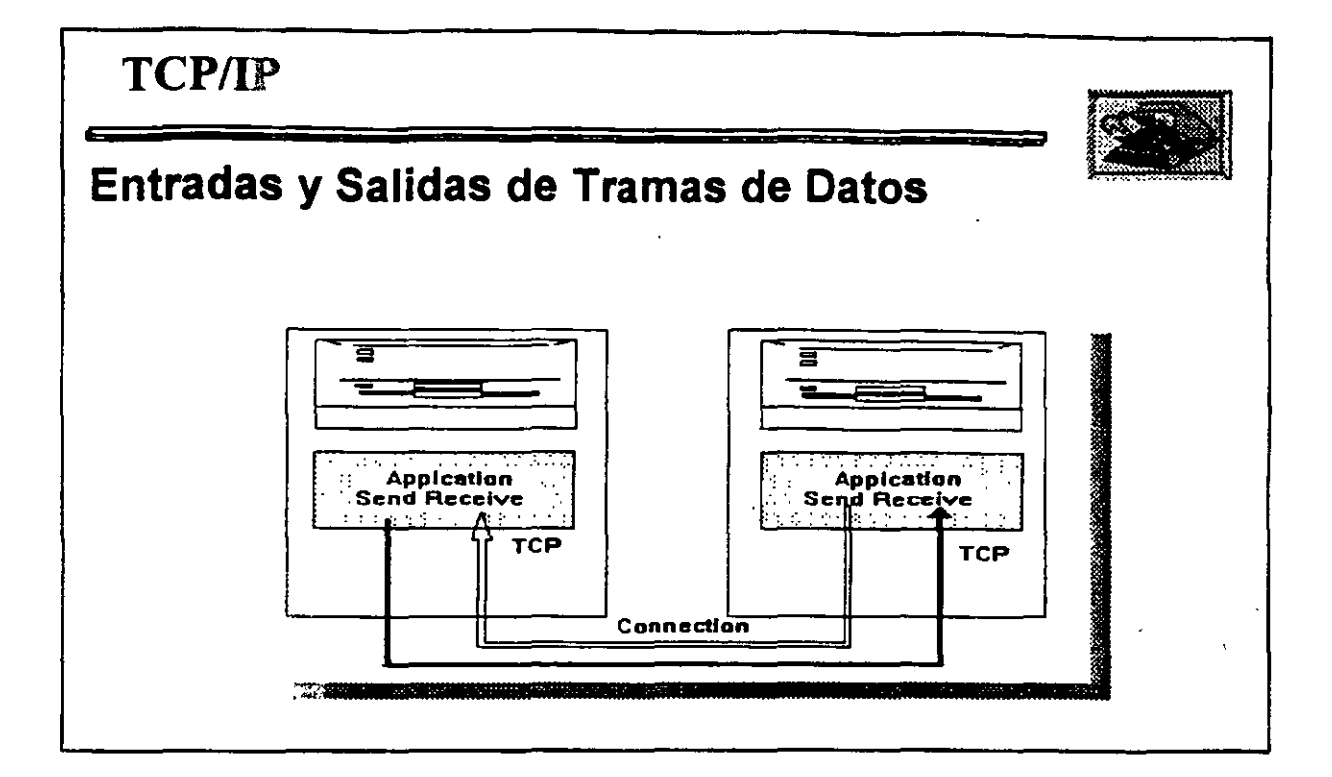

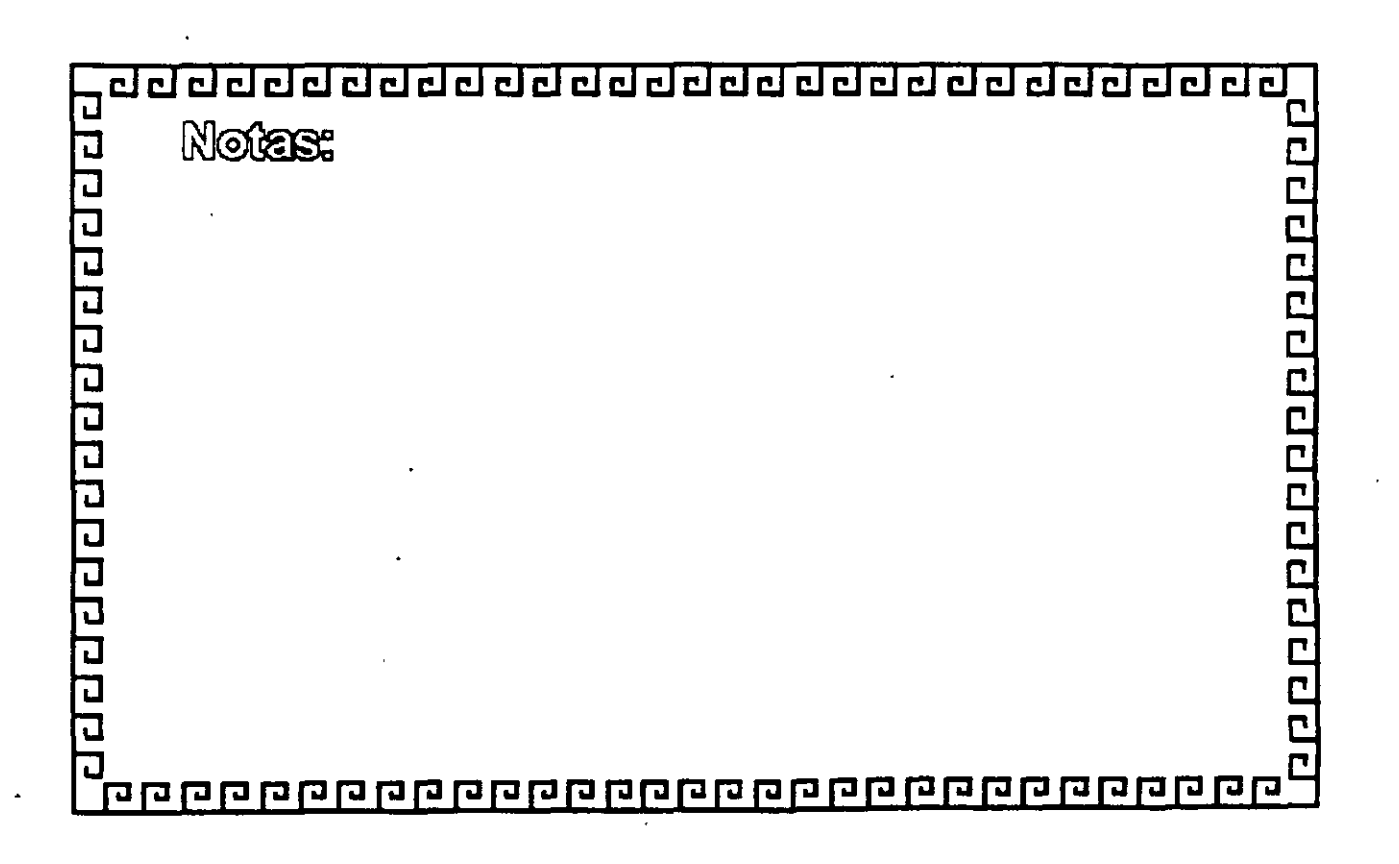

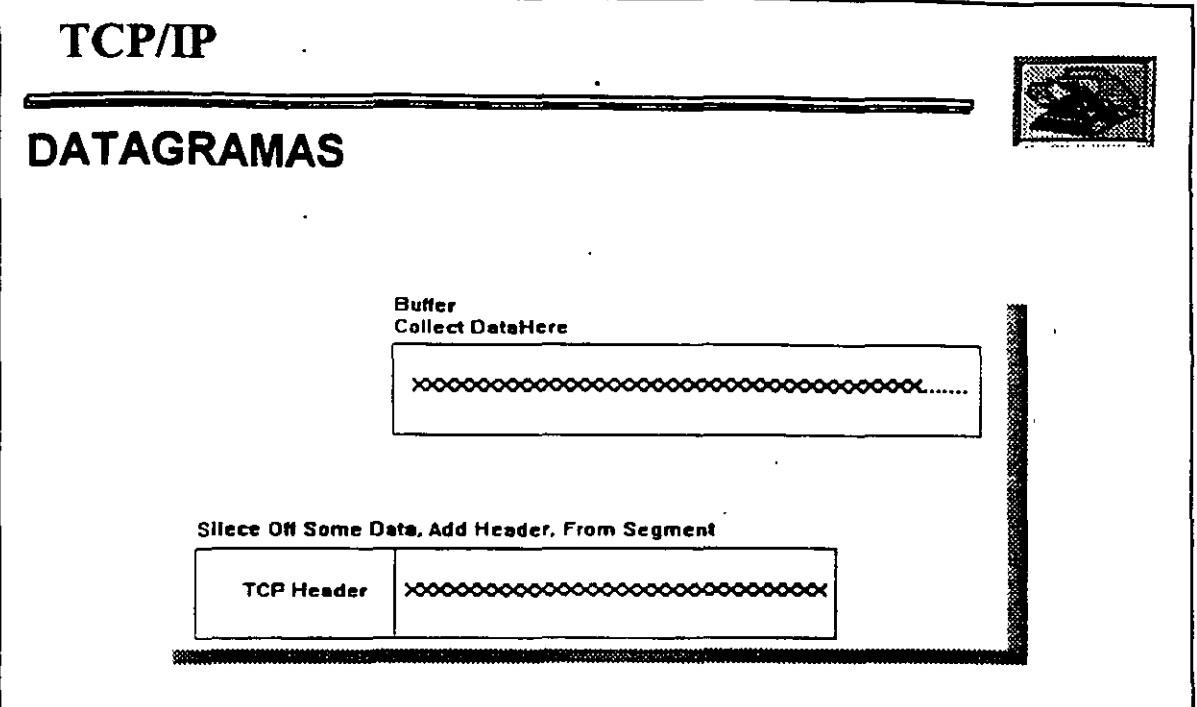

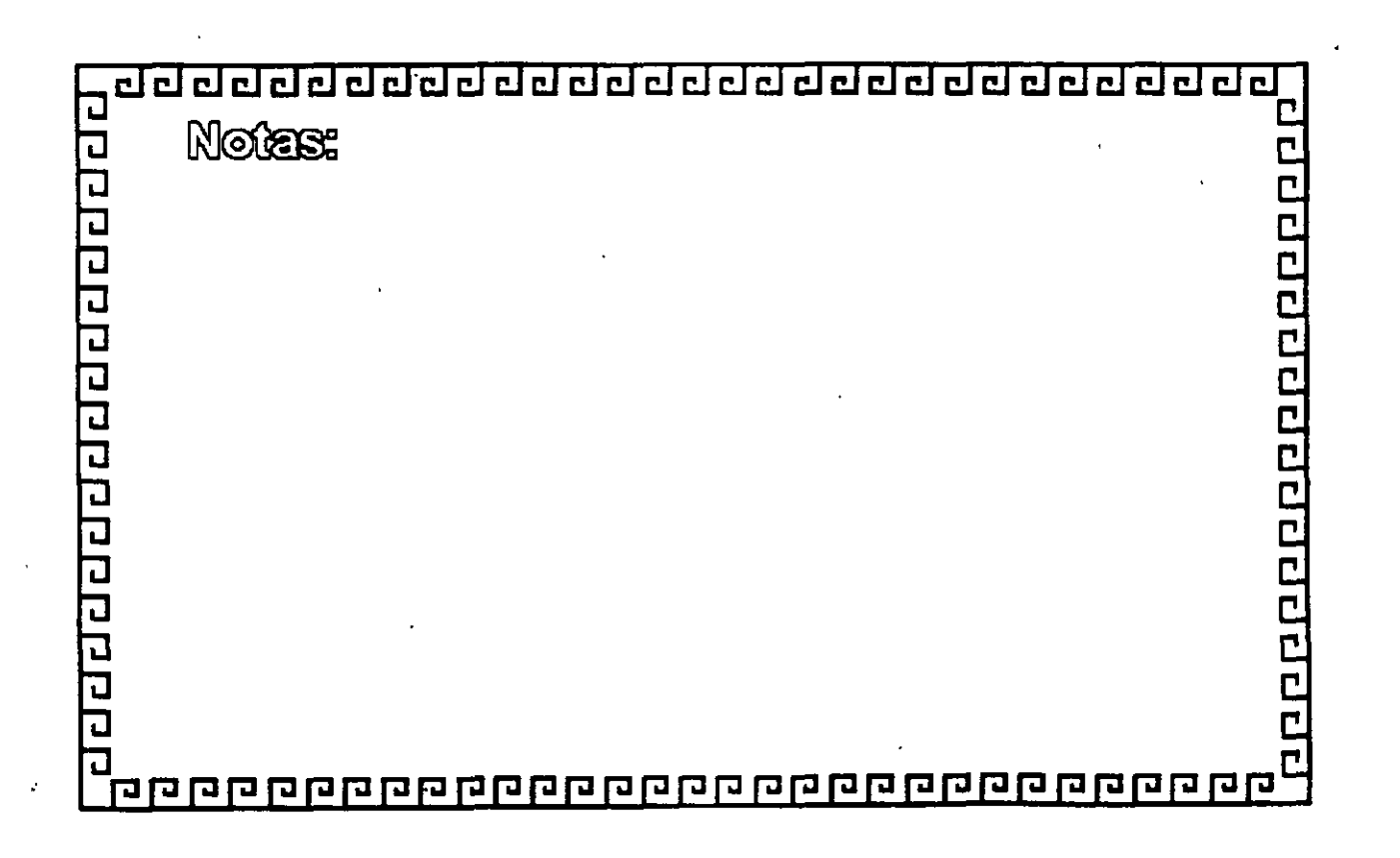

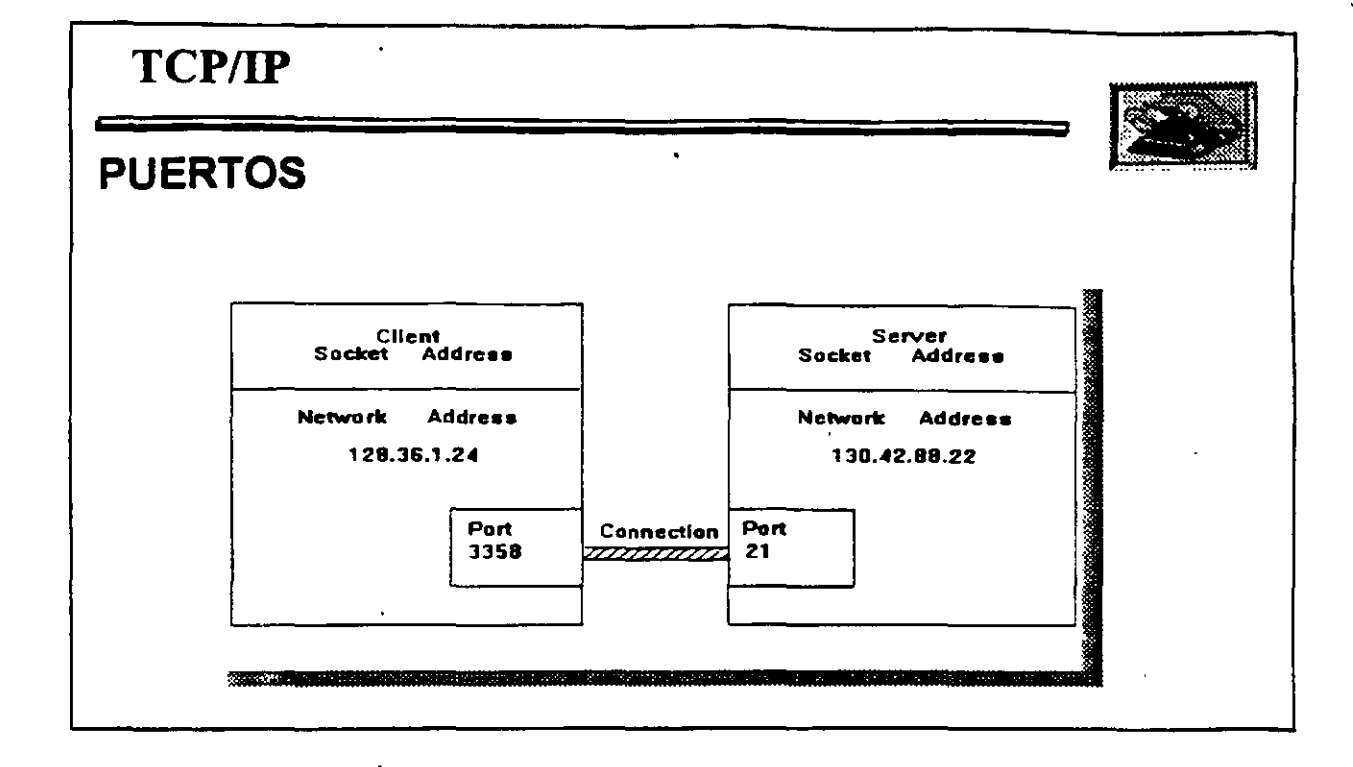

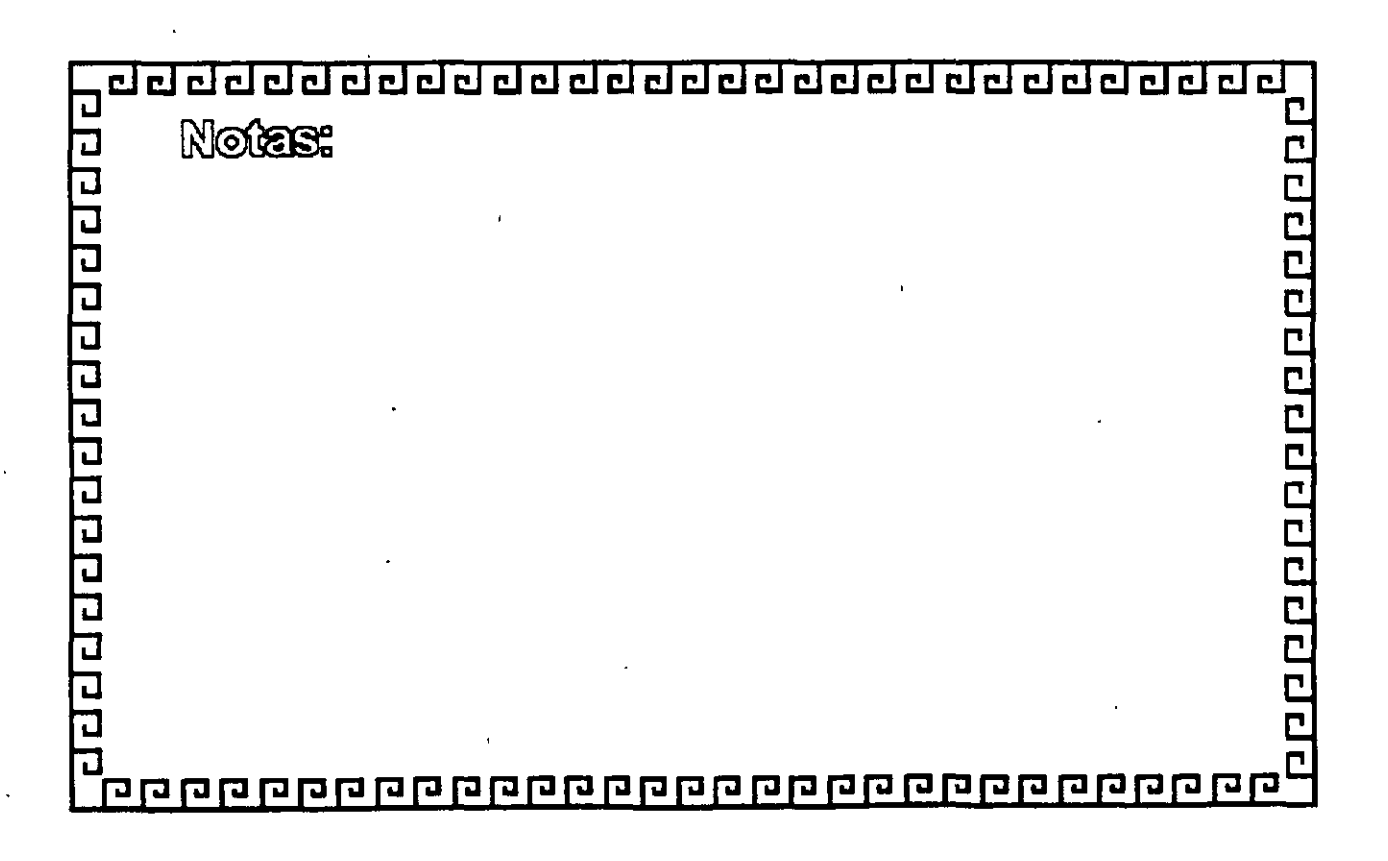

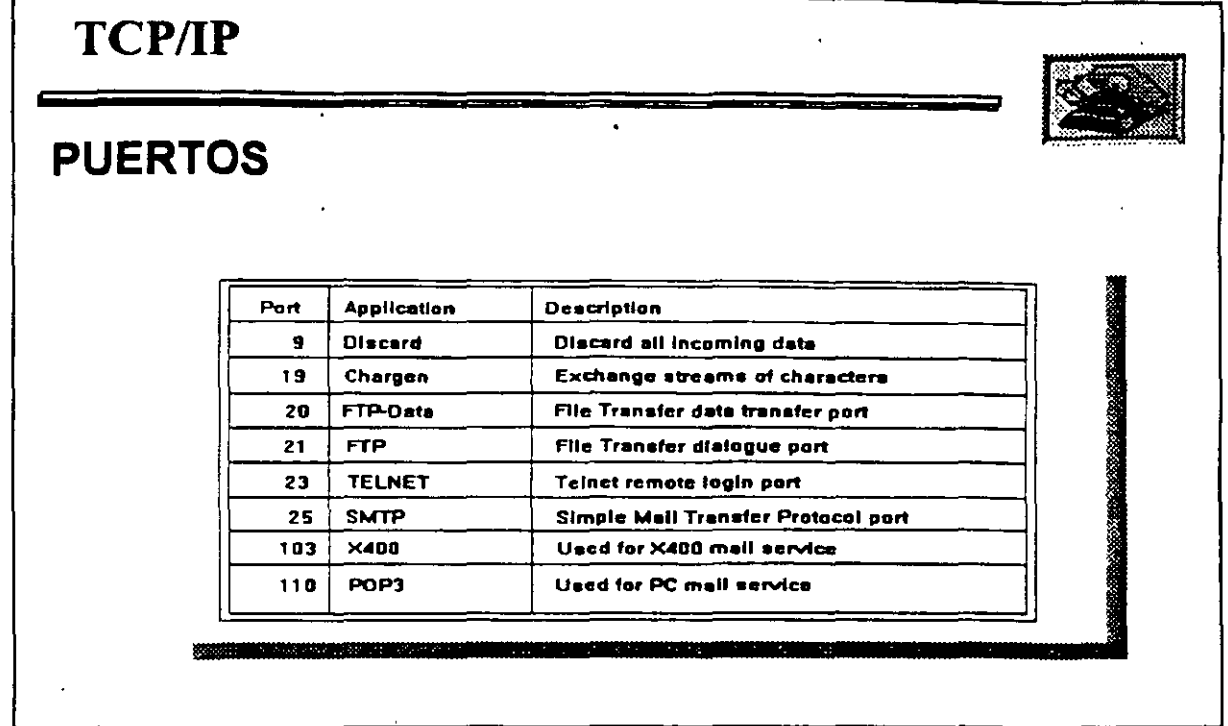

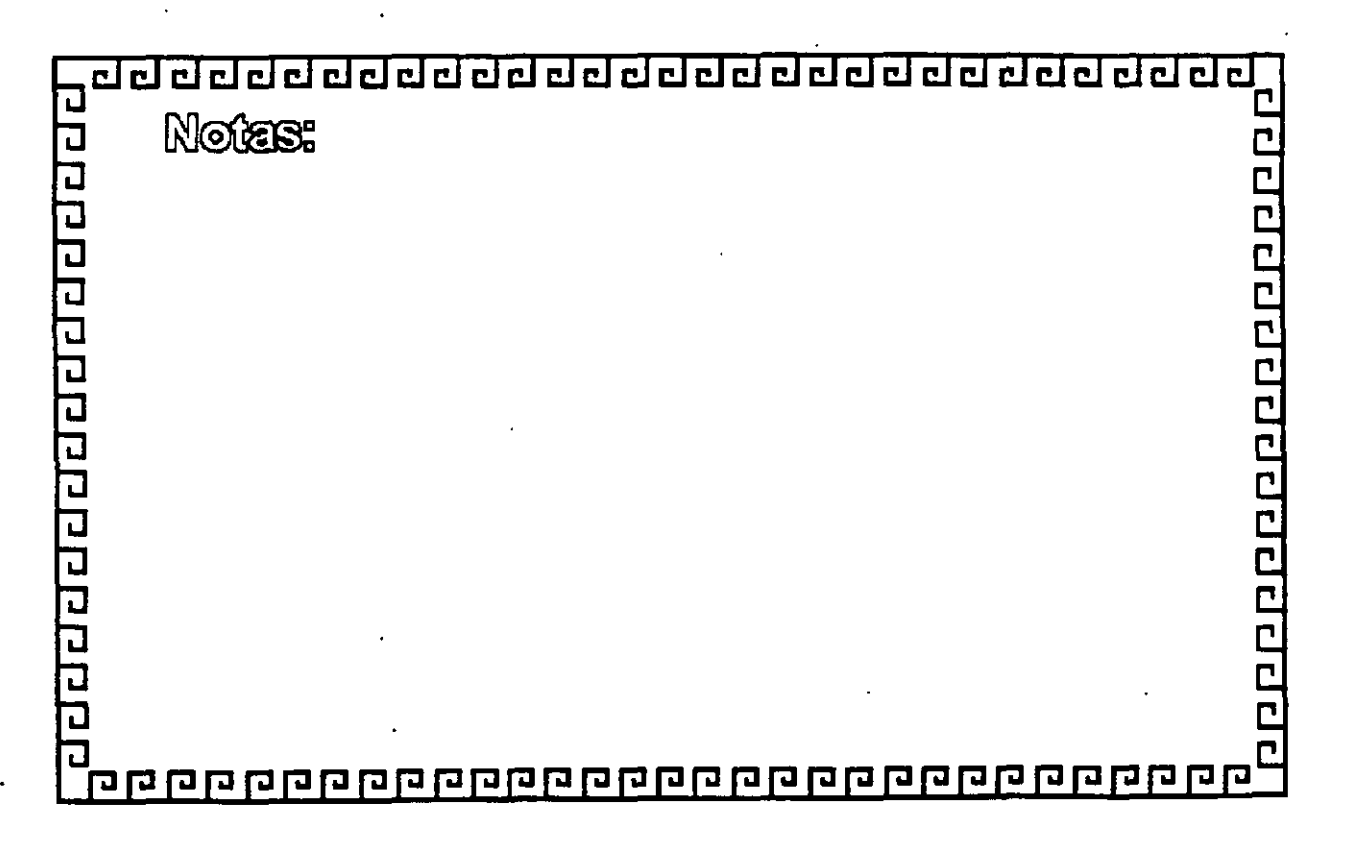

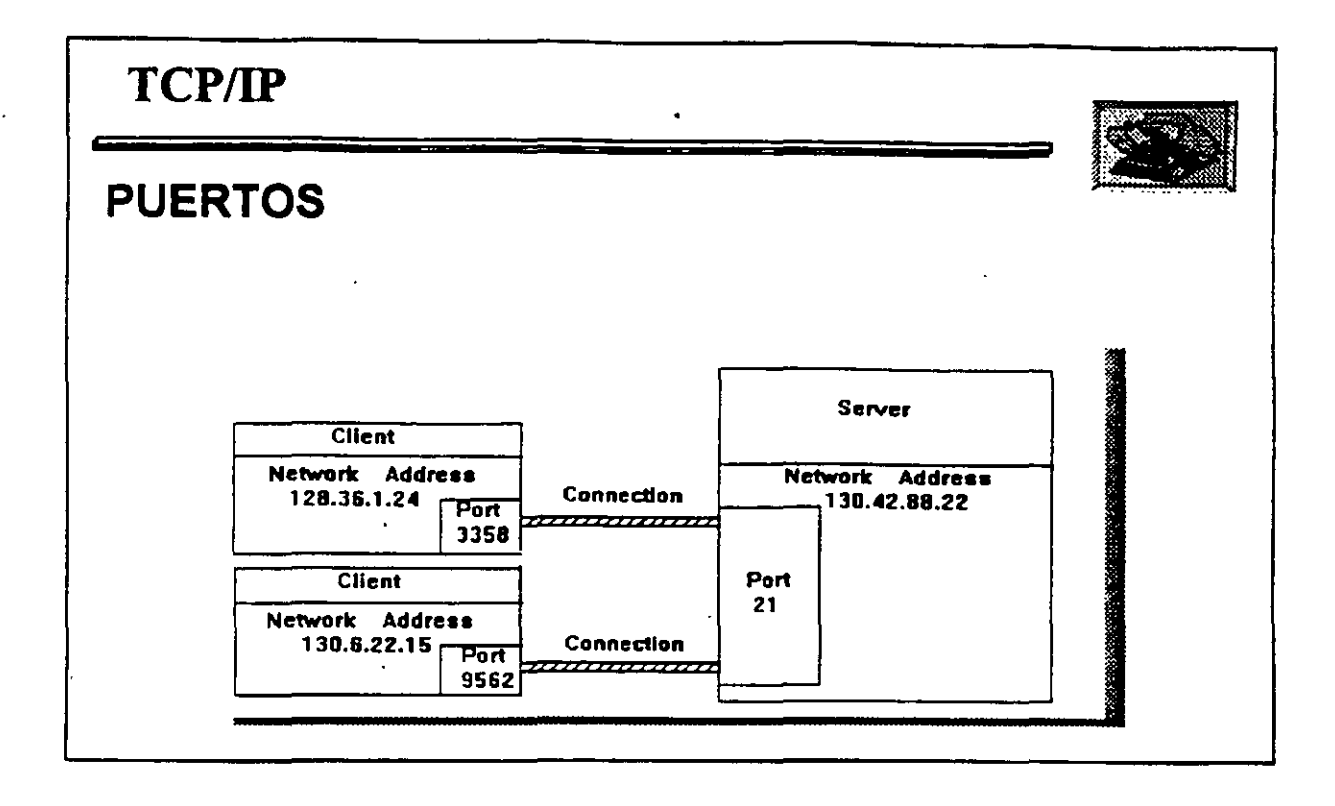

Ÿ,

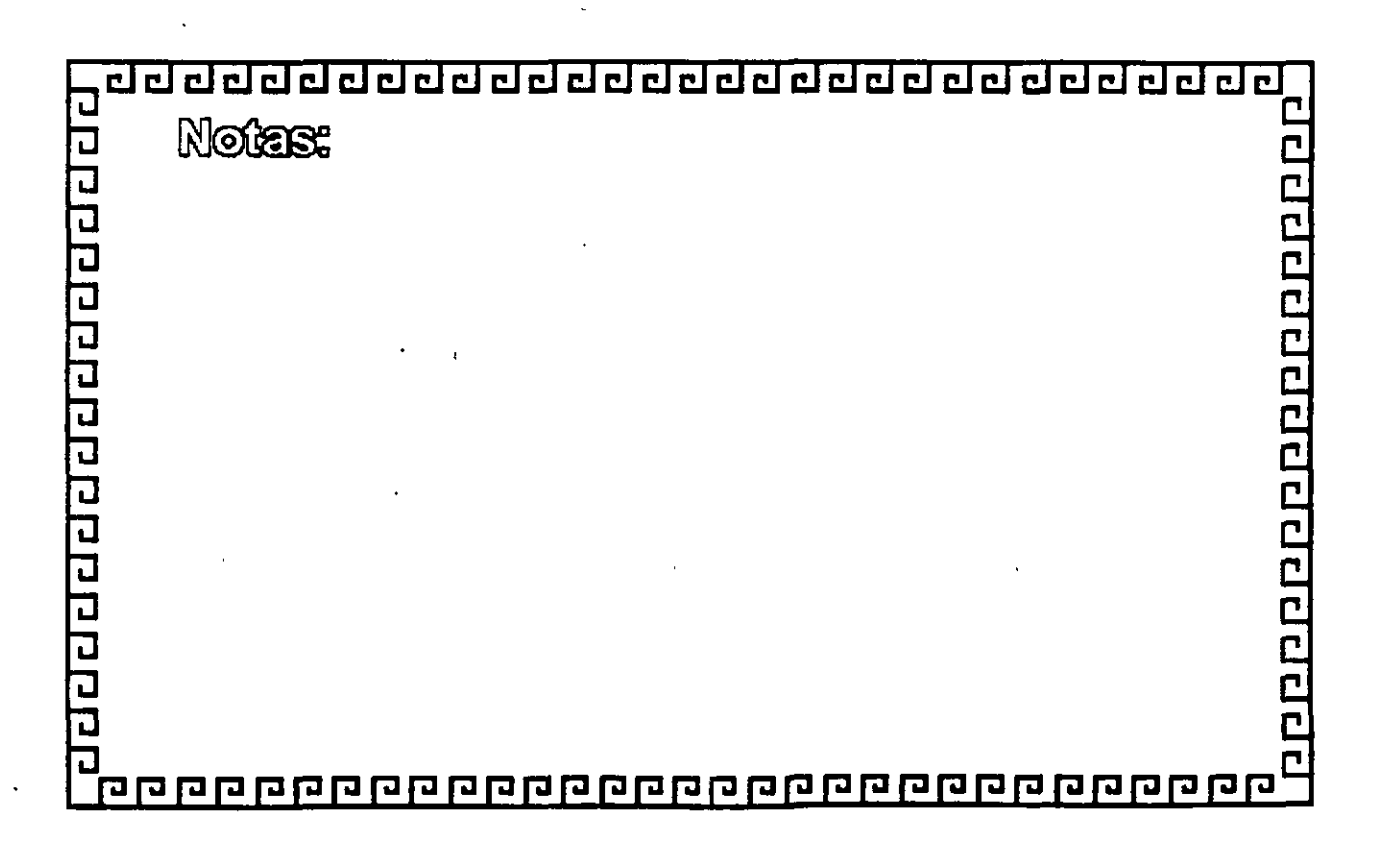

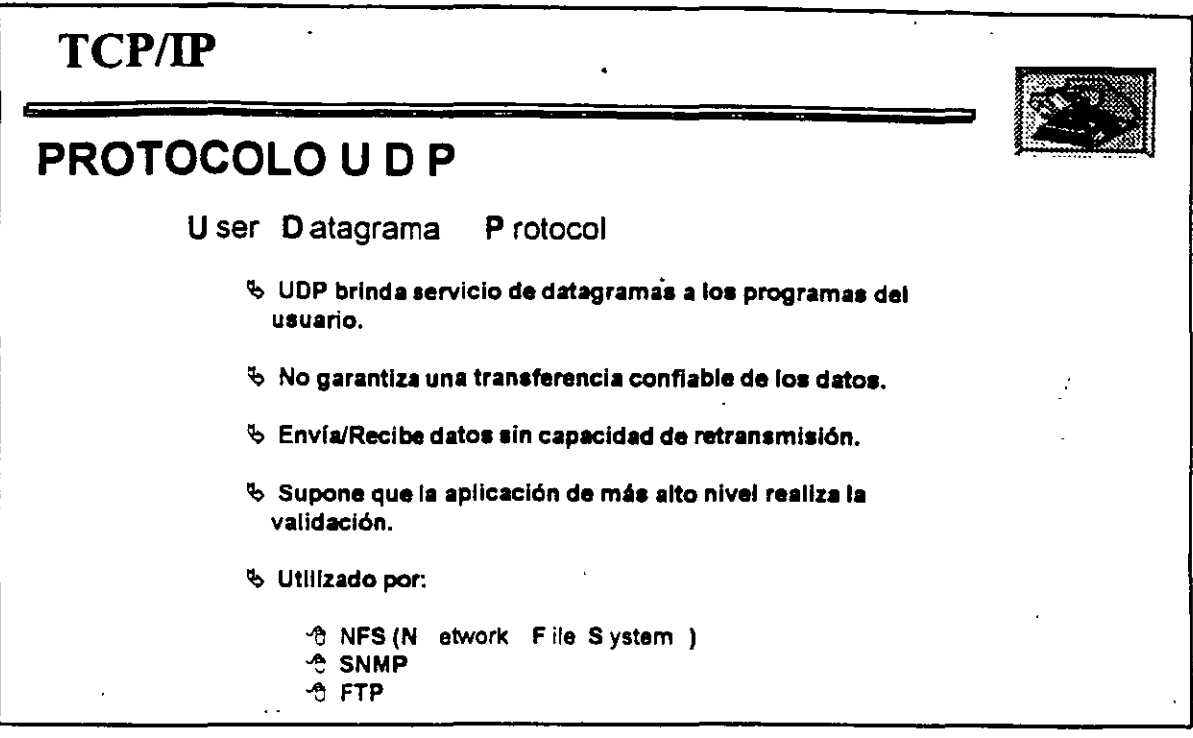

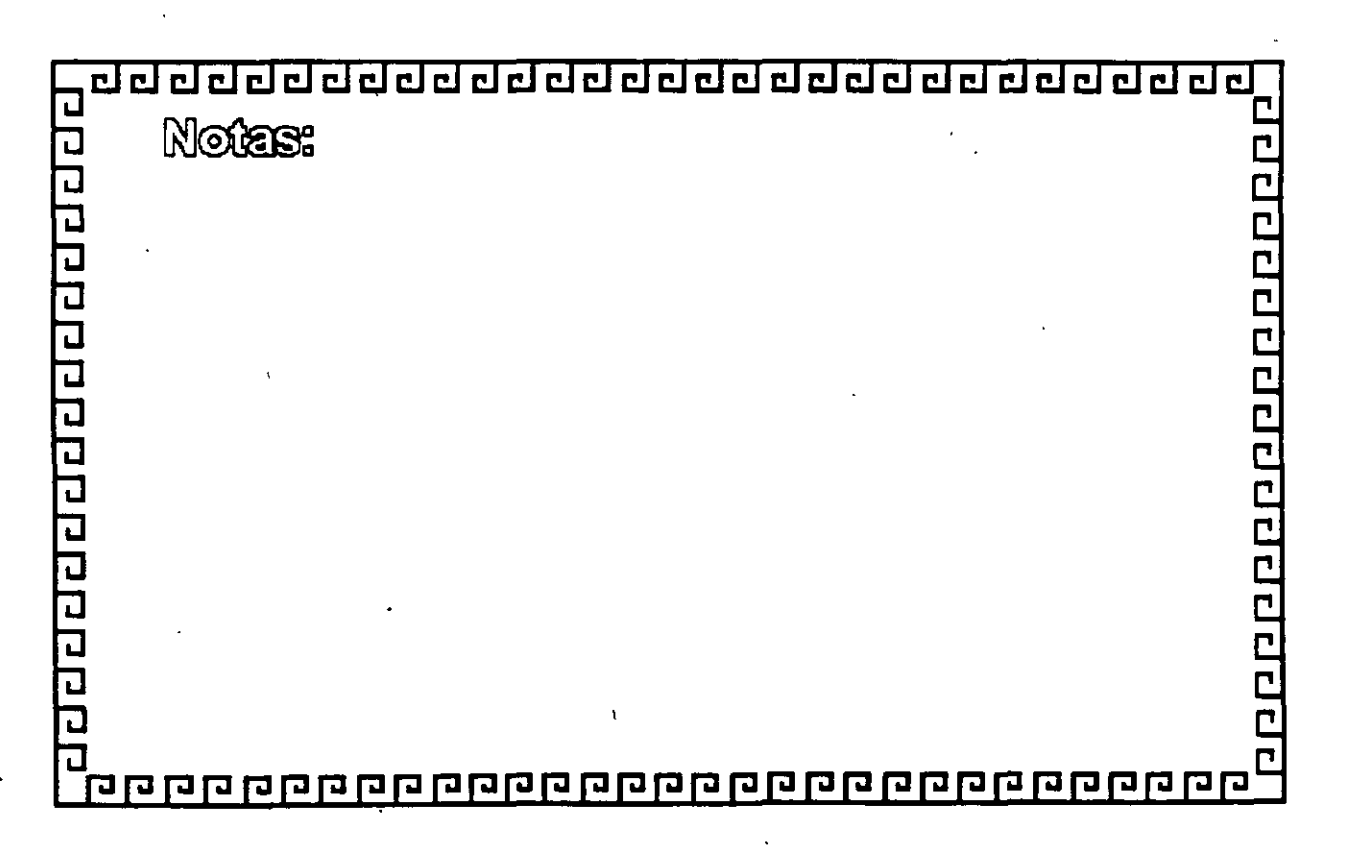

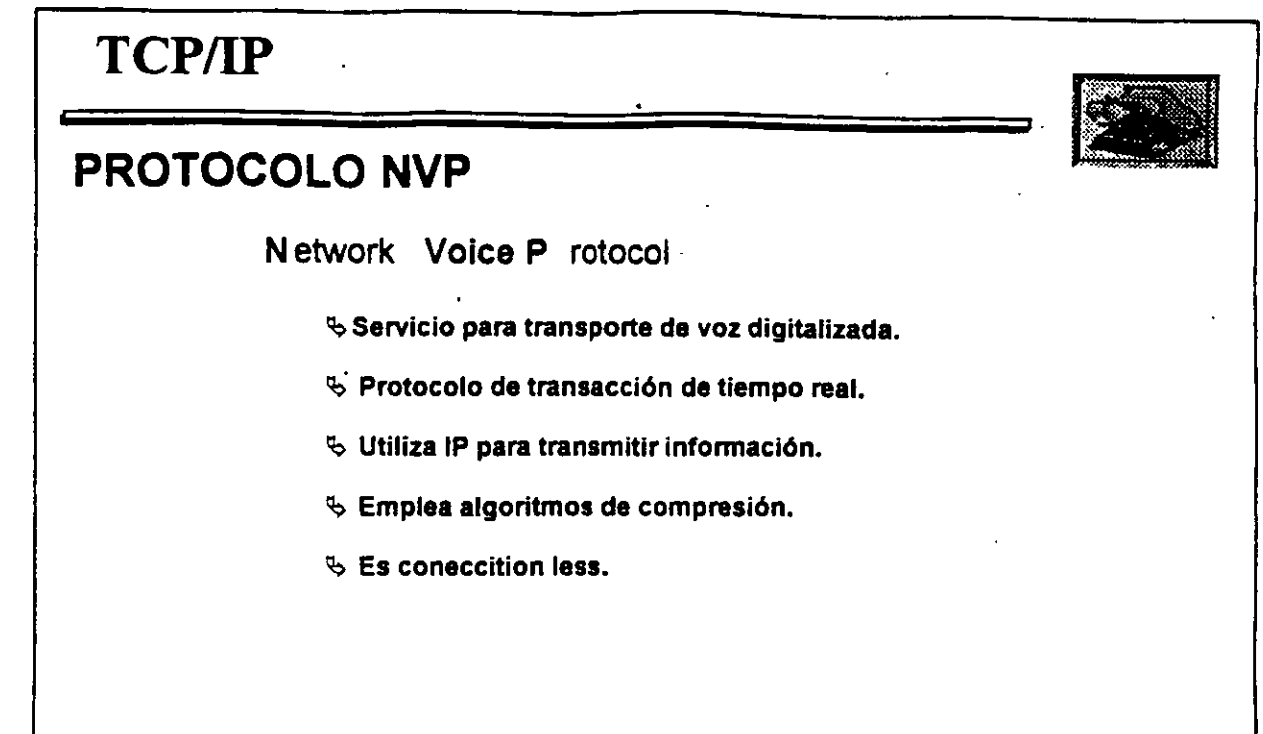

À,

..

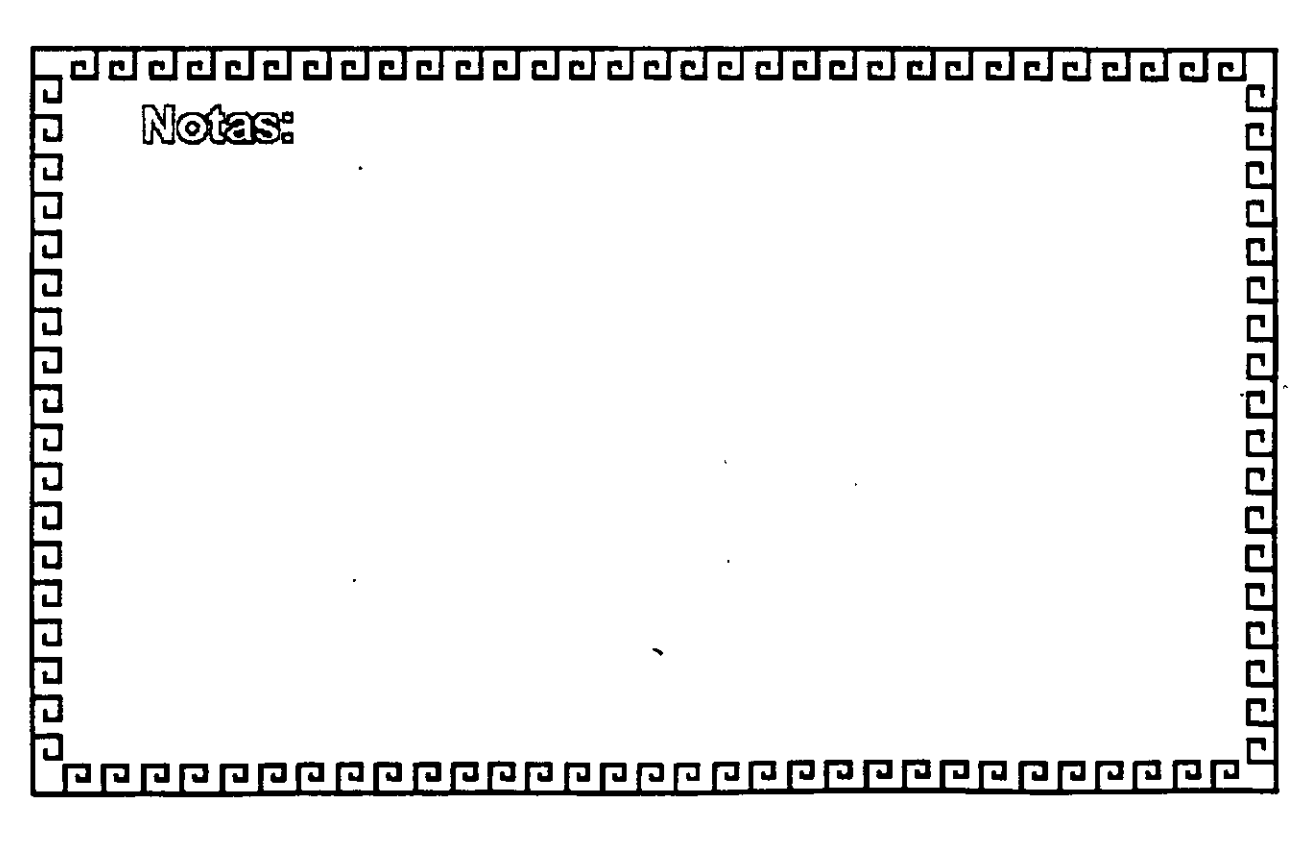

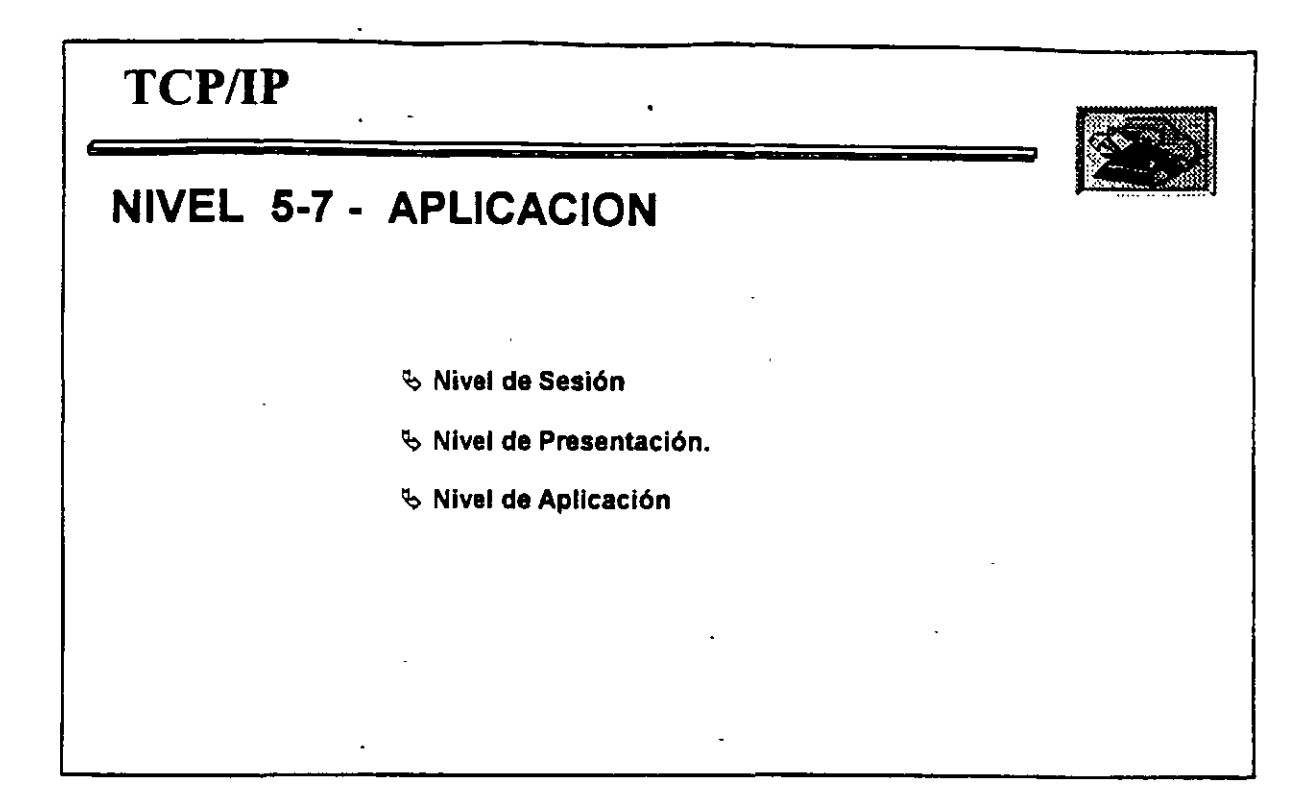

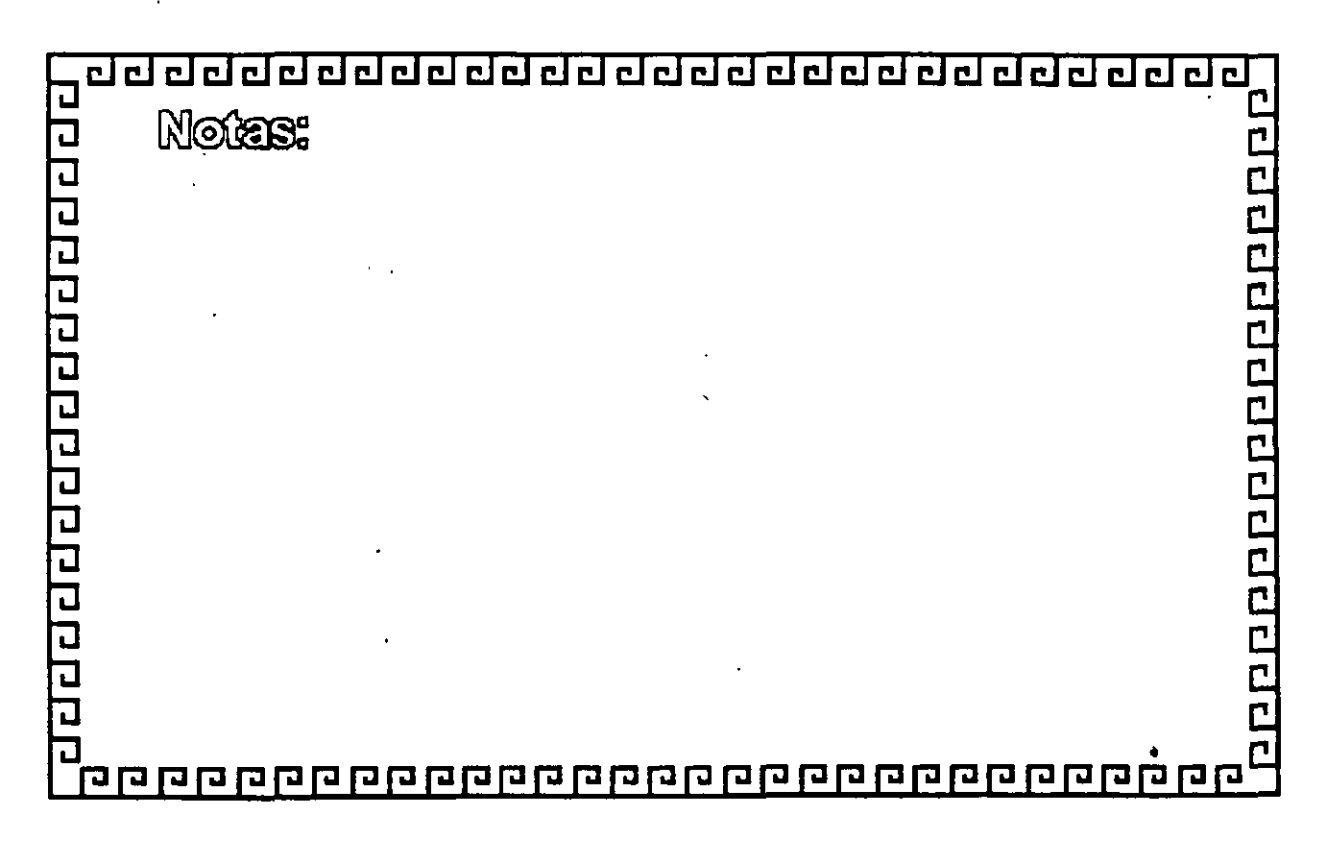

:.~-· ~.~

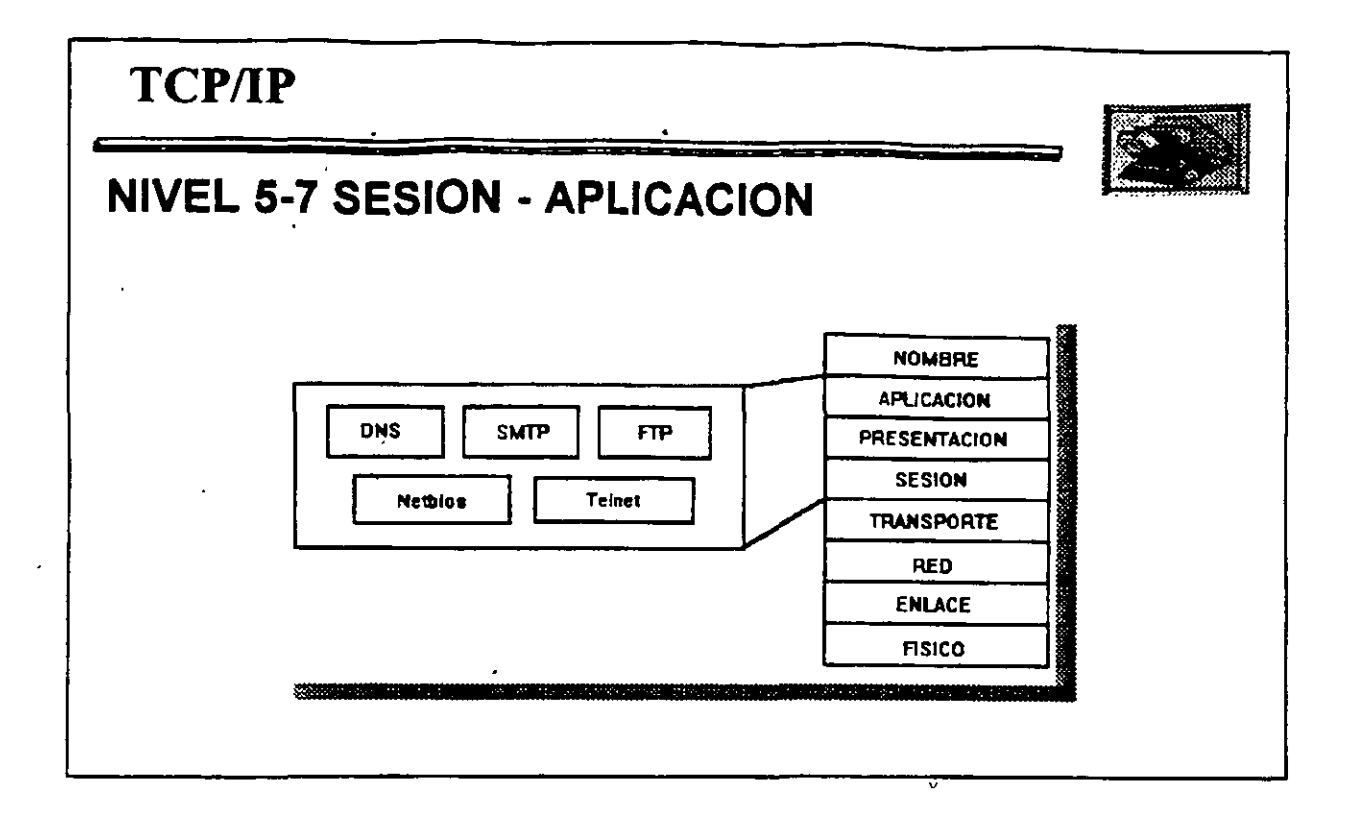

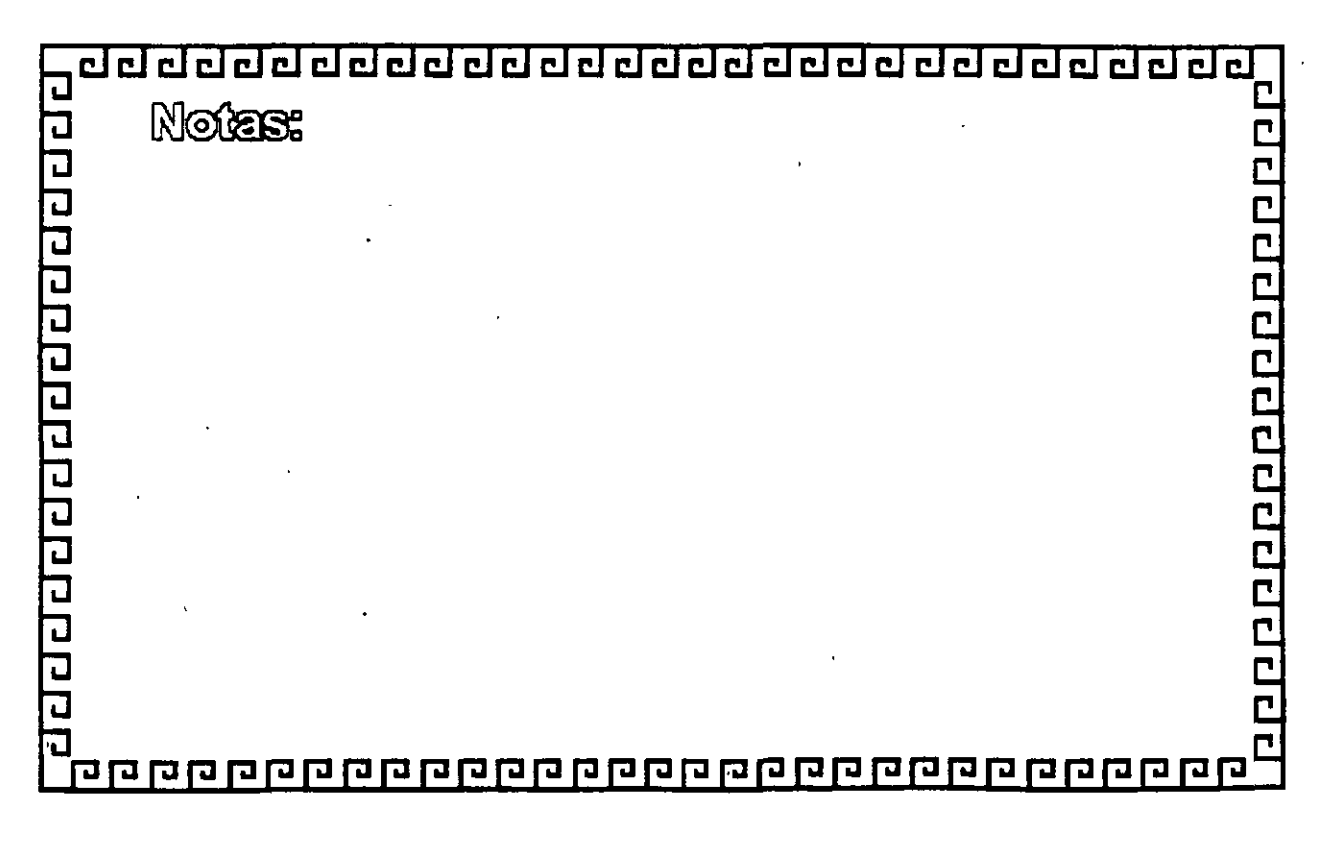

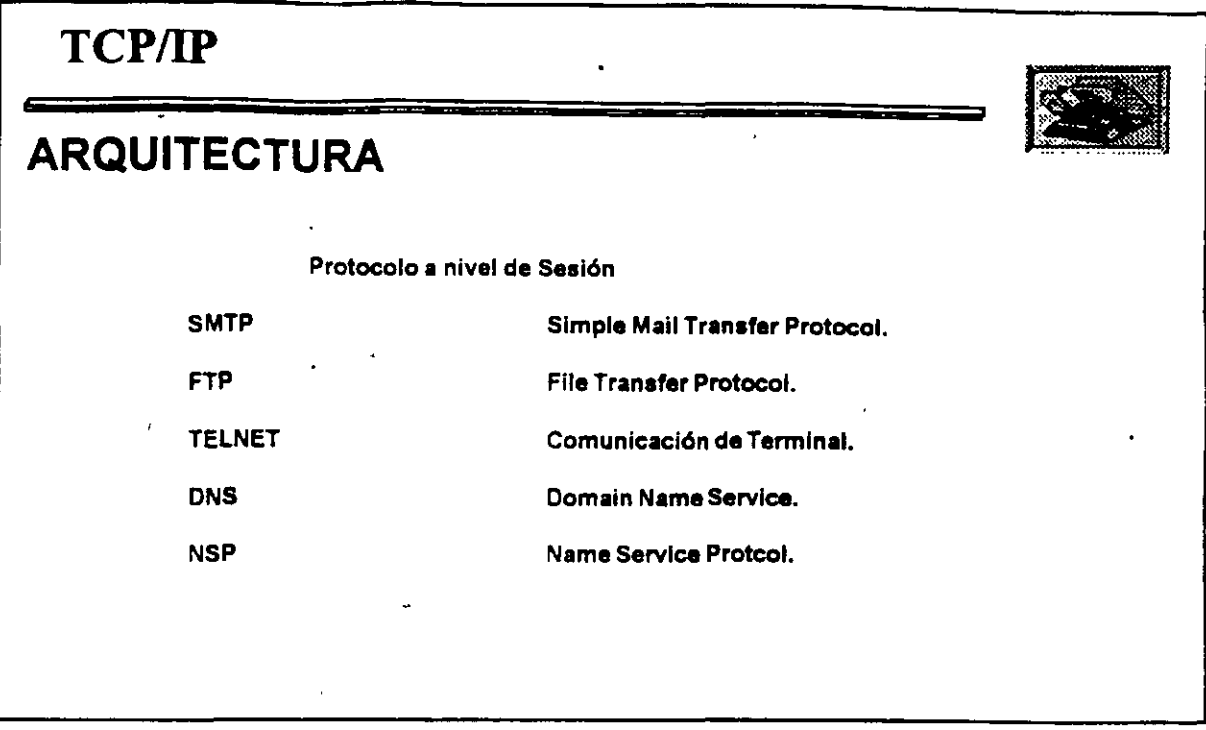

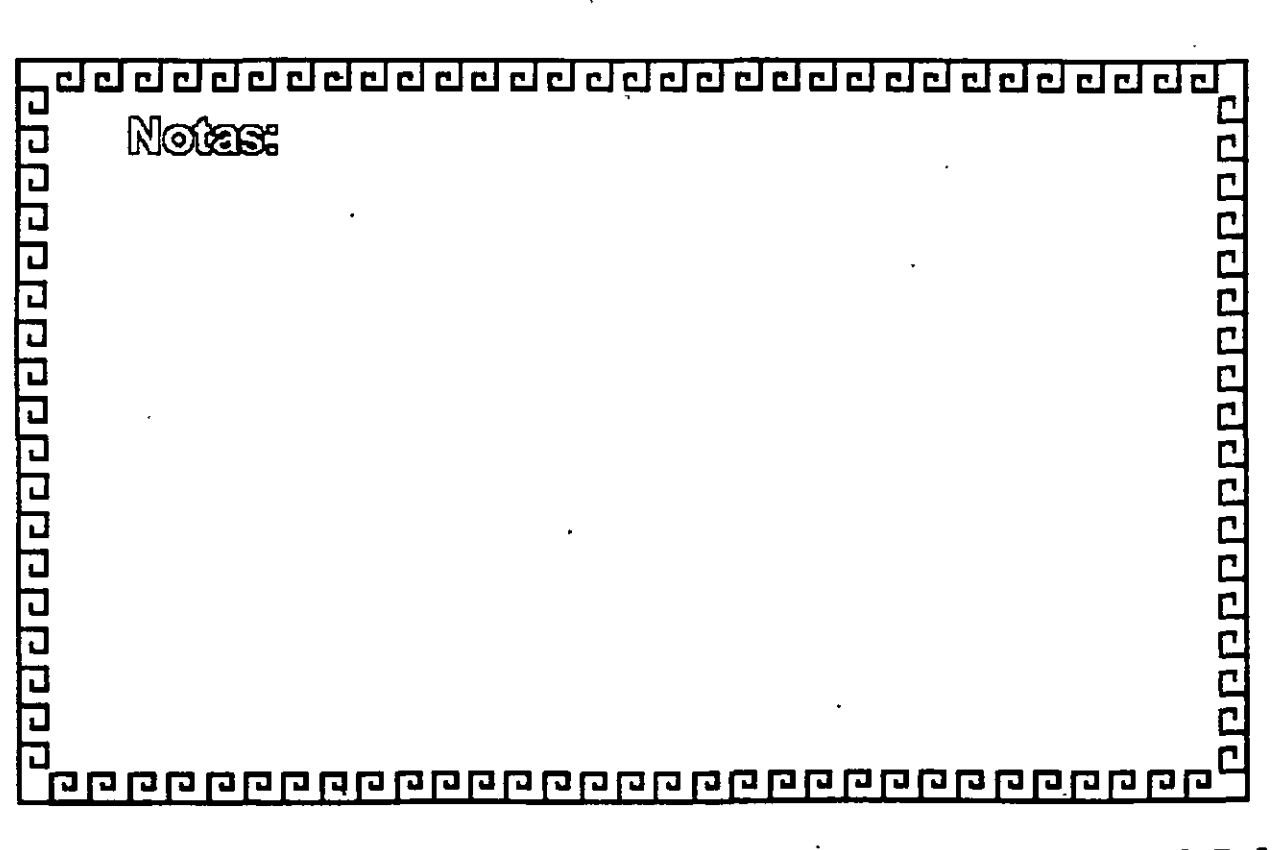

 $\overline{\mathbf{r}}$ 

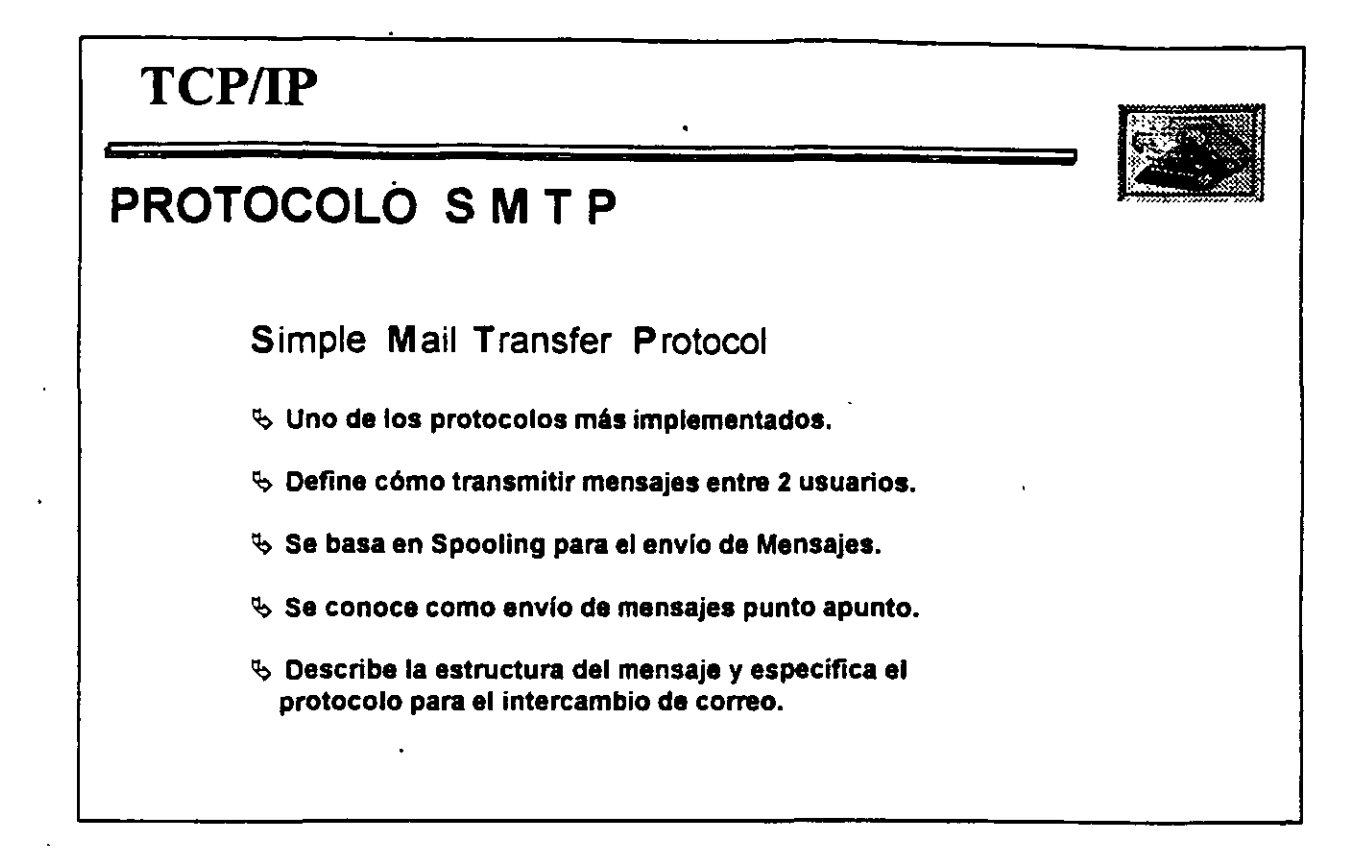

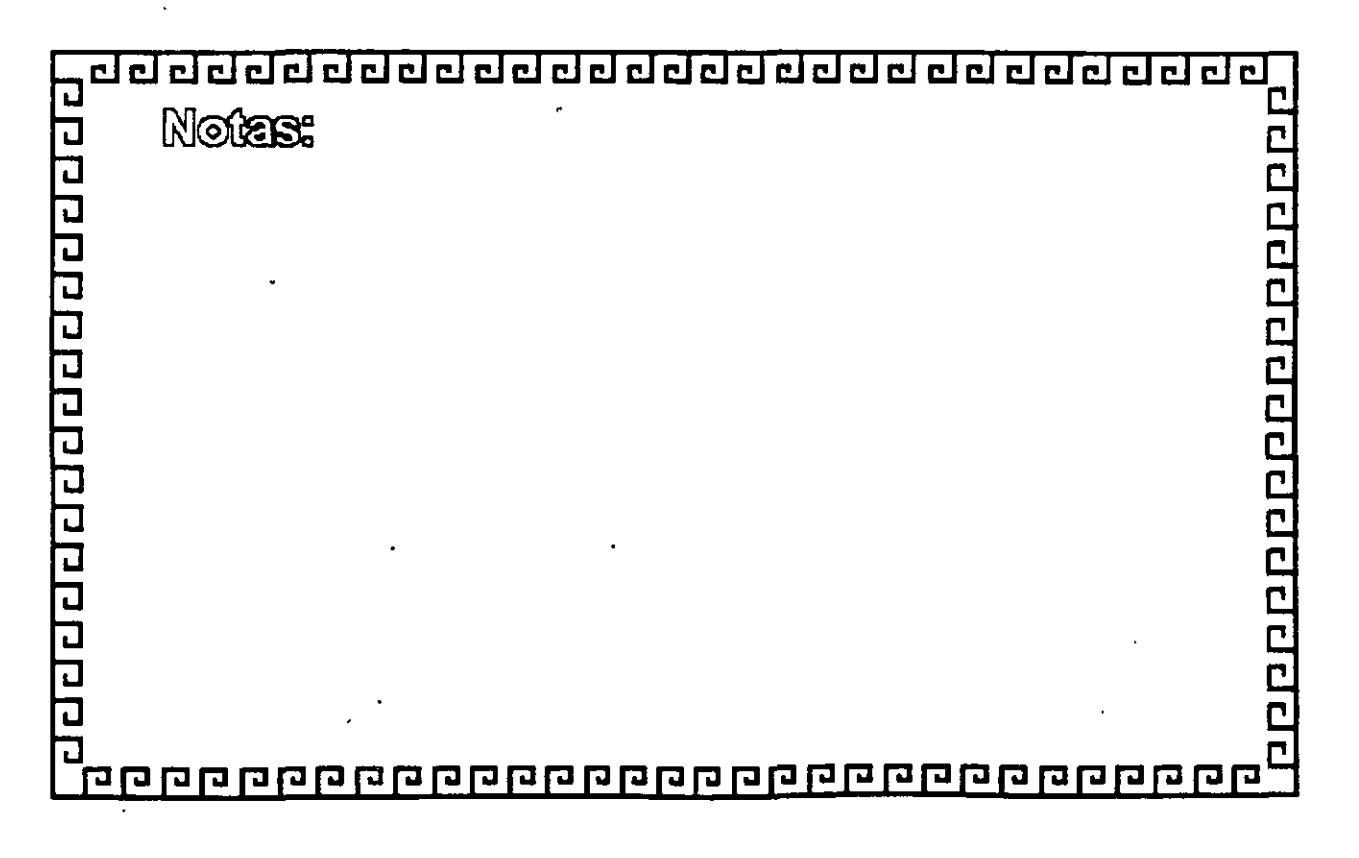

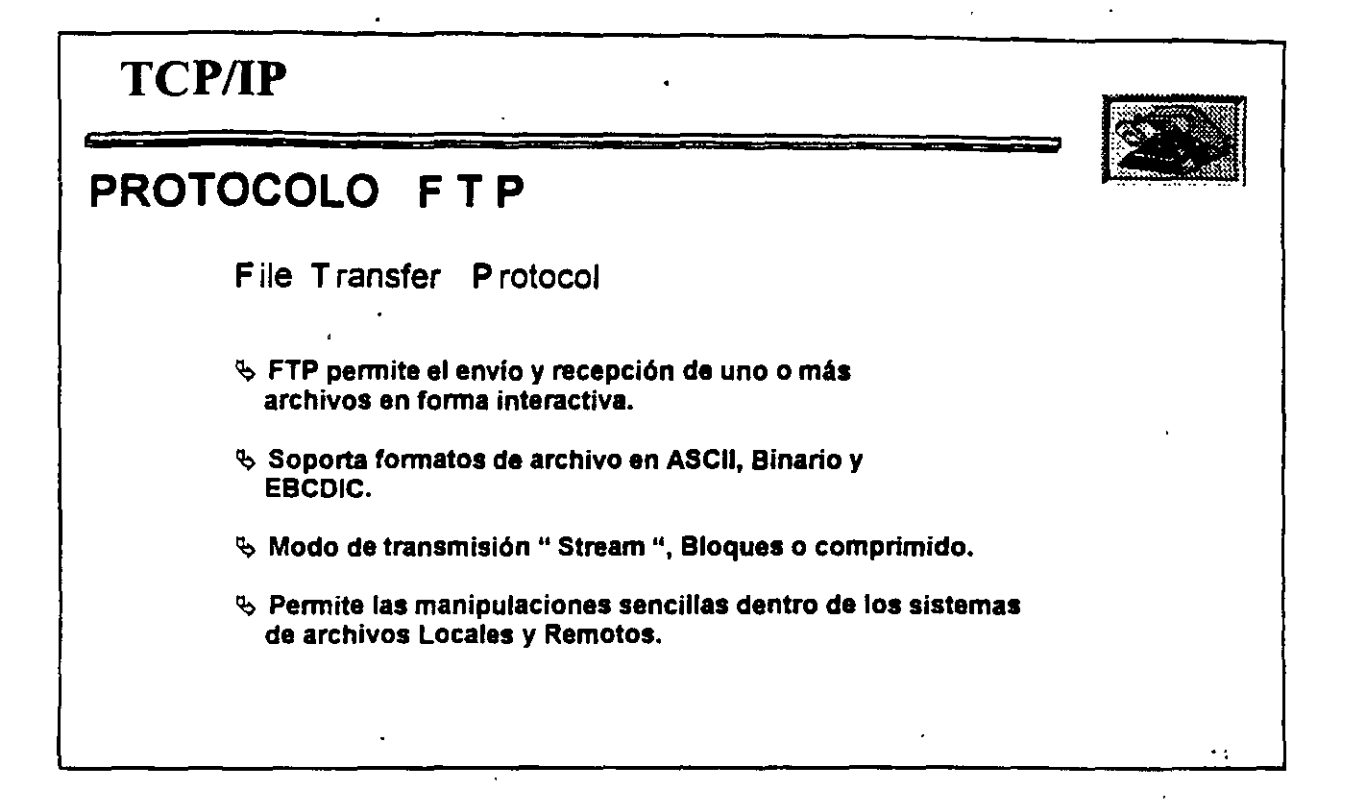

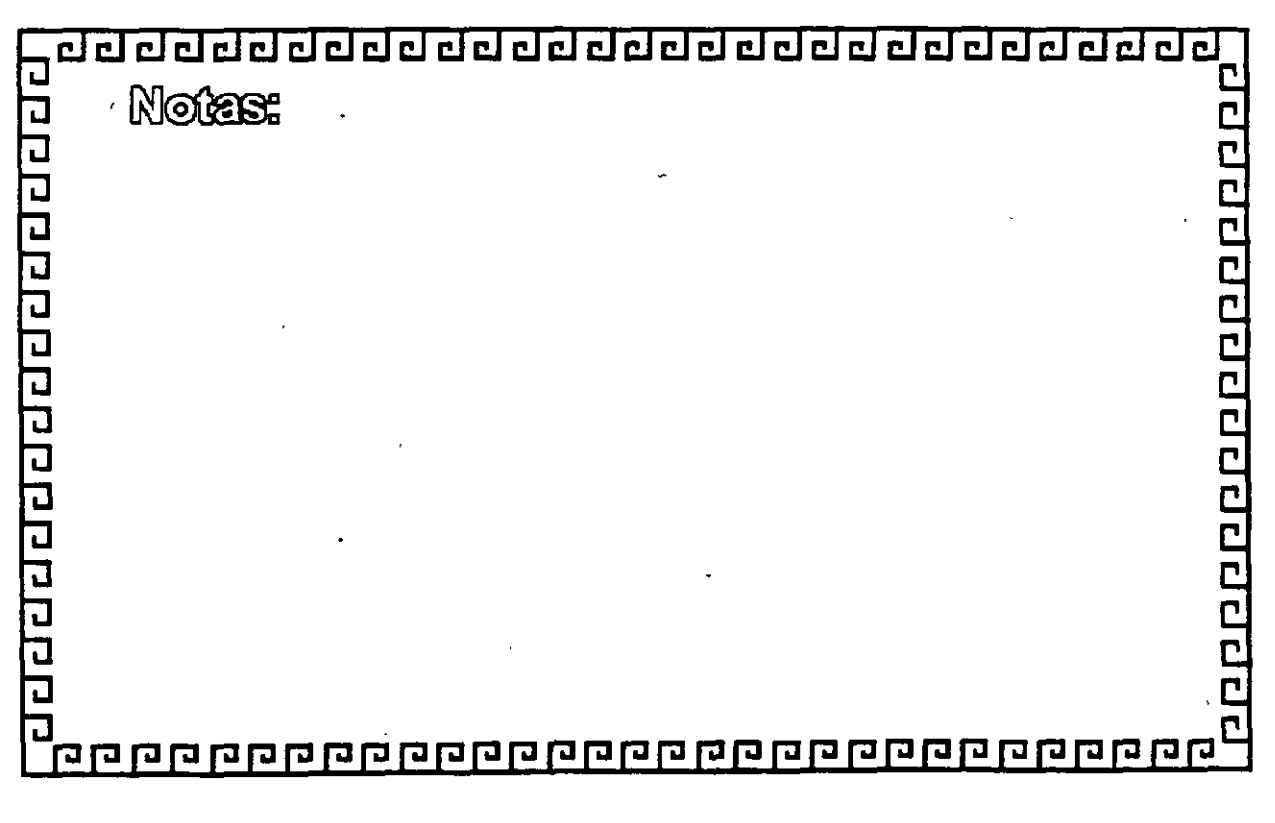

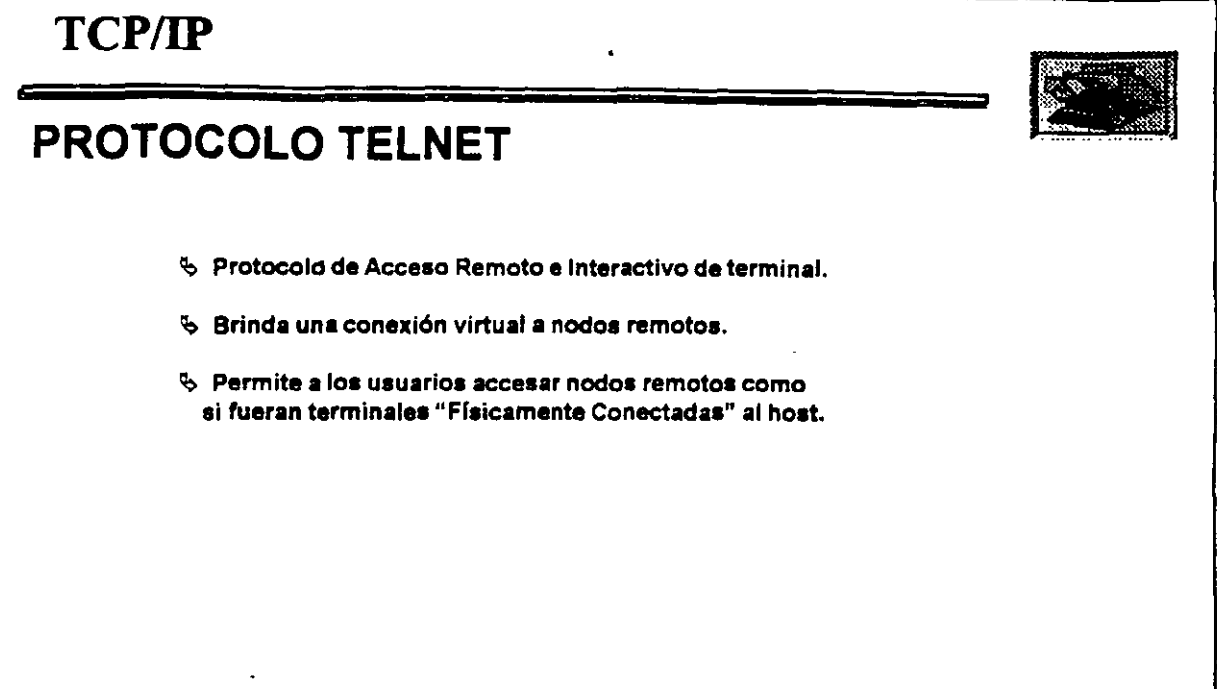

ł,

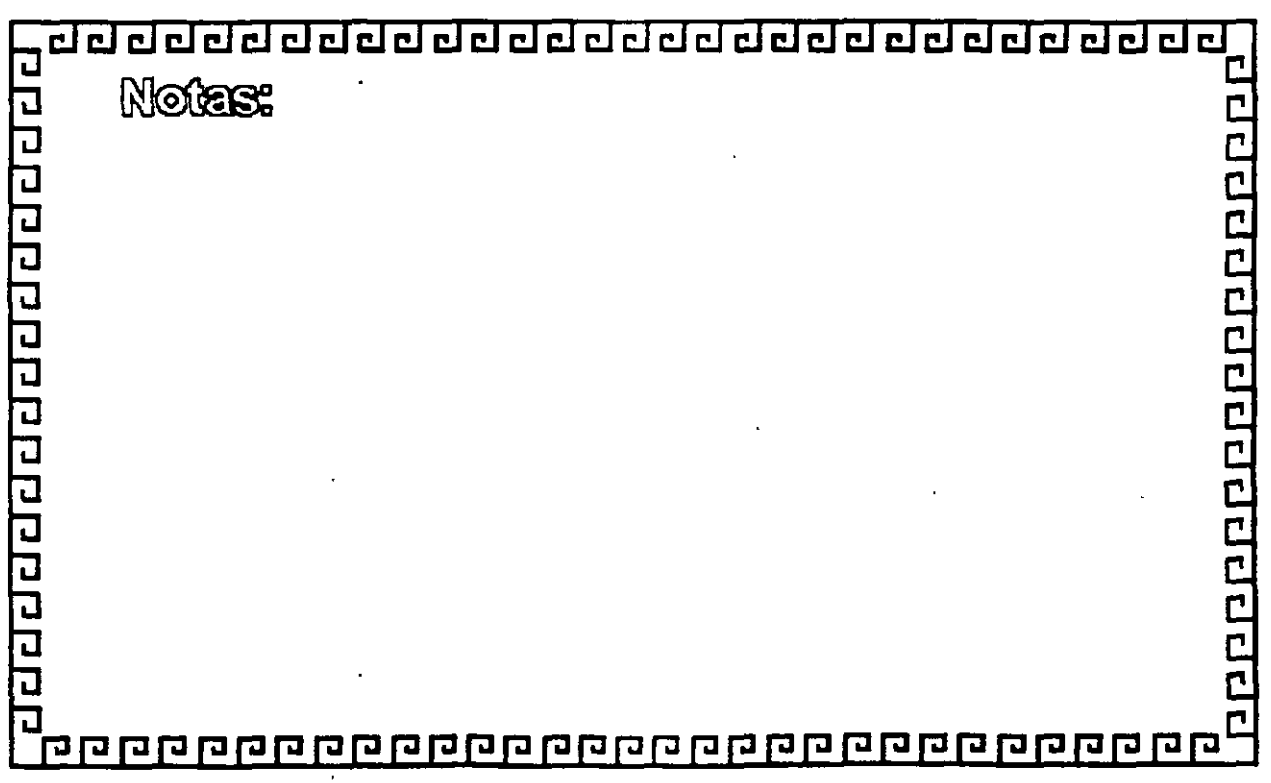

 $\cdot$ 

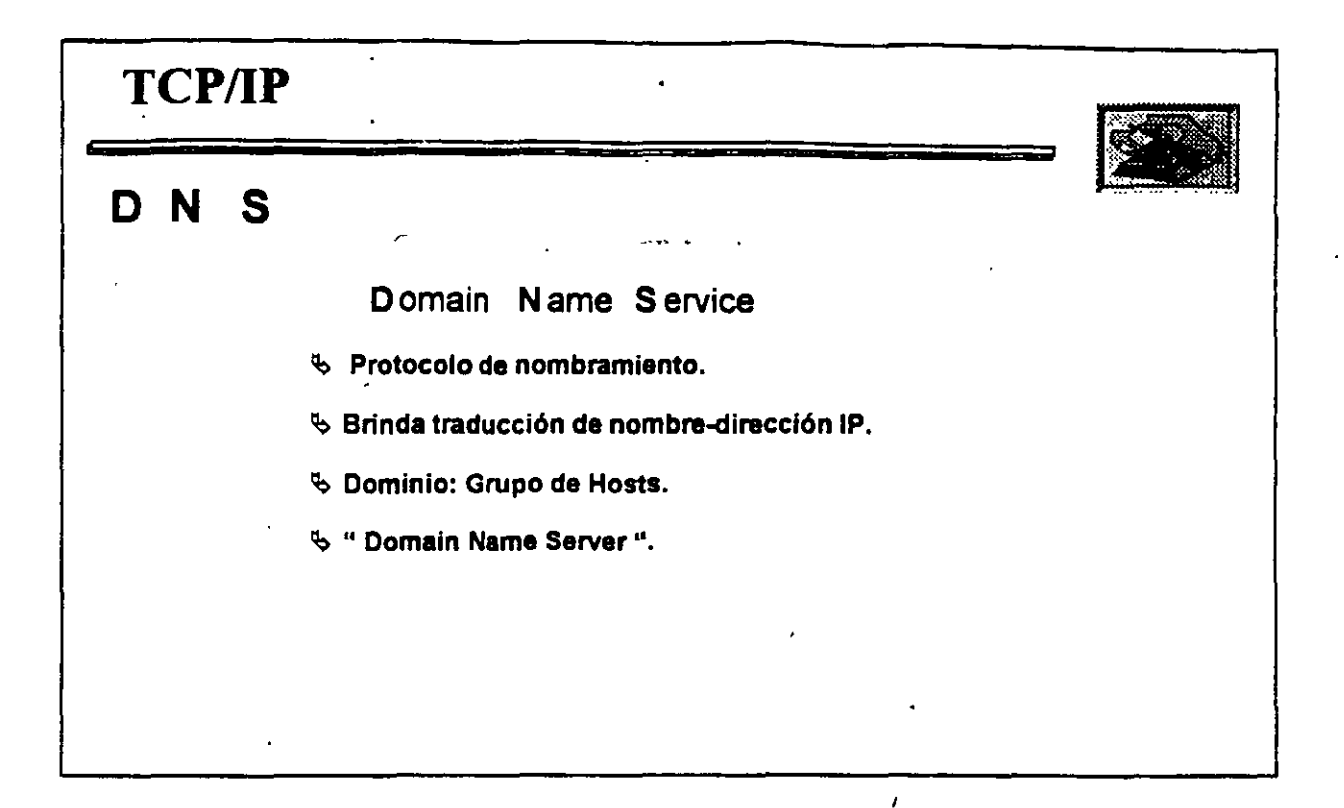

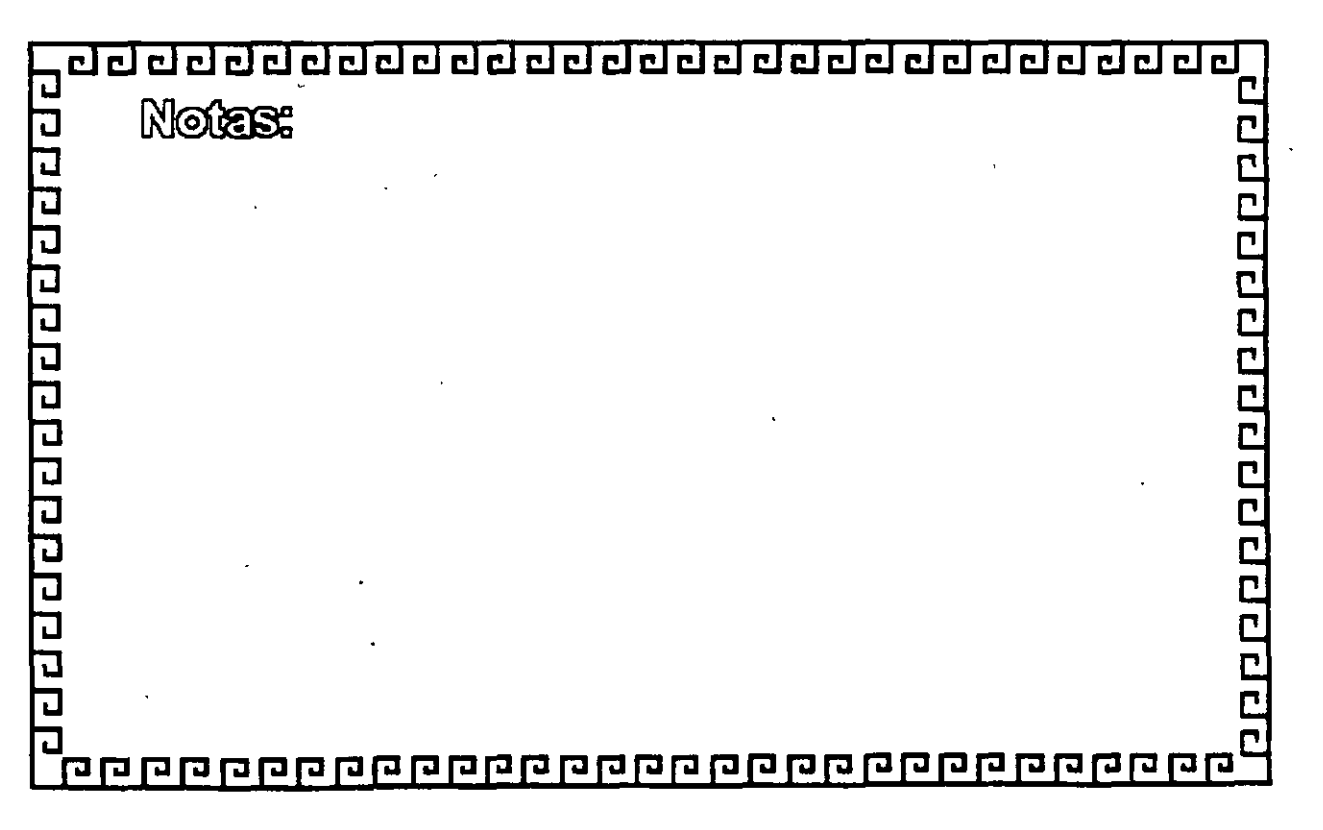

了

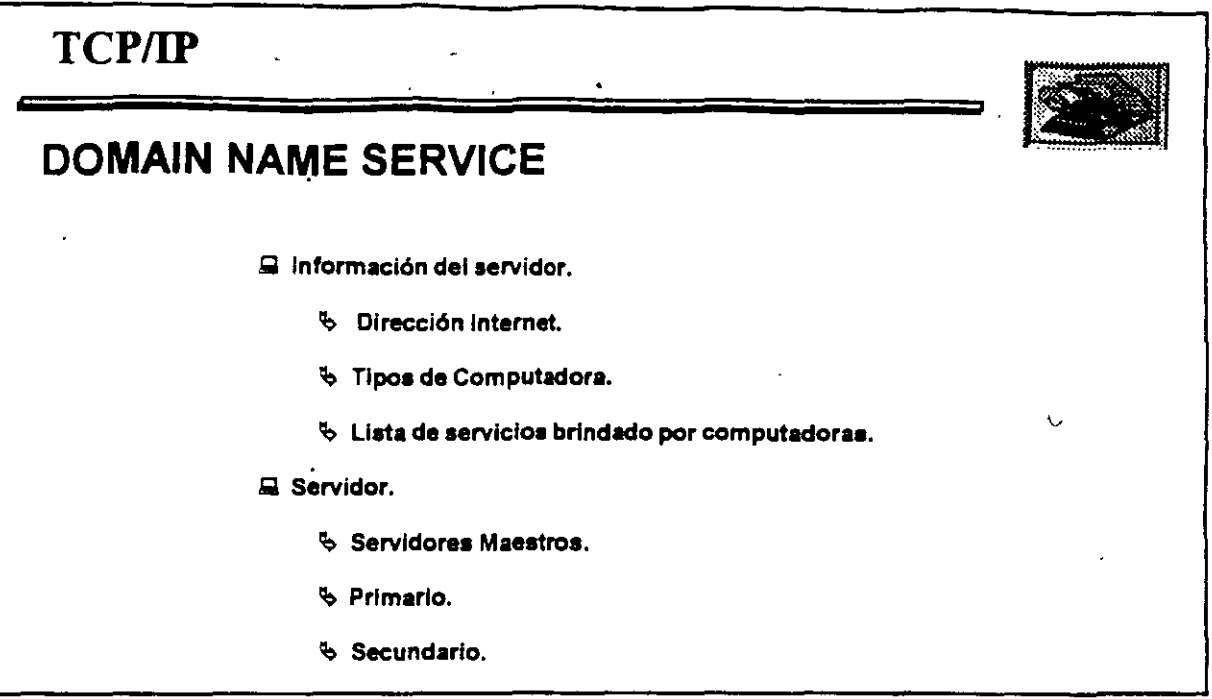

1

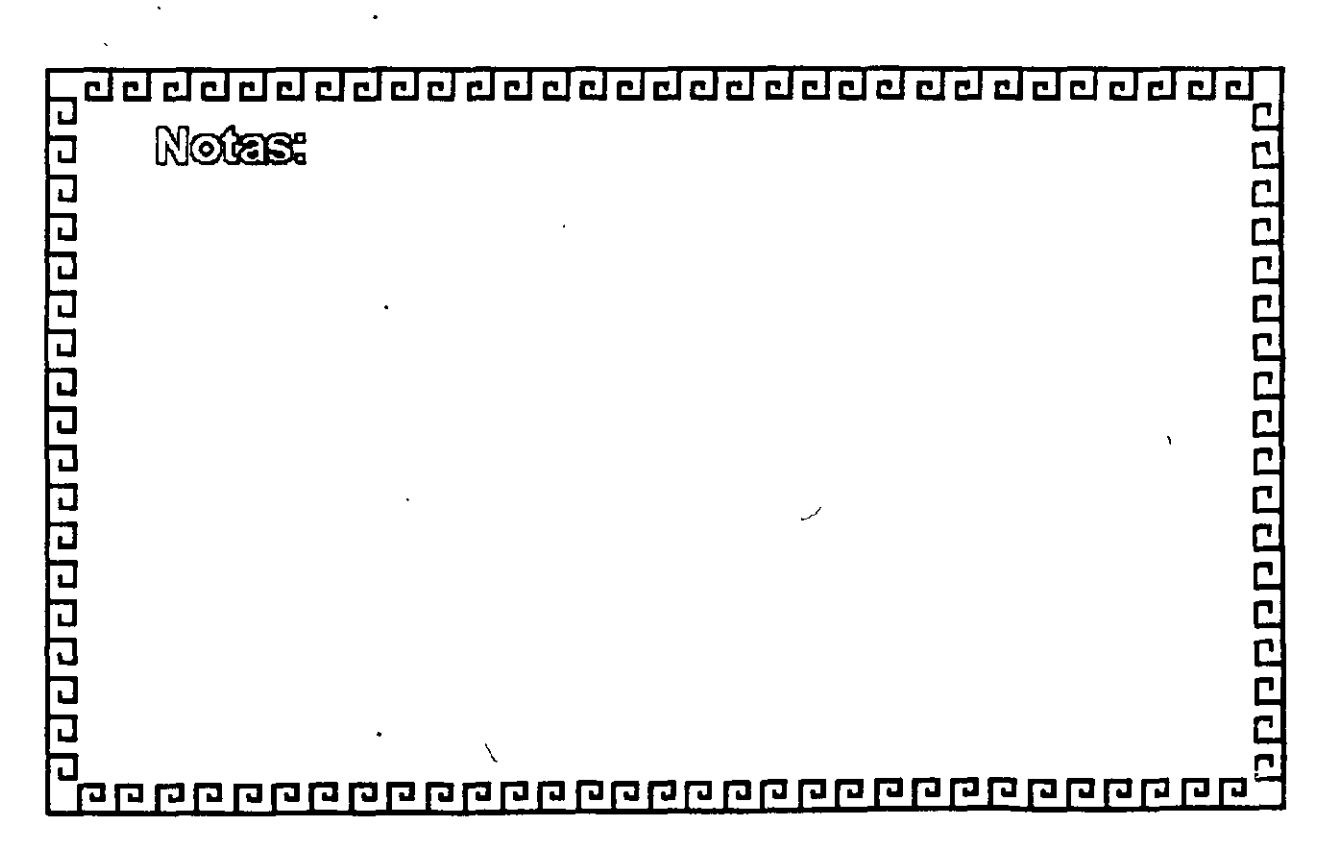

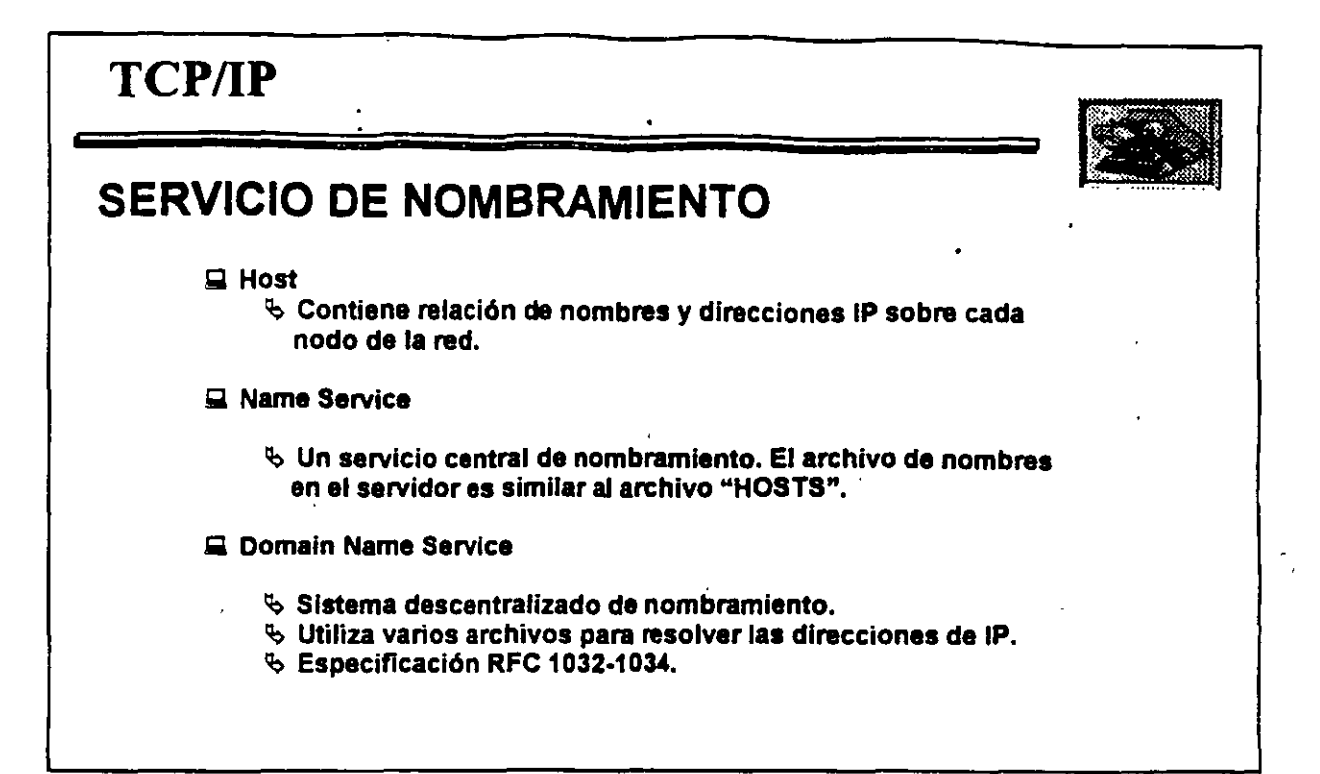

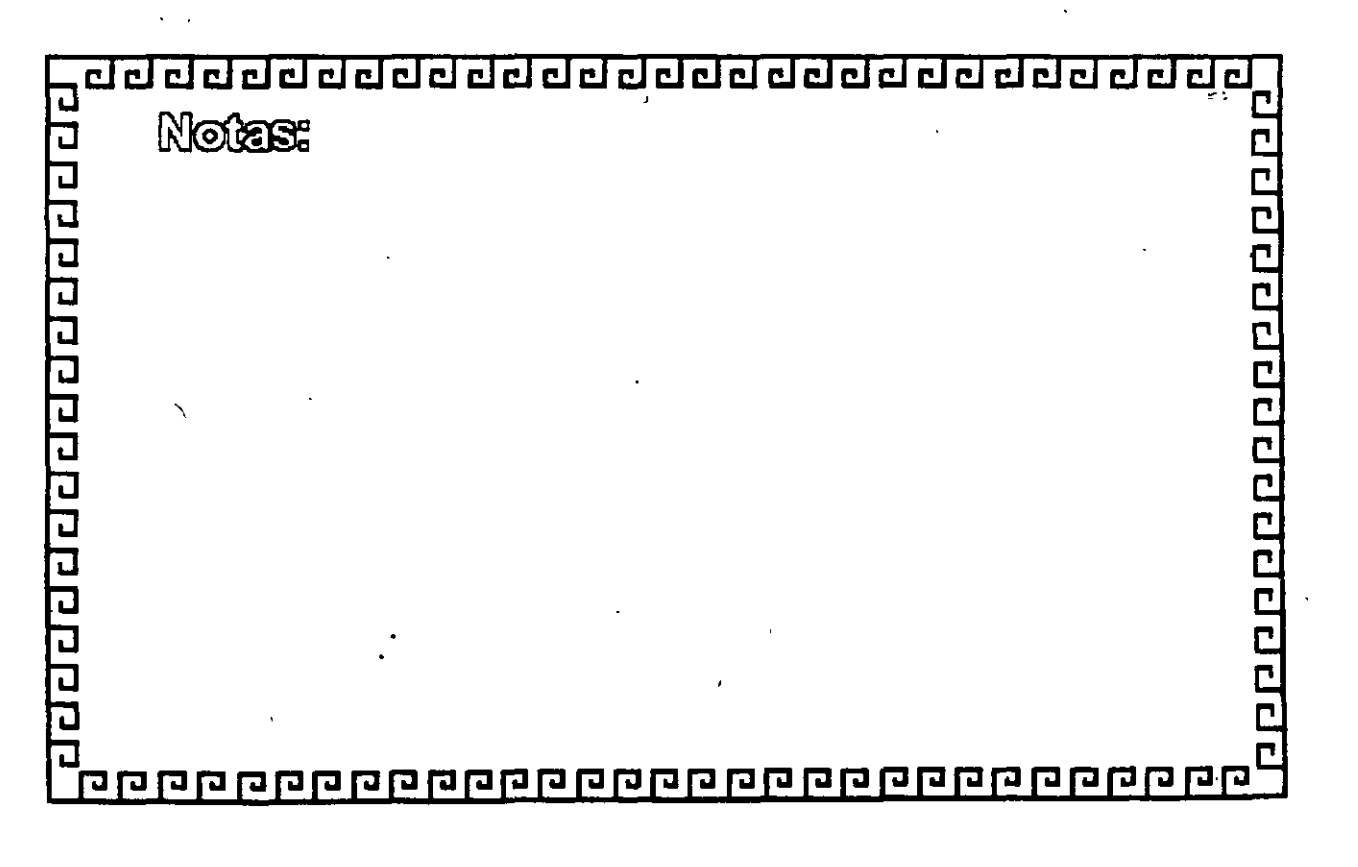

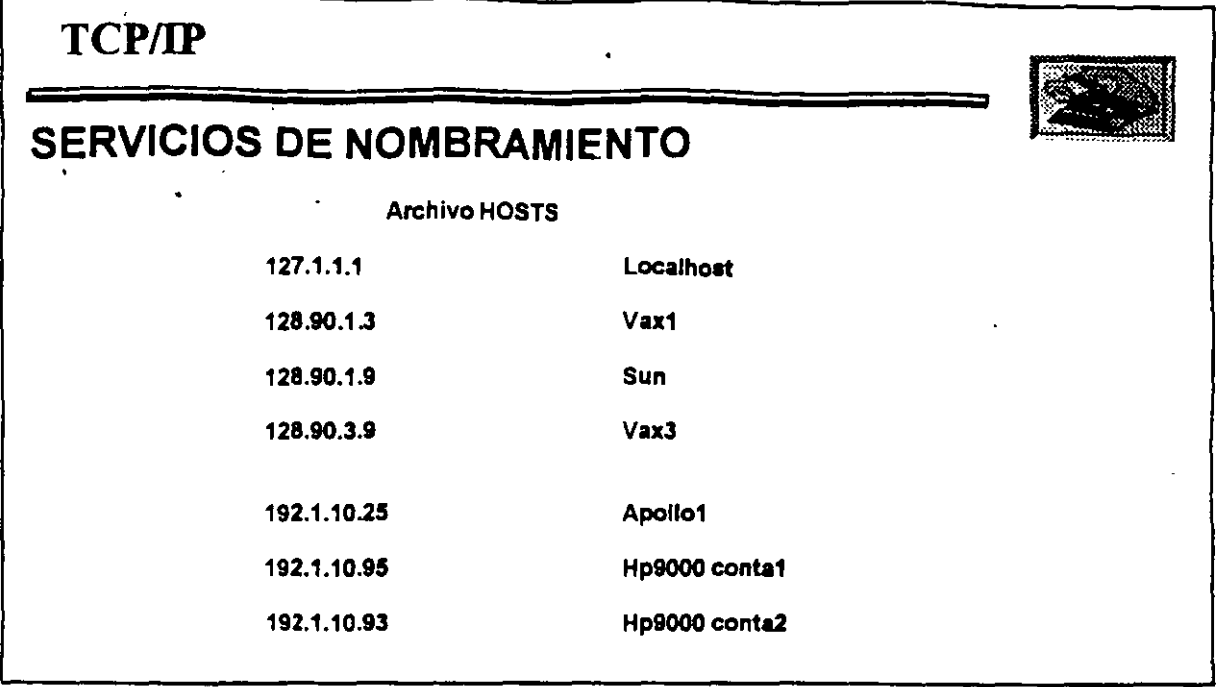

 $\ddot{\cdot}$ 

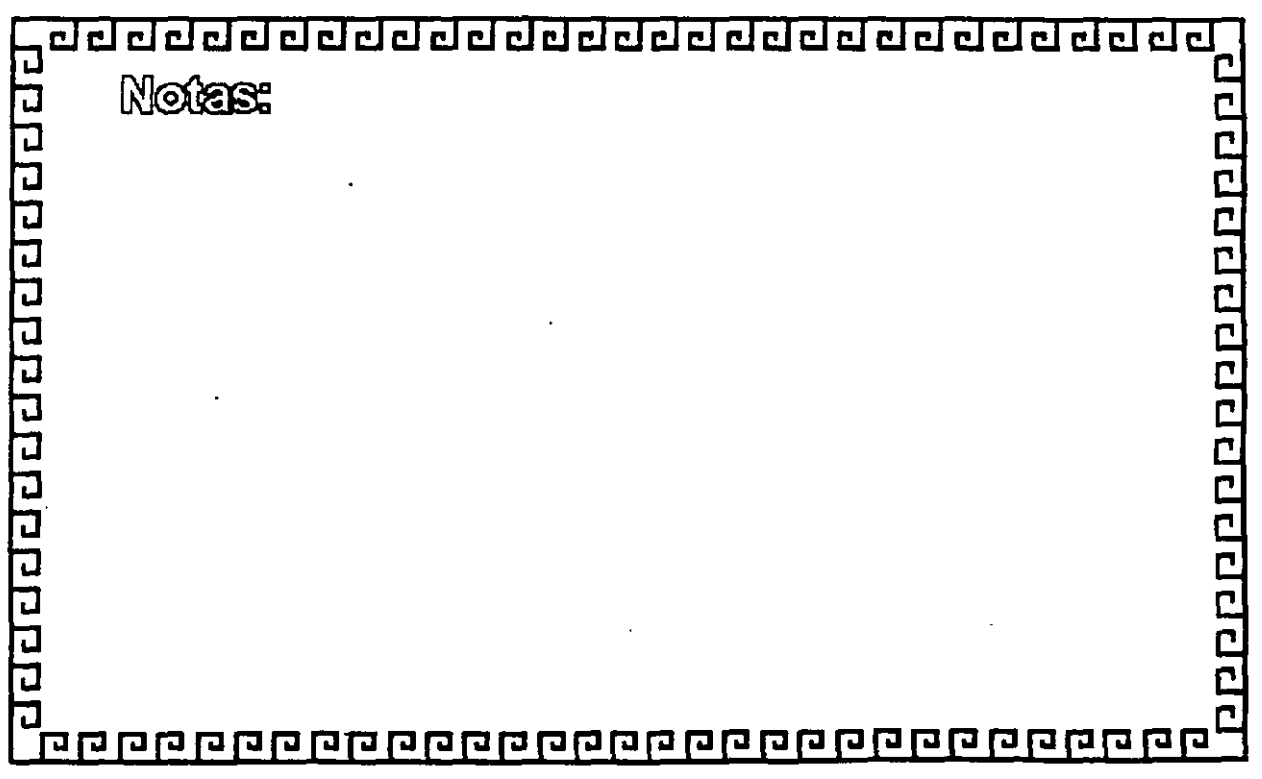

 $5 - 37$ 

 $\epsilon$ 

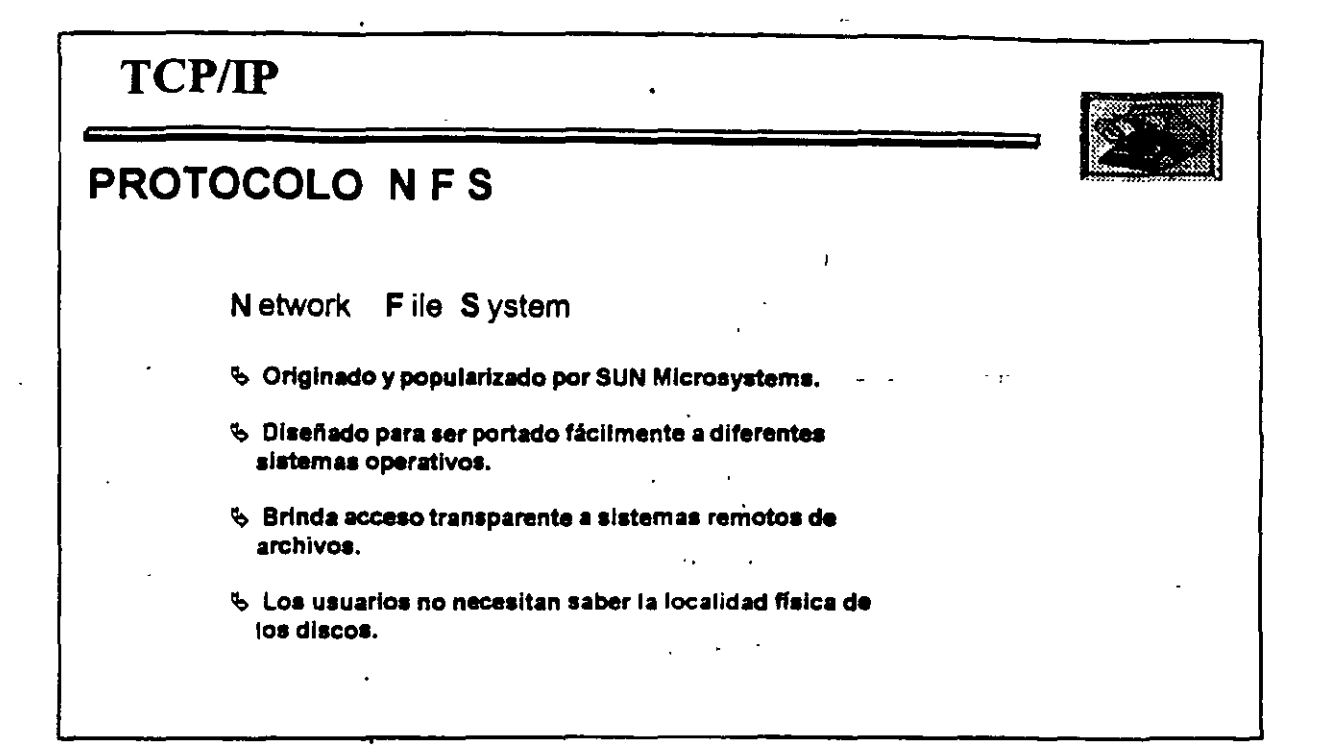

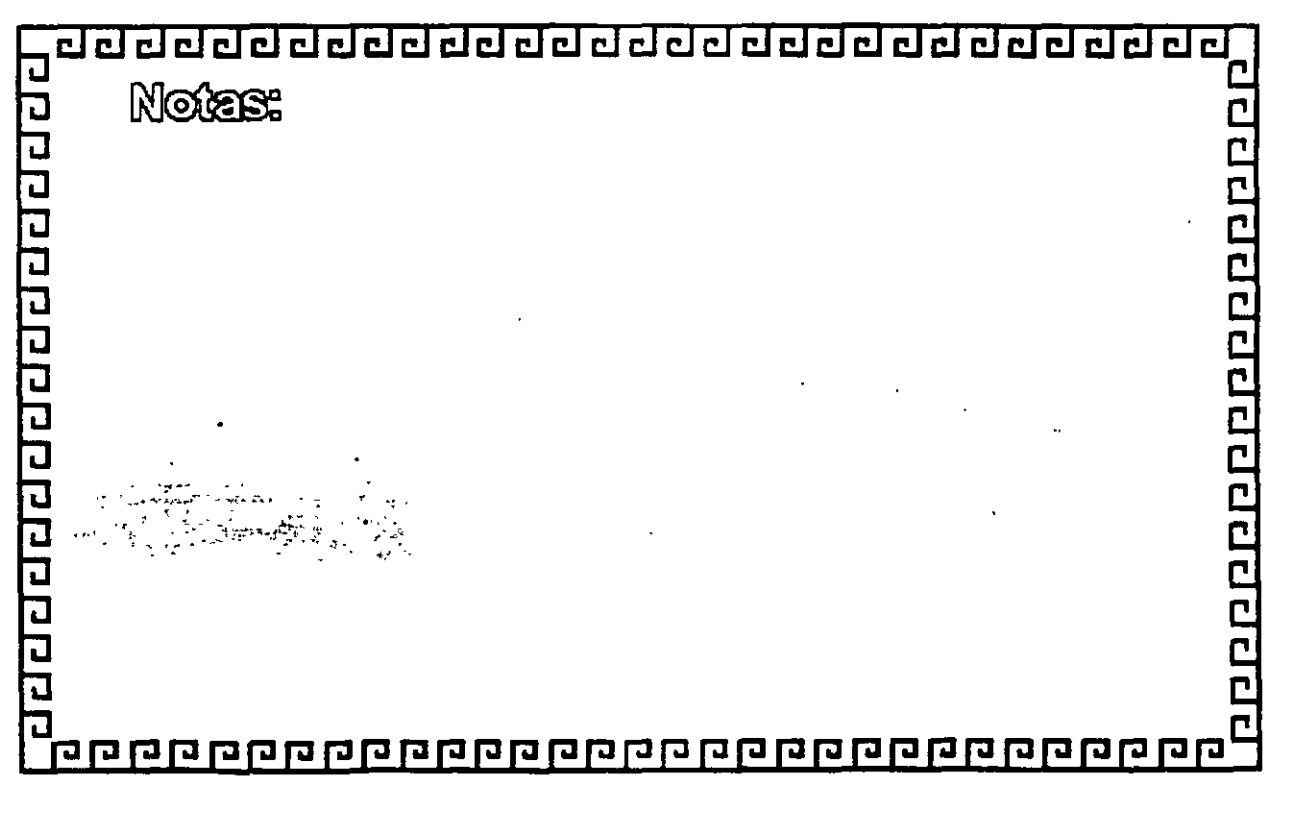

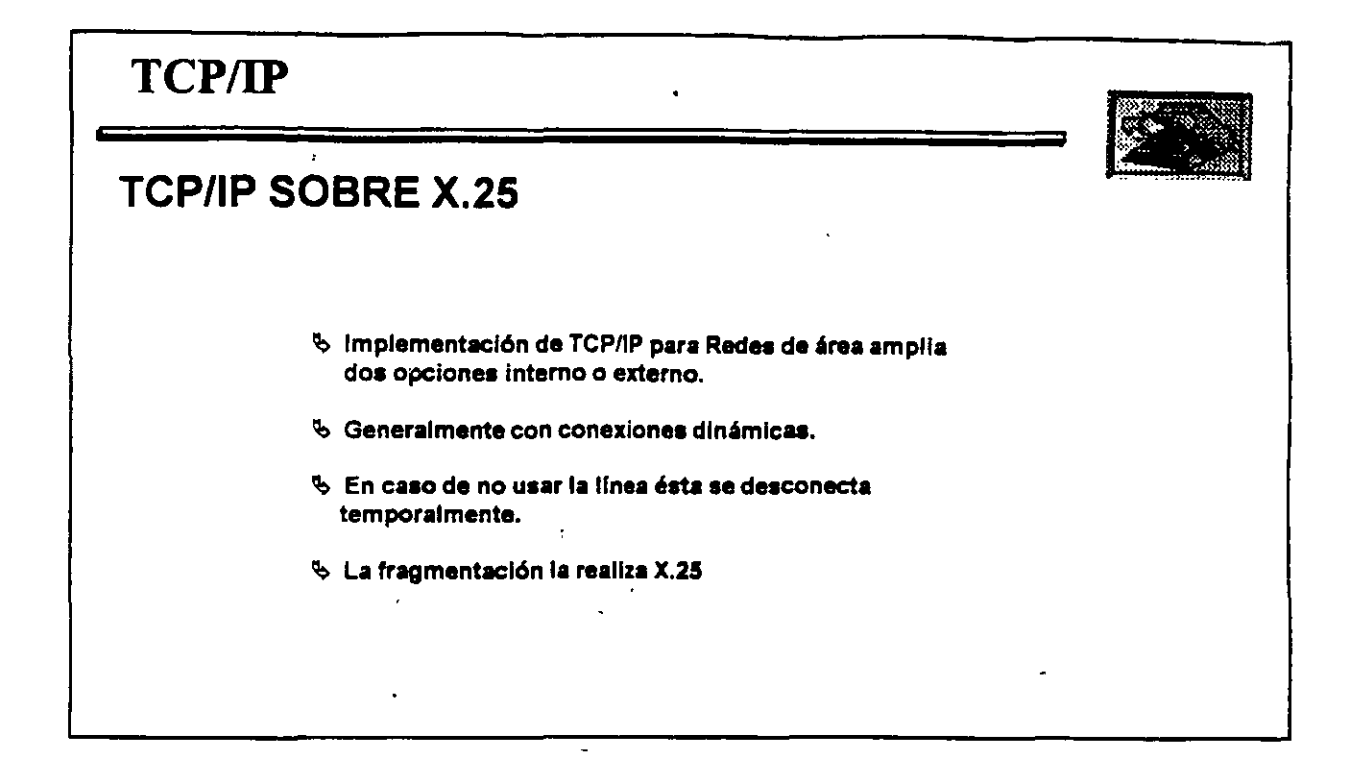

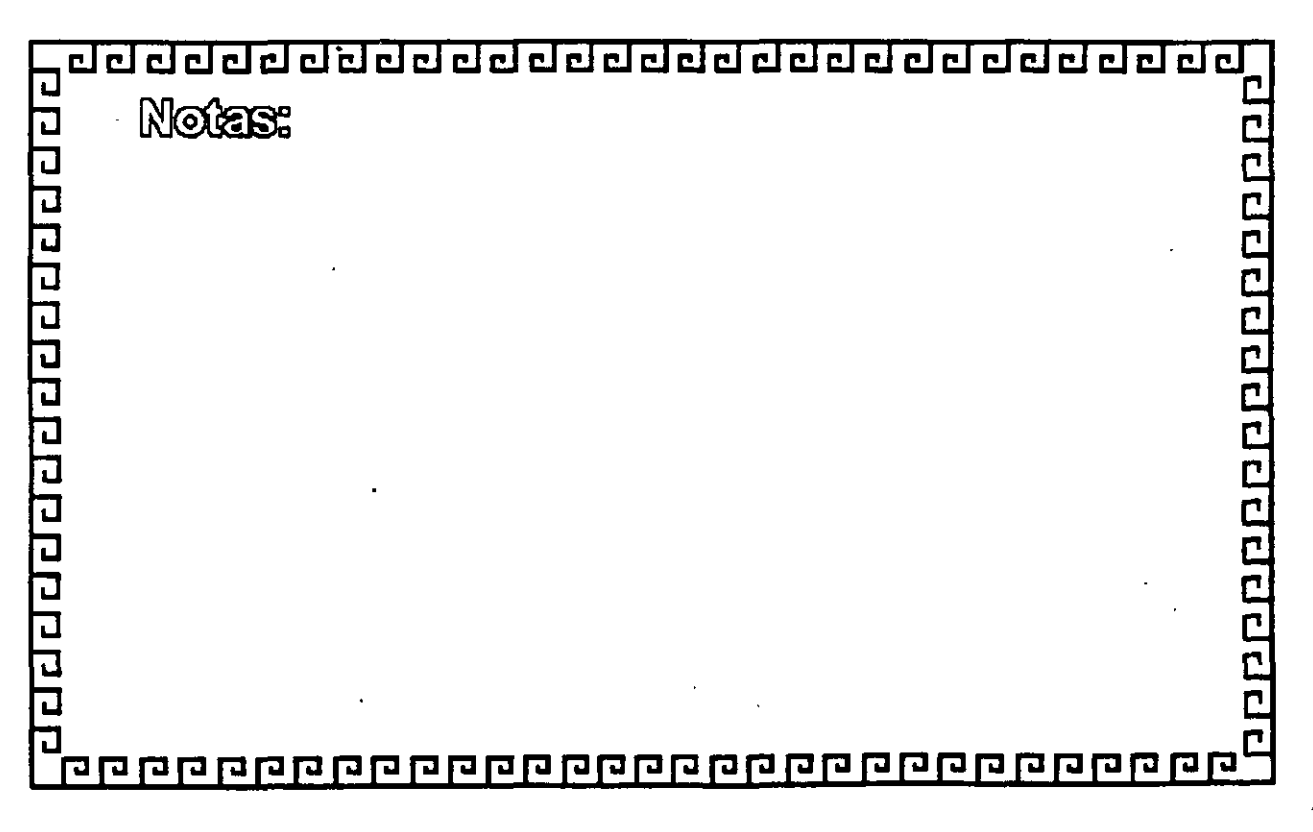

į,

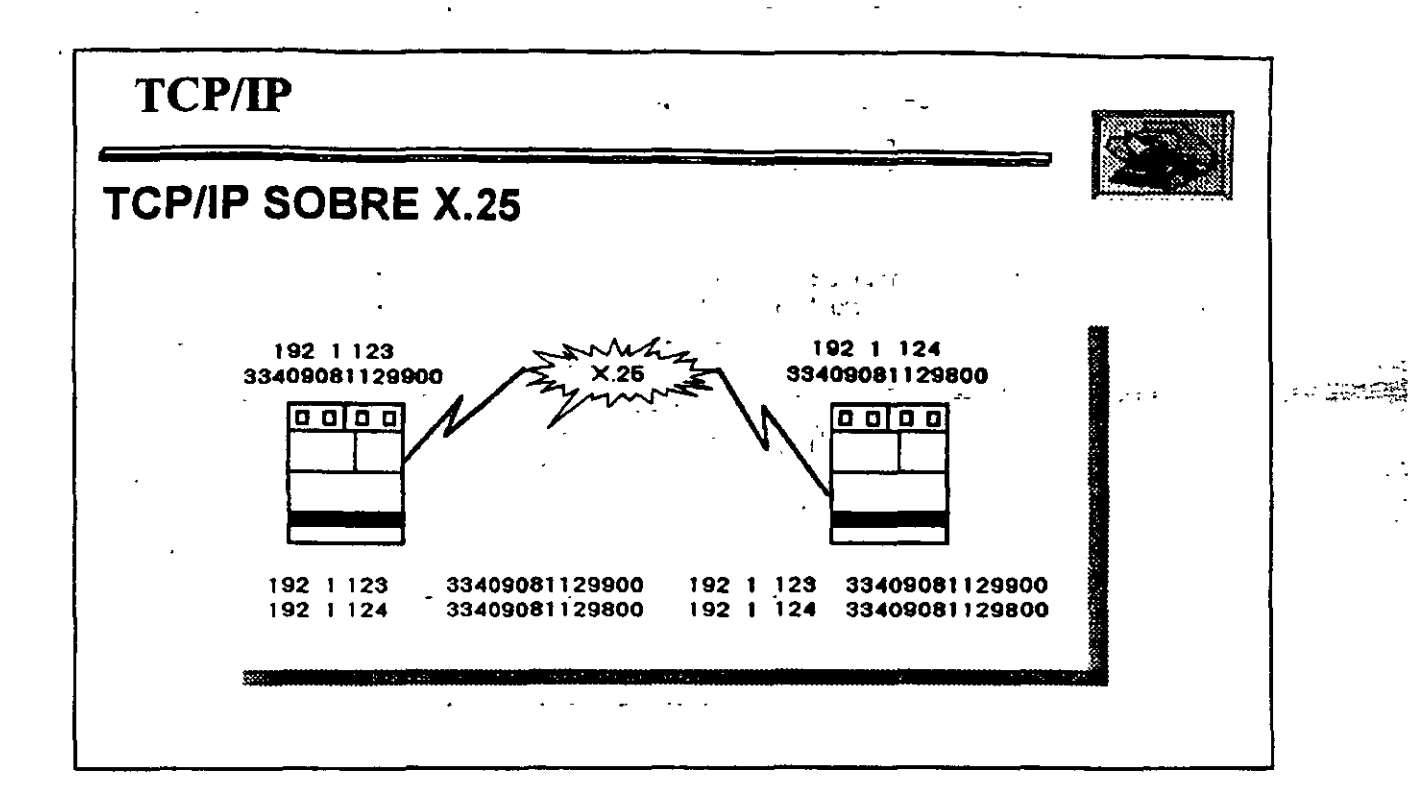

 $\gamma$ .

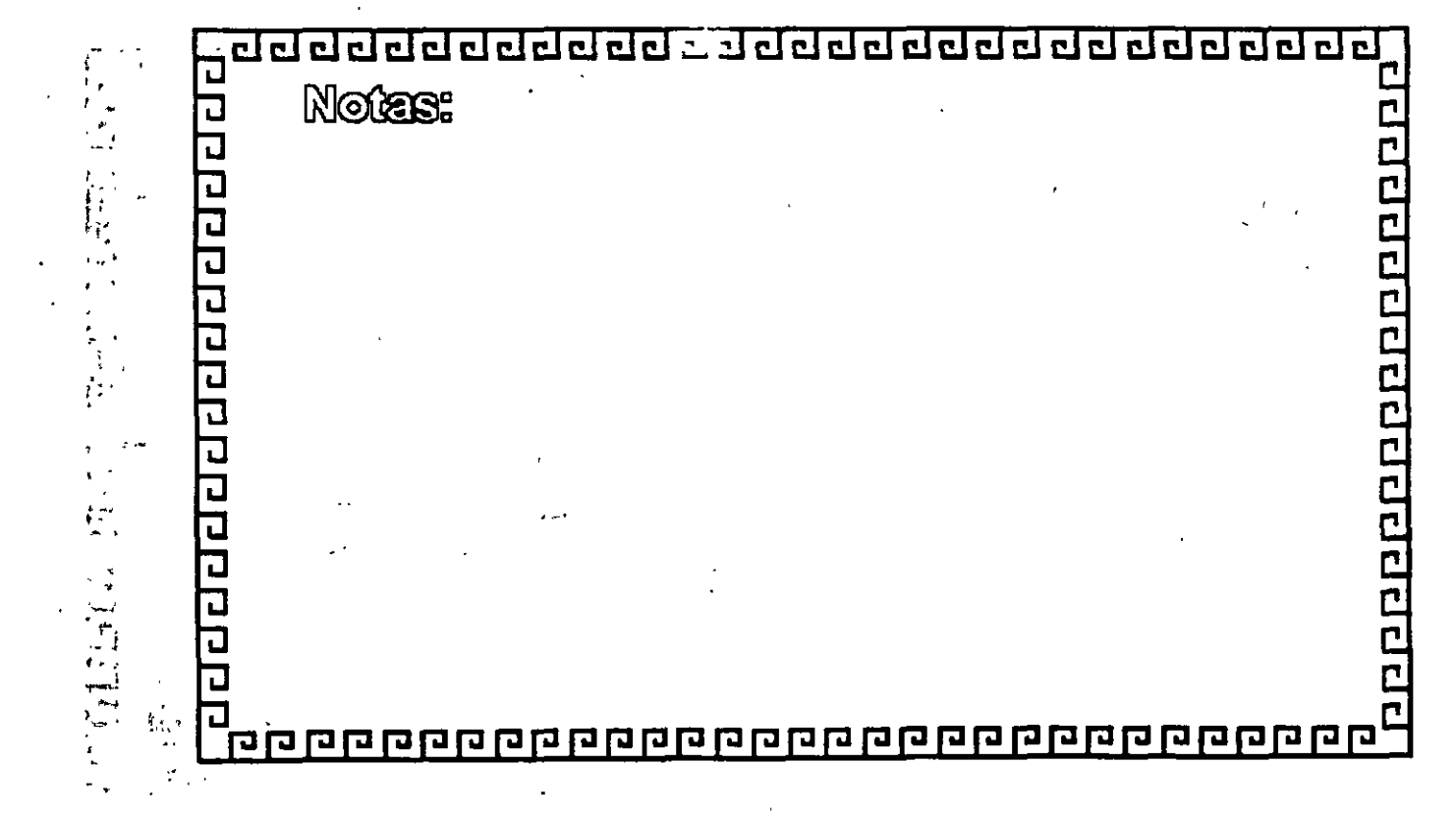

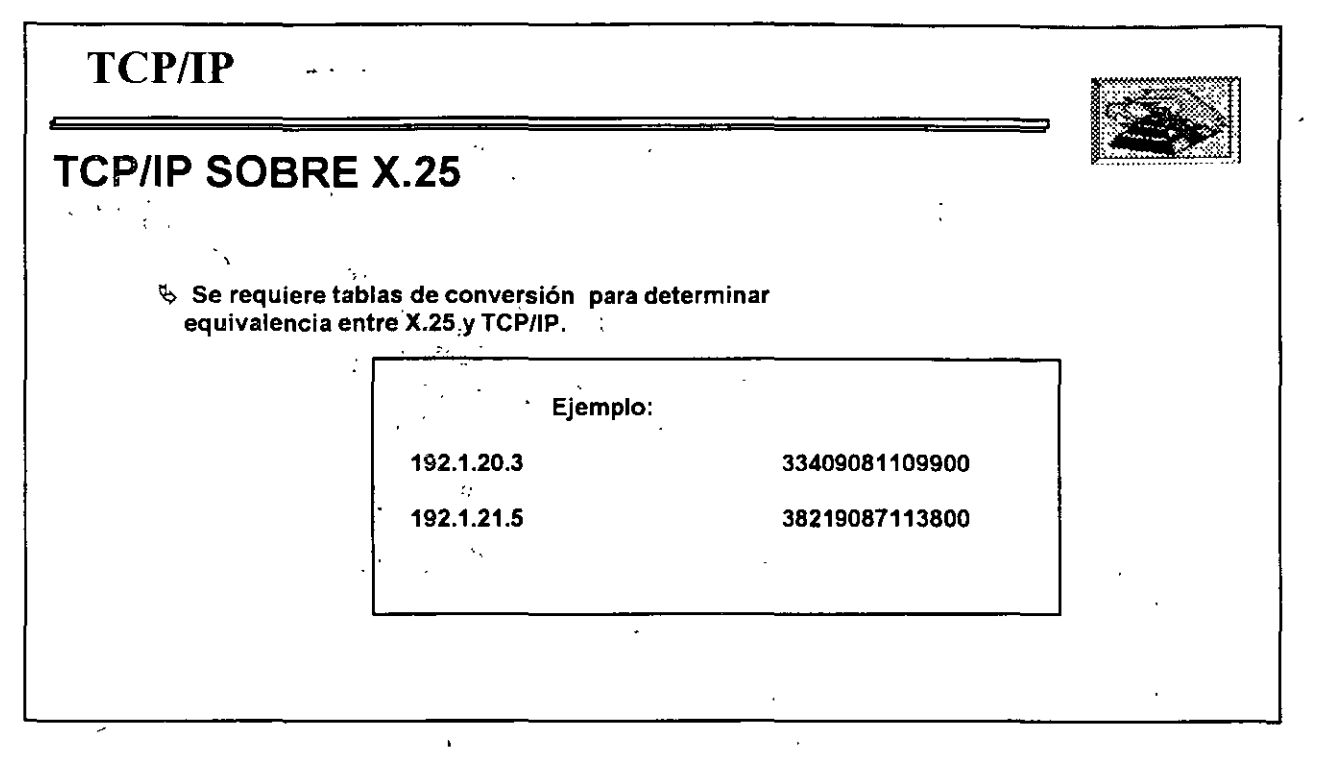

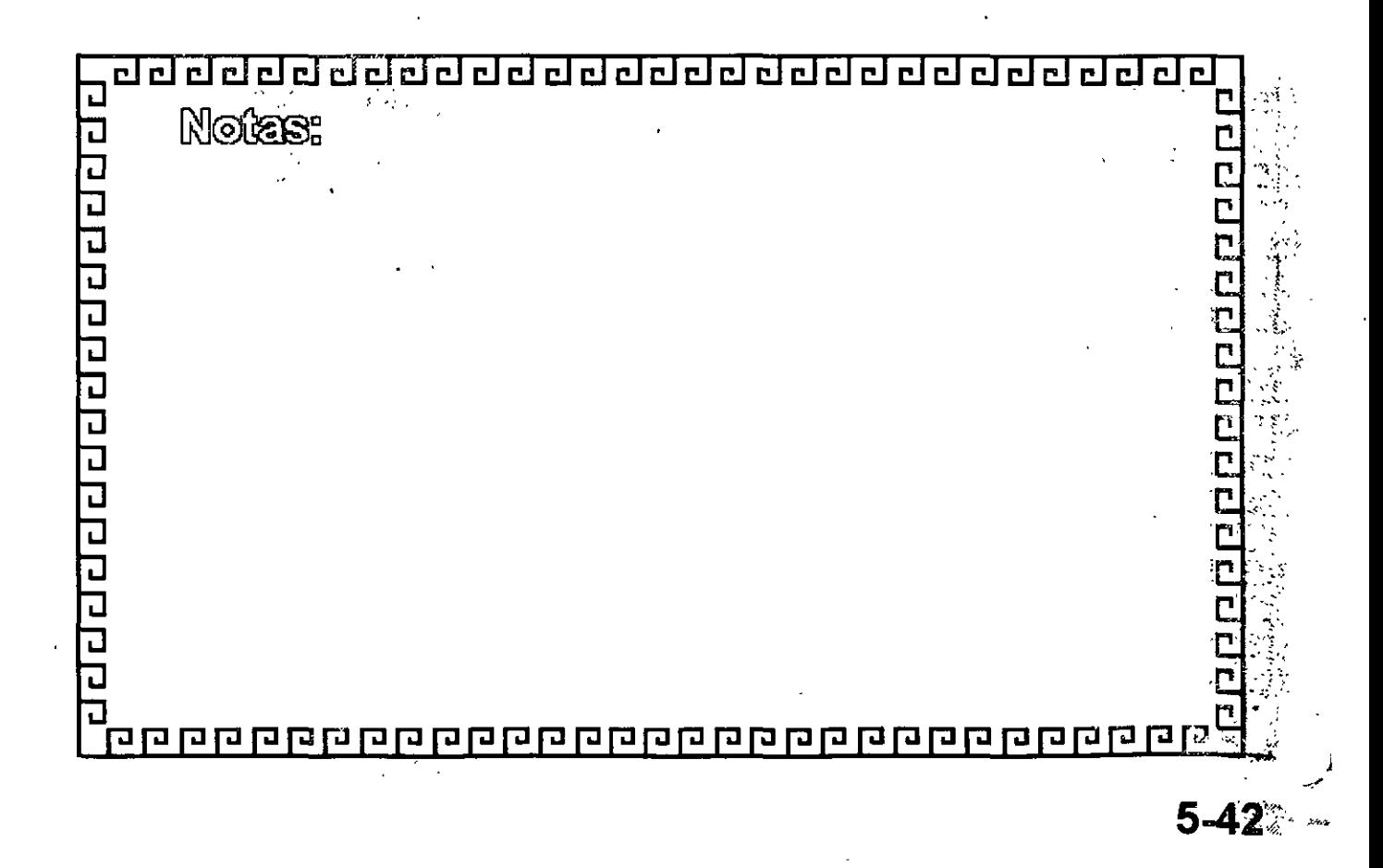